e e

# **UNIVERSIDAD NACIONAL AUTONOMA DE MEXICO**

### **FACULTAD DE CONTADUR1A Y ADMINISTRACION**

## **IMPORTANCIA DE LA INSTRUCCION PRACTICA AL AUDITOR EN SISTEMAS DE PROCESAMIENTO ELECTRONICO DE DATOS**

# **QUE PARA OBTENER EL TÍTULO DE LICENCIADO EN CONTADURIA PRESENTAN**

# **MARIA ELENA ALBORES CASTRO RICARDO ORTIZ RODRIGUEZ**

**Director del Seminario C.P. JORGE LOZANO NIEVA** 

**1 9 8 1** 

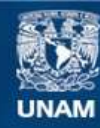

Universidad Nacional Autónoma de México

**UNAM – Dirección General de Bibliotecas Tesis Digitales Restricciones de uso**

## **DERECHOS RESERVADOS © PROHIBIDA SU REPRODUCCIÓN TOTAL O PARCIAL**

Todo el material contenido en esta tesis esta protegido por la Ley Federal del Derecho de Autor (LFDA) de los Estados Unidos Mexicanos (México).

**Biblioteca Central** 

Dirección General de Bibliotecas de la UNAM

El uso de imágenes, fragmentos de videos, y demás material que sea objeto de protección de los derechos de autor, será exclusivamente para fines educativos e informativos y deberá citar la fuente donde la obtuvo mencionando el autor o autores. Cualquier uso distinto como el lucro, reproducción, edición o modificación, será perseguido y sancionado por el respectivo titular de los Derechos de Autor.

TESIS CON FALLA DE ORIGEN

#### INDICE

## PROLOGO Pág.

## INTRO DUCC ION

## CAPITULO I SITUACION ACTUAL 8 I.1 ANTECEDENTES Y ENFOQUES ACTUALLES.  $LES.$  11 1.2 POTENCIALIDADES Y LIMITACIO-- NES DEL USO DE LA COMPUTADORA 19<br>EL SISTEMA PED Y LA AUDITORIA 25 I.3 EL SISTEMA PED Y LA AUDITORIA 1.4 VENTAJAS Y PROBLEMAS DEL USO DE ESTA HERRAMIENTA EN LA AU-<br>DITORIA. DITORIA. 35 1.5 PAQUETES DE AUDITORIA 39 CAPITULO II NECESIDAD DEL CAMBIO 55 II.1 IMPACTO DE LAS COMPUTADORAS - EN LOS SISTEMAS DE INFORMA- -<br>CION. CION. 59 11.2 TECNICAS DE AUDITORIA. 66 11.2.1 SIN USAR EL COMPUTADOR. 11.2.2 UTILIZANDO EL COMPUTADOR. 11.2.3 COMPARACION DE AMBOS PROCEDI-MIENTOS. 11.3 PREPARACION QUE REQUIERE EL - L.C. PARA EFECTUAR AUDITORIAS CON SISTEMAS PED 83 CAPITULO III CONTROL INTERNO DEL PED 91 III.1 LOS OBJETIVOS DE CONTROL 95 도움이  $\mathbb{R}^n$  . We see that III.1.1 CONTROLES GERENCIALES 111.1.2 SELECCION, SEGURIDAD Y CONTROL DE INSTALACIONES, HARDWARE Y SOFTWARE

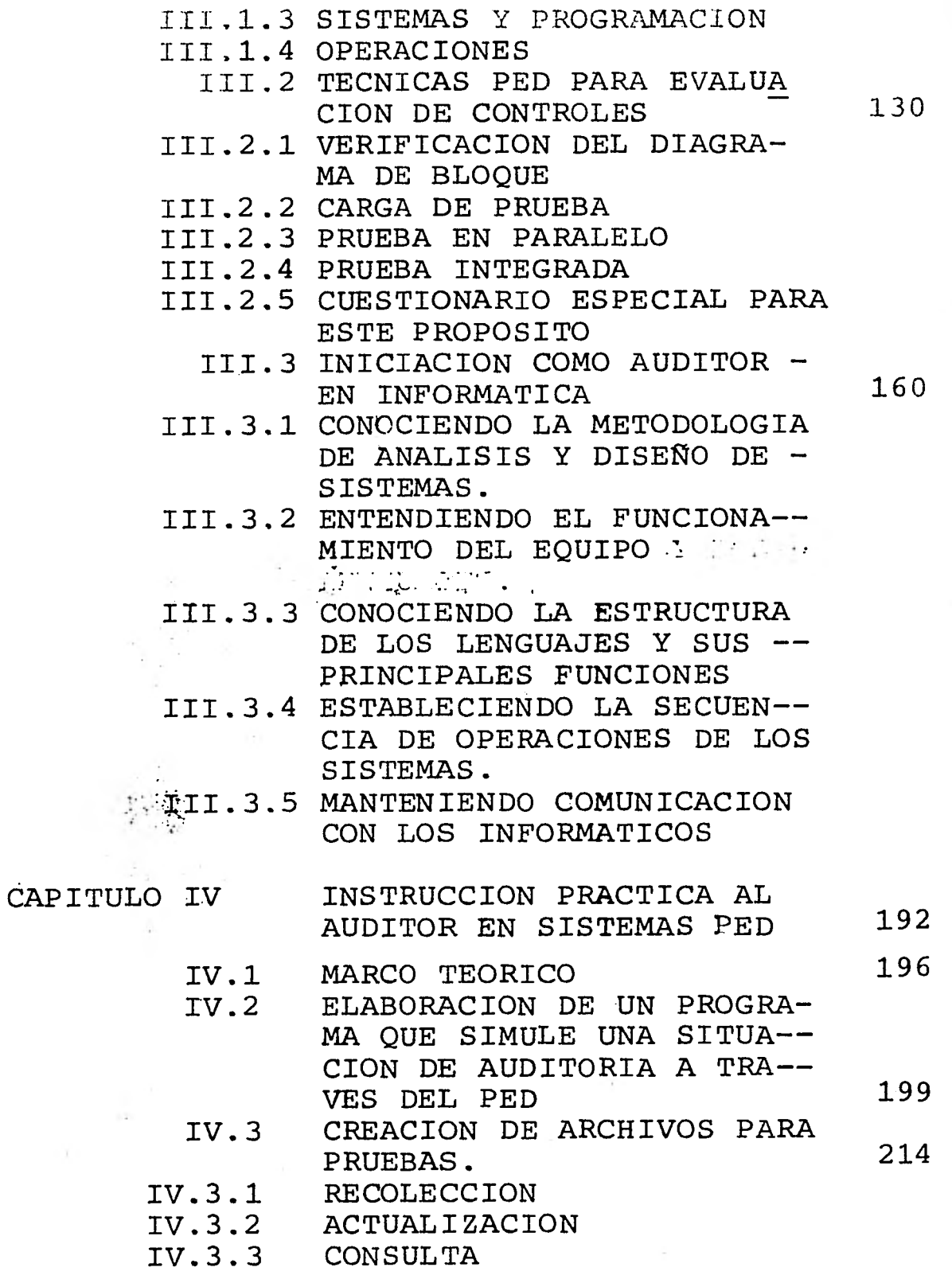

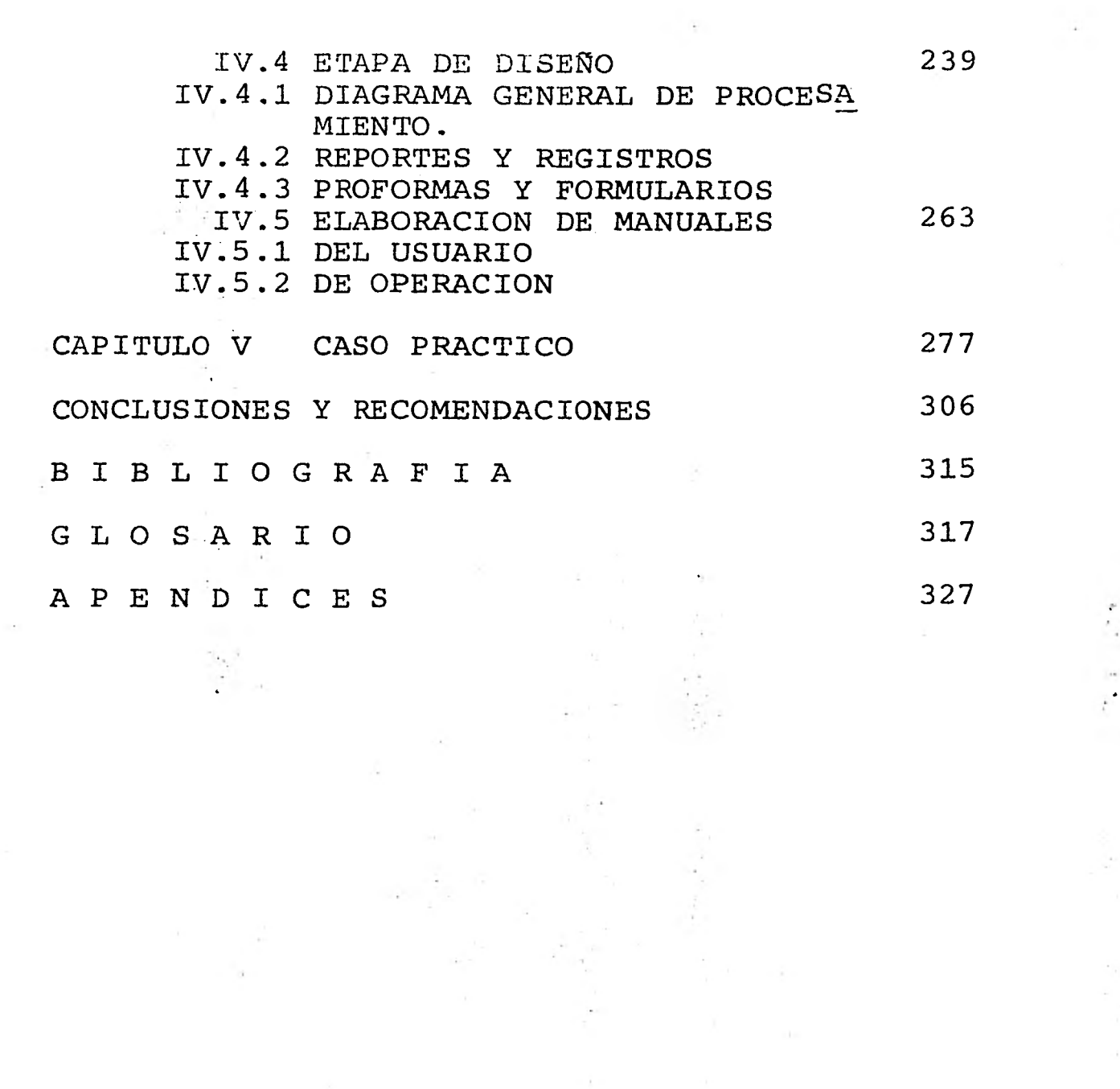

 $\sim 10^{-10}$ 

 $\label{eq:3.1} \frac{\partial}{\partial t^2} \left( \frac{\partial}{\partial t^2} \right) = \frac{\partial}{\partial t^2} \left( \frac{\partial}{\partial t^2} \right) = \frac{\partial}{\partial t^2} \left( \frac{\partial}{\partial t^2} \right) = \frac{\partial}{\partial t^2} \left( \frac{\partial}{\partial t^2} \right) = \frac{\partial}{\partial t^2} \left( \frac{\partial}{\partial t^2} \right) = \frac{\partial}{\partial t^2} \left( \frac{\partial}{\partial t^2} \right) = \frac{\partial}{\partial t^2} \left( \frac{\partial}{\partial t^2} \right) = \frac{\partial}{\partial t$ 

 $\mu$  . We set

 $\label{eq:2.1} \begin{array}{ccccc} \alpha & & \frac{\alpha}{2} & \\ & \ddots & & \vdots \\ & & \frac{\alpha}{2} & & \end{array}$ 

#### PROLOGO

"El cambio en todos los ámbitos es lo único que siempre existe"; basándonos en esta reflexión podemos darnos cuenta que en una So ciedad, al igual que en cualquier otro conglome rado humano, siempre existen variaciones a cuales es necesario adaptarse. Pues bien, los - Sistemas Contables no son la Excepción y en últimas fechas se han visto afectados por los Sis temas Computacionales, a los que por supuesto  $\overline{=}$ <br>les ha repercutido positivamente, va que es un les ha repercutido positivamente, ya que es auxiliar muy valioso para el manejo rápido y - preciso de información. Esto consecuentemente afectó toda el área natural de los Contadores incluyendo la revisión de los Estados Financieros por parte del Auditor. Por otro lado se - puede observar que en el campo ya existen Auditores capacitados y con experiencia en estos as pectos, los que se han ido haciendo en la práctica.

Ante esta situación los estudiantes de la Facultad se enfrentan a un desafío para el cual no han sido debidamente adiestrados, por lo que el problema a resolver está basado en - esta hipótesis, es decir, que antes que el alum no tenga que llegar a ello por mera práxis, pue da haber algún antecedente en su período de pre paración escolar.

## INTRODUCCION

Cuando el hombre se asoció a otros en - Organizaciones, con el propósito de llevar a - cabo grandes empresas; nacieron los sistemas de información, entre los que cabe destacar el Con table como indispensable, esto es, los interesa dos en la Organización como: acreedores, provee dores, inversionistas, empleados, consumidores, usuarios, etc., requieren saber cuál es la situación financiera, cuál es el flujo de efectivo y el estado de pérdidas y ganancias en que se encuentra la negociación.

Posteriormente como consecuencia se hi-<br>aria una actividad de revisión, y con zo necesaria una actividad de revisión, y ello nació la auditoría; la que a su vez encontró un nuevo "modus operañdi" con la herramienta de la computadora. Esto por supuesto requie re de una capacitación adicional, la cual si -bien no es motivo de una carrera por separado,si es de consideración ya que no es fácil de en tender esta disciplina de una forma empírica.

Y es así como este seminario se concentra en la solución de este problema aunque solo sea parcialmente.

A continuación se presentan unas breves notas acerca de lo que se aborda en cada uno de los cinco capítulos que componen esta obra:

#### 1. SITUACION ACTUAL

Aquí se determina la problemática existente en el ambiente de auditoría, así mismo se definen las potencialidades y limitaciones del

uso de la computadora con el propósito de hacer un marco teórico.

Se encuentran las relaciones que guardan la auditoría y la computadora, buscando la parte mecánica de la auditoría que es la que - puede automatizarse.

También se ven las ventajas así como las desventajas con las que se encuentra el auditor con el uso de esta herramienta.

Por último en este punto nos encontramos con "Paquetes", ¿Qué *son?,* ¿Si son útiles o no?, ¿Cuáles son sus usos?, ¿Qué ventajas y des ventajas traen consigo?, ¿Si existen en México y cuál es su disponibilidad?, ¿Con qué propósito fueron elaborados?, etc.

## 2. NECESIDAD DEL CAMBIO

Se muestra en este punto cuál ha sido el impacto de las computadoras en los sistemas de información, donde se observa que es imprescindible esta disciplina.

Dia con día es mayor el número de orga nizaciones que manejan sus datos e informacio- nes a través del computador y además la ley autoriza dicho procedimiento, de tal forma que con este mecanismo es posible tener reportes y archivos con menor tiempo de respuesta, con mayor precisión y exactitud, correlación, formato y completividad, evadiendo repetición de trabajos y obstáculos en la comunicación.

 $\overline{A}$ 

Esta situación trae consigo la exigen- cía de nuevas técnicas para el auditor, mismas que le permitan entender, y participar en las cuestiones referentes a la automatización.

También se muestran las técnicas de auditoría usando el computador y sin usarlo, lo cual hacemos una comparación posteriormente con el objeto de que quede más claro.

Y por último hacemos nota de qué prepa ración requiere el C.P., o L.C., para efectuar auditoría con sistemas PED.

### 3. CONTROL INTERNO DEL PED

En este capítulo preparamos al auditor en lo que es la Instalación PED con la cual tra bajará después para revisar los estados finan- cieros; en otras palabras abordamos el control interno del PED, que debe hacerse antes de acep tar el compromiso de auditar una contabilidad automatizada.

Para lograr este propósito dividimos el capítulo en tres grandes temas; en el primero nos referimos a los controles que se pueden ejercer en ésta área, en segundo lugar a las --<br>técnicas especiales para efectuar el control a técnicas especiales para efectuar el control estos sistemas; y en tercero a lo que puede ser una nueva modalidad de auditor y que es el audi tor de sistemas computacionales o de informática.

Aclarando un poco este último punto diremos que el L.C. puede auditar al PED o bien hacer su auditoría tradicional empleando el

PED. Habrá auditores que se dediquen exclusiva mente a la actividad mencionada en primer térmi no y otros que se avoquen a la segunda, pero -que necesariamente deberán hacer un control pre vio por la responsabilidad que llevan consigo.

Con este punto se dan también algunos temas selectos de informática, considerando uni camente lo más elemental de esta materia, ya **-<sup>7</sup>** que no es propósito de este trabajo dar una capacitación en ello, sino de concientizar y orientar al auditor en lo que puede ser la herra mienta más empleada en el futuro.

## 4. INSTRUCCION PRACTICA AL AUDITOR EN SISTEMAS PED

El aspecto que consideramos de mayor interés es el que abordamos en este capitulo, ya que la inquietud móvil de este trabajo está basada en la premisa de que: al estudiante se le capacita en aspectos de auditoría manual,  $$ faltando la formación tanto te6rica como prácti ca de la auditoría automatizada. Esto puede se $\overline{r}$ debido a que no se cuenta con material de apoyo que permita al profesor tener una base para hablar del tema. Por lo tanto en este tópico expresamos nosotros lo que serían las bases para efectuar auditorías a sistemas contables automa tizados, además de elaborar un pequeño paquete que permita al alumno tener una práctica muy pa recida a la realidad.

Para ir fundamentando esto, fue necesa rio determinar:

- Marco Teórico
- El lenguaje a emplear

- **La Instalación más adecuada**
- **Las tareas a programar**
- **Los archivos de entrada y los maestros**
- **Los reportes que se emitirán**
- **Los formularios que se requieran**
- **Y los manuales del sistema**

**Dejando con ello todo preparado para una práctica de campo de la cual se puede dispo ner con el capitulo V.** 

## **5. CASO PRACTICO**

**Una vez que se han sentado las bases para la auditoría a través del computador se hizo necesario crear una situación hipotética para poner en práctica muchos de los conocimien tos expuestos durante todo el cuerpo capitular del trabajo, en resumen el complemento al capítulo anterior es el objeto de este caso práctico.** 

**La situación se plantea de la siguiente forma:** 

En una empresa "X", los directivos de **la misma deciden comprar un paquete de audito- rta ya que se tiene automatizada la contabili- dad, esto trae consigo varias repercusiones:** 

- **a) Capacitar al personal contable en el nuevo procedimiento, muy especialmente a auditoría interna.**
- **b) Llegar a un acuerdo con los auditores externos en el sentido de que efectden ahora una auditoría, ya no sólo con libros y papeles,-**

sino **con cintas magnéticas, terminales e impresoras de alta velocidad.** 

**c) Determinar cómo será el control interno del sistema PED si es que no se estaba haciendo.** 

**Estos tres aspectos son la parte medular de la práctica, es decir, que el alumno podrá participar en todo el ciclo obteniendo una visión global del sistema.** 

CAPITULO I S ITUACION ACTUAL

 $\mathcal{L}^{\mathcal{L}}(\mathcal{L}^{\mathcal{L}})$  ,  $\mathcal{L}^{\mathcal{L}}(\mathcal{L}^{\mathcal{L}})$ 

 $\mathcal{X} \subset \mathcal{X}$  . The set of  $\mathcal{X}$ 

 $\mathbf{R}$ 

 $\sim$ 

 $\sim$ 

## I SITUACION ACTUAL

Hoy en día el Auditor ocupa un puesto primordial dentro de una Organización sea del sector público o privado; ya que es la persona encargada de hacer puntos de control que permitan retroalimentar o corregir, con respecto a las normas y estándares establecidos las desvia ciones producidas. Como sabemos en la actuali<sup>-</sup> dad vivimos el fenómeno de la superpoblación en las zonas urbanas que es donde se encuentra el mayor cúmulo de estos profesionales. Esto trae consigo que las Organizaciones manejen un mayor volumen de información, lo cual es evidente ya que si hay más empleados, más clientes, más pro veedores, etc., mayor número de documentos se producirán y por muy rutinario que sea el trata miento de estos datos, el margen de error, tedio y tardanza son mayores. De esta forma el hombre busca y encuentra en los computadores - electrónicos una extensión a la mente humana, aunque sólo sea en sus actividades y decisiones rutinarias posibles (Programables).

El manejo de la Información Contable no es una excepción a esta regla y es así como el auditor se tiene que enfrentar al desafío de la actualización, ya que se hace necesario no solo 'auditar los Estados Financieros y Resultados de manera tradicional, sino también hacerlo con esta nueva herramienta que como todo instru mento requiere de ciertos conocimientos para su manejo.

Evidentemente no se trata de que todo profesionista se haga un técnico o especialista de este tipo de instrumento, sino que sepan que es lo que pueden hacer para auxiliarse en el ma nejo de la Información, sin perderse de su ubicación como usuario del mismo.

## CONTENIDO

- I.1 ANTECEDENTES Y ENFOQUES ACTUALES
- 1.2 POTENCIALIDADES Y LIMITACIONES DEL USO DE LA COMPUTADORA
- 1.3 EL SISTEMA PED Y LA AUDITORIA
- 1.4 VENTAJAS Y PROBLEMAS DEL USO DE ESTA HERRAMIENTA EN LA AUDITORIA
- 1.5 PAQUETES DE AUDITORIA

#### I.1 ANTECEDENTES

Cuando se decidió emplear las computadoras como auxiliares del manejo de la Información, al primer departamento al que se aplica- ron fue al de Contabilidad (Esto es referente a una empresa u Organización ya que el primer uso que se hizo de la computadora, para el manejo de información fue en un Censo de los Estados - Unidos de Norteamérica); si lo analizamos un -poco, concluiremos que esto es lógico, ya que normalmente uno de los principales Centros de - Información para la toma de decisiones lo constituía dicha área; y por otro lado se había encontrado que los ordenadores desarrollaban funciones de:

- Cálculo con gran precisión y velocidad
- Almacenaje con un acceso más eficiente
- Impresión de alta calidad, y
- Autogobierno una vez programados

De esta forma muchas compañías empezaron a adoptar esta forma de "Tratamiento de la Información", lo cual trajo consigo una nueva forma de registro.

El auditor examinador, revisor y dicta minador de la Información Financiera se ve también alcanzado por el cambio y si bien antes lo que revisaba eran libros y tarjetones (Kardex), ahora serán listados de computadora y desplegados en pantallas de rayos catódicos y la Información estará guardada en discos y cintas magné ticas.

Este caso empieza a gestarse en muchas

- Iniciate como Auditor en Informática
- Organización de la función de Auditoría de --Procesamiento Electrónico de Datos,
- Auditoría utilizando o sin utilizar al computador.
- Los Paquetes de Auditoría
- La alta Gerencia y el Procesamiento de Datos.

De igual manera el Instituto Mexicano de Contadores Públicos, A.C. en su revista Contaduría Pública, (Octubre 1977), nos ofrece los siguientes temas:

- Medidas de Control en un Departamento de In-formática y formas de evaluarlas.
- La necesidad de hacer auditorías más efecti- vas por las responsabilidades futuras del Auditor.
- Uso de las Computadoras para hacer pruebas de Auditoría más efectivas.
- El reto a los auditores externos de un servicio integral a sus clientes.
- Procesamiento Distribuido ¿Una nueva Idiolo- gla?
- Objetivos de la Información Financiera y ajus tes para corregirla.

Otros antecedente trascedental y que no es solamente literatura, lo encontramos en los "Paquetes" de auditoría que se encuentran en el

mercado.

Un Paquete es un programa o conjunto de programas que ya están perfectamente proba- dos y que sirven para que la computadora procese una aplicación específica; los paquetes pueden ser de cualquier índole como por ejemplo: estadística, investigación de operaciones, econometría, matemáticas, contabilidad y auditoría entre otros. Estos últimos son los que nos interesan.

Los paquetes no son la solución de todos los problemas, ya que en ningún momento sus tituyen el criterio y la experiencia del audi-tor, o sea que sólo sirven para complementar - las técnicas de Auditoría fijadas por los proce dimientos que a su vez tienden a cumplir los  $\overline{ob}$ jetivos de la revisión.

Por considerar el uso de paquetes como el aspecto más relevante de la auditoría por - computadora, en el **apartado 1.5 se habla con - más amplitud de dichas herramientas.** 

**En forma resumida podemos decir que - las computadoras han traido dos nuevos enfoques al auditor, aparte del ya existente (Forma Ma- nual) y que son:** 

- **Auditoría con el computador**
- **Auditoría al uso del computador**

**El primer aspecto es al que nos hemos referido durante este trabajo; y el segundo se refiere al control interno, con que son lleva- dos a efecto los procedimientos para el trata- miento de la informaci6n.** 

 $\frac{1}{2}$  is  $\alpha=1$ 

El límite de esta obra está basada fundamentalmente en el primer enfoque (Ver capítulos IV y V); sin embargo se tratarán algunos -aspectos del segundo enfoque. (Ver capítulo III).

## Características de la Auditoría con el computador

Básicamente lo que se persigue en este caso es apoyar la conducción de revisiones con la ayuda del procesamiento electrónico, y funda mentalmente tiene cabida cuando los sistemas re presentan un mayor grado de complejidad y sofis ticación tanto en su fase de desarrollo como en su etapa de producción.

Obviamente por ser un recurso tan pre- ciado el procesamiento electrónico en todos sus aspectos, (por su eficiencia, costo, impacto, etc.), el cuidado y esmero que en este enfoque debe tener el Auditor debe corresponder con el valor que tiene asignado, por poner un ejemplo diríamos que mientras en los procesamientos tra dicionales, cuando el auditor se equivoca en la elaboración de registros solo tiene que tachar, borrar o enmendar el error; cuando se equivoca en el uso de archivos reales y en una integra ción, genera datos improcedentes, o en un proce so destruye un archivo sin respaldo, las repercusiones a que da lugar son drásticamente más serias.

En este enfoque, observamos principal- mente lo siguiente:

Meta Utilizar las facilidades del procesa-miento electrónico instalado, en función de los enfoques financieros u opera cionales de la auditoria.

Recursos Configuración del equipo de procesa mientos instalado (en Hardwere y --Software)

> Medio y modo de organización en que están contenidos los archivos magné ticos.

Herramientas Datos de Prueba.- Conceptualmente significan una colección real o fic ticia de datos de proceso, que permiten verificar que los controles incluidos en la programación, efectivamente funcionan, como en el caso de la validación de códigos, la integración del dígito verificador, etc.

> Programa de cómputo para Auditoría-Conceptualmente significan la codificación de instrucciones con que se programa el procesaimiento de da tos del computador, con fines de ve rificación y análisis del procesa-miento y de la información.

Implicaciones

Ventajas Elimina el trabajo manual Aprovecha los recursos instalados El flujo de las evaluaciones tiende a **determinar** las causas de problemas

Requerimientos Suficiencia en conocimientos Operación de un recurso costoso que obliga a :

- Respaldo de facilidades

- Evaluaciones racionales.

## Características de la Auditoría al uso del computador

Lo que apreciamos en este enfoque es básicamente lo siguiente:

- Meta Determinar la suficiencia del control interno con que son desarrolladas to das las actividades del procesamiento de datos, atendiendo particular- mente:
	- La administración de los recursos instalados.
	- La ejecución de los procedimien-tos operativos.
	- Los requerimientos tecnológicos del procesamiento.
- Recursos La configuración del equipo, huma no, material y técnico con que se integra el centro de PED.
	- Los sistemas de información integrados.
	- Los conocimientos prácticos y téc nicos del evaluador.
	- Aceptaci6n y utilidad de la fun- ci6n.
- Herramientas Técnicas y procedimientos de Auditoria específicamente desarrolla- dos.
- Ambito Principal Las áreas de :
	- Desarrollo de Sistemas
	- Operaciones
	- Mesa Control
	- Procesamiento de Datos.

## **1.2 POTENCIALIDADES Y LIMITACIONES DEL USO DE LA COMPUTADORA**

**En forma general se puede decir que una computadora bien planeada en cuanto a su - compra y optimamente usada nos proporciona lo que busca la Administración de cualquier Organi zación, y que es: ahorro de costo y tiempo.\*** 

#### **POTENCIALIDADES**

**Considerando las potencialidades como todos los beneficios que pueda traer consigo el empleo de este auxiliar, podemos mencionar las siguientes:** 

**1.- Facilidad de manejo masivo de Información.- Sabemos que las Empresas día con día incremen- tan** *sus* **operaciones y transacciones, aumentando**  en forma proporcional la cantidad de datos, **para ello las computadoras modernas (incluyendo**  las minis) cuentan con Paquetes de Base de Da-**tos; los cuales permiten accesar los datos de una forma flexible, extremadamente rápida y con presentación.** 

**2.- Obtención de volúmenes muy grandes en corto tiempo.- Una vez que la computadora está perfec tamente programada y los archivos exentos de - error, el usuario puede obtener los reportes --** 

**\*Nota: El Jefe de Procesamiento de datos de la SPP previó un ahorro del 75% en tiempo y costo en la recopilación de los datos del Décimo Cen so Nacional de Vivienda y Población. Computer— Word/México. Periódico de la Comunidad de la - Computación. (12)** 

que quiera y cuando lo desee, tal sería el caso de un Balance que puede obtenerse diariamente o en el momento en que se necesite.

3.- Optimización de tiempo.- No sólo el tiempo en que una máquina procesa es extremadamente bajo, sino que además el tiempo de las personas que en otras circunstancias tendrían que hacer el trabajo se ve claramente optimizado; por ejemplo un archivo con 50,000 registros, una - computadora lo puede clasificar o poner en or-den de acuerdo a un campo en aproximadamente 20 minutos y más aún una maxicomputadora hasta en 10 minutos, imagine el lector en cuanto tiempo lo podrían llevar a efecto elementos humanos y cuántos de ellos.

4.- Auxilian al hombre de tal manera que pueden resolver muchos problemas relacionados con sus negocios, y así el hombre dispone de más tiempo para el trabajo de planeación.- Esto es claro y se ve reforzado con los demás puntos; ya que la máquina no es mas que un aparato que ha venido a auxiliar al hombre en actividades altamente operativas y rutinarias que anteriormente el te nía que hacer, de esta manera se puede enfocar al planteamiento de nuevos problemas o a la pla neación o previsión apoyándose de información = más oportuna, precisa y completa.

5.- Se evita un gran número de errores.- Cuando una persona dedica más de cinco horas a un trabajo de sumar y restar cantidades y si además ha venido haciéndolo en años, es muy factible que intervenga en el tedio, disgusto o distracción de cualquier índole; lo cual trae como con secuencia que sea susceptible de cometer errores; si el conjunto de datos que maneja esta - persona se capturan en un archivo en disco, es

posible hacer con ellos casi cualquier cosa; como por ejemplo sumarlos, restarlos, imprimirlos, compararlos, etc., en pocos segundos y obviamente sin errores.

6.- Sustituye al hombre en labores de oficina rutinarias.- La mayoría de empleados de oficina básicamente giran todo su trabajo alrededor de información; ya sea que la verifiquen, transcri ban, sumaricen, comparen o plasmen en un reporte, son datos con los que casi siempre están jugando. Pues bien sabemos que un computador puede realizar todas estas labores y su uso se ve optimizado con grandes volúmenes de información.

7.- Puede guardar un gran número de información (Almacenar) en un dispositivo pequeño, además de que puede tener acceso inmediato a este. En un disco magnético del tipo Paquete (PACK) se pueden Almacenar 90, 92, ó 96 millones de carac teres, ¿Qué espacio **de bodega o local seria ner cesario si esta información estuviese contenida en hojas carta protegidas en folders guardados en anaqueles?. En cuanto al tiempo que se re- quiere para accesar la información aun** Pack, **se habla hasta de 500 000 caracteres por segundo, ya sea para leerlos (decodificar) o grabarlos - (codificar).** 

**8.- Transmisión de los datos a grandes** distan- cias y en muy corto **tiempo a alta velocidad.- - Tanto han contribuido los computadores a la comunicación, que se han hecho centrales telefóni**  cas basados en sistemas de procesamiento de da**tos y gracias al teleproceso los** Bancos agilizan la transmisión de datos a grandes distancias.

9.- Ejecuta, calcula, compara, clasifica y mani pula datos a gran velocidad.- La velocidad con que estos equipos realizan sus operaciones está fuera de duda, basta con pedirle a una terminal que nos busque un registro de entre un archivo de miles de elementos. Esto ha producido que hable de unidades de tiempo más pequeños que un segundo tales como: milisegundos, monosegundos, microsegundos, etc.

10.- Es muy automática y poco se necesita de ca pacitaci6n a los trabajadores.- En teleproceso es posible programar al computador de tal manera que el usuario sólo tenga que seleccionar un número y enviarlo para que la computadora sepa que hacer, lo que trae consigo que el usuario de la misma no tenga porqué poseer una gran capacidad técnica.

11.- Evita duplicidad de funciones y archivos.- Si una émpresa tiene un lugar donde centralizar la información ya sea en un Banco de datos o - bien en una Base de datos, nunca tendrá él problema de que se dupliquen las actividades y los datos de un trabajo.

12.- Permite obtener reportes con una alta cali dad de edición.- Tal vez sea una de las principales razones por las que proveedores como IBM pensaran en el empleo de las computadoras en la administración; ya que la forma impresa, no sólo se hace a gran velocidad (de 300 a 3000 lí neas de 136 caracteres por minuto) sino también con una alta calidad de edición.

#### LIMITACIONES

El uso de la máquina, tiene desde luego

algunas limitaciones:

1.- Es preciso estandarizar rígidamente los pro cedimientos utilizados para el registro de da-tos y en las etapas posteriores de procesamiento.

2.- En contraste con las fantásticas velocida des de las computadoras electrónicas y su gran exactitud y confiabilidad, el diseño  $\bar{y}$  la elabo ración de los sistemas eficientes de procesa- $=$ miento y la preparación de las pruebas e ins- trucciones detalladas que las máquinas requie- ran, las computadoras electrónicas no pueden ni pensar, ni razonar por sí mismas.

3.- Las instrucciones que se les proporcionan deben ser perfeccionadas en todos los aspectos y cubrir todas las condiciones concebibles que puedan presentarse a una computadora si se quie  $r$ e que los resultados obtenidos del sistema ten gan una confiabilidad aceptable.

4.- Deben prepararse todas las combinaciones y condiciones que **pudieran ocurrir y decirle al**  equipo como manejar exactamente cada una de es**tas condiciones. De otra manera, la máquina o dejará de funcionar u operará** inadecuadamente y se necesitará mucho tiempo valioso para descu-brir la falla.

5.- Otra limitante es **que el tiempo de opera- ción de la computadora es muy costoso,** por lo tanto debe evitarse **cuando sea posible, el tiem po máquina empleado mientras se esperan las** - **correcciones manuales o decisiones humanas que llenen los espacios no utilizados en los progra mas de instrucciones de operación, además de** 

que se debe buscar una programación eficiente.

6.- En caso de descomposturas o fallas graves, no es posible procesar ningún trabajo, hasta - que estas sean nuevamente arregladas.

#### I,3 EL EQUIPO PED EN LA AUDITORIA

En este punto se analiza el proceso de auditoría y se elabora un marco estructural sobre el cual estudiar hasta que grado el equipo de procesamiento electrónico de datos puede desempeñar trabajos de auditoría.

## OBJETIVOS DE LA AUDITORIA

Tanto en las auditorías de sistemas electrónicos como en las de sistemas no electró nicos existe un objetivo fundamental que es; la expresión de la opinión de un auditor indepen- diente sobre la veracidad con que los informes financieros del cliente presentan la posición financiera y los resultados de las operaciones.

El uso de la computadora, el diseño y elaboración de sistemas de información administrativa en un número cada vez mayor de empresas, ha sugerido la existencia de un segundo objetivo para el Auditor independiente, que es; ser- vir de base al informe que se presenta a la gerencia sobre la efectividad del sistema de in- formaci6n para planeación interna, control y to ma de decisiones.

Cuando se intenta relacionar los objetivos de la auditoría con los procedimientos, surgen dos conceptos primordiales: la éxisten- cia y la valuación.

A fin de expresar una opinión sobre la veracidad de los estados financieros, el audi-tor debe:

1.- Determinar que las descripciones y balances

de la contabilidad junto con los totales de los Estados financieros, revelen de manera adecuada lo que en realidad existe.

2.- Determinar que los activos e intereses de la organización han sido valuados de manera - exacta y consistente de acuerdo con los principios de contabilidad generalmente aceptados.

El auditor puede usar el PED en dos for mas, al desempeñar tareas relacionadas con la  $\overline{z}$ existencia y la evaluación. Un método es usar los grupos o conjuntos de tarjetas de prueba; el otro es usar los programas de auditoría de la computadora.

El auditor prepara el grupo de tarjetas de prueba para determinar la efectividad del -sistema de procesamiento de datos en uso. Dicho conjunto está planeado para simular los tipos de transacción deseados y para probar ciertos controles de programa específicos. El grupo de tarjetas está en forma de lenguaje de máquina y se procesa con el programa de computadora del cliente; es una herramienta importante y dinámi ca en la prueba y evaluación del sistema de coñ trol interno por el auditor.

El programa de auditoría de la computadora está diseñado, desarrollado y controlado por el auditor para analizar información genera dora está diseñado, desarrollado y controlado -<br>por el auditor para analizar información genera<br>da por el sistema. Los registros del cliente -<br>se procesan con estos programas a fin de obte-se procesan con estos programas a fin de obte- ner información para ser evaluada por el auditor o para examinarse más a fondo.

#### **EXISTENCIA**

En cualquier sistema, el auditor puede obtener "materia de evidencia suficiente" para formular su opinión sobre los estados financieros en estudio. Aunque las técnicas para hacer lo son numerosas y variadas, se usan para desem peñar los siguientes trabajos de auditoria:

## 1. Confirmación externa de saldos

La confirmación externa de saldos consiste en elegir una muestra, interpretar la sig nificación e importancia de los resultados obte nidos y basándose en los resultados de la muestra, desprender una conclusión acerca del total muestreado. La computadora puede programarse para seleccionar una muestra en base aleatoria, basándose en algún criterio específico, o de - acuerdo con la combinación de varios criterios. Por ejemplo, durante el trabajo de confirmar -las cuentas por cobrar, puede trazarse un pro- grama de auditoria para computadora encaminado a seleccionar todas las cuentas que excedan determinada cantidad de dinero, o todas las que excedan de cierta cantidad y con cualquier porción vencida, o las cuentas con fluctuaciones anormales de venta a fines del año.

Puesto que buena parte del trabajo de confirmación (esto es, circularización de las cuentas por cobrar, cuentas de inventario físico) se ejecuta en fechas intermedias, el Audi- tor debe necesariamente revisar la actividad en la cuenta aplicable entre la fecha intermedia y la fecha de hoja **de balance para cualquier cosa que pudiera requerir una confirmación adicio- nal. Tradicionalmente, esta revisión ha consis**  tido en analizar los asientos para controlar la cuenta durante el período, e investigar cual-

quier renglón anormal. Puede elaborarse un pro grama de auditoría para computadora, a fin de  $=$ comparar los archivos maestros de fin de año - con los archivos maestros procesados y analizados en la fecha intermedia.

El equipo PED es de gran ayuda para desempeñar el muestreo estadístico en la audito-ría, ya que la selección de muestra es esencial<br>mente un proceso mecánico. El uso de la compumente un proceso mecánico. tadora' para seleccionar la muestra elimina los problemas de tiempo, costo y desviaciones que normalmente acarrea la selección manual de mues tras.

La computadora puede programarse para seleccionar la muestra deseada de acuerdo con el plan de muestreo elaborado por el Auditor. Programas especiales, concebidos y planeados - por organizaciones especializadas, hacen a la computadora repasar grandes cantidades de datos magnéticamente registrados y de ellos extraer e, imprimir muestras de auditoría aleatorias, esta dísticamente válidas, de los tamaños especifica dos. Estos programas proporcionan reportes que indican el archivo y las características de la estratificación. El Auditor puede entonces pre parar un plan de muestreo que incluya los parámetros alto y bajo del estrato de muestreo, el tamaño específico de la muestra deseada de cada uno de los estratos y el punto de partida aleatorio. El archivo que se va a muestrear debe en tonces procesarse con el programa de aplicación de la computadora para extraer la muestra y pro porcionar totales de control que habrán de compararse con los totales de control visibles del cliente.

## 2, Búsqueda de los atributos de calidad

En el proceso de obtener materia de - evidencia, es muy importante la búsqueda de los atributos de calidad de los activos y los pasivos. Atributos tales como el tamaño, la obso- lescencia y los patrones de pagos de los clientes pueden requerir que ciertos activos y pasivos se describan o se muestren en los estados financieros a los que se hace una auditoría, de manera diferente que en los registros en el momento de efectuar la búsqueda. La investigación implica observar y hacer preguntas; la prueba y los análisis sobre las tendencias de la contabi lidad; los registros e informes de variaciones; y, a menudo, análisis especiales.

En las auditorias de inventarios y de cuentas por cobrar, una dimensión de la materia lidad es la magnitud del renglón y el monto del saldo de la cuenta. El tamaño es importante de bido a que la selección de renglones o cuentas mayores proporciona al auditor **un** máximo de información en un mínimo de tiempo y brinda una relativa seguridad **de que la cantidad anotada en la hoja de balance no ha sido:materialmente mal** formulada. Para **determinar renglones de in ventario de muy alto precio, o cuentas con can-**  $-$ Eidades elevadas en su saldo, la computadora puede imprimir en la salida datos de los archi**vos, de acuerdo con los limites prográmados.** 

Con la información disponible sobre nu **merosos registros de Inventario perpetuo manter nidos en forma de lenguaje de máquina, el auditor puede ejecutar trabajos de auditoría que no era capaz de hacer en el pasado. Por ejemplo, si los registros de inventario están almacena- dos en una cinta magnética o en un disco, un --** 

programa de auditoría de computadora puede producir, en un tiempo relativamente breve, aque- llos renglones del inventario que sobre pasen determinada cantidad de pesos, y (1) cuyas devo luciones y descuentos sean X% de la existencia; 6 (2) de los cuales no se ha efectuado ninguna venta en los últimos X meses; 6 (3) cuyo saldo de existencia guarda cierta relación con las - cantidades máximas de existencia, las de recompra, las ventas de este año o del anterior y - los requerimientos futuros, 6 (4) para las cuales exista cierta combinaci6n de los criterios arriba mencionados.

3. Comparación de saldos y balances con las transacciones.

Este trabajo se ocupa de encontrar los pasivos no registrados o determinar la certeza de las cantidades del saldo neto. El Auditor por lo general para ejecutar este trabajo revisa las transacciones registradas con posterior<u>i</u> dad a la fecha del balance y revisa la activi $$ dad desarrollada durante el año en determinadas cuentas. La revisión de las transacciones posteriores al final del año se basa en la suposici6n de que todos los pasivos a la larga se reflejarán en las cuentas, ya sea por pagos o por otros medios. La revisión de la actividad ocurrida durante el año se basa en la suposición de que gran parte de la actividad mercantil es repetitiva y más o menos constante en cantidad de uh mes a otro y de un trimestre a otro. La revisión de las transacciones de determinadas cuentas seleccionadas debe ser un procedimiento cardinal para determinar el ajuste de los sal- dos de las cuentas a fin de año.

4. Conclusiones derivadas de las relaciones lógicas.

Una de las tareas importantes del audi tor es su deducción sobre la existencia de terminado renglón de activos o intereses, a par tir de la. relación lógica de ciertos cálculos y transacciones. Ejemplo, el examen de las pólizas de seguros y las primas pagadas proporcio- nari al auditor información sobre la naturaleza y el valor de los activos asegurados.

La computadora puede no serle útil al auditor para deducir conclusiones, debido a la falta de integración entre la información relacionada que acusan muchos de los sistemas actua les. Pero si permite al auditor examinar la -<sup>7</sup> existencia y cantidad de renglones logicamente relacionados entre sí. Ejemplo, al elaborar el auditor un programa para analizar los archivos de cuentas por pagar, podrá determinar no sólo los pagos de intereses efectuados sobre bonos en circulación, sino también si esos pagos de intereses se calcularon 'correctamente.

5.- Verificación del sistema.

Un resultado primordial de cualquier sistema contable es el Estado de Situación Fi- nanciera. El Auditor debe verificar el sistema para evaluarlo y determinar los procedimientos que debe aplicar a los propios balances conta-bles.

La verificación del sistema consiste -

en:

a) Determinar la existencia de un sistema de

control interno.- La evaluación sirve como cali brador para medir la calidad del sistema. Así mismo, proporciona al auditor los cimientos sobre los cuales construirá sus exámenes y sus --<br>conclusiones. En cualquier sistema, ya sea de En cualquier sistema, ya sea de PED o de otra naturaleza, es necesario revisar<br>los aspectos de organización, los controles de los aspectos de organización, los controles procedimiento y las prácticas administrativas para valorar el sistema.

b) Prueba de la efectividad del sistema.- Para probar un sistema el Auditor selecciona transac ciones contables reales que han sido procesadas por el cliente. Un método dinámico para probar un sistema electrónico consistente en datos de prueba; estas pruebas las proyecta el Auditor para simular transacciones reales. Estas transacciones simuladas se procesan posteriormente por los programas de computadora del cliente, para determinar la existencia y la efectividad del sistema y sus controles. Las pruebas deben incluir grupos representativos de actividades de procesamiento a fin de probar los controles financieros y de operación que interesan al auditor.

c) Probar la autoridad y la legitimidad de las transacciones. Para este punto, la computadora ofrece un tremendo Potencial, ya que puede em- plearse para comparar las transacciones con los datos que las originan, o con las políticas y normas de la compañía, o bien para seleccionar transacciones que satisfagan determinados crite ríos de auditoría.

d) Prueba de la certeza de las transacciones.-- Otro procedimiento utilizado en la verificación del sistema de procesamiento de datos es probar si las transacciones son razonables comparándo-
las con los informes directivos internos, así como mediante análisis de tendencias.

Este procedimiento normalmente consiste en comparar cierta clase de transacciones ta les como ventas, costo de los artículos vendidos y otra informaci6n del libro mayor, con los planes directivos o los datos históricos, o ambos.

### VALORACION

Además de determinar que los activos, intereses y derechos existan el Auditor debe - ver si se han valorado de manera exacta y con-sistente, de acuerdo con los principios de contabilidad de aceptación general. Para esto las tareas a seguir serían:

1. Determinar los principios contables observados.

Una de las partes más importantes de la labor de auditoría es la evaluación, por par te del auditor, de los principios contables aplicados en las cuentas y estados financieros que revise. El auditor debe juzgar la aplicabi lidad y efectividad de los principios aplicados en las cuentas y estados que revise.

2. Idoneidad del método de valoración.

El impugnar la idoneidad del método de valoración que se emplee es en gran parte cuestión de juicio y normalmente forma parte inhe- rente del proceso de recolectar y evaluar material de evidencia.

3. Aplicación exacta del método de valoración

La computadora puede utilizarse muy ampliamente para verificar la precisión y exactitud del método apropiado de valorización.

Una aplicación exacta implica:

- Seleccionar las fuentes adecuadas para los -principios contables o el método.
- Seleccionar la cantidad correcta a partir de las fuentes, y
- Una operación aritmética exacta.

Consistencia

En la tarea del auditor para verificar la consistencia de los principios de auditoria de aceptación general y los métodos usados en su aplicación, no parece ser que los PED puedan utilizarse de manera general para determinar la aplicación consistente de estos principios contables. Pero la computadora es capaz de determinar en forma consistente la aplicación deta- llada de un principio o práctica contable.

5. Verificación de los datos de valoración acumulados.

En las situaciones industriales, es deber del auditor determinar si la acumulación de los costos incurridos al fabricar un producto están de acuerdo con el método de valorización. En este caso la computadora puede comparar costos de un producto o trabajo con los costos de trabajos similares realizados en períodos anteriores.

34

1.4 VENTAJAS Y PROBLEMAS DEL USO DE ESTA HERRA-MIENTA EN LA AUDITORIA.

El equipo de procesamiento de datos es una herramienta muy importante para la audito- ría; lo que hace necesario que el auditor esté al tanto de las formas en que puede usar la com putadora y las ventajas que obtendría con ello. Así mismo deberá conocer los problemas que : -afrontarla con el uso de ésta.

El empleo de la computadora por parte del auditor y la revisión del sistema electróni co del cliente proporcionan muchas ventajas como son:

1.- El Auditor adquiere un mejor conocimiento del sistema de procedimientos y controles del cliente, mediante la adecuada revisión del Sistema de Procesamiento Electrónico de Datos y el uso de datos de prueba bien diseñados.

2.- El Auditor puede cubrir una área más extensa de actividad comercial, tanto financiera como de operación, y puede utilizar los escasos recursos humanos para analizar y evaluar las - áreas problema en las operaciones del cliente, elaborando programas **de auditoría para computadora que emplean la auditoría por excepción.** 

3.- El procesamiento integrado de datos puede obligar al **Auditor a adentrarse más a fondo en la auditoría de las operaciones del cliente, y no solo en sus operaciones financieras y contables.** Tal participación parece desarrollar la capacidad **del Auditor para prestar a su cliente un mayor servicio sin aumentar en forma desproporcionada el tiempo y los honorarios de audito**  ría.

4.- Los registros legibles de la máquina propor cionan al auditor información que aunque le interesaba, le resultaba impráctico examinar debi do a las limitaciones de tiempo y honorarios.

5.- El Auditor puede valorar la capacidad del sistema para manejar tipos más representativos de transacciones y examinar la información contenida en registros legibles a la máquina, usan do datos de prueba y programas de Auditoría para computadora bien planeados.

6.- Las pruebas detalladas, la selección de - muestras y los informes de excepción de la computadora permiten al Auditor tener más tiempo para examinar actividades que aumenten su capacidad informativa hacia sus clientes.

7.- El auditor puede hacer pruebas más frecuentes y obtener lecturas de las actividades del cliente en diferentes períodos de operaci6n durante el año, sin tener que emplear tanto tiempo.comb el que requeriría un siptema convencio-. nal de pruebas continuas en que no hay PED.

Los problemas que nos encontramos con el uso de la computadora en auditoría son:

1.- El costo de elaborar datos de prueba y programas de auditoría para computadora y los elevados costos de operaci6n del equipo, en comparación con el valor de los beneficios obtenidos. El uso de datos de prueba y de programas de auditoria para computadora tiene que justificarse en base a la reducción del tiempo en compara- -

36

ci6n de la auditoría manual, así como la obtención de una auditoría más cualitativa.

2.- La nueva tecnología que se requiere para - valorar el sistema de computadora del cliente y para elaborar programas de auditoría para compu tadora.

3.- Es posible que no se disponga de auditorescon la capacitación técnica y la experiencia ne cesaría para la selecci6n y diseño de los proce dimientos adecuados para la obtención de una au ditoría económica y eficiente a través de la má quina.

4.- Se hace indispensable una planeación antici<br>pada en la mayoría de las instalaciones PED en pada en la mayoría de las instalaciones PED aquellos casos en que el auditor decida traba-jar con reportes listados que no se generan en forma rutinaria en el sistema del cliente, debe rá coordinar su planeación y sus necesidades -con el personal del mismo, para que esa informa ci6n impresa sea elaborada.

5.- Es grande la probabilidad de que el auditor se encuentre con la necesidad de hacer cambios en los programas de computadora, debido al creciente'nfimero de correcciones y el tiempo que se requiere para ello, hace que durante la conversaci6n el auditor no tenga un fácil acceso a los programadores y al personal de diseño de sistemas.

6.- Los conocimientos y experiencias del audi- tor sobre la forma de operar los computadores y los métodos de procesamiento de datos deben ser extensos y concretos.

7.- Si queremos ser muy estrictos, diremos que para que el auditor pueda tener una mayor res- ponsabilidad y auxilie a la Directiva de la Organización, cuando esta opere sus procedimien tos en forma automatizada, deberá participar:

- En la etapa de diseño de los sistemas.

- En la etapa de implantación de los sistemas-

- En el mantenimiento de los sistemas.

Algunos de estos problemas se pueden su perar en cierta medida, con el uso de paquetes de computadora para auditoria, pero esto lo dis cutiremos con más amplitud en el siguiente tópi co.

## 1.5 PAQUETES DE AUDITORIA

Para el auditor es posible técnicamente y económicamente justificable emplear la com putadora como un auxiliar en la revisión de al $=$ gin sistema o programa. Para esto el Auditor tiene dos alternativas que son:

- 1) Desarrollar un programa especialmente diseña do para el propósito específico que persi- gue, con los problemas técnicos, económicos y de falta de independencia que esto impli-ca.
- 2) Utilizar programas generalizados "Paquetes de Auditoria", los cuáles han sido elabora- dos con el fin de implementar las funciones de auditoria, comunes a la mayoría de las re visiones usando la computadora.

Los paquetes de auditoría son lengua-jes de programación especializados por medio de los cuales se pueden convertir en programas de computadora, instrucciones escritas para ejecutar funciones de auditoria tradicionalmente efectuados por elemento humano.

Un aspecto importante que caracteriza a la mayoría de los "Paquetes" es que en ellos están prefabricados los procesos comunes o repe titivos de toda práctica de auditoría, tambiéntodas aquellas actividades que ha venido desa-rrollando el auditor, pero que sabemos la máqui na está dotada para llevarlos a efecto, tales como: seleccionar, estractar, acumular, sumar, restar, multiplicar, comparar, clasificar, in- tercalar e imprimir, dividir.

Los paquetes llevan a cabo todos estos procesos por medio de rutinas previamente pro gramadas y probadas en un lenguaje de uso uní- versal tal como el Cobol y el Fortran.

La mayoría de los paquetes de auditoría fueron diseñados con el propósito de:

- Proporcionar independencia al auditor, en el uso de. la computadora en su trabajo.
- Aumentar la gama de técnicas analíticas dispo nibles para los Auditores.
- Disminuir al mínimo la experiencia y conoci-mientos especializados en .la tecnología de la computación, por parte de los usuarios.
- Proporcionar una alternativa viable a la audí toría no automatizada en aquellos casos en  $$ que ésta no resulta aplicable.
- Emplear la exactitud y velocidad de las compu tadoras para fines de auditoría, con el propó sito de reducir la necesidad de hacer revisio nes manuales.
- Permitir de manera sencilla el acceso a la in formación generada por una amplia variedad de sistemas de computación, almacenada en formatos legibles sólo por computadoras.
- Facilitar la ejecución de las funciones de auditoria más importantes, en forma genérica y modular por medio de computadoras.

En términos generales los usos de los paquetes los podemos clasificar en:

1,- Examen de los archivos. Este punto trata la

 $-1$ 

función tradicional de las revisiones de audito<br>ría, ya sea esta manual o electrónica. Cuando ría, ya sea esta manual o electrónica. la complejidad y magnitud de la revisión exijan que esta se mecanice, debe usarse la computadora.

2.- Verificación del procesamiento de las aplicaciones y sus controles. Por medio de la prueba de auditoría denominada "Simulación en paralelo", se pueden verificar los resultados de -una aplicación (sistema) reproduciendo en forma independiente los procesos lógicos y cálculos supuestamente implementados en la aplicación su jeta a revisión.

Así mismo, otra forma de empleo del pa quete sería para cuantificar el efecto de diferentes políticas contables sobre la misma base.

3.- Corrección de un archivo.- El Auditor en el curso de su trabajo puede encontrar errores con tables y es su obligación recomendar ajustes al libro mayor. Sin embargo usando un paquete, se presenta la posibilidad de aplicar los ajustes al nivel de un archivo de detalle (el auxiliar),

4.- Consultas especiales.- El uso de estos pa- quetes se ha extendido en muchas ocasiones a la generación de reportes especiales no existen- tes, cuya preparación por los métodos convencio nales hubiese resultado tardía, costosa o tal  $=$ vez interferido al programa de trabajo de una instalación.

Con el uso de paquetes se obtienen pros y contras.

Entre las ventajas encontramos:

a) Ampliación del Alcance.- Los paquetes de auditoría permiten al auditor que amplie el alcan ce de su revisión, aumentando así su nivel de  $=$ confianza, sin tener que aumentar el tiempo - para la realización del trabajo con las consí- guientes ventajas de exactitud y velocidad

b) Independencia.- Cuando el auditor usa paquetes aplica sus procedimientos con ayuda de la computadora bajo su control absoluto, teniendo así la certeza de que el programa que utilizó en su revisión, efectivamente ejecutó las instrucciones que él estableció.

c) Facilidad de Actualización.- Los sistemas - son dinámicos y sufren modificaciones; utilizan do un paquete el trabajo de modificación de las aplicaciones, para adecuarlas al sistema modifi cado del cliente, puede ser una labor de unas = cuantas horas, la mayor parte de las cuáles sería entender los cambios y adecuarse a ello y no a la preparación del nuevo programa.

d) Capacitación en procesamiento de datos.- Los auditores con el empleo de paquetes, adquieren una familiaridad muy valiosa en el uso de la - computadora y de la terminología técnica del - campo de la computación.

También nos encontramos con desventajas COMO:

a) Documentación de los paquetes.- Todos los pa quetes se encuentran documentados en inglés y  $\overline{-}$ difícilmente puede esperarse que los proveedo- res hagan cuantiosas inversiones en su traduc--<br>ción siendo que el mercado de habla hispana es ción siendo que el mercado de habla hispana demasiado reducido.

b) Soporte,- El soporte técnico durante el en--

trenamiento, iniciación del sistema, corrección de posibles fallas, asesoría en el diseño de -aplicaciones, etc.; resulta impráctico si tiene que obtenerse del extranjero y en otros idio- -<br>mas. Por este motivo es recomendable que el --Por este motivo es recomendable que el -personal de auditoria asignado a esta especiali dad sea bilingue de preferencia y además procurar que el proveedor cuente en México con los medios para proporcionar la mayor parte del soporte.

c) Limitaciones de compatibilidad.- Los proveedores han tenido que ajustar el diseño de sus paquetes a las características de sistemas IBM debido al predominio de esta marca en el mercado de las computadoras, lo cual hace difícil su uso en otros equipos.

d) Falta de paquetes para sistemas de computa ción pequeño. En nuestro país es considerable el número de paquetes reducidos que se han instalado (IBM - Sistema 3, Burroughs 1700), en la gran mayoría de ellos los sistemas implantados son relativamente simples y conservan las carac terísticas que hacen posible que se auditen por procedimientos de auditoría sin utilizar la com putadora.

En términos generales la explotación de esta herramienta se puede lograr planeando detalladamente su implantación, evaluando y pro bando todas las facilidades que posee y capaci $\overline{-}$ tando a todos los auditores internos y externos, así como a todas las personas interesadas.

Se recomienda emplear esta herramienta porque el uso de este instrumento perfectamente bien planeado y estudiado, nos va a redituar ga nancias tanto en costo como en tiempo y a medida en que aumenta el número de operaciones de -

la empresa materialmente se vuelve imposible - hacerlo manualmente ya que no se puede incremen tar el número de personas una y otra vez; tam-bién se obtienen auditorías más efectivas con más precisión y en menos tiempo.

Disponibilidad en México de los Paquetes.

La mayoría de los paquetes existentes no se encuentran disponibles en nuestro país, esto se debe a que los requerimientos de equipo exceden los recursos existentes, por falta de soporte técnico adecuado y el hecho de que nues tro mercado resulta demasiado pequeño para de interés para algunos de los proveedores de paquetes.

En la mayoría de los casos, son las Fir mas de Contadores Públicos las que cuentan con los mencionados paquetes y pudieran estar en po sibilidadesdeproveer de ellos a los usuarios po tenciales, darles el entrenamiento técnico y  $eI$ soporte requerido.

Se cuenta también con representaciones<br>ñías especializadas de programación de de compañías especializadas de programación de paquetes, que pueden mercadear y dar soporte un paquete. También existe la posibilidad de recurrir directamente al proveedor del extranje ro si concientemente se aceptan las restricciones que esto impone por la distancia, idioma, etc.

Relación de Paquetes Existentes.

Los paquetes que se presentan a conti-nuación son a base de rutinas generalizadas Auditorla. (9).

AUDIT/ANALIZER AUDI TAPE AUDITPAK ARTHUR YOUNG MANAGEMENT SYSTEM AUDEX AUDITTRONIC - 16 AY - SYSTEM AUDITASSIST AUDIT-THRU  $ASK - 360$ CARSS - II MARCK IV EDP AUDITOR SCORE III STRATA S/2170

A **continuación se explica brevemente algunos de estos paquetes, para saber a rasgos generales que funciones desempeñan, en que má**-**- quina pueden ser usados y cuáles son de más fácil uso.** 

#### AUDIT ANALYZER (8)

Este **paquete fue diseñado para las necesidades de los auditores de PED de hoy. Por el uso de un lenguaje fácil de aprender y forma to libre, se puede especificar en forma de petr ción de auditoría, exactamente el tipo de** repor **te o análisis que se desea, la solicitud es** per **forada en tarjetas o suministrada a través de**  una terminal y procesada por el computador. **También recupera datos archivados, realiza los cálculos necesarios o analiza y presenta la información en uno de una variedad de formas.** 

**En el Audit Analyzer se puede seleccio nar y clasificar los datos con el criterio que** 

se escoja, analizar y manipular la informacióny generar tabulaciones cruzadas, gráficas de barras, confirmación de notas, etiquetas de co<del>r</del> rreo o los reportes convencionales que se deseen.

Se puede seleccionar información de uno o más archivos basados en una variedad amplia de criterios, también se puede especificar la secuencia que se quiera para un reporte y desem peñar algún cálculo imaginable, uno de dos, antes o después de la selección registrada, es po sible también ejecutar el control acerca del formato del reporte uno mismo.

Este paquete puede ser usado por espe- cialistas en procesamiento de datos experimenta dos o por un principiante en PED, debido a se puede aprender en uno o dos días las caracte rísticas necesarias para la mayoría de las apl $\overline{1}$ caciones.

Permite producir muchos reportes diferrentes de auditoria con un mínimo de código, de una sola vez con interdependencia completa de reporte a reporte.

No hay cálculo, análisis, problema o - presentación tan compleja como para que el Au- dit Analyzer no la pueda llevar a cabo.

Los procedimientos prescritos proveen análisis de estados de cuenta, estratificación de datos, secuencia de cheques, correlaciones, confirmaciones, promedios, desviaciones stan- dar, distribución de frecuencias y muchas cla- ses de ejemplos incluyendo random puro, y ran- dom estratificado y ejemplos proporcionales por ambos.

El auditor puede extenderse en las capacidades del sistema, al adicionar las pro-pias funciones en un estudio determinado o cambiando las ya existentes. Además se puede completar el control del reporte formado, así como designar algún arreglo sin gran problema.

Otras ventajas que encontramos en este paquete son:

- Nos permite el analisis de base de datos du-rante una lectura simple.
- El Audit Analyzer por sí mismo documenta. La auditoría básica pedida consiste de 7 u 8 for mas simples libres de estados de cuenta los cuáles completamente describen que fue desempeñado y solicitado.
- Ayuda al auditor en documentos futuros que -pueden ser requeridos por éste.
- Es extremadamente eficiente en el uso del com putador. En promedio este paquete corre en  $=$ tiempo menor al cómputo que el que un equivalente procesa programas de cobol.

#### AUDITAPE.

Desarrollado por la firma "Haskings and Sells" es uno de los primeros paquetes de este tipo que salió al mercado.

El sistema consiste en una cinta magné tica que contiene una serie de rutinas de auditoría escritas en lenguaje de máquina y que para operar requiere solamente de la perfora- -

47

ción de una serie de tarjetas que contengan la información necesaria en relación a las finalidades de la aplicación y el formato de los re-gistros del cliente.

Las funciones específicas que realiza el sistema se pueden resumir en: cálculos aritméticos, análisis especiales y muestreo estadis tico.

Las cintas del Auditape pueden ser usadas en las series de equipo IBM 1400 con sistemas de cintas IBM S/360, con sistemas de cintas de contabilidad 1401, Honeywell series 200, sis tema de cintas en IBM  $S/360$  con sistema de cin $\overline{-}$ tas-y/o disco.

Las principales rutinas que forman parte del sistema Auditape son:

- Rutina de Edición
- Rutina de sumarización
- Rutina de Matemática
- Rutina de muestreo estadístico
- Rutina de Imprésión/Perforación

El Auditape puede ser usado por personas que no cuenten con conocimientos especializados acerca de computadores y lenguajes de pro<br>gramación; constituye una herramienta importante de auditoría al aplicarse el examen y análisis de una gran variedad de registros sin necesidad de preparar programas especiales.

### AUDITPAK

Este sistema ha sido desarrollado por la firma "Lybrand, Ross & Montgomery" y consis-

48

te en un sistema de crecimiento por módulos de auditoría del computador.

Esta hecho con programas de rutina de auditoría generales en un lenguaje universal -como lo es el Cobol.

Con el uso del Auditpak, el auditor - realiza los siguientes pasos:

- Evalúa los controles del sistema y decide que pruebas de validez son necesarias para susten tar las cuentas de balance,
- Si los datos están en medios magnéticos, iden tifíca y obtiene información de los archivos a examinarse.
- Completará las formas de "Environment Divi- si6n", las cuales definen la configuración - del equipo.
- Llenará las formas de "Data División" donde se especifica el contenido de los archivos a ser examinados.
- La "Procedure División" ha sido construida para proveer al auditor con numerosas opcio- nes, las cuales seleccionará mediante una tar jeta de control.
- El auditor preparará las tarjetas de instrucciones necesarias, para unir los programas en cobol al sistema operativo del cliente.
- Ordenará todas las tarjetas en secuencia, com pilará y ejecutará los programas.

Este paquete hasta la fecha puede usar

se en las computadoras: IBM 360 Mod. 30; IBM --360 Mod. 50; Honeywell 200; Honeywell .1200.

El auditor para poder usar este sistema de módulos Auditpak, necesita un conocimiento profundo del sistema del cliente y del procesamiento electrónico de datos.

# MARK IV/AUDITOR (7)

MARCK IV/AUDITOR es un sistema completo de auditoría, fue designado por CPAs y especialistas en computación para satisfacer los si- guientes requerimientos de auditoria:

- Independencia de procesamiento de datos
- Rapidez en la entrega de reportes
- Reportes exactos y flexibles
- Validez e integridad de los datos

La comprensión de reportes, selección y capacidad de muestreo, habilitará al auditor a resolver problemas de auditoría facilmente.

Por su fácil uso, cientos de auditores internos están actualmente usando Mark/IV Auditor, logrando un acceso completo a los requerimientos de datos y obteniendo reportes a las ne cesidades del auditor.

Este paquete puede ser usado en primer lugar por usuarios de procesamiento de datos, también como el personal más experimentado. Mark IV/Auditor, nos proporciona las siguientes funciones:

- Análisis periódicos.- Contiene rutinas perió-

dicas que permiten el examen de archivos ta- les como: cuentas por cobrar, cuentas por pagar, etc.

- Confirmación de notas.- Este paquete para ayu dar al auditor a verificar información en los archivos de la computadora, genera automática mente confirmación de notas.
- Procesamiento de varios archivos.- Muchas aplicaciones de auditoría requieren diferen-tes archivos de datos para ser procesados jun tos, Mark IV/Auditor provee la capacidad completa para habilitar la lectura de mdltiples archivos simultáneamente y de ejecutar automá ticamente todos los requerimientos de máquina y coordinación lógica.
- Reportes de números perdidos y/o duplicados.-Examina cada campo ntimérico así como checa el ndmero de factura para determinar cuando un ndmero no existe o está perdido en un archivo o cuando aparece más de una vez en el archi- vo.
- Programas de simulación.- Los programas de si mulación ayudan al desarrollo de un programa en el que se desee ejecutar algunas funciones que se van a empezar a auditar. Con este pa- quete, los programas paralelos pueden ser creados rápidamente y con un mínimo de esfuer zo.
- Creación de un lote de prueba.- Un lote de -tarjetas para probar las transacciones reales se crea basado en los criterios individuales de los auditores. **La** laboriosa creación ma- nual de las pruebas de datos es eliminada.

- Flexibilidad general de los reportes.-Las capa

cidades extensivas de reporetes de Mark IV permite al auditor especificar reportes uni-cosfácilmente.

- Capacidad de selección ilimitada.- Los crite= ... rios de selección pueden ser combinados de al guna manera por la discreción del auditor.
- Tipos de archivos standar y base de datos sos tenidos.- Automáticamente maneja métodos acce sibles, representaci6n de datos, conversiones y alineamientos decimales y consideraciones de Hardware en una manera completamente trans parente para el auditor.
- Información codificada.- Mark IV tiene la facilidad de dar tablas de fácil $\vec{x}$ isualización, que permite codificar valores en un archivo para ser automáticamente codificados y hechos útiles para usarse en selección.
- Peticiones repetitivas almacenadas.- Algunas peticiones las cuales el auditor espera usar · en una base repetitiva puede ser catalogada y retenida para su uso futuro.
- Múltiples reportes en una pasada de archivos. Por arriba de 255 reportes diferentes pueden ser producidos mientras pasan el archivo de entrada una sola vez. Estos reportes pueden tener diferentes criterios de selección, dife rentes secuencias, diferente control de ruptú ras, diferentes sumarios y diferentes forma-= tos.

Los productos de aplicación de Mark IV/ Auditor son implementados en los sistemas IBM - 360/370 bajo Dos. Dos/Vs., OS/VSI y OS/VS2.

Soporte de informática asistencia de --

 $52$ 

asesoría en implementación, planeación, entrena miento, instalación y soporte en acción, docu-mentación y código fuente son también proveí- dos.

#### AUDEX

Es una biblioteca de rutinas de computador, que pueden ser unidas para realizar un procedimiento de auditoría, no contiene procedí mientos estándar de auditoría en computador, -sino que combinando las diferentes rutinas contenidas en el paquete, el auditor es capaz de preparar los procedimientos deseados en cada -- .<br>trabajo de auditoría.

Fue diseñado por la firma "Arthur An- dersen & Co." y está basado *en* sus experiencias de auditoría del computador en diversas indus--<br>trias, La aplicación del sistema Audex a una -La aplicación del sistema Audex a una auditoria en particular no necesita programa- ción adicional.

Su aplicación se hace a través del uso de formas de especificación que se componen de preguntas narrativas, cada una de las cuales necesita una respuesta en clave predefinida. Cada una de estas respuestas convertidas en tar jetas perforadas y leidas en la memoria de la  $=$ máquina, sirve para identificar la clave de - equipo del cual se extraerán los datos y para instruir a los programas de las rutinas que deben realizar en los archivos.

Audex puede cotejar, resumir, comparar en secuencia o extraer y realizar hasta 10 operaciones matemáticas en una sola leida del archivo, la capacidad de. este también incluye: Se

 $\sim$   $\sim$   $\sim$ 

lección, extracción, resumen, cálculo, clasificación, cotejo, acumulación, secuencia, prueba e impresión.

Audex ha sido diseñado para ser operado en cualquier sistema IBM 360 Mod. 25 o más gran de para manejar datos en tarjetas, cintas o dis cos, también puede procesar archivos de tarjetas :D cintas creados por otros equipos incluyendo otros modelos de los sistemas IBM 360, IBM .1400 y series 7000, RCA, Specktra 70 y Univac serie 9000.

 $-1.1$ 

CAPITULO II NECESIDAD DEL CAMBIO

 $\sim$   $\sim$ 

 $\sim$   $\pm$ 

 $\sim$ 

# II NECESIDAD DEL CAMBIO

Sin el ánimo de hacerlo, pareciera que en la primera parte nos propusimos hablar de esta necesidad de cambio al abordar los puntos de "Situaci6n Actual", "Antecedentes", "Venta- jas y Problemas del uso de esta Herramienta"; hemos venido enfatizando el nuevo reto que se le ha impuesto tanto a la Auditoría Interna como a la Auditoria Externa.

Sin embargo es en este capítulo donde formalizaremos más esta imprescindible discipli na, para ello veremos; entre otros puntos más; Técnicas de Auditoria sin utilizar y utilizando el computador para luego hacer un análisis comparativo de ambos, con el objeto de determinar si es rentable o no el uso de este equipo.

Es obvio que todo auditor busca día con día efectuar pruebas de Auditoria más efecti- vas, esto es con mayor alcance, con mayor preci sión y en menor tiempo. Sin embargo las empresas están creciendo desmesuradamente y esto hace crecer el volumen de operaciones y por tan to de registros, además vivimos una época en lá que todo se necesita para "ayer", es decir muy pronto, esta situación obstaculiza el buen de sempeño de la Auditoria; ante esta situación se pudiera pensar que contando con un número ma-yor de auxiliares, se resuelve; pero esta solución tiene límites o sea que hay un cierto punto de equilibrio de este incremento que en un momento dado no va a resultar.

Ahora bién, que pasa cuando la Empresa ha decidido automatizar su Sistema de Informa-ción Contable, pues sencillamente que ya no hay mucho que elegir.

Por otro lado los especialistas en el<br>nformática sostienen que un equipo de área de informática sostienen que un equipo esta naturaleza permite lograr:

- Pruebas de mayor alcance
- Con mayor precisión
- Y en menor tiempo

Que son los elementos indispensables para lograr una auditoria más eficaz.

Por lo tanto el Lic. en Contaduría se encuentra ante un agente de cambio que tendrá que superar para poder seguir adelante.

# CONTENIDO

- II,1 IMPACTO DE LAS COMPUTADORAS EN LOS SISTEMAS DE INFORMACION
- 11,2 TECNICAS DE AUDITORIA
- 11.2.1 SIN USAR EL COMPUTADOR
- 11.2.2 UTILIZANDO EL COMPUTADOR
- 11.2.3 COMPARACION DE AMBOS PROCEDIMIENTOS
- 11.3 PREPARACION QUE REQUIERE EL L.C. PARA EFECTUAR AUDITORIAS CON SISTEMAS PED

 $= 8$ 

# II.1 IMPACTO DE LAS COMPUTADORAS EN LOS SISTEMAS DE INFORMACION

Desde que el hombre se agrupó en Organismos, con el objeto de lograr algún propósito ya 'sea Económico o Social, se ha podido obser- var que la fuerza dinámica que da vida y movi-miento a la Organización, está compuesta por -dos elementos: el flujo de materiales y el flujo de información, este último es indispensabLe en cualquier tipo de Sociedad, llámese mercan-til, manufacturera o de servicios.

La información es el sistema sanguíneo de la Empresa ya que lleva y trae la comunica- ción de un ente a otro, fluye por medio de docu mentos (memorandos, cartas, oficios, periódi- cos, boletines, etc.), o en forma oral (magnavo ces, sonidos, diálogos, juntas exposiciones, -discursos, etc.), se da internamente y externamente. No sólo es histórica sino que puede proyectarse a futuro, puede poner en acción a la gente (plan de trabajo, orden), o bien ser alma cenada para un posterior uso.

En pocas palabras la información es el medio de Comunicación Administrativa por exce- lencia.

La Administración que al igual que cualquier otra parte de la Organización, se nutre de informes, para basar en ellos su toma de decisiones; se ha dado cuenta que si dicha in-formación cumple ciertos requisitos su riqueza será de incalculable valor. Estos requisitos básicamente son:

- Tiempo de respuesta

- Exactitud y precisión
- Completividad
- Formato
- Correlación
- Revelancia

Sin embargo el número creciente de empleados, clientes, proveedores, materiales, -transacciones, etc,, aleja a los Administrado- res de la información útil, es decir, que llene las características anteriormente citadas, y no sólo eso sino que se producen fuertes proble- mas, tales como:

- Mal diseño de reportes
- Repetición innecesaria de Información
- Innadecuados canales de Comunicación
- Circulación de datos innecesarios
- Inadecuados métodos de proceso
- Inexistencia de una cadena de información desde la base hasta los niveles más altos.

"La Informática enfrenta estos problemas y los relaciona, estudiando la mejor forma de proporcionar la información necesaria, a fin de tomar decisiones" y de dar dinámica a la Organización.

Pero veamos que es la Informática y - cómo se encuentra constituida:

Es la ciencia aplicada que se ocupa del tratamiento de la información considerada como un sistema, con el auxilio de las computadoras para el tratamiento de la misma, en función de la toma de decisiones, desde un punto de vista integral.

60

En otras palabras es un conjunto de - conocimientos de validez universal, que utiliza el método científico para el logro de sus objetivos, que se encarga de capturar datos y de - darles un cierto tratamiento o proceso por me- dio de un computador y de obtener con ello in- formación dtil para la toma de decisiones, tratando de abarcar todas las áreas funcionales de la Empresa.

 $\mathbf{v}_i$ 

La Figura II.1 nos ilustra la integridad de los sistemas de información que actual- mente es posible lograr gracias a la computadora y sus dos más importantes técnicas.

a) Base de datos.- Con este concepto se indica que existe un archivo maestro en el que se van depositando todos los datos, conforme ocurren las transacciones y del cual se pueden extraer los datos en el momento en que se requieran. --Existen técnicas especiales y apropiadas que -permiten la recuperación de cualquiera de los datos, sin embargo todo esto lo pueden hacer -paquetes computacionales. En- otras palabras es una serie de subarchivos que pertenecen a diferentes aplicaciones, y que se diseñan de tal -modo que se pueden comunicar facilmente entre ellos.

b) Sistema Integral de $\sim$  Información a la Ge-rencia,- Es la adaptación o superposición de un sistema que proporcione a la Dirección los in-formes que necesita para controlar el área cu- bierta por el sistema PED; un buen sistema de -Procesamiento de Datos deberá ya llevar incorpo rados o integrados los elementos de un Sistema de Información para la Dirección, aunque sin es tar demasiado enfocados en ese sentido, o sea que pueda servir también a otros niveles jerárquicos.

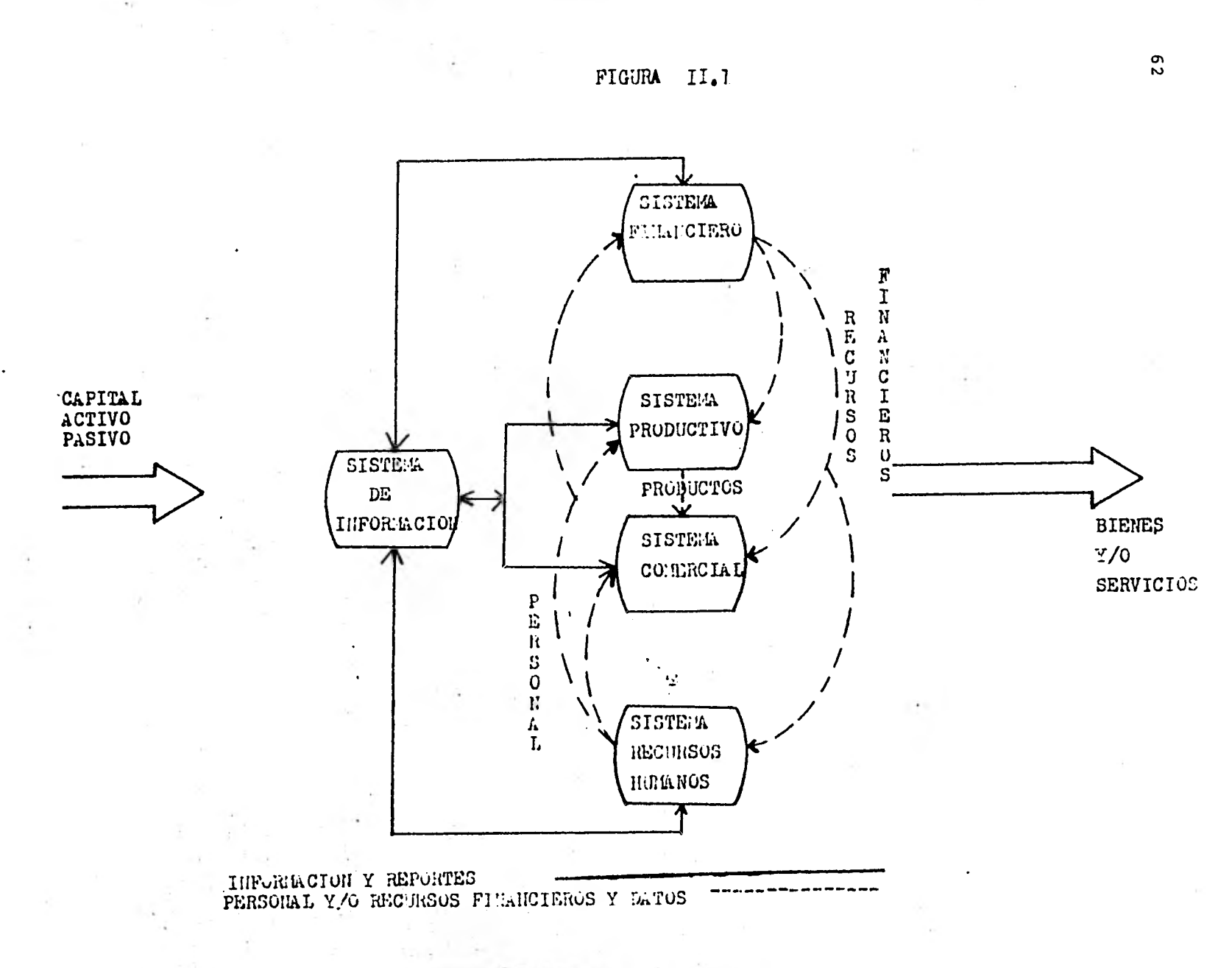

*o)* 

Ahora bien es de vital relevancia se ñalar que no es la computadora un elemento mági co que venga a impactar a los Sistemas de Infor mación así como así, nó!, en realidad nos referimos a. un conjunto de recursos dentro de los cuáles se encuentra este instrumento, pero que de ninguna manera es el único; sin dejar de ser el hombre el elemento más importante.

Como sucede con el cuerpo humano, donde se dice que el corazón es el centro de la - vida, sin embargo un corazón sin las demás partes componentes ¿Qué sería o para qué serviría?. En resdmen se debe hablar de un conjunto de ele mentos y que serían:

- a) Recursos humanos • Programadores, capturistas, analistas, opera dores, etc.
- b) Recursos de Información Programas, archivos, de datos e índices, paquetes, etc.
- c) Recursos Materiales Computadora, escritorio, papelería, dinero, etc.
- d) Recursos Técnicos Documentación, diagramaci6n, diseño, programación, etc.

La Figura 11.2 nos da una idea clara de esta situación y de lo que sería un Sistema de Información.

Como puede apreciarse estas técnicas -

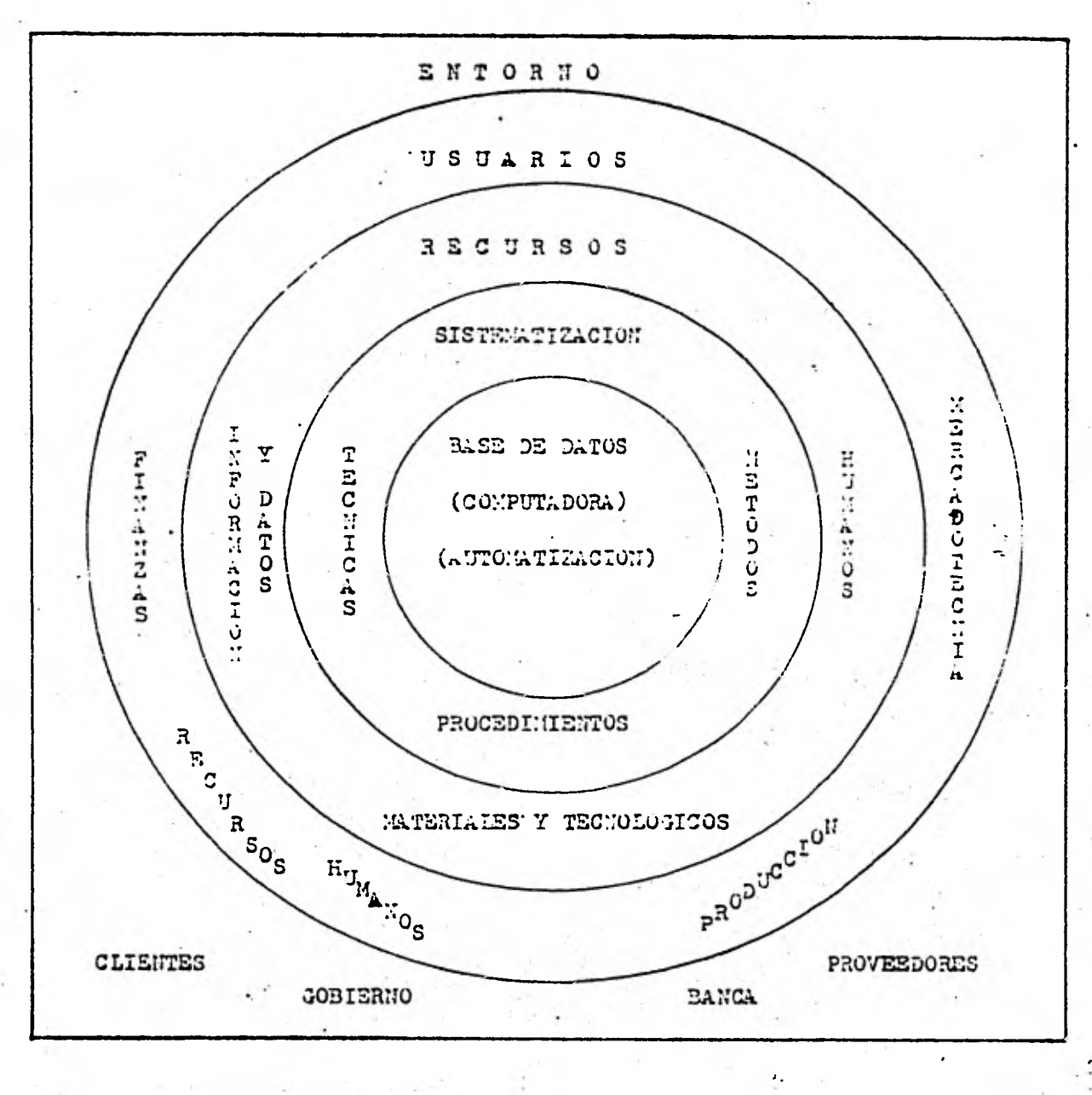

FIGURA II.2

64

ł.

modernas superan a las anteriores, tradicionalmente una de las principales fuentes de informa ción lo constituían los departamentos de Contabilidad ya que ahí era donde mayor incidencia de datos llegaba, empero era información muy li mitada ya que como se sabe el Sistema de Infornación Contable sólo se reduce a transacciones financieras, es decir monetarias y la Empresa no sólo se alimenta de esta información, por lo cual era parcial dicho sistema. Por tanto puede decirse que era un subsistema unicamente.

# 11.2 TECNICAS DE AUDITORIA

En este apartado consideramos pertinente hacer evidente las similitudes y diferencias de los procesos de auditoria tradicionales y mo dernos; para ello hablaremos en primera instancia de las técnicas llevadas en forma manual, después las automatizadas y finalmente un análi sis comparativo entre ambas,

### TI.2.1 SIN UTILIZAR EL COMPUTADOR

Objetivo de la Auditoría: "Examinar los registros contables y comprobar las transacciones en detalle suficiente, a efecto de apoyar la opinión que debe expresarse en un dictámen," (4)

Técnicas y procedimientos.- Como el auditor al dictaminar adquiere una responsabili dad, debe determinar: Las pruebas que va a apli car, así como la oportunidad y alcance de las  mismas.

En resumen y considerando la naturaleza de aplicación, las técnicas básicas de audito- ría son:

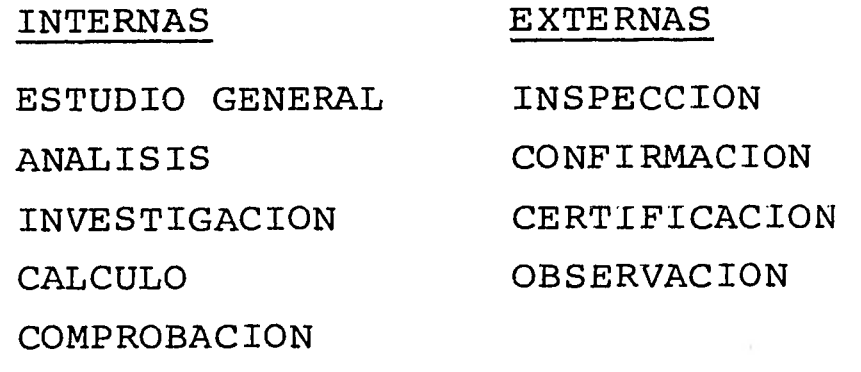

6

a) Estudio General.- Cuando el C.P. ó L.C. es llamado por una entidad para que emita una opinión sobre los Estados Financieros, debe estudiar en forma general a la empresa, determi nando cuál es su giro, sus Estados financieros, viéndolos desde un panorama general y específico en aquellos renglones que requieran atención.

El Estudio General puede darse solamen te leyendo los Estados Financieros, cuentas o  $\overline{z}$ documentos con lo cual se estaría aplicando una técnica informal; empero si el estudio se reali za aplicando estados comparativos o algunos otros recursos técnicos, estaríamos aplicando una técnica formal.

b) Análisis.- Consiste en desglosar o descomponer un universo determinado en sus partes para su estudio, generalmente se aplica a cuentas o a rubros genéricos de los Estados Financieros, por ejemplo Gastos Generales inclu- ye: Rentas, luz, sueldos, ingresos mercantiles, previsión social, honorarios pagados, manteni- miento. El análisis puede ser de saldos (deter minando las partidas que forman el saldo) o de movimientos (se analiza cada cargo o abono).

c) Inspección.- Es el examen físico de bienes materiales o documentos con el objeto de cerciorarse de la autenticidad de un activo o de una operación registrada en la Contabilidad o presentada en los Estados Financieros.

d) Confirmación.- Esta técnica consiste en que el auditor debe cerciorarse de la autenticidad de los activos, operaciones, etc., de la entidad sujeta a examen por medio de es- critos de persona o personas ajenas a la Organi

zación que conocen las operaciones efectuadas con la misma, así como las condiciones en que fueron pactadas, de tal manera que esa información sea-valida.

e) Investigación.- Se utiliza para obte ner informaciones de funcionarios o de emplea--<br>dos de la entidad auditada, que le sirvan para dos de la entidad auditada, que le sirvan complementar su trabajo. Dependiendo de la manera en que la realice y los recursos que aplique para considerarla como investigación formal o informal.

f) Certificación.- Son documentos o car tas que firman al L.C. las personas que han pa $\overline{r}$ ticipado en las investigaciones realizadas por el auditor y que incluyen hechos relevantes.

**g) Observación.- Es la forma en que el Auditor se cerciora de modo abierto o** discreto, de determinados hechos o circunstancias y de  **las operaciones que realiza el personal de la entidad auditada.** 

**h) Cálculo.- Esta técnica se aplica - para cerciorarse de la corrección numérica de**  partidas específicas, mediante el cálculo inde**pendiente de las mismas.** 

**i) Comprobación.- Es la revisión de documentos comprobatorios o representativos de - las operaciones que se han realizado** *en la* **enti dad sujeta a examen. Algunos ejemplos de docur• mentos son: facturas, recibos, escrituras, actas y contratos.** 

**Ahora bien al aplicarse estas técnicasel**
auditor debe tener en cuenta dos aspectos funda mentales:

- 1) La extensión o profundidad
- 2) La oportunidad de aplicación

**1) Extensión.-** Es muy frecuente de - acuerdo con la actividad principal de la Organi zación, que existan un sin número de operacio-nes, además muchas de ellas similares, por lo que no es posible examinar todas y cada una de las partidas individuales que forman una partida global, sino que se examina una muestra parcial de partidas individuales, lo que se conoce como método de pruebas selectivas. En resumen "La relación que guarda el número de partidas individuales examinadas con el número de partidas individuales que forman la partida total se denomina extensión o alcance de los procedimien tos de auditoría" y su determinación es uno de los elementos más importantes en la planeación de la auditoria.

2) Oportunidad.- El trabajo de la audi toría puede realizarse antes del cierre del ejercicio o después del mismo, dependiendo del examen concreto que se trate a juicio del propio auditor.

## 11.2.2 UTILIZANDO EL COMPUTADOR

Objetivo.- El objetivo de la auditoría sigue siendo el mismo, no cambia en absoluto, por lo que se dice que los medios son los que cambian y esto se puede apreciar fácilmente si consideramos **que el auditor** siempre se auxilia de calculadoras mecánicas o electrónicas; pues bien la\_ camautadora no es **mas que una calculado** 

ra, la que además de hacer operaciones aritméti cas, tiene operaciones lógicas, de mantenimiento de archivos, de recuperación y reporte.

Respecto a las nueve técnicas, seis de ellas se puede decir que son privativas del auditor y de sus auxiliares y que son; Investigación, comprobación, inspección, confirmación, certificación y observación.

Sin embargo el PED nos es muy útil en los tres restantes: Estudio General, Análisis y Cálculo.

Veamos algunos ejemplos ilustrativos de ello:

Estudio General.- En ocasiones no es posible solamente leer los Estados Financieros, cuen- tas etc., sino que se hace necesario aplicar - una técnica formal como por ejemplo serían Ba-lances y Estados de Resultados Comparativos.

Cuando el tratamiento de la información es manual no es tan fácil que el auditor pueda encontrar este tipo de documentos o no al menos del período exacto que le interesa analizar; con la ayuda del computador esto se convierte en una cuestión relativamente simple; existen paquetes que contienen rutinas que permiten obtener Balances, Estados de Resultados y Análisis de Venta Comparativos, además de adicionar columnas de información tales como índice y por centaje de incremento, decremento y proyectado.

Vale la pena destacar que al hacer la petición del reporte se puede seleccionar el - rango de años que se desea analizar, hasta el nú mero máximo de años que se tenga archivados, en los ejemplos de las figuras 11.3, 11.4, y 11.5 se pidió de 1976 a 1980.

Análisis.- Cuando se efectúa un análisis de sal do, sería realmente muy engorroso y tal vez incosteable seguir el rastro de auditoria de todas las cuentas. Con la ayuda del PED esto se convierte también en realidad alcanzable. Si se tienen los archivos al día en un disco magnético es posible accesarlos para imprimirlos y/o desplegarlos en un video con todo el análisis propiamente dicho. Un ejemplo de este informe lo tenemos en la figura 11.6. Aún más si se requiere saber la descripción de los movimientos se puede obtener un reporte como el de la figura II.7 que puede conectar a la póliza y de esta al documento en caso de que se requiera - comprobación.

Una situación similar se tendría con el análisis de movimientos (ver figura 11.8)

Cálculo.- El principal potencial de los siste- mas PED es la facilidad de cálculo que tienen.- Cualquier cálculo por complejo y enorme que este sea, una computadora lo realizará en milésimas de segundo. Cuando se lleva a efecto una auditoria esta requiere de múltiples y engorrosos cálculos que quitan la atención del audi- tor.

Pues bien a ese respecto la máquina - cibernética viene a ser un valioso auxiliar ya que no sólo efectúa los cálculos, sino que también nos los entrega perfectamente editados. Regresando al ya antes citado paquete nos encon tramos un concico ejemplo en el cálculo de las depreciaciones, en el cual basta con pedir la -

rutina adecuada e introducir los parámetros **correspondientes para obtener un reporte con - los cálculos afectados.** 

**En el reporte de la figura 11.9 pode-- Mos apreciar una tabla de depreciación por dos radtodos, para' obtenerla sólo es necesario indi-• car; la ta2a**. **de depreciación y el valor del.ac**tivo a depreciar. Es pertinente aclarar que el **programa pudo prepararse para sacar cada método por séparado. Otro ejemplo de cálculo lo tenemos en la figura II.10 pero ahora se trata de sistemas de valuación de inventarios, informa- dión de bastante importancia para el auditor.** 

**11.2.3 COMPARACION DE AMBOS PROCEDIMIENTOS** 

**En los dos apartados anteriores hicimos un repaso de lo que sería el conjunto de técnicas en forma manual y de como se llevarían a - cabo dichas técnicas teniendó el auxilio del -- PED. Esto**e **ha sido con el objeto de enfrentar ambos procedimientos y hacer con ello un análisis consciente de las implicaciones que trae** - **consigo el cambio.** 

**En primera instancia se nos presenta el objetivo que persigue la auditoria y concluimos que permanece igual, no tiene ninguna variación en ambos procedimientos.** 

**Con respecto a las técnicas deducimos que algunas de ellas no se pueden apoyar en el auxilio del computador, sin embargo pueden ser altamente automatizables, tres de ellas a sa- ber:** 

**Estudio General, análisis y cálculo.** 

national comme was commented

# DISEÑO DE RESULTADOS

**UNAM** 

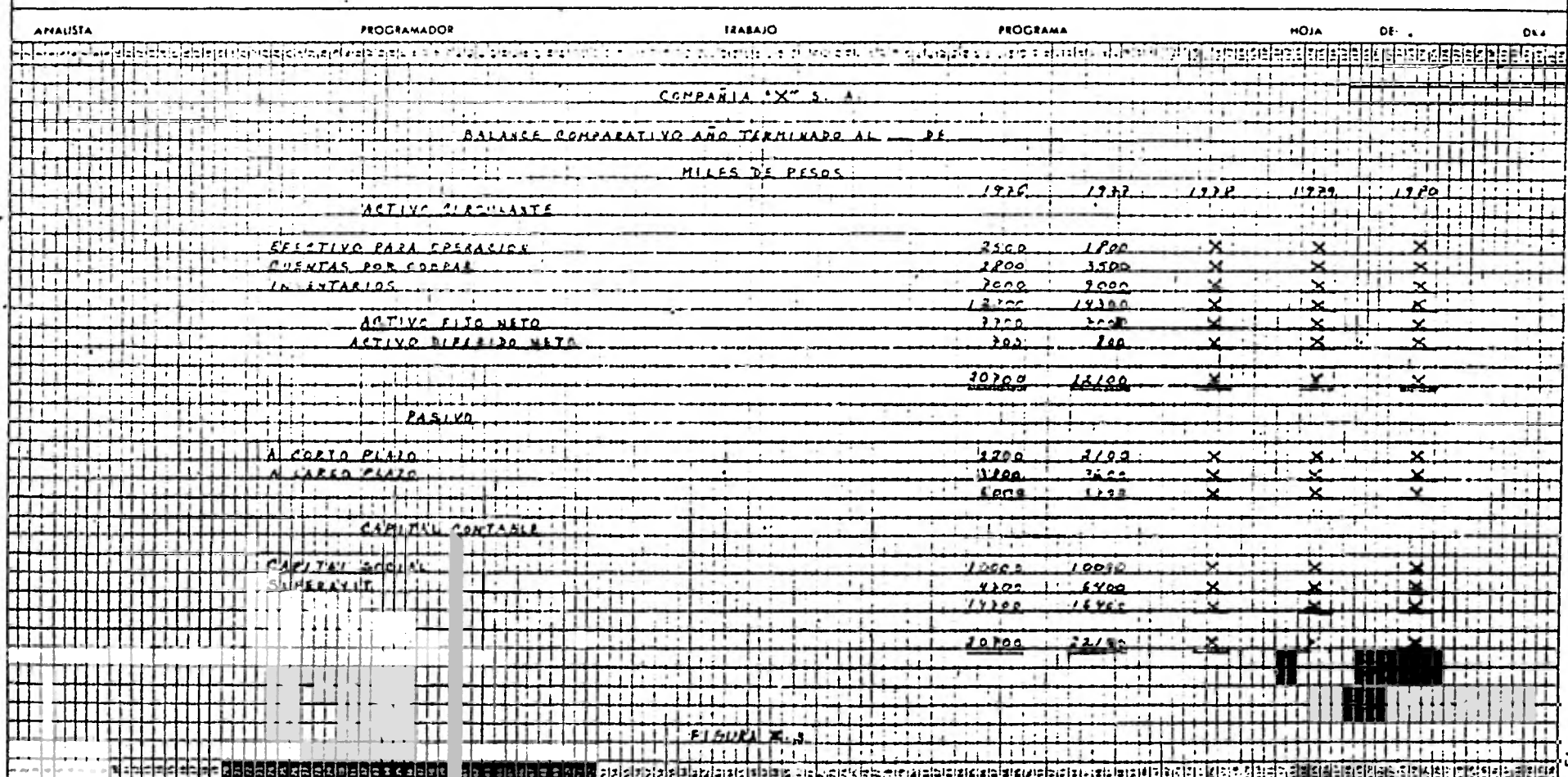

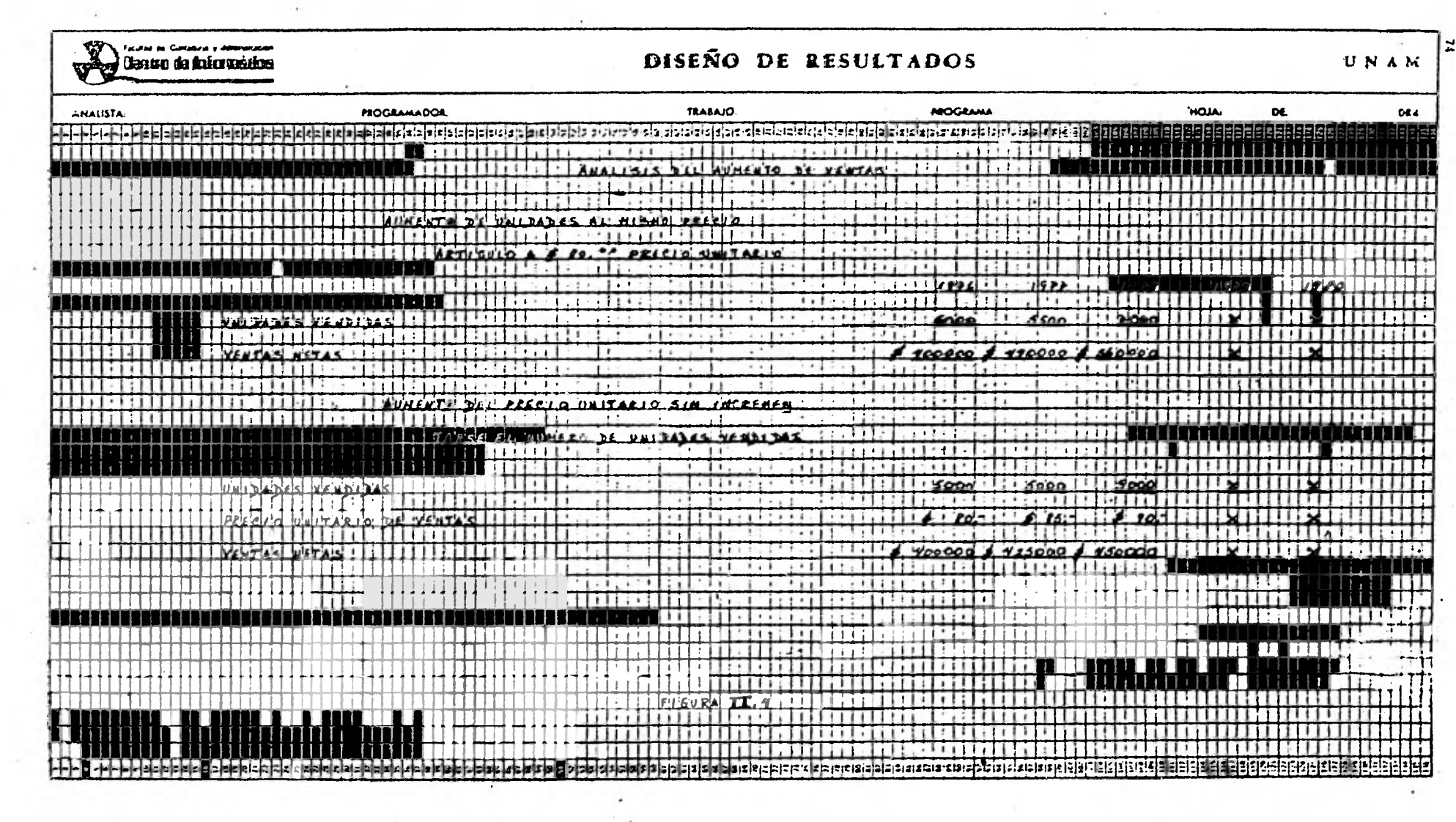

 $\sim$   $\alpha$ 

 $\sim$   $\mu$ 

contractors and

and the company

 $\sim$ 

o,

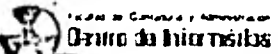

# DISEÑO DE RESULTADOS

# $\begin{array}{c} \mathbf{U} \mid \mathbf{N} \mid \mathbf{A} \mid \mathbf{M} \end{array}$

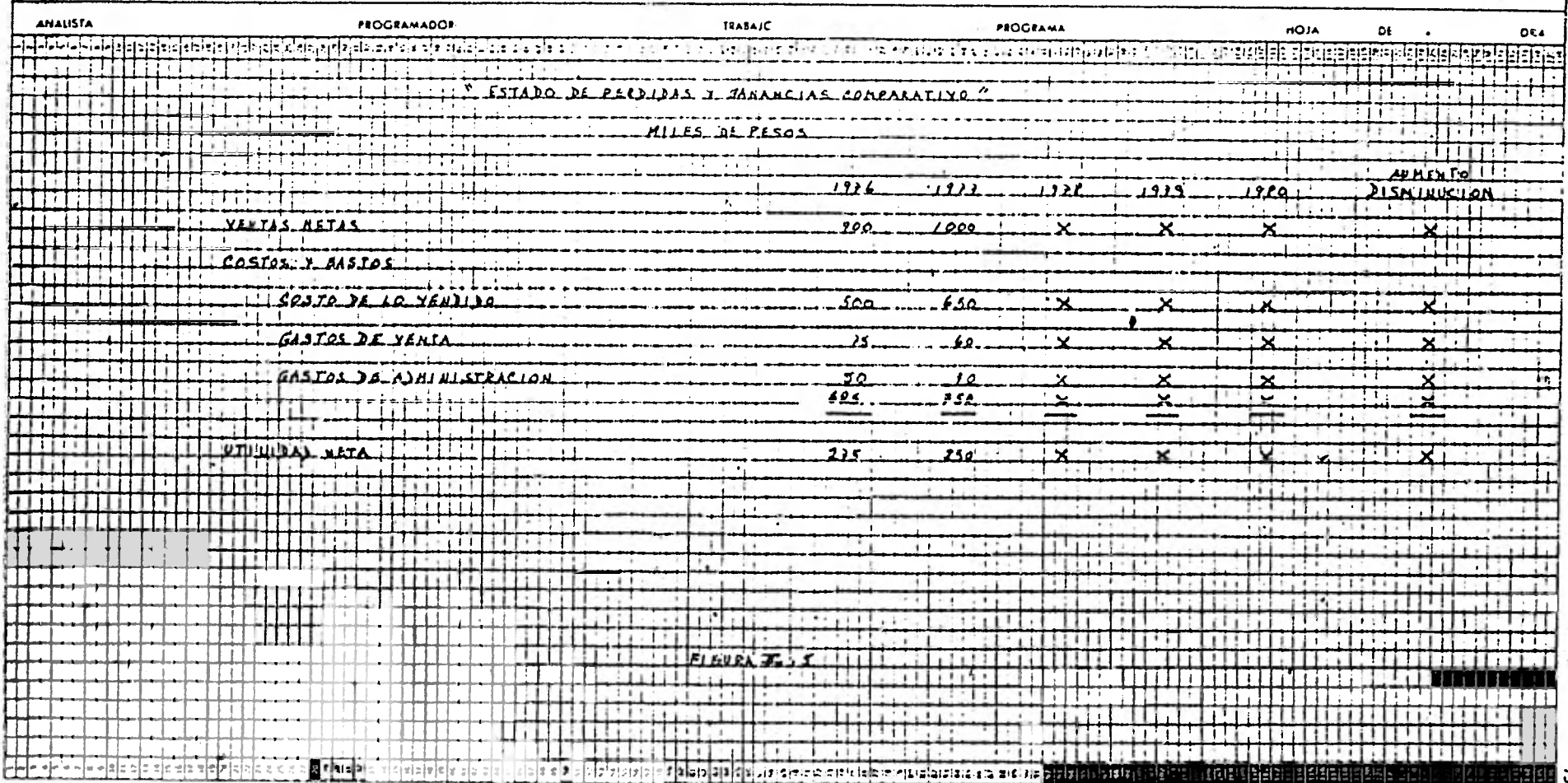

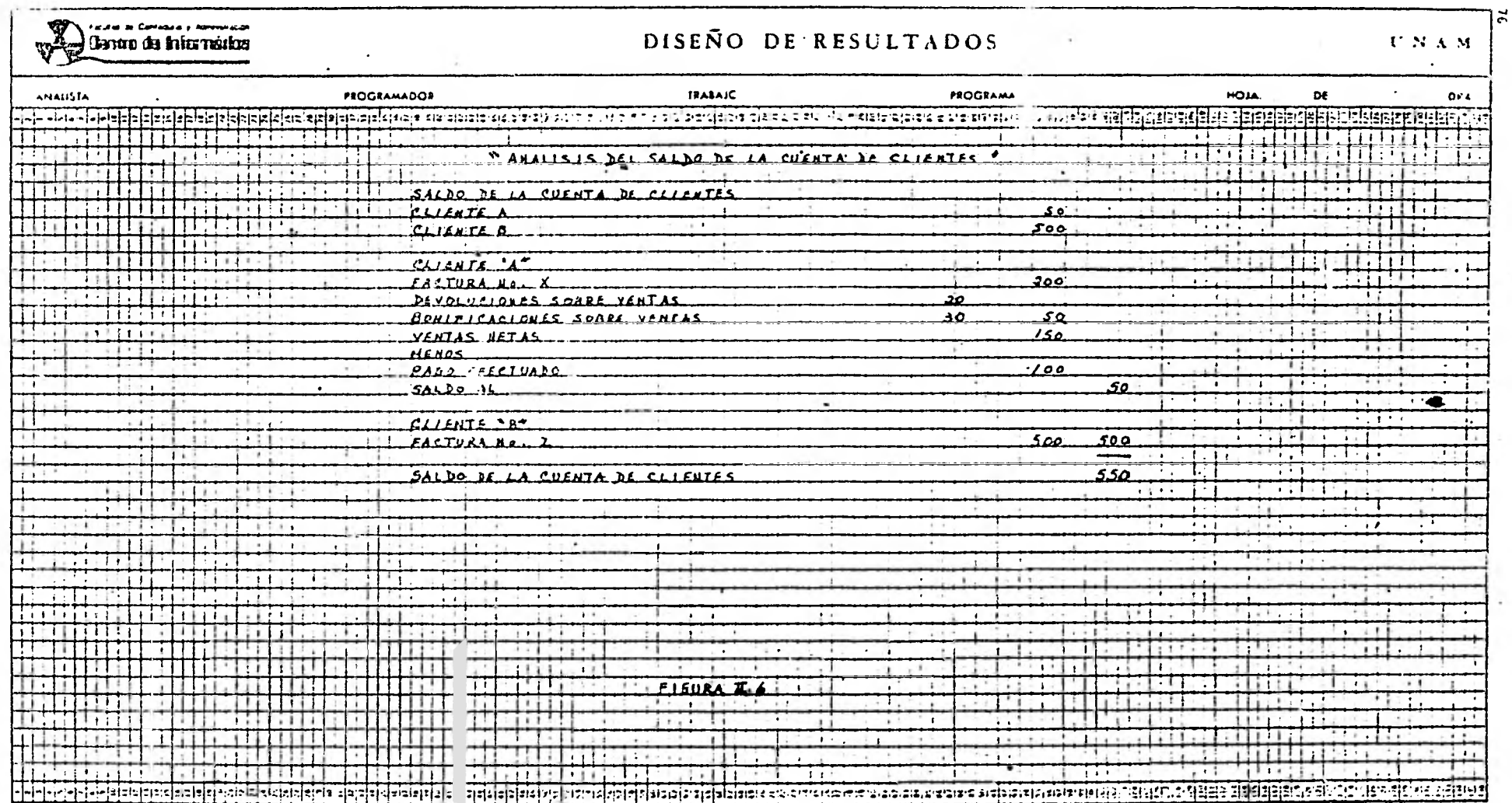

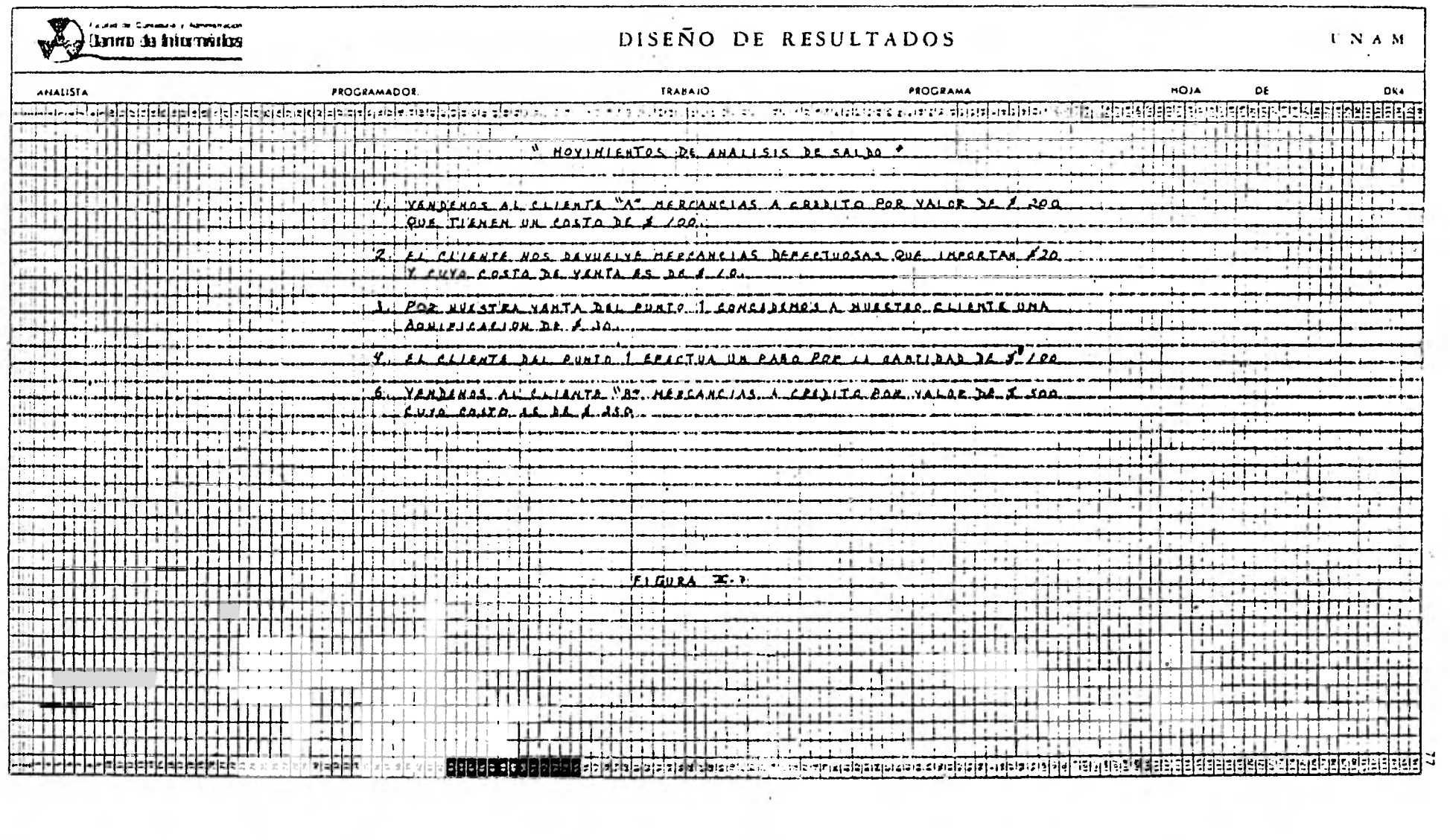

 $\Delta\phi$  and  $\phi$  and  $\phi$ 

 $\sim$ 

 $\mathcal{C}_{\mathcal{A}}$ 

 $\bullet$ 

 $\mathcal{A}$ 

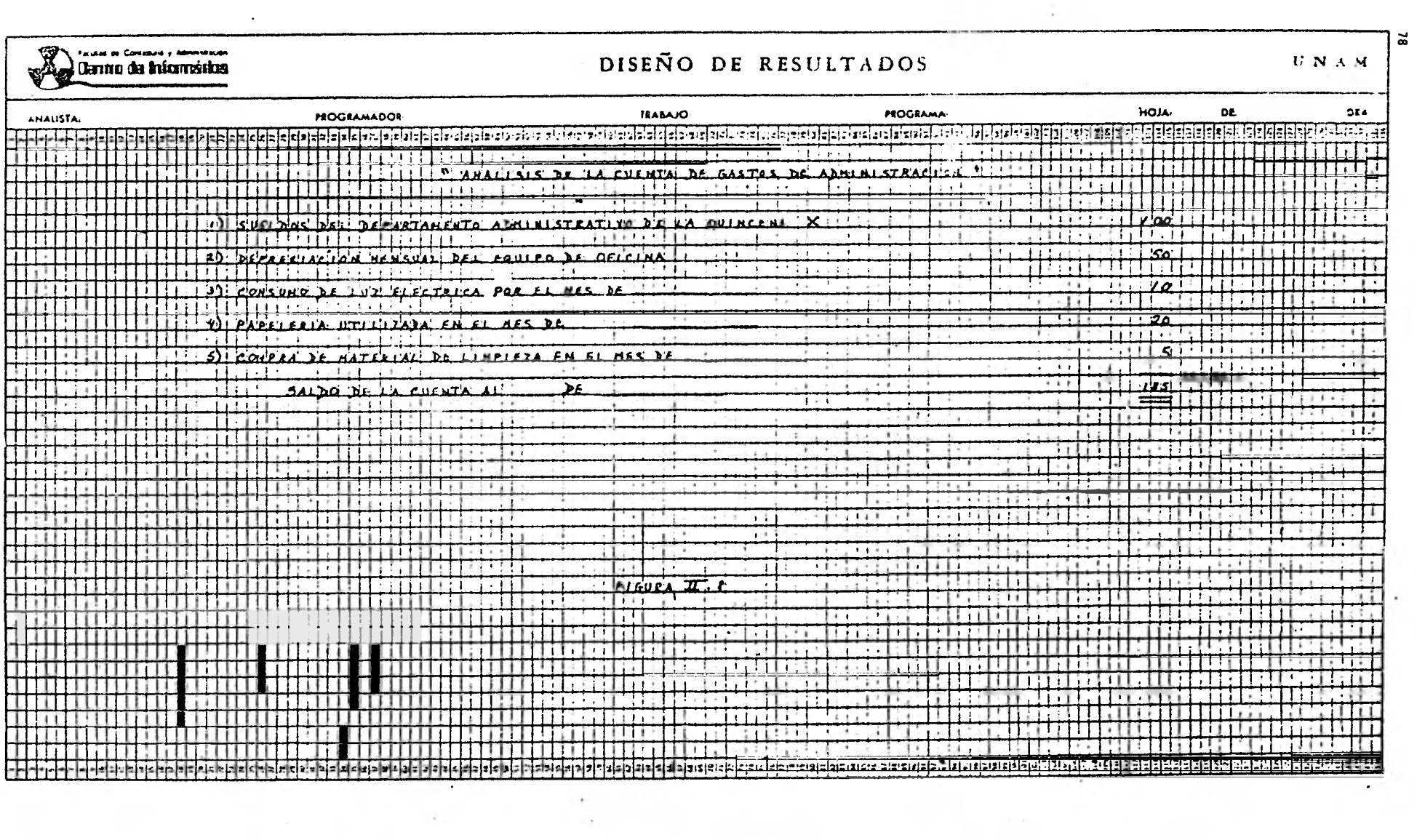

 $\sim$ 

 $\mathcal{A}_\chi$ 

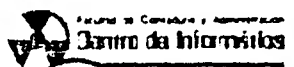

# DISEÑO DE RESULTADOS

 $\cdot$ 

 $\begin{array}{c} \mathbf{U} \parallel \mathbf{N} \parallel \mathbf{A} \parallel \mathbf{M} \parallel \\ \end{array}$ 

 $\mathcal{F}^{\infty}_{1,2}$ w.

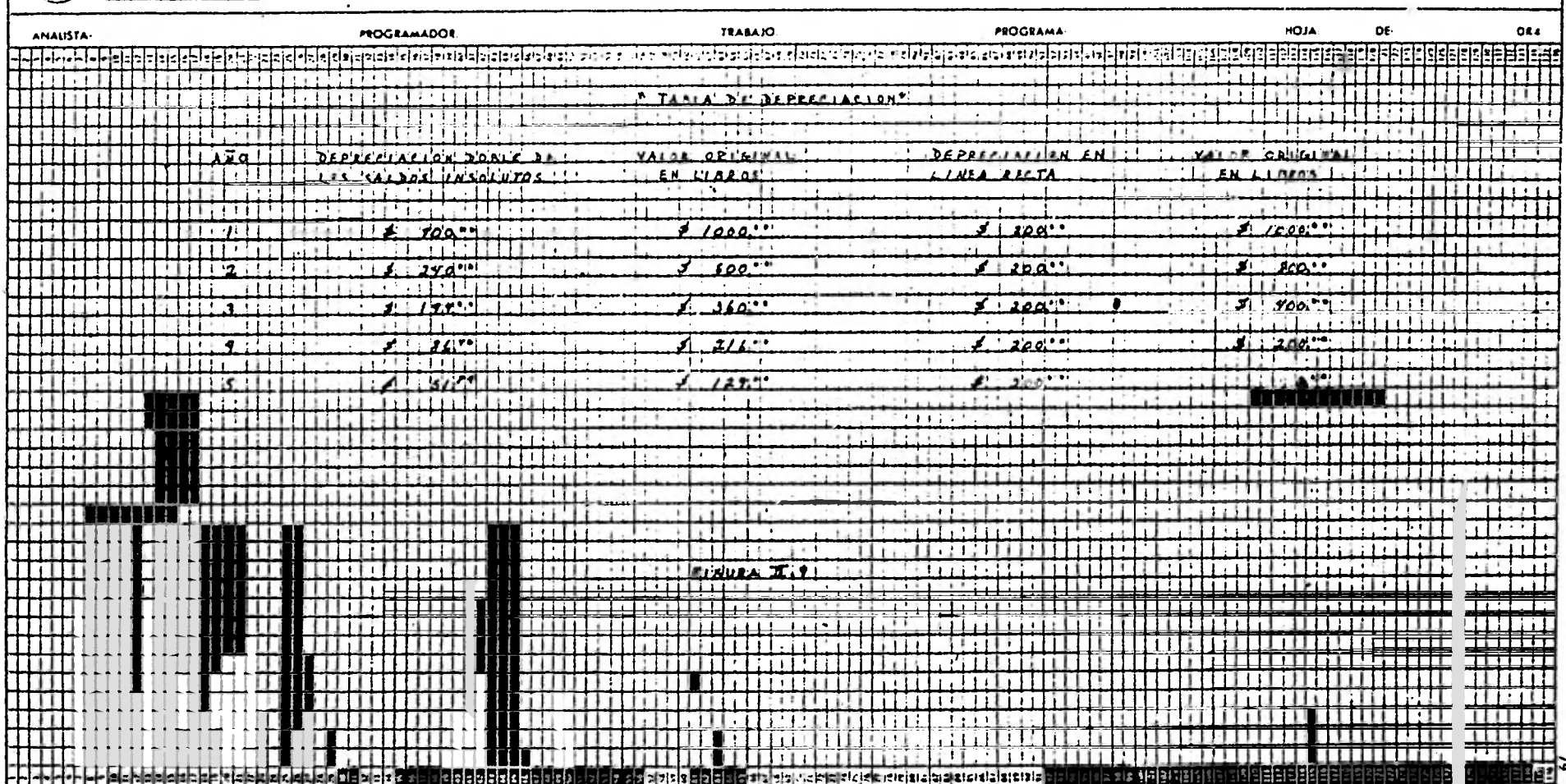

 $\ddot{\phantom{1}}$ 

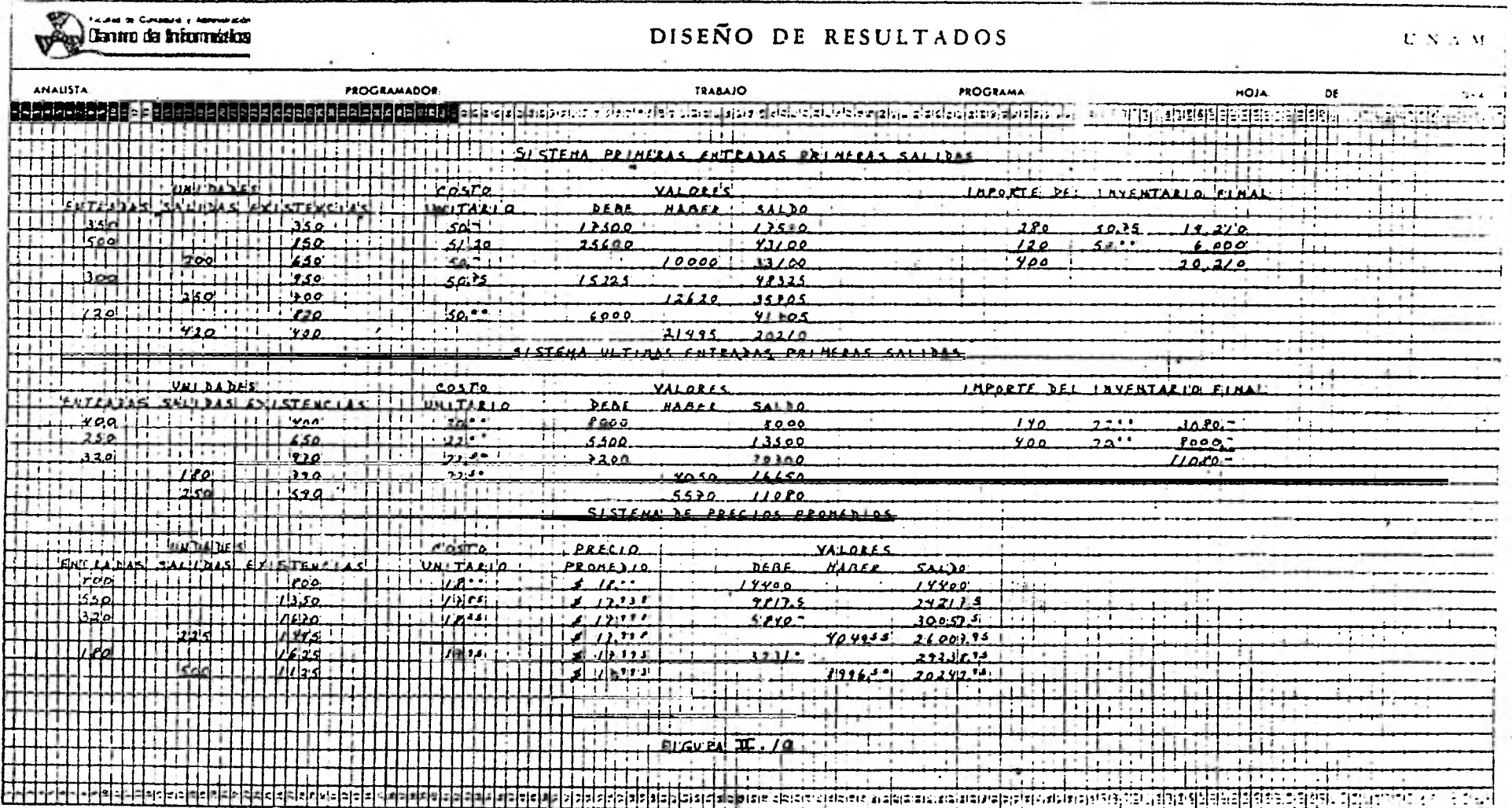

 $\mathcal{F}$  .

Ante esta panorámica pudiera pensarse que es pobre la ayuda que obtendría el auditor, sin embargo el PED ayuda notablemente en lo que se refiere a la extensión, se dice que este aspecto queda al criterio del auditor, y normal- mente no es posible hacer revisiones muy profun das es decir, se toman pequeñas muestras selec $E$ tivas. Pues bién, el computador puede hacer verificaciones hasta del  $1008$  sin que esto cause una carga de trabajo excesiva. Por ejemplo se pueden revisar todos los clientes y enlistar - solo aquellos que tengan una cierta característica.

Por lo que al aspecto oportunidad se refiere podemos decir que, con una contabilidad automatizada el auditor puede tener acceso a ar chivos actualizados en todo momento; esto se debe a que el computador puede llevar a cabo ac tividades que anteriormente eran privativas del hombre, las más usuales son:

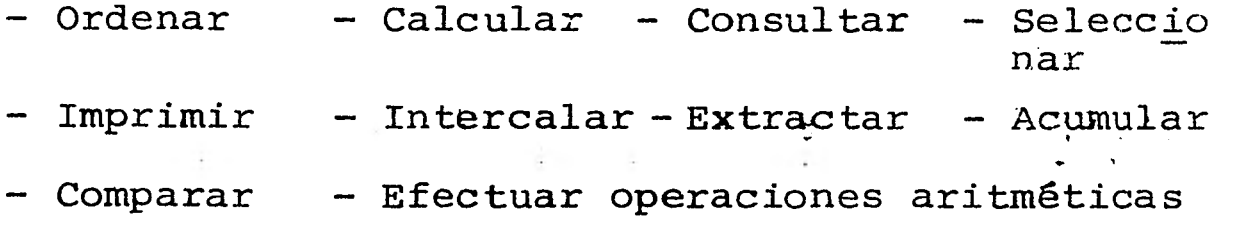

Vale la pena agregar que con el auxi- lio de un computador se pueden ir creando y man teniendo Bases y Bancos de Datos que son una -fuente inagotable de información, que no sólo ayuda a los Directivos a ejercer su administración sino que también agentes externos como el auditor se pueden valer de ello.

Respecto al procedimiento general de la auditoría si debemos enfatizar que hay un -- 82

gran cambio para llevarla a cabo, ya que en un sistema manual se usan directamente registro manuscritos o mecanográficos y no así ante el -PED, para ello en el capítulo IV se explica con todo detalle como se puede tener acceso al computador para auxiliar una auditoría.

Finalmente debemos decir que las normas de auditoria con el PED sufren algunos ligeros cambios mismos que se tratarán en el apartado siguiente, por ser el más apropiado para ello.

11.3 PREPARACION QUE REQUIERE EL C.P. 6 L.C. PARA EFECTUAR AUDITORIAS CON SISTEMAS PED

El Contador Público que efectúa audito rías en un ambiente de procesamiento electrónico de datos, debe tener un conocimiento adecua-<br>do de los computadores. En vista de que la ma-En vista de que la mayor parte de dichos profesionales no reciben - preparación en PED como parte de **su preparación académica, se han hecho necesarias otras fuentes de entrenamiento. Un conocimiento general de PED es adecuado para la mayoría de los C.P.- 6 L.C., ya sea que efectúe o n6 auditorías para organizaciones que utilizan computadores. Los problemas de adquirir conocimientos y habilidad**  adecuados  $\hat{y}$  de mantenerse al corriente en el -campo de las máquinas electrónicas han origina**do que muchas firmas de contadores contraten es pecialistas en ciencias de la computación que = no sean L.C.** 

**La actualidad ha impuesto un reto que**  no se puede evadir, si el auditor se encuentra **con que su cliente ha iniciado la automatiza- ción él tendrá que actualizarse. Ahora bién es necesario aclarar que existen diferentes situaciones o circunstancias a las que se puede en- frentar el contable por ello el grado de preparación variará desde: un conocimiento general hasta una inmersión total; para efectos de este trabajo fue necesario delimitar la circunstan- cia y para un mayor entendimiento de ello es,ne cesario remitirse al capítulo** IV **donde se des-.7**  cribe unamarco teórico para desenvolver el tra**bajo, sin embargo en este punto hablaremos de la preparación en general desde la mínima hasta la máxima que requiere el auditor, dándole un matiz que permita distinguir el grado de profun didad que se debe tener.** 

83

**Con el objeto de precisar la necesidad de capacitación del auditor, analizaremos breve mente el efecto que se produce en las normas de auditoria Personales y de Ejecución del traba- jo.** 

## **1. Normas Personales**

**1.1 Entrenamiento técnico y Capacidad - Profesional.- Si el auditor no cuenta con los conocimientos suficientes para el desarrollo de estas actividades, difícilmente podrá asumir el carácter profesional de su labor. Adicionalmen**  te si los conceptos técnicos adquiridos no **aplicados y desarrollados con un adecuado sentí do comen, la capacidad profesional no podrá** ver **se debidamente satisfecha.** 

**1.2 Cuidado y Diligencia profesional.- Si no se tiene un adecuado conocimiento en un área o actividad, no puede esperarse que una - persona que eventualmente tenga relación con es tas, desarrolle satisfactoriamente sus compromI sos.** 

**1.3 Independencia mental.- En esta norma existe un impacto directo del conocimiento requerido ya que si no existe un adecuado manejo de los elementos que conforman el ámbito del PED, difícilmente podrá lograrse la independencia mental necesaria para emitir juicios imparciales.** 

**2. Normas de Ejecución de trabajo** 

**2.1 Planeación y Supervisión.- Difícilmente podrán establecerse la oportunidad y los requerimientos de aquellos sistemas que se vean** 

afectados por el procesamiento electrónico de datos sin el conocimiento básico, lo que implica no poder generar una adecuada asignación y supervisión de los recursos.

2.2 Evaluación del Control Interno.- - Sin el conocimiento adecuado, el auditor difi- cilmente podrá evaluar la suficiencia y obser- vancia del control existente y siendo ésta una de las normas básicas para la planeación y pene tración de las revisiones, eventualmente estará incapacitado para dar el cumplimiento debido a la ejecución de las auditorías.

2.3 Obtención de evidencia suficiente y competente.- En virtud de que los registros en un ambiente PED cambian radicalmente, y de tener una representación escrita pasan a tener una estructura magnética, aunado a que los procesos se realizan electrónicamente, la obten- ción de las evidencias requiere considerar es- tas implicaciones.

Ahora bien veamos la temática recomendada para cumplir estos requisitos.

A efecto de poder dar cumplimiento a las normas dentro de un ámbito de sistemas in formáticos y en especial de procesamiento electrónico de datos, se requiere que el auditor - cuente con preparación técnica sobre aspectos tales como:

- Conceptos básicos de informática
- Diseño de sistemas
- Programación de computadoras.
- Estándares de documentación
- Análisis de sistemas
- Técnicas de diagramación
- Control Interno en un Departamento PED
- Organización y operación de un centro de proceso
- Técnicas de auditoría aplicables

Sobre este último punto ahondaremos mucho en la parte medular del trabajo que es el capítulo IV.

 $\lambda$ 

Para completar esta información nos per mitimos poner un cuadro de conocimientos reco-= mendados, tomados del Canadian Chartered Accoun tant.

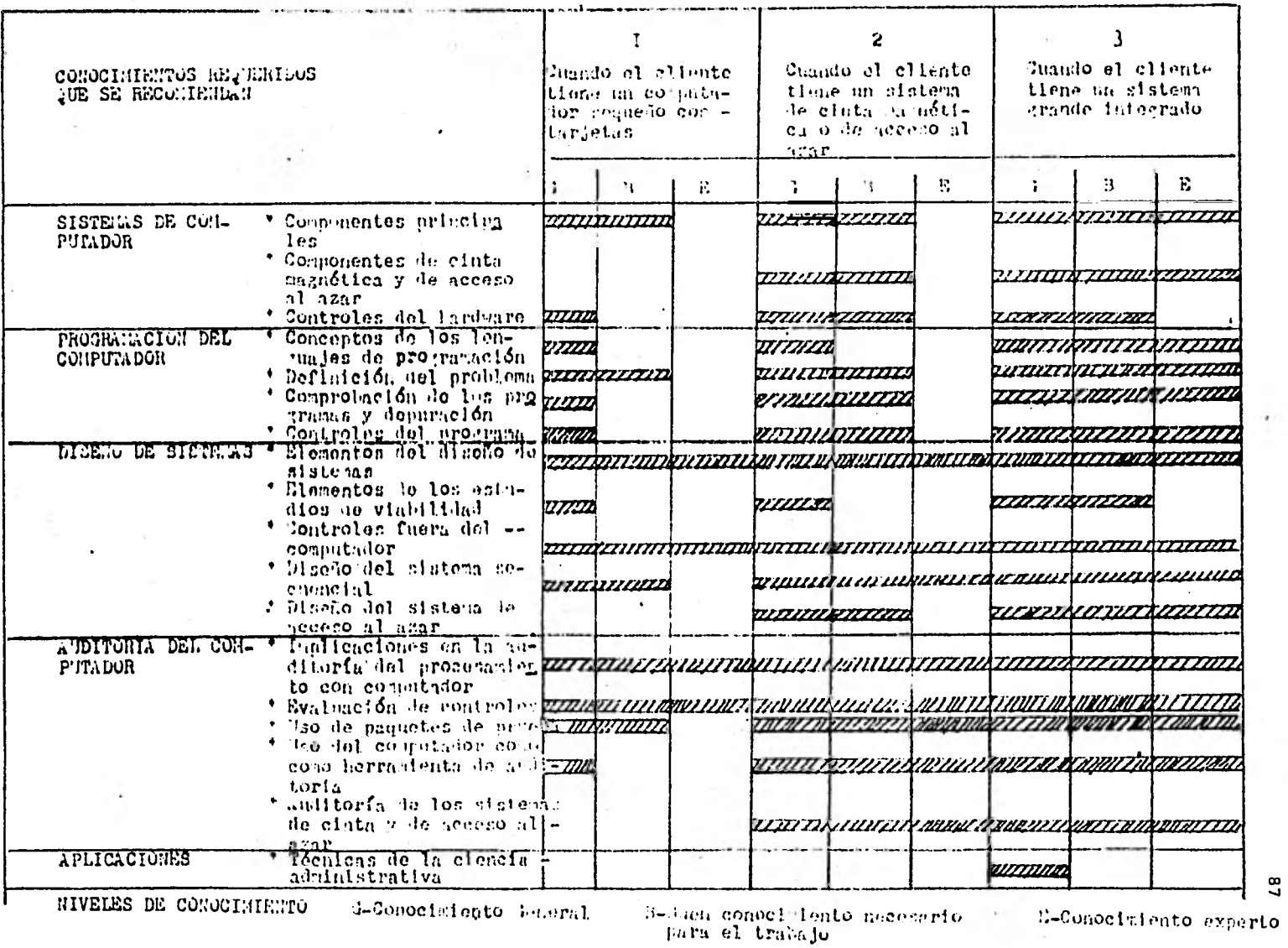

controller to

 $\mathbf{57}$ 

ä.

Para culminar el tema presentamos las fuentes de preparación más comunes a que tiene acceso el Licenciado en Contaduría.

1.- Cursos impartidos por los fabricantes de - computadores.- Los fabricantes de computadores son la fuente más importante de entrenamiento en los computadores en la actualidad. mente ofrecen cursos de orientación general así como cursos en programación y operación de de- terminadas máquinas. En general el contenido de los cursos y la calidad de la instrucción ha sido muy buena. Sin embargo, los cursos no están diseñados para el Contador Público, la inscripción esta restringida y los fabricantes enfatizan su equipo.

2.- Cursos proporcionados por las Universidades .- Las Universidades han respondido lentamente a la necesidad de preparar a los alumnos en procesamiento electrónico de la información. -- Desde 1965, sin embargo, el número de cursos - ofrecidos ha aumentado y se espera que continúe aumentando para satisfacer las necesidades de la comunidad de negocios. Muchas Universidades tienen equipo disponible (al menos sobre bases limitadas) para usarlo en relación con los cur sos; muchas ofrecen cursos nocturnos en programas de educación para adultos.

3.- Cursos en Escuelas Técnicas Locales.- En la mayoría de las Escuelas Técnicas ofrecen cur- sos. Al menos un fabricante de computadores ha establecido institutos técnicos a fin de propor cionar entrenamiento local sobre computadores.- Cualquier evaluación de esta fuente de entrenamiento debe considerar disponibilidad del equipo para uso por el estudiante, la calidad de -los instructores, el contenido de los cursos

como lo muestran los programas relativos y los comentarios y recomendaciones de personas que han terminado su entrenamiento.

4.- Autoeducación e instrucción programada.- Los principios generales del procesamiento elec trónico de datos y muchos elementos de programa ción pueden ser aprendidos a través de autoedu $c$ ación, y hay un número de cursos programados,disponibles para autoestudio. Muchos fabricantes utilizan extensamente el método de educa- ci6n programada. Los cursos de computadores - para estudio en casa los ofrecen varias institu ciones de cursos por correspondencia. Sin embargo, el mayor defecto de la autoeducación es la falta de experiencia en aplicaciones prácticas y la dificultad de hacer preguntas.

5.- Entrenamiento al efectuar el trabajo.- La mayoría del personal calificado en procesamiento de datos en las empresas ha sido entrenado en el trabajo. La mayoría ha tomado cursos con los fabricantes y/o cursos introductorios en - las escuelas y universidades, pero la mayor par te de su habilidad la han adquirido en experieñ cia en su trabajo. Este método es económico -para el Licenciado en Contaduría practicamente sólo bajo ciertas circunstancias. Los miembros del personal, por ejemplo, pueden ser entrena- dos en el trabajo mediante arreglos que se realicen con las instalaciones locales. Algunos - Licenciados en Contaduría se han beneficiado de la cooperación de un cliente que inicia una ins talación de procesamiento electrónico de datos.

6.- Programas de seminarios.- Muchas Organiza- ciones como la Asociación Mexicana de Auditores en Informática, ofrecen seminarios sobre temas de procesamiento de datos con computadores. El

Centro de Comercio de los EEUU, anualmente ofre cen seminarios sobre temas avanzados. El Centro de Actualización Profesional de la FCA UNAM tam bién contempla programas de esta índole, entre otros. El Licenciado en Contaduría no necesita ser un, miembro de esas Organizaciones para asís tír a estos programas.

CAPITULO III CONTROL INTERNO DEL PED

 $\mathcal{O}(\mathcal{O}_\mathcal{O})$ 

 $\mathcal{R}_{\mathbb{Z}_{>0}}$ 

and a state

 $\mathcal{L}^{\mathcal{L}}(\mathcal{A})$  .

## 91

### III CONTROL INTERNO DEL PED

Control Interno es el plan de organización y todos los métodos coordinados y medidas adoptadas dentro de un negocio para salvaguardar sus activos, verificar la exactitud y con--<br>fiabilidad, de sus datos contables, mejorar la fiabilidad, de sus datos contables, mejorar eficiencia de las operaciones y alentar el apego a las políticas directivas prescritas. (1)

La centralización del procesamiento de datos en un departamento único, hace resaltar la importancia de controlar debidamente el propio centro de procesamiento de datos. Uno de - los principios fundamentales del control interno es la separación entre las personas que auto rizan una transacción, las que ejercen custodia sobre los activos adquiridos, y quienes reqis-tran la contabilidad de dichos activos. Esta se paración tiene que mantenerse para poder lograF un control interno satisfactorio.

Los procedimientos de control en computación, tienen el fin de auxiliar tanto a la Ad ministración, como al personal dedicado al procesamiento de datos, así como a auditores inter nos y externos en la evaluación del control de sistemas de proceso de datos a través de computadoras.

Existe un gran peligro de que la información procesada en un sistema computarizado - sea intencional o inadvertidamente destruida o distorsionada, por lo que la mayoría de los usuarios de estos sistemas, toman medidas para minimizar este peligro adoptando los mejores - procedimientos de control.

**En este capitulo se señalan en forma clara y breve cuáles son los objetivos de con- trol, las técnicas de procesamiento electrónico de datos para evaluación de controles, y por -**  último la iniciación como auditor en informáti-

- **III.1 LOS OBJETIVOS DEL CONTROL**
- **III.1.1 CONTROLES GERENCIALES**
- **111.1.2 SELECCION, SEGURIDAD Y CONTROL DE INS TALACIONES, HARDWARE Y SOFTWARE**
- **111.1.3 SISTEMAS Y PROGRAMACION**
- **111.1.4 OPERACIONES**
- **111.2 TECNICAS PED PARA EVALUACION DE CON-- TROLES**
- **111.2.1 VERIFICACION DEL DIAGRAMA DE BLOQUE**
- **111.2.2 CARGA PRUEBA**
- **111.2.3 PRUEBA EN PARALELO**
- **111.2.4 PRUEBA INTEGRADA**
- **111.2.5 CUESTIONARIO ESPECIAL PARA ESTE PROPO SITO**
- **111.3 INICIACION COMO AUDITOR EN INFORMÁTI-CA.**
- **111.3.1 CONOCIENDO LA METODOLOGIA DE ANALISIS Y DISEÑO DE SISTEMAS**
- **111.3.2 ENTENDIENDO EL FUNCIONAMIENTO DEL EQUIPO**
- **111.3.3 CONOCIENDO LA ESTRUCTURA DE LENGUAJES, PROGRAMAS Y SUS PRINCIPALES FUNCIONES.**
- **111.3.4 ESTABLECIENDO LA SECUENCIA DE OPERA-CIONES DE LOS SISTEMAS.**
- **111.3.5 MANTENIENDO COMUNICACION CON LOS IN--**  FORMATICOS

#### **III.1 LOS OBJETIVOS DE CONTROL**

**Este punto se basa en el artículo que es una traducción de "Control Objectives" edita da por la EDP Auditors Association Inc., en noviembre de 1975.** 

**Se trata de comentar este artículo que explica el "Qué" de la auditoría de informática y que practicamente abarca todos los aspectos de este tópico, razón por la cual nos basamos en 61.** 

**Por lo tanto se hablará no sólo de con troles gerenciales, sino también de controles sobre: instalaciones; equipo y seguridad físi ca; sistemas y programación; y operaciones.** 

**La mecánica abordada para explicar los controles es; en primera instancia poner el objetivo básico de control, luego la lista de metas para lograrlo poniendo también las posibles técnicas y procedimientos.** 

#### **III.1.1 CONTROLES GERENCIALES**

**Para el mejor entendimiento de. este - tipo de controles, se dividió en 5 partes:** 

- **1) Planeación**
- **2) Organización**
- **3) Recursos Generales**
- **4) Integración**
- **5) Previsiones**

1) Planeación.- Su objetivo básico es, determinar si las actividades de PED están planeadas de manera concordante con los objetivos de la empresa y los planes de desarrollo de ésta.

#### Metas:

a) Debe existir una adecuada identificación de las necesidades y los recursos con que se sopor tan los objetivos de la empresa.

Los controles podrían ser:

- Observar la existencia del planteamiento formal de los objetivos de PED.
- Observar la integración de los planes en los objetivos de la Empresa a corto y largo pla- zo.
- Considerar la modularidad que permite la in-teracción de elementos y circunstancias.

b) Debe existir la adecuada asignación de los recursos. Los controles **podrían ser:** 

- **-\_Determinar el nivel de involucramiento entre los usuarios y el centro de procesamiento, - así como los planes de trabajo y los presu- puestos.**
- **Deberá existir el** estudio de los beneficios que se esperan y los costos que se requiere.
- Deben existir revisiones que permitan reva- luar los planes y controlar las desviaciones.

c) Deben existir elementos suficientes que ga-ranticen la continuidad de las operaciones en - informática. Los controles podrían ser:

- Deberá haber planes suficientes para que en cualquier tipo de suspensión en las operaciones de informática sea posible mantener el - negocio en marcha.
- Además de que exista un plan de recuperación de archivos y operaciones de proceso, se precisa revisarlo periódicamente con el fín de validar su suficiencia.

2) Organización.- Su objetivo básico es, determinar si las responsabilidades en la organiza- ci6n están definidas adecuadamente.

Metas:

a) El control organizacional en la asignación de las funciones debe ser coordinado con las la bores encomendadas. Los controles podrían ser:

- Verificar que exista la documentación de las principales actividades, funciones y responsa bilidades.
- Verificar la existencia de un presupuesto para el control de los proyectos y evaluar la distribución de prioridades para su conduc- ción. **<sup>4</sup>**

b) Se requiere que las políticas y procedimientos sean vigentes y debidamente. obsérvadas. Los controles podrían ser:

- Evaluar la formalización de las políticas de autoridad y responsabilidad de los usuarios y del propio centro de PED.

- Determinar si existe una adecuada comunica- ción y coordinación de los procedimientos que afectan a los usuarios.
- Determinar la validez en las actualizaciones para las políticas y procedimientos por los niveles involucrados.

3) Recursos Generales.- Su objetivo básico es, determinar si las instalaciones físicas, el equipo y el personal son adecuados a los objeti vos del centro de informática.

Metas:

a) Debe identificarse que el equipo, el perso- nal y los registros en que se soportan sean ade cuados para la operación del centro de informática.

Los controles podrían ser:

- Evaluar la adecuación entre los equipos insta lados y pedidos; y los requerimientos.
- Validar que el plan de necesidades esté previsto para el corto y mediano plazo.

b) Debe evaluarse la concordancia de los recursos del equipo en los requerimientos de informa ción de la empresa. Los controles podrían ser:

- Determinar la suficiencia de las revisiones sobre el estado y utilización del equipo y --<br>los requerimientos por volúmen de datos y de los requerimientos por volúmen de datos y sarrollo de sistemas.
- Deben actualizarse los requerimientos del

equipo en función del desarrollo y la validez de las adquisiciones.

4) Integración.- Su objetivo básico es, determi nar la suficiencia y validez de las técnicas ad ministrativas para manejo de personal.

Metas:

- a) Las políticas deben propiciar la mejor organización y ambiente de trabajo. Los contro- les podrían ser:
- Determinar la concordancia que existe en la descripción de los trabajos asignados respecto a lo real y lo planeado.
- Verificar la existencia de un programa de desarrollo administrativo y técnico.
- Observar la adecuación que debe existir en las instalaciones.

b) La contratación de personal debe ser acorde a las necesidades.

Los controles podrían ser:

- Verificar que en los reclutamientos se consideren experiencia, educación y capacitación.
- Determinar la objetividad en la identifica- ción de los candidatos.
- Determinar si existe un plan de inducción.
- Observar si se considera en la selección el cuidado de los candidatos en relación al grado de responsabilidad de su función.

c) El desarrollo y el entrenamiento debe corres ponder con las tareas asignadas. Los controles podrían ser:

- Observar.si se mantienen actualizadas las fun ciones específicas y las habilidades técnicas requeridas.
- Observar si existe un adecuado registro de -los niveles técnicos alcanzados.
- Determinar si periódicamente se revisa el pro grama de entrenamiento y capacitación.

d) Debe evaluarse el desarrollo y actuación del personal. Los controles podrían ser:

- Determinar si los procedimientos de evaluación del trabajo corresponden con el plan de operaciones en su modo, momento y forma.
- Determinar la validez y periodicidad respectó a la calidad de las tareas desarrolladas contra los estándares establecidos.

5) Revisiones.- Su objetivo básico es, determinar si se mantienen los recursos adecuados para las actuales y futuras necesidades de la empresa.

Metas:

a) Debe existir una adecuada implantación en los controles establecidos. Los controles po-drían ser:

- Evaluar si existe un grupo o comité que revise los asuntos que repercuten en PED.

100

- Determinar si existe una adecuada comunica- ción en el área de PED y las áreas usuarias.

b) Debe efectuarse comparaciones entre los progresos de la operación contra los planes esta- blecidos. Los controles podrían ser:

- Evaluar la concordancia de los progresos reales contra los planeados.
- Determinar si los progresos inadecuados son identificados, analizados y revaluados.
- Observar la existencia de una estructura que permita la evaluación de alternativas y cur- sos de acción,
- 111.1.2 SELECCION, SEGURIDAD Y CONTROL DE LAS INSTALACIONES DE HARDWARE Y SOFTWARE.

Para su mayor comprensión se dividió de lá siguiente manera:

- 1) Selección, seguridad y control de Instalacio nes
- 2) Selección, seguridad y control del equipo -- (Hardware).
- 3) Selección, seguridad y control de sistemas de Software.

1) Selección, seguridad y control de instalacio nes.- El objetivo básico es, asegurar que se - está provisto de las adecuadas instalaciones - para el uso y manejo de la computadora, de los sistemas, del personal y de los datos, dentro de la seguridad que se requiere.

Metas:

a) Deben obtenerse las instalaciones adecuadas para dar soporte a todas las actividades de pro cesamiento de datos. Los controles podrían ser:

- Debe formarse un comité de procesamiento de datos con la responsabilidad de la instala- ción, quía y revisión de resultados del plan de preparación de instalaciones.
- Deben ser descritos conjuntamente los requerí mientos de selección del equipo con los reque rimientos de instalaciones identificando,espa cios, estructuras y consideraciones de ambieñ te.
- Deben ser identificados los Gerentes y Organi zadores responsables por cada tarea,
- Debe ser descrito detalladamente cada tarea de preparación, objetivo y alcance.
- Debe prepararse una carta o gráfica de tiem-pos y fases identificando cada paso necesario para ubicar las instalaciones en estado de - operar y debe ser aprobado por la Gerencia.
- Deben ser revisados por la Gerencia regular- mente los progresos en la preparación de las instalaciones hacia sus objetivos.

b) Que la destrucción o daños accidentales o de liverados de las instalaciones de procesamiento de datos, sean previstos, minimizados sus efec-tos. Los controles podrían ser:

- Debe establecerse claramente la responsabilidad de seguridad.

102

- Debe ser nombrado un gerente de seguridad reportando a la gerencia del centro de computación.
- El plan de recuperación en caso de desastre debe ser preparado y ubicado en un lugar que permita un rápido acceso fuera de la ubica- ci6n del centro de procesamiento de datos. -- Este plan debe ser revisado periódicamente, probado y puesto al día.
- Deben realizarse auditorias periódicas de seguridad, por personal independiente.
- Las prácticas más recomendables de conserva- ción, deben aplicarse.
- No deben ser facilmente identificables los edificios que contengan instalaciones de computación.
- Debe ser limitado a un número mínimo de perso nas previamente autorizadas por la gerencia, $=$ el acceso a las instalaciones de computación.
- Debe: existir un programa adecuado de seguridad que cubra los riesgos de desastre naturales, sabotajes, pérdidas de datos e interrupciones.
- Para familiarizar su personal con las instala ciones, debe establecerse una adecuada comuni cación con la policía local y con las autori= dades de bomberos.
- Las protecciones contra incendios de las instalaciones de computación deben hacerse de acuerdo con los estándares generalmente aceptados, como los que recomienda el cuerpo de bomberos.

- Debe preveerse una segura instalación ubicada fuera del centro de Computación para guardar copias de sistemas, aplicaciones de progra- mas, documentación y otros registros importan tes.

2) Selección, Seguridad y Control del Equipo -- Hardware.- El objetivo básico es, asegurar que' sean considerados todos los aspectos relacionados con las adquisiciones, seguridad y control del equipo de computación.

### Metas:

a) El análisis de requerimiento de equipo (Hard ware) debe ser adecuado para que la Gerencia -tome decisiones, debe estar en disponibilidad de la misma, previamente a la contratación con los proveedores ya sea para renta, compra o - arrendamiento de nuevo equipo. Los controles podrían ser:

- Debe formarse un comité con responsabilidad sobre la iniciación guía y revisión de resultados del estudio de requerimientos de equi- po.
- Debe contener un reporte y diseño de los re-querimientos que deben ser satisfechos por el equipo, un estudio preliminar. (Estudio de -- Viabilidad).
- Debe formarse un comité directivo de procesamiento de datos con la responsabilidad de ini ciación, guía y revisión del estudio detallado del equipo que se debe obtener.
- El estudio detallado de viabilidad, debe contener un reporte para el comité directivo de procesamiento de datos que debe ser aprobado
por la gerencia.

b) Que las especificaciones del equipo que ofrecen los proveedores calificados mediante da tos apropiados y uniformes sean en respuesta las especificaciones y **gulas aprobadas por la - Gerencia.** 

**Los controles podrían ser:** 

- **Debe prepararse una lista de los proveedores**  calificados y de las especificaciones que **hayan preparado de sus equipos para someter- las a aprobación, como respuesta a los requerimientos de la empresa.**
- **La empresa debe proporcionar a sus proveedores una descripción de sus, productos y su organización..**
- **Deben ser descritos detalladámente los objeti vos y propósitos propuestos para el equipo.**
- **Se debe definir el personal y las organizacio nes responsables de la operación y manteni- = miento del computador.**
- **Deben definirse claramente los departamentos y personal usuario del mencionado. equipo.**
- **Se debe proporcionar una descripci6n de los sistemas principales que se implantarán.**
- **Debe especificarse la fecha deseada de entrega del computador.**

**c) Hay que asegurarse de que el equipo apropiado sea seleccionado, instalado y probado de - acuerdo a las especificaciones aprobadas.** 

# 106

## Los controles podrían ser:

- Las alternativas de equipo y costos proporcio nados por los proveedores en respuesta a la <sup>7</sup> adquisición de la empresa, deben ser evalua-das por la gerencia.
- La gerencia debe seleccionar el equipo deseado y notificar a los proveedores su elección.
- La gerencia debe revisar y contratar, sujeto a la revisión legal, el proveedor seleccionado.
- Se debe proporcionar a la gerencia y al perso nal apropiado una carta o gráfica detallada = por fases de tiempo identificando cada paso necesario para ubicar el equipo en condicio- nes de operar.
- Regularmente hay que revisar los progresos ob tenidos en la instalación del equipo contra las metas fijadas por funcionarios a niveles apropiados,
- Debe incrementarse la adecuada orientación yentrenamiento que será necesario para familia rizar el personal con el nuevo equipo, para = coincidir con la entrega del computador.
- Deben ser completados y aprobados por la ge-rencia las pruebas del equipo, conversión y aceptaci6n de procedimientos.

d) Deben ser previstos o minimizados los daños, o abusos accidentales o no, del equipo del centro de proceso de datos. Los controles podrían ser:

- Debe ubicarse de manera que se reduzcan los riesgos potenciales externos al equipo de pro cesamiento de datos, la sala de computación.

- Debe ser. limitado a personal autorizado el acceso al equipo de computación.
- El equipo de computación debe protegerse contra incendio, como se recomienda en los están dares del cuerpo de bomberos.
- Deben considerarse los posibles daños al equi po por inundación y acción del agua.
- Deben considerarse la posibilidad de fluctuaciones o fallas de energía, ya que represen- tan potencialmente interrupciones de opera- ción.
- El plan de recuperación debe ser conocido por el personal en caso de desastre y sus procedí mientos dada su relación con el equipo de com putación y su medio ambiente inmediato.

e) El equipo debe ser mantenido en buenas condi ciones de operación.

Los controles podrían ser:

- De acuerdo a las especificaciones del proveedor el mantenimiento periódico debe ejecutarse.
- De acuerdo a las especificaciones del proveedor los niveles del polvo y humedad del am- biente deben mantenerse.
- Para asegurar una sana operación del equipo deben organizarse los procedimientos de conser vación.

**3) Selecci6n, seguridad y control de sistemas de Software.- El objetivo básico es asegurar - que todos los aspectos relacionados con la evaluación, adquisición, control y seguridad del sistema de Software han sido considerados.** 

**Metas:** 

**a) Debe existir la información suficiente relacionada .con la compra, la renta o arrendamiento de sistemas de software, que es posible obtener y que es proporcionada para la toma de decisiones de la gerencia. \*Los controles podrían ser:** 

- **Debe elaborarse un estudio preliminar y prepa rarse un reporte para identificar y definir los requerimientos de los sistemas de Software. .**
- **Este estudio debe ser iniciado y dirigido por un comité de la gerencia y el reporte de este estudio debe ser revisado y aprobado por ese comité.**

**b) Los sistemas de software deben de ser matenidos\* en condiciones adecuadas y controladas.** 

**Los controles podrían ser:** 

- **Debe ser restringida a personal autorizado - dnicamente el acceso a los sistemas de Softwa**  re y a la documentación relativa.
- **Los cambios o modificaciones a los sistemas de Software deben hacerse solamente a través de un estudio y con la aceptación de la Geren** cia.

- Para asegurar que se obtendrán los resultados que se desean, todos los cambios deben estar completamente documentados y probados.
- Deben estar sujetos a un más alto nivel de in vestigación y seguridad los programadores que el restante personal de procesamiento de da- tos.
- Deben retenerse versiones de antiguos siste- mas hasta que los nuevos hayan sido completados, aprobados e implantados.

d) El sistema Software debe tener un manteni- miento acorde con las necesidades y requerimien tos de las instalaciones. Los controles podrían ser:

- Debe ser continuamente verificada la ejecu- ción de los sistemas para asegurar el cumplimiento eficiente y efectivo de sus tareas.
- Toda actividad del mantenimiento de sistema debe documentarse según los estándares de la instalación.
- De todos los cambios al sistema se debe mante ner su registro.

## 111.1.3 SISTEMAS Y PROGRAMAS

Al igual **que** los dos controles ante- riores, también se hizo una división para su ma yor entendimiento:

- 1) Diseño y desarrollo de sistemas
- 2) Programación
- 3) Validación de sistemas
- 4) Implementación
- 5) Sistemas y programas existentes
- 6) Seguridad de sistemas y programas.

1) Diseño y desarrollo de sistemas.- El objetivo básico es, asegurar que existe un proceso - adecuado por medio del cual una secuencia de pa sos lógicos estándar son aplicados para desarro llar, documentar, implementar y mantener aplica ciones de sistemas.

Metas:.

a) Que los sistemas sean apropiadamente evaluados respecto a costo, beneficio y provean infor mación suficiente para decisiones gerenciales.<sup>1</sup> Los controles podrían ser:

- Debe definirse la organización del personal encargado de ejecutar la definición de proyec tos y la base de estudios.
- Debe documentarse el alcance de los proyectos y objetivos.
- Debe existir un análisis documentado y comple to del sistema presente.
- Debe existir un resumen de los costos del sis tema presente y la determinación de que esos costos son adecuados.
- Debe existir un diseño conceptual preparado para el nuevo sistema.
- Debe existir una definición de los nuevos requerimientos de información
- Debe existir un análisis de los usos estima--<br>dos v de los costos del PED, así como de los dos y de los costos del PED, así como de beneficios.
- Sobre la definición del proyecto debe existir aprobación de la Gerencia y de los usuarios y firmas.

11.0

**b) Que por medio del sistema propuesto, los requerimientos de los usuarios y los objetivos de control interno sean satisfechos. Los controles podrían ser:** 

- **Debe definirse la organización del personal encargado de. ejecutar la fase de diseño de - sistemas.**
- **Deben documentarse los requerimientos de salí da.**
- **Debe existir una definición de todos los re- querimientos de entrada.**
- **Debe documentarse, una definición estructural del proyecto de archivos de datos base.**
- **Deben documentarse las especificaciones de di seño de procesamiento del computador.**
- **Debe existir una descripción del equipo perif6rico y de sus requerimientos de horario.**
- **Deben ser revisados los análisis de costo/beneficio de los usuarios y del PED para verifi car que sean razonables y precisos.**
- **Se debe hacer un análisis de programar o usar paquetes.**
- **Deben identificarse datos críticos, incluyendo combinaciones que conviertan en críticos a datos que no lo son.**

**c) Las especificaciones de diseño de detalles deben satisfacer los objetivos del sistema y - deben documentarse de acuerdo con estándares in ternos y con estándares generalmente aceptados. Los controles podrían ser:** 

112

- El personal encargado de ejecutar esta fase del proyecto debe definirse.
- De los archivos de base de datos, debe exis- tir apropiada descripción, a detalle.
- Los formatos para la entrada de datos deben ser documentados minuciosamente.
- Los documentos fuente deben diseñarse detalla damente.
- Para convertir los datos de entrada en forma entendible para el equipo debe existir una de finición de técnicas y procedimientos.
- Las especificaciones de los programas deben ser preparadas en detalle.
- Para la prueba de sistemas se debe disponer de un plan.
- Debe ser preparado un plan de conversión del sistema antiguo al nuevo.
- Para el sistema se debe disponer de procedí- mientos escritos de control.
- Para todas las actividades ejecutadas en apoyo al sistema, deben existir procedimientos por escrito.
- Sobre el diseño de detalles, deben existir au torizaciones y firmas de la gerencia y de los usuarios.

d) Que el sistema sea desarrollado e implementa do dentro de un marco definido de costos, tiempo y requerimientos técnicos. Los controles po drian ser:

- Para mantener el control de los proyectos,

deben existir procedimientos.

- Deben existir procedimientos para asequrar que los costos, ahorros, beneficios y métodos de procesamiento que se vayan a obtener como resultado del nuevo sistema hayan sido determinados previamente a la instalación delnuevo sistema.
- Se debe llevar un método para verificación de costos del nuevo sistema, antes de su instala ción.
- Debe existir un método para probar y estar in formados de los costos durante la instalación.
- Para medir si el proyecto avanza en tiempo y dentro de los costos contratados, debe exis tir un método.
- Tiene que haber comunicación y activa partici pación por parte de los usuarios, la geren- = cia, personal de procesamiento de datos y auditores.

2) Programación. El objetivo básico es, asegurar qué la programación satisfaga las especificaciones de diseño del sistema y que los progra mas alcancen los resultados deseados.

a) Que existan los estándares adecuados para -que los programas puedan ser escritos efectivamente para satisfacer lós objetivos.del sistema. Los controles podrían ser:

- Cada programa debe contener un estado de los objetivos del mismo que describa su propósi to, los archivos úsados de entrada y de salida y las funciones que se ejecutan.

- Debe existir un texto narrativo para cada pro grama que contenga descripciones detalladas de lógica del mismo y los pasos de proceso.
- Debe existir un diagrama de flujo a nivel Macro que esboce los pasos generales en el procesamiento de datos.
- Se debe disponer de descripciones de archivos que definan el detalle •de todos los campos o archivos usados.
- Debe existir un diseño de reporte que muestre que se prepararon los espacios apropiados en edición a todos los niveles de totales.
- Deben existir diagramaá de flujo detallados, corrida por corrida, ilustrando cómo y dónde los programas individuales se interrelacionan dentro del sistema.
- De las tablas de decisiones y de sus contenidos debe existir una descripción detallada..
- De los programas completados e implementados debe existir una lista al corriente.
- b). Que los estándares de programación sean cono cidos. Los controles podrían ser:
- Todos los paquetes de documentación de progra mas deben contener un listado indicando todo lo que requieren y los elementos de documenta ci6n.
- Para asegurar que la Gerencia de PED revisa y aprueba toda la documentación de programas, deben existir procedimientos apropiados.

3) Validación de sistemas.- Su objetivo básico, es, asegurar que el sistema es completamente - funcional y que todas las órdenes y la lógica en los programas son diseñados de acuerdo a los requerimientos de los usuarios.

Metas:

a) Que todas las funciones de los programas sa tisfagan los objetivos de procesamiento preesta Los controles podrían ser:

- Para verificar que los programas se adhieran a los estándares de programación, debe realizarse una revisión efectiva.
- Las pruebas de programas deben ejecutarse de acuerdo a planes de prueba pre-determinados.
- Los resultados de las pruebas deben ser eva-luados y aprobados,
- Debe determinarse si el sistema y los controles internos de procesamiento funcionan ade- cuadamente.
- Debe obtenerse aprobación de la gerencia so- bre las pruebas de programas.

b) Que todas las funciones del sistema satisfagan los objetivos prefijados. Los controles po drían ser:

- Debe definirse la organización de personal para la fase de pruebas del sistema.
- Debe realizarse una revisión para verificar --si el sistema se adhiere a los estándares.
- Las pruebas de datos deben basarse en el plan

apropiado para pruebas de sistemas.

- Deben predeterminarse los resultados que indi quen que una prueba de sistema ha tenido éxito.
- Las pruebas de sistemas deben ejecutarse si-guiendo el plan predeterminado de pruebas.
- Debe existir una revisión y evaluación de los resultados de las pruebas.
- Debe verificarse si todos los controles están funcionando adecuadamente.
- Sobre las pruebas de sistemas deben existir autorizaciones y firmas de la gerencia y de los usuarios.

4) Implementación.- El objetivo básico, es asegurar que los objetivos del sistema han sido - conocidos y los usuarios han tenido el entrenamiento necesario.

Meta:

a) Verificar que los planes y procedimientos re lativos a alcances, organización, responsabilidad, controles y aceptación final de la conversión de datos son completos y disponibles. Los controles podrían ser:

- Debe definirse la organización del personal para la fase de conversión.
- Toda la documentación del sistema debe estar completa de manera previa a la conversión.
- Previamente a la implementación del nuevo sis tema debe iniciarse un programa de entrena-  $\overline{-}$ miento para usuarios y personal de procesa- miento de datos.
- Deben verificarse los archivos maestros y sus tablas de contenido y aprobarse por parte de los usuarios.
- El funcionamiento de los sistemas deben pro-barse después de su implementación.
- Tanto por parte de la gerencia como de los usuarios, deben existir autorizaciones y firmas finales del sistema.

b) Que en la auditoría Post-implementación y -los sistemas en operación, satisfagan los objetivos originales con respecto a costos, tiempos y requerimientos de usuarios. Los controles po drian ser.

- Debe realizarse un análisis de los costos estimados originales contra los costos actuales de operación del sistema.
- Se debe efectuar una auditoría para verificar si los objétivos originales se han alcanzado.
- -.Se debe llevar a **cabo una evaluación para determinar si el sistema satisface los requeri- •mientos de los. usuarios.**

**5) Sistemas y programas existentes.- El objetivo básico es, asegurar que existe un proceso - adecuado por el cual el desarrollo, documenta- ción e implementación de cambios a los sistemas y programas existentes son controlados.** 

**Metas:** 

**a) En lo que respecta a documentación de sistemas, se debe verificar que las funciones de pro cesamiento de datos sean descritas de manera** - **clara y precisa. Los controles podrían ser:** 

- La documentación de los usuarios debe describir adecuadamente las características principales.del sistema.
- La documentación del sistema debe contener la información adecuada para que sea comprensi- ble tanto para los no técnicos como para los analistas de sistemas y programadores.
- La documentación de los programas debe pro- veer la descripción detallada del contenido de cada uno de ellos.
- La documentación de operación debe contener procedimientos de utilización para todo material de entrada y salida.

b) Que existan procedimientos formales donde - quiera que los usuarios de los servicios de pro cesamiento de datos, deban aprobar los resultados obtenidos. Los controles podrían ser:

- Los usuarios deben efectuar la aprobación final de todos los cambios del sistema y para ello deben ser previstos de información suficiente detallada para efectuar su apreciación.
- De todos los cambios a sistemas y programas, los usuarios deben ser advertidos.
- La intervención de los usuarios en-los sistemas existentes deben ser revisadas periódicamente para asegurar que los sistemas obtienen los requerimientos de los usuarios de manera eficiente y efectiva.

c) Que las modificaciones a los sistemas y programas sean autorizadas, controladas, probadas  $\bar{y}$  documentadas apropiadamente  $y$  continuen prove yendo a los usuarios de datos significativos y oportunos.

1. Z. 8

Los controles podrían ser:

- Los cambios de programas deben ser autoriza- dos formalmente mediante el uso de procedi- mientos apropiados de requisición o solicitud de cambios.
- Deben ejecutarse de acuerdo a los estándares programados de instalación, los programas de mantenimiento.
- Deben efectuarse procedimientos de prueba para cambios de sistemas y programas de acuer do con los planes de pruebas predeterminados y con estándares de pruebas.
- Se debe verificar si todos los controles es- tán funcionando propiamente.

6) Seguridad de sistemas y programas.- El objetivo básico es asegurar que han sido diseñadas las medidas de seguridad necesarias y efectivas para nuevos sistemas y programas, así como para los existentes.

Metas:

a) Que los controles y procedimientos adecua- dos de seguridad, sean incluidos en el desarrollo de todos los sistemas y programas. Los controles podrían ser:

- Deben ser considerados los requerimientos de seguridad durante el diseño de nuevos siste-mas y modificación de los existentes.
- Para la identificación de datos críticos, debe establecerse la responsabilidad.
- Deben incluirse pruebas de los procedimientos de seguridad como parte del plan de pruebas -
- Deben incluirse señales clave de protección,donde sean apropiadas, en el diseño de sistemas y programas, para proteger los datos vita les a accesos no autorizados.
- Debe diseñarse la aplicación de sistemas y -programas para detectar y reportar intentos de acceso no autorizados.

b) Que adecuados controles y procedimientos de seguridad se hayan incluido en todos los sistemas y programas existentes. Los controles po-drían ser:

- Debe ser restringido a individuos autorizados el acceso a documentaci6n de sistemas y pro- gramas, incluyendo programas fuente.
- Los programas operacionales deben guardarse en una ubicación fuera del centro de procesamiento, cuya instalación sea a prueba de fuego.
- Deben existir revisiones periódicas de contro, les y procedimientos de seguridad para asegu $\vec{r}$ rar que se usan y operan como es deseado.
- Todos los procedimientos de seguridad deben estar claramente documentados y la responsabi lidad del mantenimiento de los mismos debe -= asegurarse a personal especial.
- Deben existir reportes periódicos que indique el uso de programas, incluyendo fechas, tiempos, frecuencias e individuos responsables de su uso.

c) Que existan controles y procedimientos de se guridad efectivos para proteger los sistemas y

# programas en una instalación en línea.

Los controles podrían ser:

- Los sistemas y programas en línea deben diseñarse para requerir claves de protección para<br>todoslos archivos de datos críticos. También todos los archivos de datos críticos. deben diseñarse para identificar, reportar y resistir activamente todos los intentos de acceso no autorizados.
- Deben existir procedimientos manuales alterna tivos desarrollados para recuperación de información y proceso de datos para el caso de que el sistema de computador no esté disponible por un periodo de tiempo amplio.

#### 111.1.4 OPERACION

También se dividió este tipo de contro les de la siquiente manera:

- 1) Horarios
- 2) Control y supervisión de datos e información
- 3) Almacenamiento de datos
- 4) Seguridad

1) Horarios.- Estos horarios representan verdaderos presupuestos de utilización de equipo y personal y su denominación más común. es de "Pro gramas o planes de trabajo", o bien de "Calenda" rios". El objetivo básico es, asegurar que existe un plan para obtener una efectiva utilización de los recursos de procesamiento de da- tos en concordancia con los objetivos operacionales del centro de proceso. de datos.

Metas:

a) Que se obtenga la máxima utilización efecti-

122

va del equipo humano del. PED. Los controles podrían ser:

- Los recursos humanos deben distribuirse en ho rarios que permitan apoyar y cumplir cada una de las funciones del centro de proceso de datos.
- Los horarios deben revisarse periódicamente para determinar si se cumple con ellos.

b) Que todas las tareas sean efectuadas y termi nadas en tiempo y de manera eficiente. Los controles podrían ser:

- Para promover el uso eficiente de las instala ciones y para obtener los requerimientos de  los usuarios, todas las tareas deben distri-buirse en horarios.
- El mantenimiento periódico del equipo debe in cluirse en el horario general.
- Debe ser periódicamente revisado el cumpli- miento de los horarios.
- El impacto de cambios en el equipo o en los sistemas y programas debe reflejarse en los horarios de procesamiento de datos.

2) Control y supervisión de datos e información .- El objetivo básico *es,* asegurar que todos - los datos son recibidos, identificados, distribuidos y controlados, de acuerdo con las espe- cificaciones del sistema.

#### Metas:

a) Que las prácticas y procedimientos provean los controles adecuados para todos los datos - que ingresan a la corriente del procesamiento.- Los controles podrían ser:

- En los departamentos usuarios, debe disponerse de procedimientos de preparación de los da tos.
- Para cada ingreso de datos, debe disponerse de procedimientos apropiados de autorización.
- Debe establecerse totales de control para to-<br>dos los datos que ingresen a la corriente de dos los datos que ingresen a la corriente procesamiento.
- Debe registrarse en la Unidad de Control el ingreso de datos por parte de los usuarios.
- Deben documentarse los procedimientos de transcripción de datos.
- Los totales de control de salida deben balancearse con el control de datos de entrada.
- Deben documentarse completamente todos los procedimientos de control de datos.
- Para asegurar que son efectuados los archivos de datos correctos, deben existir controles adecuados.

b) Que los datos no se pierdan, no se manejen indebidamente y que sean procesados sin error.-Los controles podrían ser:

- La responsabilidad de una tarea debe estar establecida de principio a fin en su ciclo de procesamiento.
- Debe existir algún método para asegurar que toda la información requerida por el operador del computador para el desarrollo de sus labo res, está a su alcance.
- **Deben existir procedimientos estándar para la sala de operación del computador y deben ha- cerse revisiones periódicas para asegurar su confiabilidad y efectividad.**
- **Debe restringirse todo lo que sea posible la intervención del operador; como por ejemplo evitar que los ptogramas pidan datos a éste**
- **Para cada actividad de cómputo de datos debe existir un registro de consola (bitácora) y revisarse, verificando que no se omita algun procedimiento y no. existan errores de ópera- ción o de sistema.**
- **Para prevehir o detectar y corregir, en su -** caso, los errores de procesamiento, deben **existir procedimientos estándar.**
- **Debe existir un método para reiniciar o** vol- ver **a correr una tarea o trabajo después de que los errores de procesamiento han sido detectados.**
- **Dede existir un plan de recuperación para tareas criticas de procesamiento en el caso de falla mayor del equipo o de software y ese - plan debe ser probado.**
- **o' - Los procesamientos deben prohibir pasar so- bre errores voluntarios por parte del opera- dor.**
- **Deben usarse tan ampliamente como sea posible las capacidades del computador y del sistema para detectar errores de procesamiento.**
- Deben existir controles de seguridad para **acceso, basados' en clasificaciones de los archivos de datos** y **claves para el acceso a soft ware,** equipo (hardware) o transacciones en instalaciones **en linea.**

- Deben existir controles de archivo de datos que permitan tener la seguridad 'de que todos los registros están disponibles para la aplicación de programas para. procesamiento.

c) Que los resultados del procesamiento sean de tallados,' completos y sean distribuidos de mané ra apropiada. Los controles podrían ser:

- Debe existir un sistema efectivo para que sea distribuida oportuna y detalladamente la in- formación proporcionada por el computador de los usuarios del PED.
- Deben ser revisados verificando que estén com pletos y en la forma que son necesarios, los reportes de salida.
- La distribución de salida debe efectuarse de acuerdo a instrucciones escritas.
- Para cada salida deben efectuarse listados de distribución, se debe entender por tipo de -trabajo y no por cada vez que se realice és- te.
- Debe guardarse en lugar seguro la información pendiente a distribuir.
- Debe mantenerse un registro de distribución de información de salida.

3) Almacenamiento de datos.- El objetivo básico es, asegurar que los datos son guardados en una instalación protegida y controlada.

Metas:

a) Que-las instalaciones de almacenamiento de datos fuera de linea sean administradas y prote 126

gidas apropiadamente. Los controles podrían - ser:

- Los procedimientos de mantenimiento deben ser adecuados para proteger los contenidos de • biblioteca contra daño accidental, pérdida o ubicación errónea.
- Deben ser inventariados y controlados por registros apropiados, todos los archivos del - computador, también deben ser identificados unicamente de acuerdo con los estándares de la instalación.
- Los archivos del computador deben ser protegí dos contra daños y destrucción accidental o  $=$ intencional.
- Deben establecerse procedimientos de recupera ción de datos para minimizar los requerimientos de reconstrucción de los mismos.
	- Deben ser guardados fuera del centro de cómpu to los archivos más importantes.
	- El acceso a la biblioteca debe ser restringido a personal autorizado unicamente.
	- Deben establecerse procedimientos para contro lar el uso, las actividades de mantenimiento y los retiros eventuales de servicio de todos los módulos físicos del computador.

4) Seguridad.- El objetivo básico es, asegurar que los controles y los procedimientos adecua-- dos de seguridad esten en vigor para proteger las operaciones del computador y los archivos de datos de daños accidentales o deliberados, de pérdida o modificación.

127

Metas:

a) Que los procedimientos y controles de seguri dad adecuados se encuentren en vigor para prote ger las operaciones del computador de errores = operacionales y de procesamiento, sean de manera accidental o deliberada. Los controles po- drian ser:

- Debe restringirse a personal autorizado unica mente, el acceso a las operaciones del computador.
- El personal de operación debe ser entrenado en la aplicación de procedimientos y controles de seguridad que rodeen las operaciones del computador.
- Todo personal ajeno a la operación debe estar controlado cuando se encuentre en el área de operación.
- Al personal de operación debe proporcionársele entrenamiento cruzado y las tareas más importantes o criticas deben rotarse regularmen te.
- Deben documentarse y ser revisados periódicamente, el mal funcionamiento del equipo, la recuperación de errores y los procedimientos de reinicio de operación.
- El personal de operación debe estar familiari zado con los procedimientos requeridos para procesar en equipos de respaldo.

b) Que los controles y procedimientos de seguri dad adecuados estén en vigor para proteger los archivos de datos accidentales o deliberados de pérdida o modificación no autorizada. Los -

controles podrían ser:

- Los archivos de datos deben estar protegidos contra calor, fuego, agua,magnetismo y otros elementos que puedan dañarlos.
- Deben ser identificados todos los datos críti cos.
- Todos los archivos de datos críticos deben -ser protegidos.
- Debe mantenerse un archivo de respaldo fuera del centro de cómputo sobre bases de rotación regular para todos los archivos de datos.
- Varias generaciones de archivos de datos de-ben mantenerse conjuntamente con la informa ción suficiente de las transacciones para poder reintegrar las generaciones subsecuentes.
- Deben desarrollarse procedimientos formales de almacenamiento de los archivos de datos, para minimizar la posibilidad de pérdida o ex travío.
- Deben establecerse las autorizaciones para te ner acceso a grupos de datos críticos, identi cando por individuo, por terminal o por pro- grama.

c) Que adecuados controles y procedimientos' de seguridad estén en vigor para proteger las operaciones del computador y los archivos de datos de modificaciones accidentales o deliberadas, - .de pérdida o daños en una instalación en línea. Los controles podrían ser:

- El acceso a los sistemas en línea debe permitirse unicamente a personal autorizado.

- Deben cambiarse frecuentemente las identifica ciones de usuarios y las palabras claves de acceso a archivos, para minimizar la posibilí dad de que se efectúen transacciones por  $in-\frac{1}{2}$ trusos.
- Deben estar protegidas, las terminales de pan talla que puedan mostrar datos confidenciales.
- Las terminales que puedan estar conectadas con sistemas de datos críticos deben tener de finido el horario específico de operación, el que no debe modificarse sin la previa aprobación del gerente de seguridad del centro de cómputo.
- Los totales de control de datos, ingresados por sistemas en línea deben acumularse automá ticamente a cada terminal y ésta información debe ser verificada para que la entrada de -datos se acepte por el computador.
- Deben ser revisados periódicamente los registros de acceso y actividades de las termina- les, para verificar si se encuentran de con- formidad con los procedimientos preestablecidos.

## 111,2 TECNICAS PED PARA EVALUACION DE CONTROLES

La evaluación del sistema de control in terno, mide la calidad del sistema y proporciona al Auditor las bases sobre las cuales éste construirá su examen y derivará sus conclusio- nes.

Una vez que ya se tiene establecido los objetivos de control que debe tener una instala ción PED, lo que procede es, analizar la forma de cómo el Auditor puede evaluar la suficiencia y observarncia de los mismos. Algunos de los aspectos a evaluar son manejados en forma tradi cional, pero los que se refieren a la verificación de los programas, usados en el PED y la - generación de la información, presentan un cambio radical en la forma de hacerlo, por lo que se dará énfasis a las técnicas especializadas para ello.

Para poder establecer la exactitud de los procedimientos empleados para el proceso de los datos y para la obtención de información, el auditor tiene a su alcance varias técnicas que son:

- A) Verificación del diagrama de bloque
- B) Carga de Prueba
- C) Prueba en paralelo
- D) Prueba integrada
- E) Aplicación de cuestionarios especializados

#### 111.2.1 VERIFICACION DEL DIAGRAMA DE BLOQUE

Esta técnica de auditoria consiste en hacer un análisis del proceso lógico del sistema,. representado en un diagrama de bloque, con lo cual se obtiene "una visión gráfica de donde se hace el proceso y no se involucran las ins- trucciones del programa. .

El diagrama de bloque del sistema, que representa el enfoque mas amplio, es una herramienta muy buena para mostrar la imagen total de un sistema empresarial y puede ser sumamente Util cuando se estudia el sistema actual o cuan do se diseña uno nuevo. Este diagrama ilustra el flujo de los datos y las operaciones, en for ma general.

La obtención de estos diagramas puede lograrse a través de emplear el propio equipo para que a partir del programa nos dé el diagra ma correspondiente, también se puede obtener de la documentación del sistema.

### 111.2.2 CARGA DE PRUEBA

Aquí la evaluación se realiza a través de generar un determinado número de transacciones simuladas mediante las cuales se cubran todas las combinaciones y situaciones posibles -que requiere el programa, resultados que deben compararse manualmente contra los previamente calculados también en forma manual. La figura 111.1 nos muestra un claro ejemplo de carga de prueba, que a continuación describimos:

a) Transacciones tipo.- Las transacciones tipo a emplear en la prueba deben contemplar las situaciones que manejará el sistema en forma normal y su número deberá cubrir todas estas posibilidades.

b) Archivo maestro a emplear.- Se pueden emplear los siguientes tipos de archivos para canalizar las transacciones simuladas.

- Maestro simulado.- Al igual que las transaccio nes, se genera un archivo simulado con todas las características del que normalmente mane-

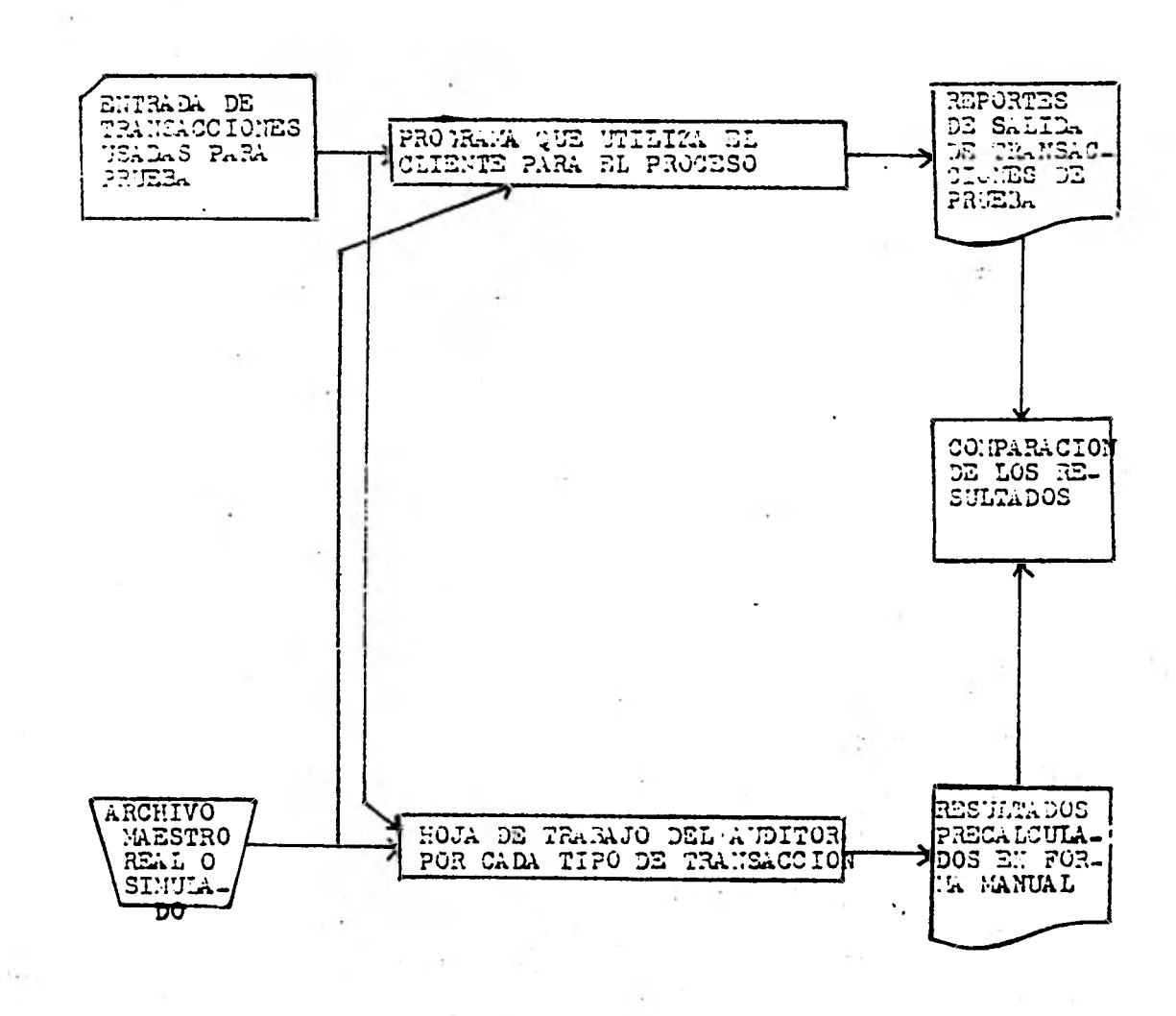

FI 3URA III.1

 $\sim$  1400  $\sim$ 

 $\sim$ 

132

 $\boldsymbol{\tau}'$ 

ja el sistema.

- Maestro real.- En este caso se emplea el ar- chivo normal usado para el proceso de la apli caci6n.

c) Resultados pre-calculados.- El Auditor deberá determinar en forma manual la forma como el sistema manejará las transacciones, así como -los resultados de su afectación en el maestro, éstos deberán compararse contra: los que arrojará el equipo una vez efectuada la prueba.

d) Programa.- Una vez determinado lo anterior, la prueba debe correrse con el programa de producción normal a efecto de establecer sus métodos de control.

e) Ventajas.- El Auditor adquiere conocimientos.

Desventajas.- Tiempo de equipo, actualización, control delprograma.

## 111.2.3 PRUEBA EN PARALELO

Esta prueba consiste en utilizar un - programa separado del que normalmente se emplea para el proceso de las transacciones, con la ca racterística de que acepta la misma entrada,  $$ usa los mismos archivos y. pretende que los re- sultados obtenidos sean los mismos, señalando las diferencias entre ambos procesos. En la fi gura 111.2 se presenta gráficamente el proceso de esta técnica.

La forma de llevar a la práctica esta técnica, se logra a través de:

a) Definición del problema.- El auditor deberá definir las funciones de proceso y de control que debe integran.la prueba.

 $1.34$ 

b) Lógica de la aplicación.- Una vez definido el problema en términos generales, se requiere un conocimiento profundo de la aplicación, sien do posible no incluir la lógica de aspectos que no interesen y/o bien muy complejos y que rara vez se presentan en el sistema.

Los detalles a manejar serán:

- Descripción exacta de los registros
- -• Significado de claves
- Fórmulas o decisiones usadas en el proceso
- Forma de ejercer el control en el sistema

c) Selección de datos.- Consiste en establecer los archivos maestros a emplear, las transac- ciones y archivos de salida. Los datos escogidos deben incluir las condiciones que se desean evaluar.

d) Programa.- Consiste en la creación de una ru tina que puede simular el proceso del programa original. Esta rutina puede ser desarrollada por el auditor o bien usar un paquete.

e) Ejecución de la prueba.- Es el proceso de da tos de acuerdo con el programa de. simulación y análisis de resultados.

f) Ventajas.- El auditor adquiere conocimientos Detección de errores.

Desventajas.- Tiempo de creación del programa. Modificaciones al itinerario.

# 111.2.4 PRUEBA INTEGRADA

En esta técnica se combinan parte de los aspectos señalados en los dos anteriores y consiste en crear registros ficticios en el sis

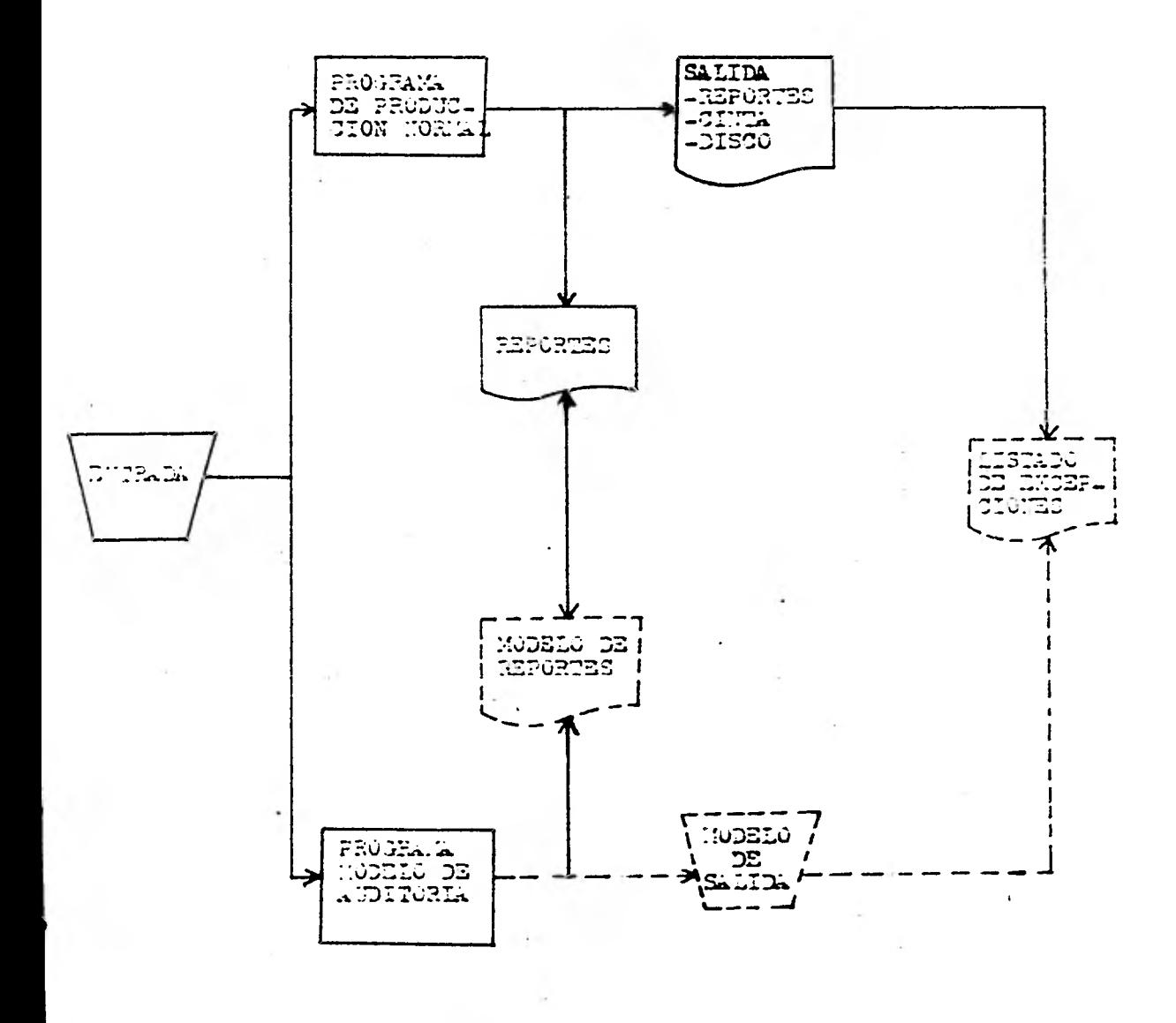

FIDERA III.2

yar collection

tema sobre los cuales se pasan transacciones simuladas en forma simultánea con los datos de producción normal y los resultados obtenidos se comparan contra los calculados previamente en forma manual.

Se requiere de lo siguiente para su implantación:

a) Creación de una entidad ficticia.- Por la ca racterística de la prueba se requiere estable-cer una entidad sobre la cual se puedan procesar los datos y ésta puede ser una división, - departamento, tienda, unidad o cualquier otra base de información contable.

b) Alimentación de datos.- El auditor debe se--<br>quir el mismo método tanto para la creación de guir el mismo método tanto para la creación la entidad como para el proceso de las transacciones, que el empleado para los datos normales.

c) Determinación de la prueba.- El auditor debe conocer con exactitud, las partes a evaluar en el sistema, para lo cual es indispensable que conozca a detalle la forma como se procesa la aplicación.

d) Control de la prueba.- el auditor debe mante ner un conjunto de registros manuales para efec tos de control de las transacciones procesadas. (Cédulas) .

e) Tipo de proceso.- Esta prueba puede manejarse en dos formas desde el punto de vista de la información integrada, por lo cual el auditor debe seleccionar la más adecuada.

- Modificación de los programas del sistema. Esta información se hace necesaria cuando se de- sea que la salida de información filtre los datos de la prueba para que no se incluyan en la información financiera o de cualquier otro

1.36

medio de salida.

Afectación de cifras reales. Aquí los datos de prueba pasan por todo el proceso delc:iclo financiero, de forma tal que las transaccio- nes se actualizan en el mayor general, mismo que debe recibir los ajustes respectivos además de controlar ciertos aspectos importantes en el proceso.

f) Transacciones reales.- El auditor simula y selecciona las transacciones con las cuáles rea liza el proceso normal para su creación y canaliz ación al sistema.

Transacciones consumadas.- Este tipo de transacciones no requieren movimiento de pro ductos o prestación de un servicio y difiere -del anterior en que no se hace necesario que se genere como algo real, sino que se da por hecho que ya hubo un proceso previo.

g) Ventajas.- Se puede verificar más a fondo.

Desventajas.- Tiempo, control de la prueba, conocimiento del auditor.

A continuación se muestra un ejemplo de Prueba integrada, en donde se nota claramente el procedimiento desde su creación o generación de transacciones hasta su salida, pasando claro está por su forma de entrada y proceso - del computador. (Figura 111.3).

FIGURA III.3 .

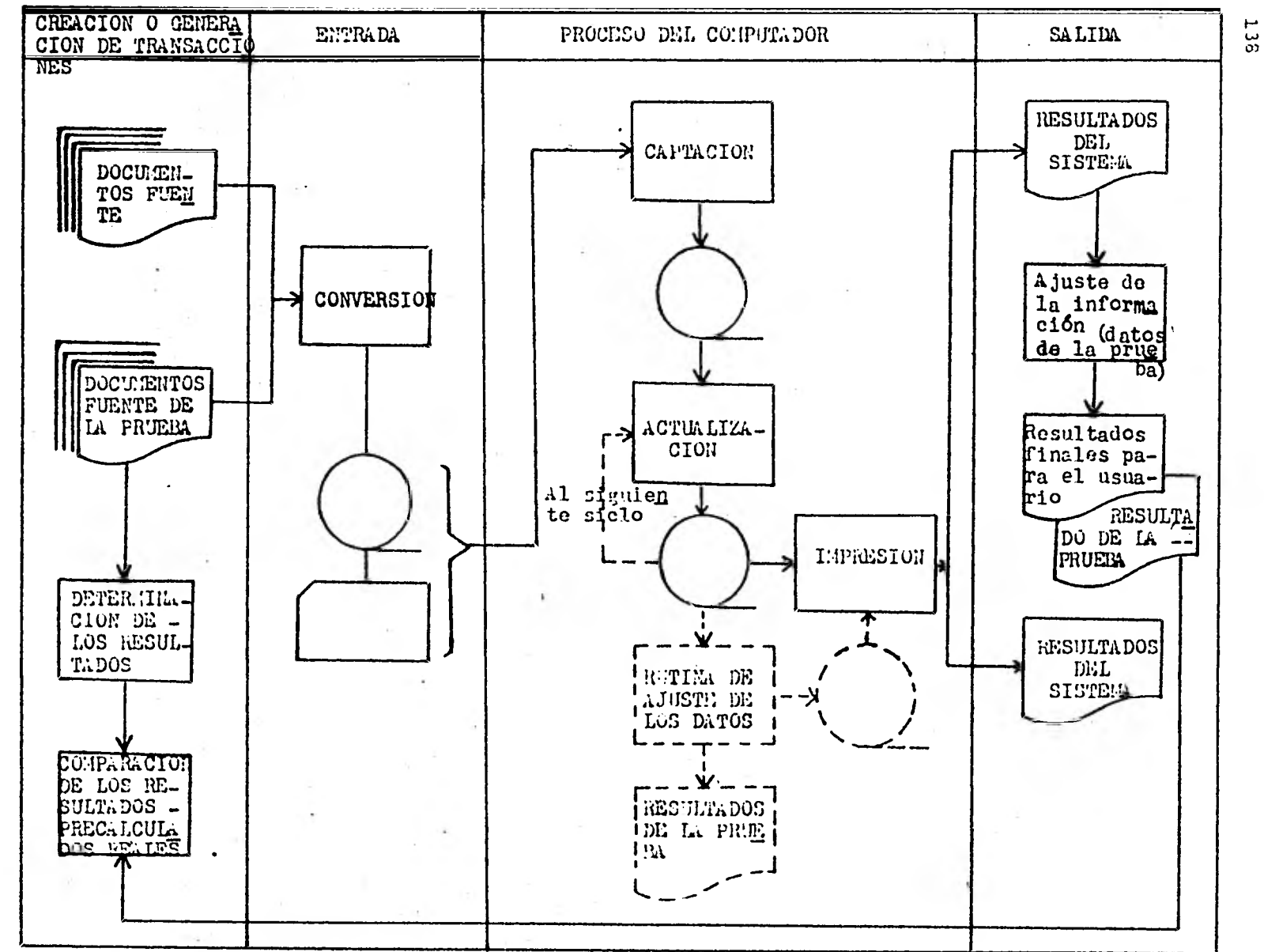

 $\epsilon$  .

111.2.5 CUESTIONARIO ESPECIAL PARA ESTE PROPOSI TO.

Este punto contiene un cuestionario modelo para obtener información sobre control interno en una instalación de Procesamiento Electrónico de Información.

El cuestionario se divide en dos par- tes principales:

- 1.- Preguntas relativas a la operación de la -- Instalación del PEI
- 2.- Preguntas relativas a una aplicación indivi dual de procesamiento de información.

Esta división refleja el hecho de que la Organización, las normas y los procedimien- tos de la instalación proporcionan un ambiente en el cual se corren las aplicaciones individua les.

La revisión de una aplicación de proce samiento de cómputo, debe ser efectuada en el = contexto de todo el ciclo de procesamiento, incluyendo tanto el procesamiento en el computa- dor como fuera de él y los controles relativos. El cuestionario de revisión propio de la firma, y otro método utilizado para obtener informa- ción, debe cubrir los procedimientos y contro-les que no están incluidos en el computador,

El ndmero de preguntas que deben ser incluidas en un cuestionario para revisión, depende en parte en la amplitud que el Auditor - conceda a su trabajo de auditoría, ya sea que vea las partidas que afectan la eficiencia en la operación, así como las que afectan directamente la auditoría.

Sin embargo el significado en cuanto a control de la respuesta a una pregunta en parti cular, frecuentemente depende de las caracteris ticas del sistema evaluado y del cuadro total  $=$ del control interno.

Cada pregunta en el modelo se codifica como A, B, y C de acuerdo con su significado general respecto a su control. Este código sólo un indicador para auxiliar al Auditor, quien debe evaluar el significado en cada caso.

- CODIGO EN GENERAL LA PREGUNTA SE REFIERE A:
	- A Elemento de control que puede efectuar la evaluación del control interno por parte del auditor.
	- B Elemento de control que tiende a afec tar los elementos de protección del = procesamiento de información pero que, sin embargo, no es probable que afecte los procedimientos de auditoría.
	- Elementos que afectan la eficiencia  $\mathsf{C}$ o efectividad de la operación.

Todas las preguntas están redactadas de manera que "si" será una pregunta favorable y "no" indica que es necesaria una investiga- ción o evaluación más amplia. En caso de que no sea aplicable se pondrá N.A.

CUESTIONARIO PARA LA EVALUACION DEL CONTROL IN-TERNO EN EL PROCESAMIENTO ELECTRONICO DE INFOR-MACION.

Parte 1: Cuestionario para la operación de la instalación del PED
## 1. Antecedentes

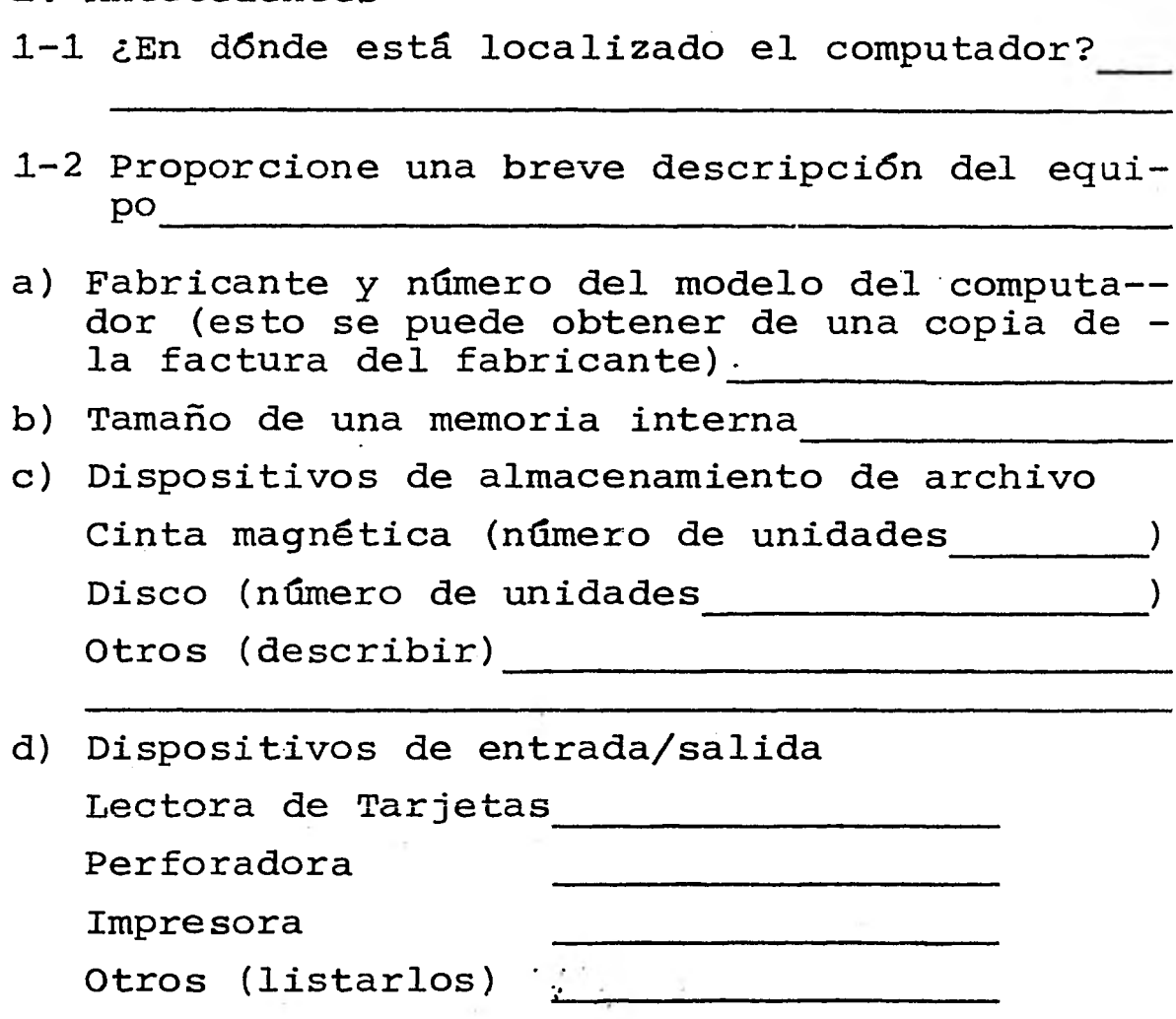

## 2. Organización •

- 2-1 Prepare u obtenga ele diagrama de organiza-ción del departamento del PED. Determine - los títulos de los puestos, las descripciones de los trabajos y los nombres de las - personas en cada caso.
- 2-2-A ¿Existe la siguiente separación de labo- res? **11.** 
	- (a) ¿Están separadas de la operación del computador las funciones y trabajos de diseño de sistemas y de programación?

(c) ¿Están separados los emplea- dos en el procesamiento de datos de todas las labores relativas a la iniciación de peticiones para cambios en los archivos maestros?

- B (d) ¿Está restringido el acceso a los operadores del computador a los datos y a la información del programa que no son necesarios - para efectuar las labores que tie nen asignadas?
- 2-3-A ¿Son rotados periódicamente los operadores asignados a corridas individuales de las aplicaciones?
- 2-4-B ¿Le son dadas a los operadores sus vacaciones correctamente?
- 2-5-B ¿Es suficiente la vigilancia de los operadores para comprobar que se adhieren a los procedimientos de operación prescritos?
- 3. La función de Control
- 3-1 ¿Existe una persona o grupo con la responsabilidad de la función del control en el departamento de proce samiento de datos?

Obtenga la descripción de labores.- Estas normalmente incluirán:

(a) Control sobre la recepción de datos de entrada y sobre el registro de los datos de control.

(b) Conciliación de los datos de control (control por lotes con los totales de control del computador,controles de corrida a corrida, - etc.) (c) Control sobre la distribución de datos de salida. (d) Control sobre los errores para cerciorarse de que son informados corregidos y procesados? (e) Revisión de la bitácora de la consola, de los listados de erro- res y otra evidencia de detección y de control de errores. 3-2-A ¿Es independiente la persona o gru po responsable del control sobre el procesamiento de datos de la --<br>persona o grupo responsable de la persona o grupo responsable de operación del equipo? 3-3-A Si existe un grupo de auditoría in terna, (Efectda actividades de con trol del procesamiento electrónico de datos relativas a: (a) ¿Revisión o auditoría? (b) ¿Actividades de control día con día? Si las respuestas son "Si", anote la naturaleza y extensión de estas actividades. 3-4-A ¿Son autorizados por escrito los - cambios en el archivo maestro o los cambios en los factores de los da- tos del programa por los departamen tos iniciadores?

- 3-5-A ¿Se proporciona **a** los departamentos que inician cambios en el archivo maestro o en los factores de datos del programa avisos o - registros que muestren los cam- bios realmente hechos? (Ejemplo: los que ocurren en las cuotas de pago, en los precios de venta, en los límites de crédito y en los cuadros de comisiones).
- 4. Control sobre la Consola
- 4-1-B ¿Son adecuadas las medidas para prevenir la introducción no autorizada de cambios en el programa y/o de información a través de la consola?

Las siguientes preguntas reflejan los tipos de controles que pueden ser autorizados:

(a) Se tienen bitácoras adecuadas de la operación de la máquina?

Para cada corrida, éstas deben in cluir la información relativa a la identificación de la corrida, al operador, al tiempo de iniciación y de terminación a las paradas por errores y demoras, y deta lles de las corridas. También der. ben ser anotadas en la bitácora, el tiempo disponible, el tiempo perdido, las pruebas del programa, etc.

(b) ¿Se hace una revisión indepen diente de las bitácoras del compu tador para comprobar la actuación del operador y la eficiencia de -

la máquina?

Si la respuesta es "Si"

¿Que tan frecuentemente?

¿Por quién?

¿Cómo es efectuada?

(c) Si el computador tiene una conso la con máquina de escribir.

¿Se efectúa una revisión independien te de los listados de la consola para detectar los problemas del operador e intervención no autorizada?

¿Qué tan frecuentemente?

¿Cómo es efectuada?

5. Prácticas Administrativas

- 5-1-C ¿Hay un plan escrito para cambios fu turos que se vayan a hacer al siste $=$ ma?
- 5-2-C ¿Está apoyada por un estudio de costos y beneficios la aprobación para cada aplicación
- 5-3-C ¿Se prepara un plan para la ejecu ción mostrando el progreso real en comparación con el planteado?
- 5-4-C ¿Existe un manual de sistemas y procedimientos para las actividades de la instalación?

6. Documentación

6-1-C ¿Se prepara una descripción de la - corrida para cada proceso del computador?

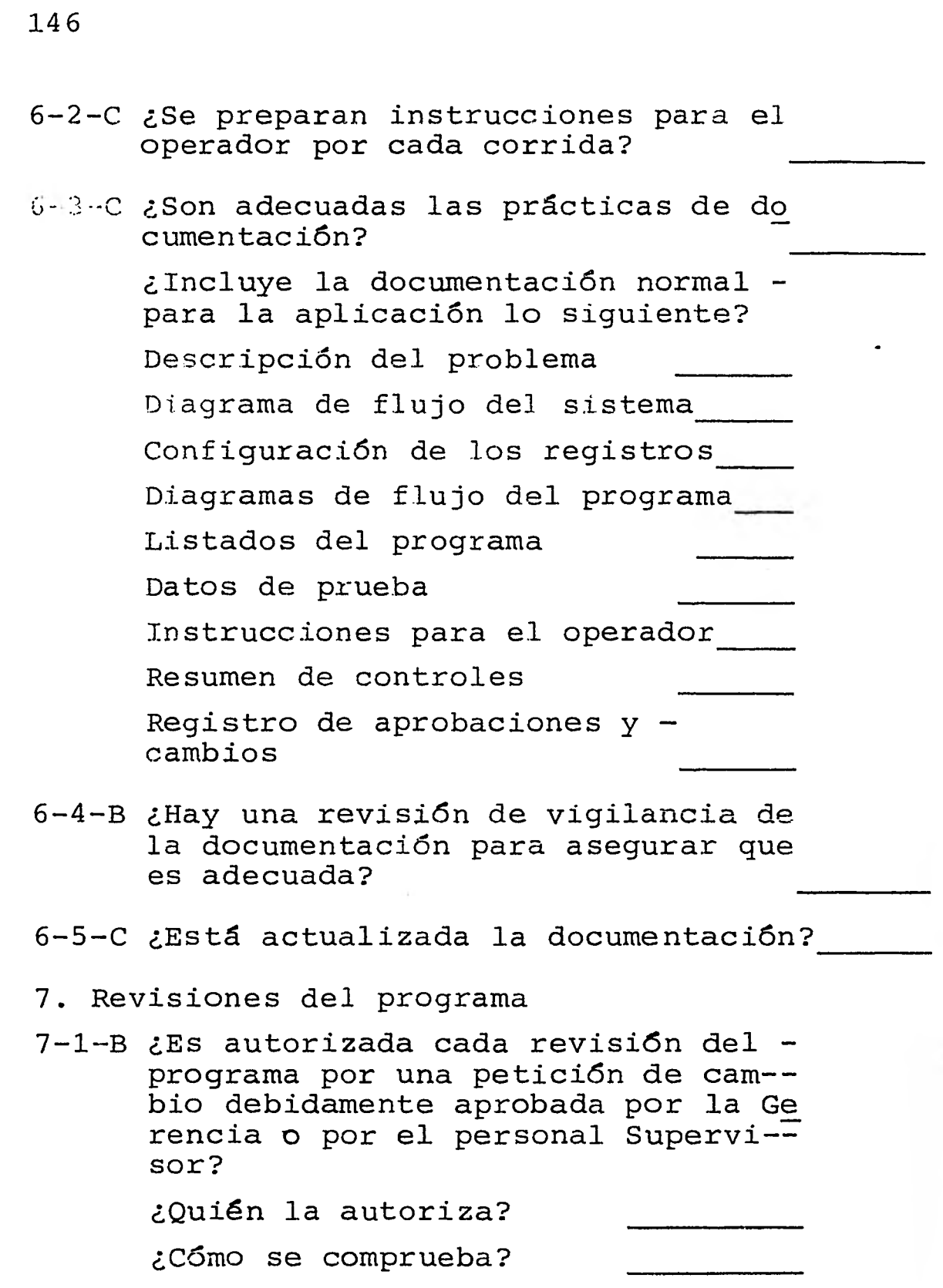

- 7-2-C ¿Se documentan los cambios en el programa junto con sus fechas de vigilancia de manera que se preserve un registro cronológico adecuado del sistema?
- 7-3-B ¿Se prueban las revisiones del programa en la misma forma en que los nuevos pro- gramas?
- 8. Controles de Hardware

A menos de que haya evidencia de dificultades en el procesamiento con el Hardware, el auditor generalmente puede confiar en n. El auditor si así lo desea puede solicitar informes a la persona encargada del control del Hardware.

Normalmente no se requiere su revisión para efectos de auditoría.

9. Control sobre la información de entrada y de salida.

Aún cuando el control sobre la información de entrada y de salida debe ser ejercido en cada aplicación, las preguntas generales relativas a estos controles pueden ser utiliza das para comprobar las normas relativas al uso de procedimientos de control,

- 9-1-A ¿Se requiere que los departamentos inicia dores establezcan controles independien-= tes sobre los datos presentados para procesamiento?
- -2-B ¿Se conserva una cédula de los informes y documentos que van a ser producidos por el sistema de proce samiento electrónico de informa- = ción?
- 9-3-A ¿Son revisados los informes y documentos de salida antes de dis tribuirlos para cerciorarse de lo razonable de los datos?
- 9-4-B ¿Existen procedimientos adecuados para controlar la distribución de los informes?
- 10, Control programado sobre el procesa miento.

Los controles programados deben ser evaluados en los términos de cada aplicación.

- 11. Control de las investigaciones de errores
- 11-1-A ¿Se revisan todas las correcciones de errores y son aprobadas por personas independientes del departamento de procesamiento de datos?
- 11-2-C ¿Se conservan registros de los errores que ocurren en el sistema de procesamiento electrónico de datos?
- 11-3-C ¿Son revisados periódicamente es tos registros de errores por una persona independiente del procesamiento de datos?
- 12. Protección física de los archivos.
- 12-1-C ¿Se conservan en almacenes a prueba de incendios los progra- mas importantes del computador,la documentación esencial, los -

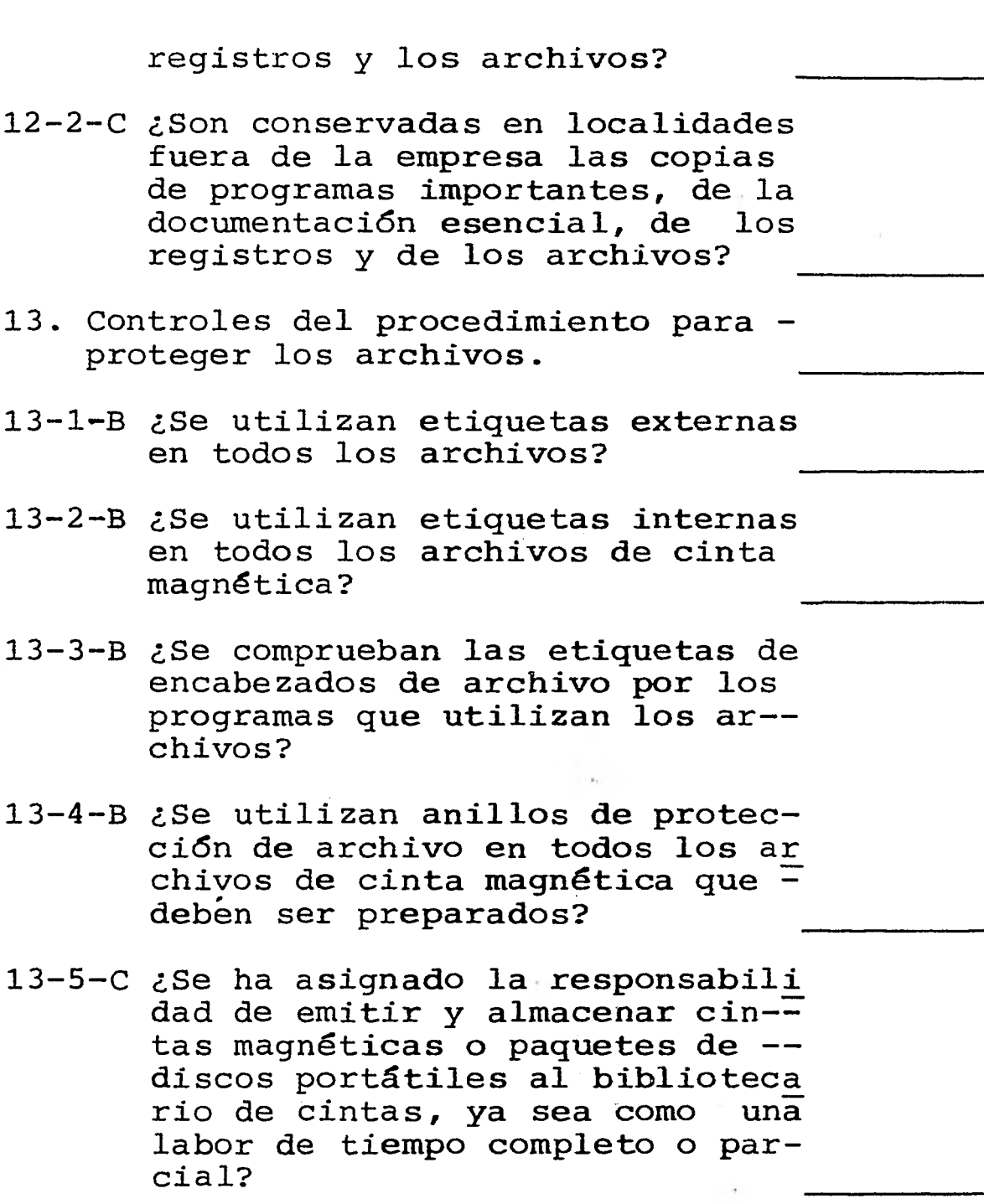

14. Capacidad de construcción de archi vos.

14-1-C ¿Se han tomado medidas para el uso de equipo y locales alternos en el caso de incendio o de otra interrupción prolongada?

- 14-2-B ¿Hay seguro adecuado sobre el procesamiento de datos? (diferen te del seguro contra incendio).
- 14-3-B ¿Está afianzado el personal de procesamiento de datos?

PARTE DOS: CUESTIONARIO PARA APLICACIONES INDI-VIDUALES.

Las preguntas de esta sección deben per mitir al Auditor obtener información sobre si las varias técnicas de control han sido utiliza das en la fase del procesamiento en el computador de una aplicación determinada.

El cuestionario está organizado alrededor de los siguientes puntos de control:

- 1. Lo adecuado del control sobre la información de entrada.
- a) Comprobación de la corrección de la información de entrada.
- b) Control sobre la transmisión de datos para procesamiento.
- c) Pruebas de validez y otras pruebas de los da tos de entrada.
- 2. Lo adecuado del control sobre el procesamien to,
- a) Control de que la información esté completa para procesamiento.

- b) Pruebas de corrección del procesamiento.
- c) Manejo de rechazos
- d) Rastro para auditoría o para investigación por parte de la Gerencia.
- 3. Lo adecuado del control sobre los programas y sobre los archivos de información.
- a) Documentación
- b) Control sobre los cambios a los archivos maestros.
- c) Procedimientos de respaldo.

Las preguntas están numeradas a partir del 101 para distinguirlas de las preguntas del cuestionario general. En los casos en que el control puede ser puesto en práctica mediante dos o más métodos, la pregunta relativa es se- guida de una guía para procedimientos comunes de control. Para cada aplicación o corrida, re lacionada con la auditoría, el Auditor debe obtener información suficiente para contestar todas las preguntas relevantes.

Se puede utilizar una cédula para revi sión de control de procesamiento de datos como medio para describir los controles sobre la información de entrada, sobre el procesamiento y sobre los datos de una aplicación particular --(ver figura 111.4). Puede ser utilizada en lugar de, o además de, las preguntas 101 y 102. - El uso de la hoja para revisión de control se ilustra en la figura 111.5.

101-1-A ¿Hay controles adecuados sobre la creación de datos y su conversión a forma legible a máquina?

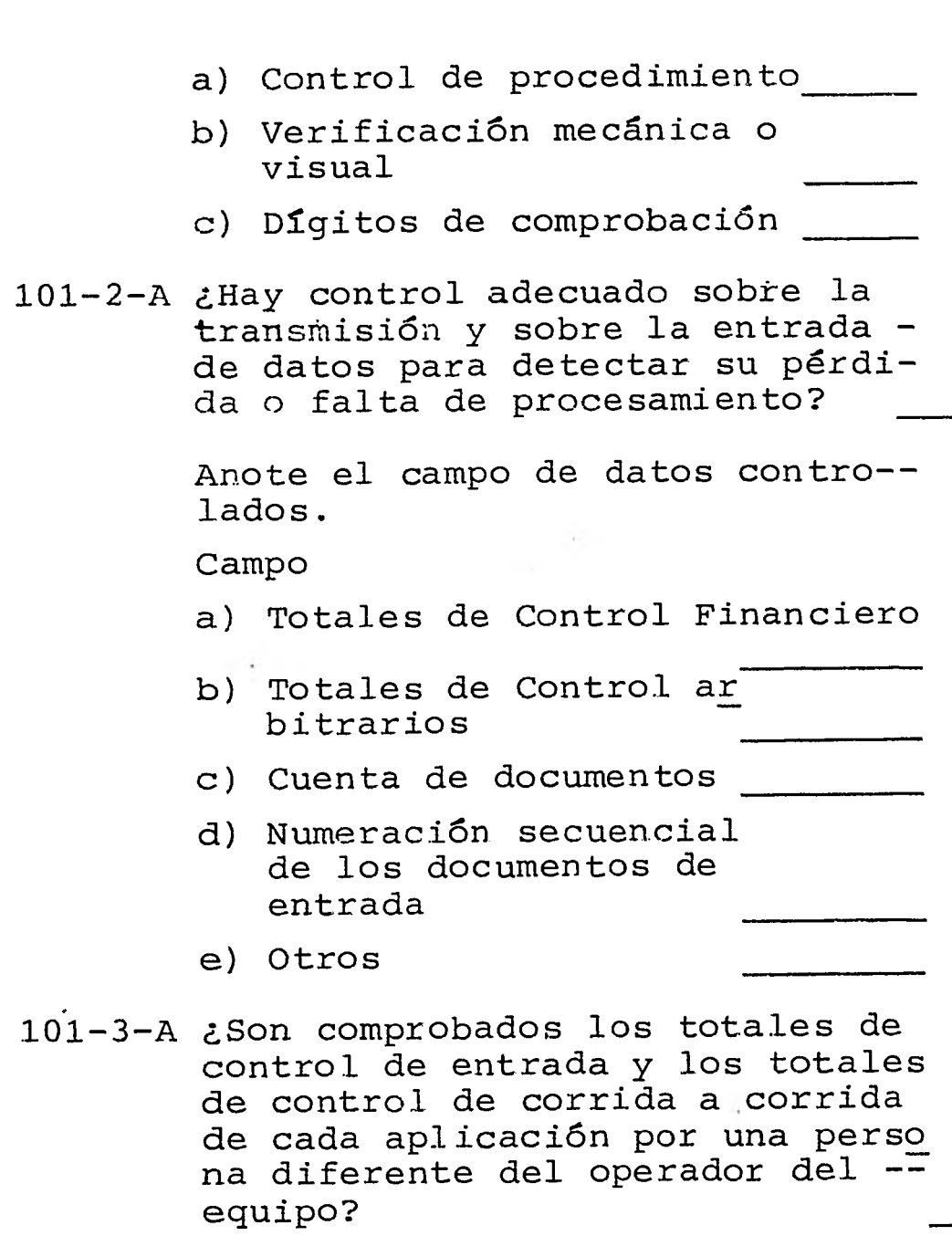

¿Por quién?

101-4-B Si la transmisión de datos es uti lizada, ¿Son adecuados los con- troles para determinar que la - transmisión es correcta y que no se han perdido mensajes?

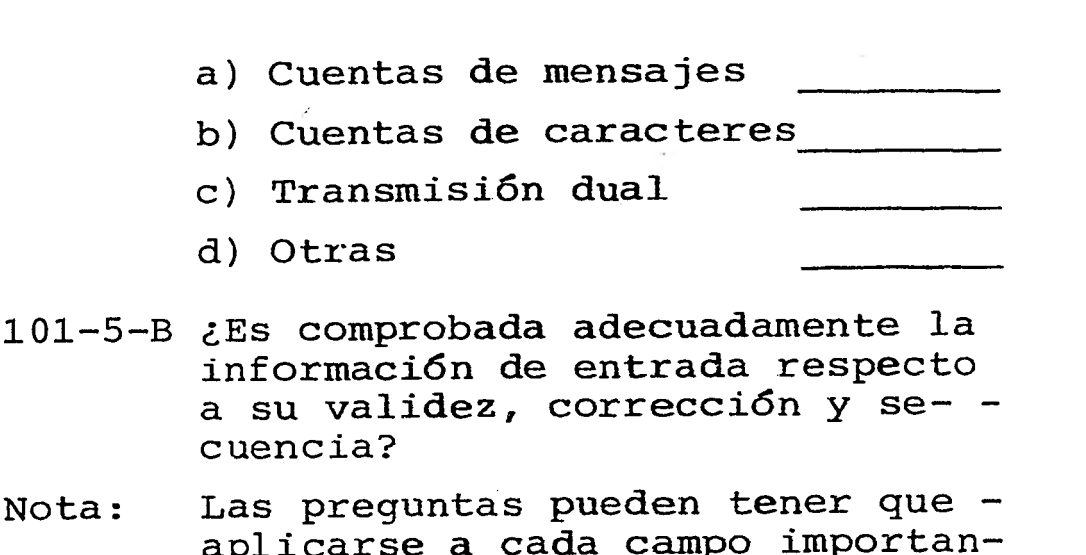

Nota: Las pregunta aplicarse a c **te de información de entrada que está siendo revisado por el audi tor.** 

**Campos comprobados** 

**a) Prueba de validez:** 

- **1. Codificación válida**
- **2. Carácter válido**
- **3. Campo válido**

**d) Otras** 

**cuencia?** 

a su validez

- **4. Operación válida**
- **5. Combinaciones válidas**
- **6. Datos faltantes**
- **b) Secuencia**
- **c)** Limites
- **d) Racionalidad**
- **e) Otras**
- **101-6-B ¿Es adecuado el control sobre** la **distribución de información de salida?**

**Descríbalo** 

**101-7 Describir la función de control, si existe, para evaluar la calidad de la información de salida.** 

102, Control programado sobre el procesamiento,

- 102-1-B ¿Se utilizan totales de control para comprobar que el procesa- miento esté completo? Estos pueden incluir etiquetas de archivos, totales de corrida a - corrida, etc.
- 102-2-B ¿Se utilizan controles programa dos para comprobar el procesa-miento de partidas importantes?

Se aplica a:

- a) Prueba de límites y de racio nalidad
- b) Prueba de sumas cruzadas

103. Control sobre el manejo de errores

- 103-1-B ¿Proporciona el programa un lis tado adecuado a la información de control? (violaciones del - control, intervención del opera dor, etc.).
- 103-2-C Cuando el programa es interrumpido ¿Se toman medidas adecua- das para reiniciarlo?
- 103-3-B ¿Existen controles adecuados sobre el proceso de identificar corregir y procesar los datos rechazados por el programa?
- 103-4-A Investigar el manejo de opera- ciones que no coinciden (que no exista registro maestro correspondiente a un registro de operaciones) ¿Es adecuado?

a) Rechazos y anotaciones sobre

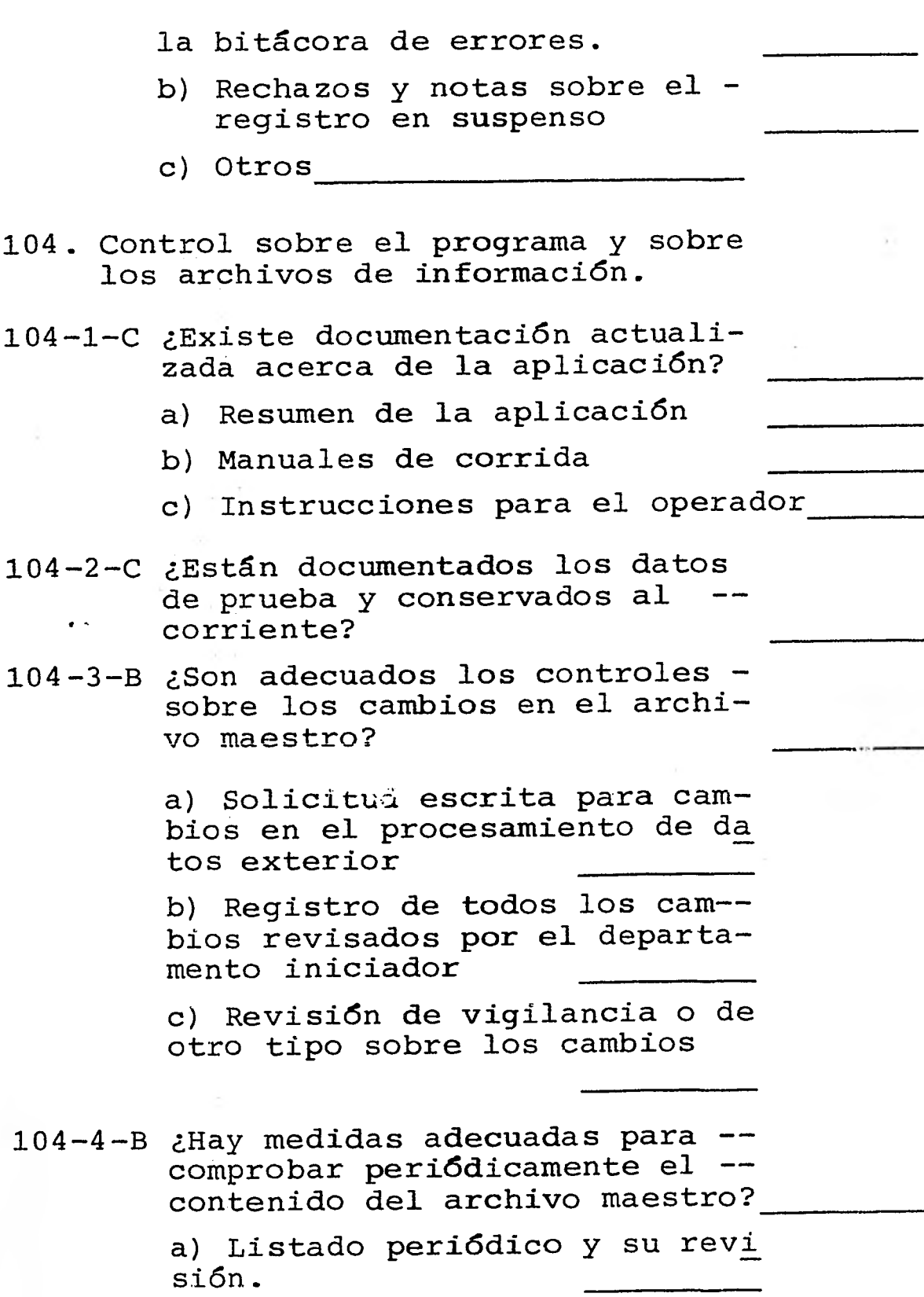

b) Pruebas periódicas sobre el recuento físico

c) Otras

104-5-B ¿Son adecuadas las medidas para construcción y respaldo?

Descríbalas

105, Rastro para la auditoria o para in vestigaciones de la Gerencia.

105-1-A ¿Proporcionan los registros o referencias los medios para efectuar adecuadamente:

> a) ¿Comprobaciones de cualquier operación hacia el total final?

> b) ¿Comprobación de cualquier operación hacia atrás al docu- mento fuente original a los datos de entrada?

> c) ¿Comprobación de cualquier total final hacia atrás a las operaciones que lo componen?

105-2-B Cuando los mayores generales o auxiliares son conservados en medios de computador, proporcio na el sistema de procesamientos.

> a) ¿Registro histórico de actividad en las cuentas?

b) Una balanza de comprobación periódica?

105-3-C ¿Se conservan los documentos fuente por un período adecuado de manera que permitan identificación con los registros información de salida y con los documentos relativos?

> Ventajas y Desventajas que se obtienen con la elaboración de Cuestionarios

Ventajas:

- Se puede abarcar detalladamente todos los aspectos importantes sobre el control interno de una Instalación PED.
- Se estandarizan todos los datos que se van a requerir.
- En su elaboración y construcción se pueden --<br>consettar elementos de importancia que no se encontrar elementos de importancia que no hablan tomado en cuenta antes.
- Por lo anterior, se obtiene así una guía que no permite que se nos pierda de vista algún punto.

Desventajas:

- Puede ser que las personas que respondan a. este cuestionario no contesten adecuadamente.
- No se hacen preubas directas sobre los archivos.
- La información obtenida puede llegar a ser -subjetiva.

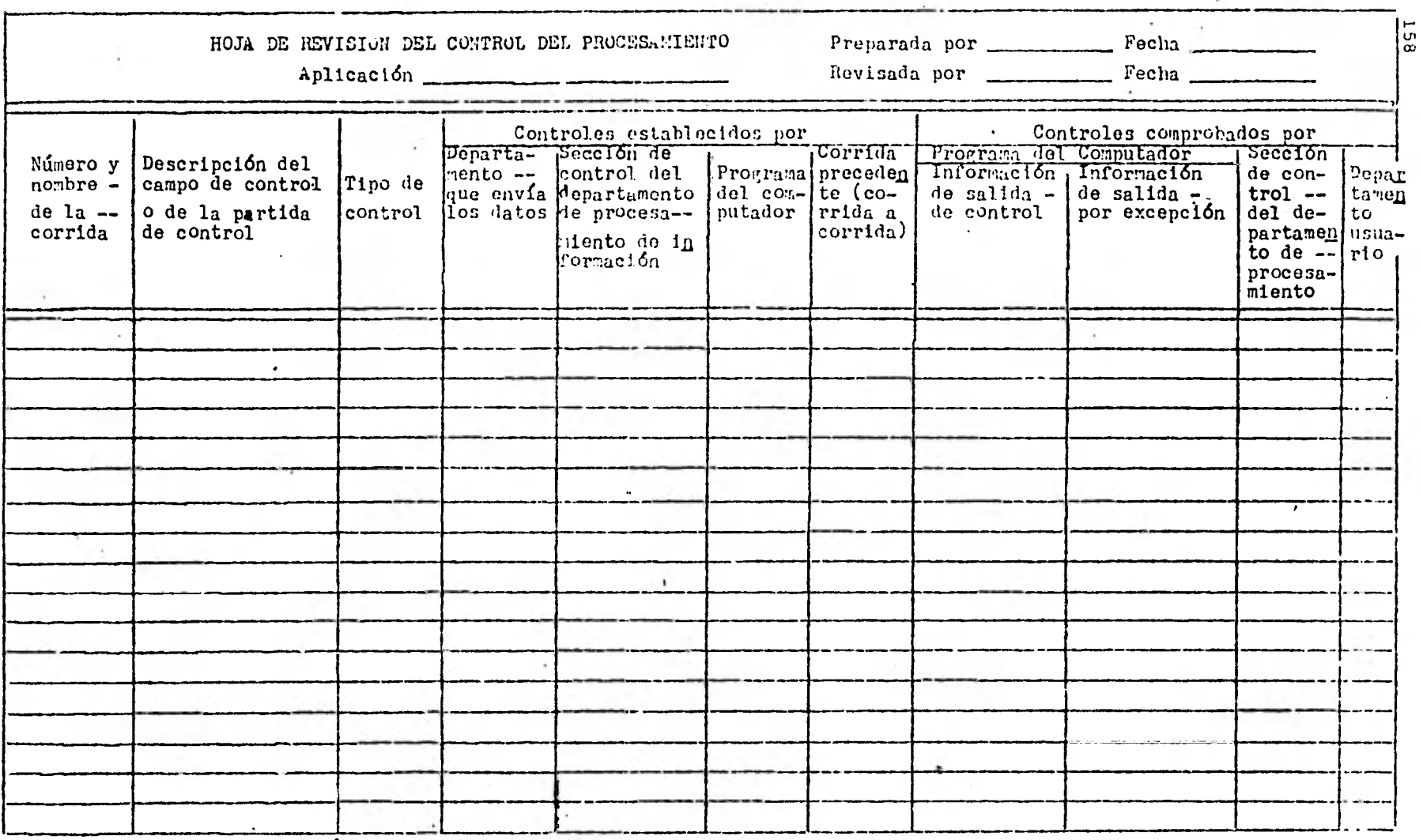

 $\mathrm{F169}$  at  $\mathrm{T11.5}$ 

 $\bullet$ 

 $\pmb{\cdot}$ 

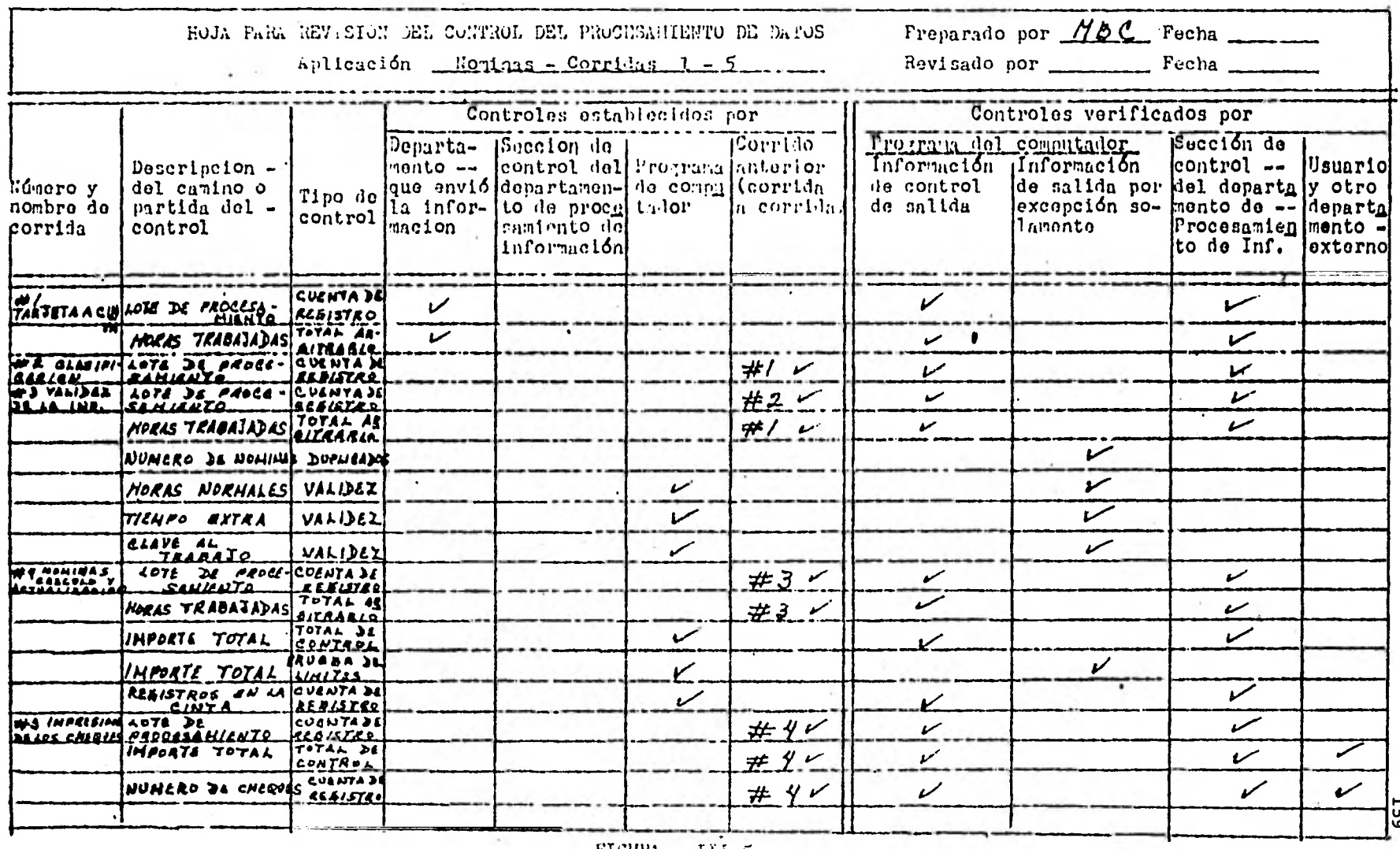

FIGURA III.5

#### 111.3 INICIACION COMO AUDITOR EN INFORMATICA

Este punto está enfocado hacia el Auditor recién llegado al campo de la auditoría de información procesada electrónicamente, proporcionándole orientación sobre cómo puede involucrarse en este sentido.

El campo de la auditoria en informática es nuevo, pero muy extenso, además con la característica de que crece continua y paralela mente con el constante avance de la tecnología<sup>-</sup><br>en información. Es por este motivo que recomen Es por este motivo que recomen damos que el auditor que no desee quedar relega do, se involucre en esta nueva faceta de activi dad, además de que deberá tener conciencia de la gran importancia y trascendencia que tiene la auditoría en informática, principiando por conocer las diferencias que existen con la audi toría tradicional, los alcances de ella y sus  $=$ requerimientos técnicos. Por lo tanto se re- quiere ahora de auditores en informática, es de cir personal profesional que conozca las técnicas de auditoria, contabilidad, sistemas y que además tenga conocimiento de procesamiento de datos que le permitan auditar sistemas computacionales, además de estar capacitado en:

- Metodología de análisis y diseño de sistemas.
- Entendimiento del funcionamiento del equipo.
- Conocimiento de la estructura de los lengua- jes y sus principales funciones.
- Establecimiento de la secuencia de operacio- nes de los sistemas.
- Y la comunicación con los informáticos.

#### **161**

# **111.3.1 CONOCIENDO LA METODOLOGIA DE ANALISIS Y DISEÑO DE SISTEMAS.**

**Cuanto más mecanizado es un sistema, es mayor la necesidad de que el Auditor inter- venga en su diseño y análisis.** 

**Por medio del análisis de sistemas se hace posible la selección de diferentes alterna tivas, escogiendo así aquella que resulte óptir ma.** 

**El objetivo básico del análisis de sis temas es, determinar el grado en que el sistema en actual uso llena las necesidades de la empre**  sa en cuanto a proporcionar información oportu **na y la eficiencia con que el mismo sistema rea liza las funciones de aceptación, comunicación, almacenamiento, procesamiento y presentación de los datos esenciales para el funcionamiento de una organización.** 

# **ASPECTOS DEL ANALISIS DE SISTEMAS**

**Para la evaluación lógica y amplia del sistema de procesamiento de datos ya existente, se debe:** 

**1.- Determinar los objetivos del sistema.** 

**Esta es la primera y más importante etapa en el análisis de sistemas, porque si no existe una definición de objetivos, se carece también de un patrón de medida con el cual evaluar el sistema en actual uso o diseñar uno nue**  vo. Se debe revisar la política y procedimien<sup>-</sup> **tos vigentes en la organización, para determi- nar su impacto sobre los objetivos del procesamiento de datos; respecto a sus necesidades de información, se debe consultar el nivel direc-** 

tivo y a otros usuarios del sistema de procesamiento de datos; entrevistar a los funcionarios de las distintas subdivisiones con el fin de de<br>terminar cualquier limitación que se oponga a terminar cualquier limitación la satisfacción de estas necesidades de infor-<br>mación del nivel directivo: v. en conjunto con mación del nivel directivo; y, en conjunto tales ejecutivos desarrollar o revisar los obje tivos del sistema por escrito para someterlos a la aprobación del más alto nivel directivo.

2.- Estudiar la organización.

En esta parte se debe recopilar y estudiar los organigramas y descripciones de funcio nes de funciones; estudiar el flujo de datos través de la organización; determinar las in- terrelaciones entre unidades de la misma y cono informal. Estos datos obtenidos ayudan al analista en su investigación, así mismo con las gráficas y descripciones de -<br>funciones se observará si existe duplicidad de funciones se observará si existe duplicidad funciones dentro de la organización y quien rea liza tal o cual función.

El estudio de flujo de datos, nos muestra que datos de salida de una sección, constituyen datos de entrada para otra sección y así aparecerán las interrelaciones entre secciones. Esto es importante, porque si se reemplaza un sistema manual descentralizado por otro centralizado y automatizado, esta relación puede romperse, a no ser que se tome en consideración al planear el sistema.

3.- Analizar la información de salida existente y determinar el uso real de datos dentro - del sistema.

Los informes que no son emitidos en su debida oportunidad, proporcionan datos insufi- cientes y poco efectivos, o no condensan sufi--

cientemente los datos de modo de llenar las necesidades del nivel directivo y son a menudo la razón para comenzar **un** análisis de sistemas.

Se debe determinar con el mayor deta- lle posible, el tipo y frecuencia de los datos requeridos por el nivel directivo y otros usuarios del sistema de procesamiento de datos; deberá investigar los datos de salida del sistema en actual uso, para determinar su contenido, la frecuencia y tiempos de los informes, - quien origina y quien recibe cada dato de salida, quién.utiliza los datos contenidos en los informes y para que los utiliza si la misma información se puede obtener de otros informes - existentes. Con el objeto de conocer todo esto, el analista debe recopilar y evaluar los informes, formularios y registros en actual uso y ne cesita también entrevistar al remitente y al  $=$ destinatario de cada tipo o clase de documento.

4. Investigar el sistema y procedimientos existentes.

El sistema actual puede ser completa- mente manual, mecanizado para operar con equipo de registro unitario, o completamente automatizado mediante un computador. El analista duran te su investigación **del** sistema en actual uso, debe reunir todos los datos cuantitativos posibles referentes a dicho sistema: tiempo involucrado, costo, personal necesario, materiales y, en lo posible, requerimientos de tiempo de má- quina, también debe averiguarse la política y procedimientos relacionados con el sistema y - determinar las posibles excepciones de tales procedimientos.

5. Identificación de los datos de entrada re- queridos.

Se debe determinar dentro del sistema

actual; origen e iniciadores de la información de entrada, medio físico y formato de los documentos de origen, volúmen y frecuencia de la in formación de entrada, si los datos de entrada son previsibles o variables y en qué grado son completos y exactos. Esta información debe reunirse y documentarse.

Después deben compararse los objetivos del sistema y los requerimientos de datos del nivel directivo con los datos de entrada disponibles. Tal comparación indicará que se re- quieren datos de entrada adicional, un cambio en el formato o frecuencia de la información de entrada o, a veces la eliminación de la necesidad de cierto tipo de datos de entrada. Los da tos de entrada por recoger están determinados por la información de salida requerida.

6. Evaluar la efectividad del sistema ya exis- tente:

Después de completar su investigación, el analista confecciona un procedimiento imparcial y sugiere mejoras al sistema. Este informe debe estar bien documentado con datos cuanti tátivos. Junto con las mejoras sugeridas es  $-\frac{1}{2}$ luego presentado al nivel directivo para su eva luaci6n. Se presentan también enfoques alterna= tivos, para que decida el nivel directivo. Debe advertirse que el análisis de un sistema no siempre sugiere la automatización de los procedimientos o mejoras en el equipo PED. Tal auto matización a veces no se presta para los proce-<br>dimientos me seestán investigando y a menudo un dimientos que se están investigando y a menudo mejoramiento en el diseño del sistema manual - llenará los objetivos establecidos.

ASPECTOS RELACIONES HUMANAS EN EL ANALISIS DE SISTEMAS

La exitosa realización de una investiga

ción del sistema depende de la cooperación del personal de la organización. Los funcionarios subalternos y los empleados clave saben más sobre la verdadera marcha de un determinado proce dimiento que cualquier otro en la organización. Si se cuenta con su ayuda, está casi asegurado el éxito del análisis; sin ella la investiga- ción se complica gravemente.

#### DISEÑO DE SISTEMAS

El diseño de un sistema es creativo tanto en su método como en su orientación, cada sistema se hace con el fin de llenar ciertos re quisitos de un determinado problema; la creatividad en un diseño de sistemas implica inspira-<br>ción por parte del diseñador de sistemas a fin ción por parte del diseñador de sistemas a de que aporte ideas originales específicamente dirigidas a resolver de manera clara y definida el problema.

No existe algún método conocido para seguir como norma en el diseño del sistema, sin embargo hay ciertas etapas comunes que tiene que seguirse para su desarrollo a saber:

1) El diseñador selecciona las actividades clave, y analiza cada una de ellas por separado, haciendo una lista con el fin de clasificarlas por importancia. El diseñador examina las ca- racteristicas y requerimientos de los datos - tanto de entrada como de salida con el fin de saber cómo deben ser presentadas al sistema, -qué exactitud de datos de entrada y qué limitaciones de tiempo deben considerarse.

2) El resultado de la etapa anterior ayuda a es tablecer . métodos alternos en posibilidades de máquina que pueden utilizarse para llegar a los objetivos del sistema y, en este caso, el térmi no métodos se refiere a la manera en que va a ejecutarse una determinada operación de proceso de datos, puesto que para ello se puede utili-zar la técnica manual, electromecánica, o de --<br>computadora. El analista de sistemas. tomando El analista de sistemas, tomando en consideración los objetivos del sistema, debe disponer los métodos de acuerdo con su efectividad y ejecución y, posteriormente, se-leccionar el equipo con el que mejor se pueda ejecutar la tarea.

3) El analista debe hacer una lista de las má- quinas de que dispone en el sistema tomando en cuenta; su facilidad de manejo, economía, ejecu ción, etc., así mismo debe llenar los requisi-tos establecidos por la administración, ya que por ejemplo, la administración puede designar que el costo no debe exceder de una cifra deter minada.

4) Para cada Equipo, el analista desarrolla la rutina necesaria y los procedimientos especia- les de operación, incluyendo corridas de máquina que gobiernan la forma en que ciertos archivos de datos deben originarse, los que una vez seleccionados, deben ser seguidos del desarro- llo de los procedimientos necesarios con•respec to al diseño del flujo de operaciones manuales<br>o de máquina que se requieren. Este procedi-máquina que se requieren. Este procedi-miento incluye: tipo, contenido y el formato de los datos de entrada y de salida.

5) Para finalizar se prepara un reporte detalla do sobre el sistema de máquina propuesto para = la administración, explicando sus ventajas, limitaciones, características y descripción de ca pacidades, tipo y grado de efectividad que gene ra el sistema, tipo de aplicación que pueda manejar, los factores que se deben considerar en su implantación (personal, instalación, programación), y un análisis de costo comparativo en-

tre el sistema presente y el nuevo propuesto. Y para terminar la administración debe autorizar la instalación del nuevo sistema, por lo que el reporte se utiliza como documento autorizado y científico que trata sobre los estudios presentados.

## INTERROGANTES PARA EL NIVEL DIRECTIVO

Ya que el sistema por diseñarse debe llenar las necesidades y deseos del nivel direc tivo, se crea la necesidad de hacer ciertas pre guntas básicas a los altos ejecutivos antes de empezar cualquier labor de diseño en detalle - respecto al sistema. Algunas de esas preguntas son:

- 1. ¿Qué metas se han fijado para el sistema?
- 2. ¿Qué están tratando de lograr con el siste- ma?
- 3. ¿A qué decisiones están enfrentados ellos?
- 4, ¿Qué información necesitan para controlar las operaciones?
- 5, ¿En qué información se basan para tomar deci siones?

Con esta información recogida del ni vel directivo, de los usuarios del sistema y -con el conocimiento de los procedimientos en ví gencia, determinados durante la fase de anál $\overline{I}$ sis, puede comenzarse el diseño del nuevo siste ma utilizando como criterios las siguientes pre guntas:

l ¿Son necesarios todos los pasos o trámites actuales y están realizandose en el orden ade- cuado?

2. ¿Pueden los procedimientos en actual uso ser manejados o simplificados?

3. ¿Es necesaria cada función; no duplica otras funciones o se superpone a ellas?

4. ¿El nuevo sistema es más rápido, más amplio o más económico que el actual?

5, ¿La información de salida del nuevo sistema, satisface la necesidad de información de la organización?

REDISEÑO DEL SISTEMA DE DATOS

Para el rediseño del sistema de procesa miento de datos, el diseñador cuenta con diver $\overline{z}$ sos enfoques generales de rediseño de sistemas de datos. A continuación se mencionan los enfo ques de diseño disponibles:

1.- Sistemas de procesamiento al azar.

Permite el procesamiento de datos de transacción a medida que ellos se hallan dispo nibles. No requiere loteo o clasificación de -los datos de transacción, de acuerdo al orden del archivo maestro, ya que éste permanece en un dispositivo almacenador de libre acceso, con sistente en un disco o tambor sobre el cual cada registro maestro puede ser accesible en - forma directa. Este enfoque o modalidad de diseño requiere, por supuesto, dispositivos de al macenamiento de libre acceso y es empleado coñ frecuencia en aplicaciones ínventariales que - exigen una cuenta al día de todos los renglones del archivo maestro y en todo momento.

Es un sistema de computación electrónico en la cual la totalidad del equipo periférico está bajo el control de la unidad central

.168

**de procesamiento (CPU) y en el cual la información referente a la actividad del momento es in**  troducida al sistema tan pronto como ella suce<sup>-</sup><br>de, Un ejemplo sería el sistema de reservacio-Un ejemplo sería el sistema de reservacio**nes aéreas empleado por muchas aerolíneas norte americanas. Este tipo de sistemas requiere** dis **positivos de almacenamiento de libre acceso y**  de solicitación en linea, como lo son las pan**tallas.** 

**2.- Sistemas de tiempo real.** 

**Es el procesamiento de los datos de manera rápida para que los resultados de tal procesamiento se hallen disponibles a tiempo** - **para influir al mismo proceso que está siendo**  seguido o controlado. Un ejemplo sería, el con **trol de cohetes y satélites mediante computado res.** 

**3.- Sistemas de procesamiento por lotes.** 

**Este es sin duda el tipo más común de diseño de sistemas empleado en procesamiento de**  datos de organizaciones gubernamentales. **var archivos normalmente requiere que las tran**sacciones de entrada que afectan al archivo **sean organizadas en tandas de documentos simila res para luego procesarlos.** 

**Algunas ventajas que se obtienen con el procesamiento por lotes son:** 

- **Mejora el control de errores de procesamiento y excepciones.**
- **Permite el control de operaciones de procesamiento secuenciales.**

**- Facilita controles de producción y contabili** 

dad sobre los cómputos de renglones y cantidades de dinero y reduce el número de documen tos mal ubicados y no procesados.

- Permite la adopción de procesos de produc- ción eficiente, uniformes y en gran escala.
- Proporciona una base para nivelar la carga de trabajo, programar la producción diaria, reu nir estadísticas de producción y elaborar pro nósticos de carga de trabajo.

## 111.3.2. ENTENDIENDO EL FUNCIONAMIENTO DEL EQUI PO.

El Auditor en informática además de conocer las normas y técnicas de auditoría, es ne cesario que entienda el funcionamiento del equi po así como su constitución.

El equipo en un centro de computación dependerá de para que se usará el computador y las clases de procesamiento que se van a llevar a cabo. Sin embargo todos los centros de compu tación tendrán una o más piezas de equipo para ejecutar las siguientes funciones:

A) FUNCION DE COMPUTACION Y CONTROL.

a) Unidad Central de Proceso.- Esta puede ser considerada como el cerebro de la computadora.- Algunas de sus funciones importantes son: de -que provee de almacenamiento en registros y acu muladores, a los diferentes datos e instrucciones a procesar; permite rápido acceso a datos almacenados y ejerce control sobre la informa ción en localizaciones de la memoria principal; desarrolla operaciones aritméticas, lógicas, y de control; toma decisiones basadas en los re-sultados de pruebas hechas previamente; puede -

manejar la entrada de datos y salida de informa ción desde los dispositivos periféricos conecta dos a la computadora. La UCP contiene: Una uni dad de memoria o almacenamiento primario; una  $\Xi$ unidad de control; una unidad aritmética y lógi ca; y una unidad de control de periféricos.

B) ALMACENAMIENTO DE GRAN CANTIDAD DE DATOS

a) Unidad de cinta magnética.- La cinta magnéti ca, es un dispositivo para dimacenamiento en -Esta es una cinta de plástico con un recubrimiento metálico que retiene la información digital escrita en ella casi de la misma manera que una grabadora de casa.

b) Acceso al azar o archivo en disco y tambor.- Los archivos de acceso al azar son dispositivos de almacenamiento en masa, de donde los datos se pueden alcanzar en orden al azar. Esto es en contraste con la cinta magnética. en la que los datos se almacenan y retiran'en secuencia.- Los archivos de acceso al azar tienen varias formas: archivos de disco, paquetes de discos removibles, tambores magnéticos y tiras cubiertas de plástico. El más común es el disco.

c) Archivo de tarjetas perforadas.- Es cuando se almacenan los datos en el soporte físico en que se encuentran, es decir, tarjetas en este caso.

C) ENTRADA DE INFORMACION

a) Lectora de tarjeta.- Las entradas más comú-nes a un sistema de procesamiento de datos son en tarjetas perforadas. La máquina que lee tar jetas, introduce una tarjeta en código Holle-  $=$ rith, traduce las perforaciones al código del computador y transmite la información a la memo

ria del computador. La velocidad de la lectora de tarjetas es medida en milésimas de segundo,mientras que la UCP es medida en nanosegundos,- 109 seg., lo que implica que la lectora, reduce la eficiencia de la computadora. La velocidad de operación de la lectora de tarjetas perforadas oscila entre 200 a 2000 tarjetas por minuto en las computadoras comerciales de tercera gene ración. Estas lectoras realizan sus funciones de lectura generalmente por medio de celdillas fotoeléctricas que detectan las perforaciones por la incidencia de un haz de luz. La tarjeta .<br>suele ser usada principalmente para contener --<br>datos que permitan la actualización de archi-datos que permitan la actualización vos, iniciar proceso, o sea en operaciones que no requieran mucho tiempo.

b) Lectora de cinta de papel.- Esta lee en forma continua los caracteres contenidos a lo lar go de la cinta. Su velocidad, es mayor a la -= lectora de tarjetas, aunque con respecto a la velocidad interna de la UCP, sigue siendo muy baja.

Las lineas de bits que corren longitudinales a la cinta son llamados canales y su número es igual al de bits en una columna. La cinta de papel perforada puede ser usada en terminales que tengan asociada una lectora para tal fin.

c) Estación de consola.- La consola del computa dor contiene el tablero de control del operador y todos los interruptores necesarios para manejar la acción del computador. La consola básicamente es usada para operaciones de control. Están integradas por una serie de interrupto- res, luces, teclas, que permiten comunicación directa con la UCP. Son usadas para controlar el sistema de cómputo desde afuera, ast como para intervenir en las interrupciones que cause el sistema durante el proceso de un trabajo. La

consola para comunicarse con la UCP pueden te- ner asociados, una máquina de escribir, una lec tora de tarjetas, una serie de botones y luces, o una pantalla de rayos catódigos. Por medio de.la- consola iniciamos los procesos, controlamos las asignaciones de programas y manejamos las interrupciones de los desarrollos que se -llevan a cabo.

d) Lectora de caracteres en tinta magnética.-El reconocimiento de caracteres en tinta magnética, es una técnica de entrada de datos de alta velo cidad que reduce las operaciones manuales de  $$ oprimir teclas y permite que los documentos fuente sean reacomodados automáticamente. Las cabezas lectoras de tinta magnética producen se ñales eléctricas cuando pasan bajo ellas caracteres magnéticos. Estas señales son analizadas por circuitos especiales y son comparadas con tablas almacenadas para determinar que carácter ha sido detectado. Los datos se transmiten a la memoria para ser procesados.

e) Lectora de caracteres ópticos.- Los dispositivos de caracteres ópticos se han diseñado para mejorar hojas de papel, tarjetas o cintas de diario. Tiene la posibilidad de leer marcas, números impresos, caracteres especiales, caracteres alfabéticos, y más recientemente letras y números impresos a mano. Esto es dependiendo del tipo de lectora de caracteres ópticos, debí do a que hay algunas que nada más desempeñan =<br>una o dos funciones de las anteriores. Las máuna o dos funciones de las anteriores. quinas actuales tienen posibilidades de lectura de más o menos 200 caracteres por segundo y su uso es ventajoso cuando se requiere leer varias veces los documentos y almacenarlos largos pe-riodos ya que los caracteres ópticos son poco afectados por estas dos circunstancias,

## D) ENTRADA/SALIDA DE INFORMACION

a) Lectora grabadora de tarjetas magnéticas.- -Otro medio para registrar datos, son las tarjetas magnéticas, estas son piezas de plástico cu biertas de material magnético, su tamaño va a su ancho desde 2.5 cms a 7.5 cms. y su largo -desde 9 cm a 35 cm. de 200 a 500 caracteres por pulgada de pista pueden ser almacenados en una tarjeta; dependiendo del dispositivo acoplado al computador que las maneje. Los paquetes de tarjetas magnéticas a pesar de su gran capaci- dad de almacenamiento, traen consigo desventa- jas ya que los dispositivos que las manejan, además de lentos, son de gran complejidad mecá-<br>nica. El uso de estas hoy en día es muy limita El uso de estas hoy en día es muy limita do.

b) Lectora grabadora de cinta magnética.- Esta permite manejar con rapidez la información contenida en la cinta, sin que esta sufra deterioro alguno. Por lo general estas trabajan con columnas de vacío, con el propósito de que la cinta al correr aceleradamente, no tenga puntos de contacto que la afecten. Las cintas pueden ser grabadas, borradas y regrabadas un sinnúmero de veces. Estos dispositivos varían en su ancho, sin embargo, más del 90% de las unidades de cinta acopladas a computadoras usan cintas de media pulgada. Las longitudes estándar van desde 200 hasta 3600 pies por carrete. La velo cidad de transferencia de las unidades de cinta va desde 8000 hasta 150000 caracteres por segun do en las computadoras comerciales.

c) Lectora grabadora de tambores magnéticos.-Ma neja los datos en un cilindro hecho de bronce,latón o acero, cubierto con un material capaz de retener una carga magnética, tal como óxido de fierro. Actualmente se ha venido usando como almacenamiento secundario.

La unidad lectora grabadora de tambor magnético puede contener varias cabezas; un eje sotiene el cilindro, el cual gira a gran velocidad y las cabezas quedan suspendidas a corta distan- cia de la superficie del mismo. El tambor alma cena los datos alrededor de su superficie en -pistas cilíndricas. Las capacidades de un tambor generalmente son menores que las de los dis cos, sin embargo tienen gran ventaja sobre éstos: su tiempo de acceso es menor.

d) Lectora grabadora de discos magnéticos.- Maneja discos magnétióos, en los cuáles graba y lee los datos que serian usados para un determi nado proceso; maneja la información contenida en disco, más rapidamente que una unidad de cin tas magnéticas. Cualquier partícula de polvo = sobre un disco, puede afectar la lectura o grabación de información. La unidad de discos gra ba y lee éstos con cabezas lectoras-escritoras que trabajan similar al de las unidades de cintas magnéticas. El disco magnético es un plato delgado, circular de metal, similar a uno de fo nógrafo, excepto que las pistas son concéntri-cas y no espirales. Cada disco está revestido con óxido ferroso por ambos lados y con algún material magnético similar.

e) Consolas.- Las consolas también son considedas como medios de Entrada/salida.

f) Lectora grabadora de microfilmes.- El microfilm es un medio estático de almacenamiento que se utiliza actualmente. Este representa una se gunda posibilidad de retener datos sobre pequeños filmes fáciles de accesar.

g) Terminales.- Las terminales de comunicacio- nes de datos difieren ampliamente respecto al medio de entrada-salida, a la compatibilidad - con otro equipo, a la velocidad, a la flexibili

dad y a las características operativas. La in-formación desde una terminal remota puede ser enviada en forma directa o utilizando el dispositivo de almacenamiento propio de la unidad,  $$ conectada a una línea de transmisión hasta el computador,

Las terminales de tecleo, son usadas para trans mitir datos a la computadora, cada dato tecleado es convertido en un impulso eléctrico que -viaja con la frecuencia de la línea de transmisión usada y llega a un acoplador que lo decodi fica y envía a la UCP.

#### E) SALIDA DE INFORMACION

a) Impresora.- Los dispositivos de impresión preparan registros visuales permanentes de los datos recibidos del sistema de computación. Todos los dispositivos de impresión tienen un transportador de papel que automáticamente desplaza las formas continuas conforme procede la impresión. La mayoría son impresoras de impacto que imprimen al oprimir el papel y la cinta entintada contra el tipo adecuado conforme pasa delante del papel.

La mayoría de las impresoras pueden imprimir de 300 a 1400 líneas numéricas que contengan de 80 a 160 posiciones de impresión por minuto.

b) Estación de consola.- También puede ser un medio de salida.

c) Perforadora de tarjetas.- Su uso fuera de -los sistemas orientados a tarjetas es muy limitado ya que no permite obtener información en caracteres legibles. El vaciar resultados en tarjetas representa grandes desventajas compara
do con otro tipo de dispositivo como cintas, - discos, etc., tal diferencia se manifiesta tanto en costo como en manejo.

Esta máquina, registra los datos fuente en tarjetas perforadas, por medio de un tablero similar aleteclado de una máquina de escribir están dar. Estas perforaciones hacen posible que otras máquinas procesen automáticamente los datos, mediante dispositivos sensores que permi- ten interpretar el significado de las perfora ciones.

c) Graficadora.- Un graficador, es un dispositi vo para dibujar una gráfica que expone los da-tos por el computador. Son posibles tanto las gráficas de rayas continuas como las de puntos.

e) Pantalla de rayos catódicos.- Se usa acoplado a alguna unidad de entrada-salida como puede ser una terminal o una consola.- Esta consiste en una pantalla de rayos parecida al televisor de uso doméstico, constituida por una gran cantidad de puntos, los cuales reflejarán los da- tos que son enviados desde desde la UCP o aquellos que han sido teclados por el dispositivo acoplado a ella.

f) Perforadora de cinta de papel.- Su uso es li mitado, permite velocidades mayores de proceso que las perforadoras de tarjetas.

El rango en tamaño y complejidad de - los sistemas de computadores es grande. La mayo ría de los sistemas son modulares, así los sistemas con el mismo procesador central -pueden variar desde el más simple al más comple jo. La estructura mínima típica usa tarjetas perforadas para entrada y para el almacenamiento de los datos, mientras que en los sistemas -

más grandes usan archivos en cinta magnética o de acceso al azar. El sistema mínimo tendrá una memoria interna pequeña, que se incrementará para un sistema mayor.

111.3.3 CONOCIENDO LA ESTRUCTURA DE LENGUAJES, PROGRAMAS Y SUS PRINCIPALES FUNCIONES.

Como ya se ha visto anteriormente, el auditor en informática debe tener conocimientos de los lenquajes existentes, y de qué son los programas y sus funciones, ya que estos son una herramienta importante para su actividad.

Un programa es un conjunto de instruc- ciones que dirigen a la computadora en la ejecu ción de un trabajo de proceso de datos.

Un lenguaje de computadora es una serie de caracteres, palabras y reglas sintácticas - que pueden ser usados para escribir un programa de computadora.

Cada modelo de computadora tiene su pro pio lenguaje, el cual está determinado por su estructura hardware (equipos y máquinas). A tales lenguajes naturales de la computadora se - les denomina lenguajes de máquina.

La programación primitiva de computadoras era casi exclusivamente programación del - lenguaje-máquina. Un paso que permitió hacer más fácil la programación fue el desarrollo de los lenguajes simbólicos, estos usan códigos -<br>nemónicos para representar instrucciones de la nemónicos para representar instrucciones de máquina. Estos códigos, por supuesto, no son comprensibles para la computadora, y por lo tan to, tienen que ser traducidos al lenguaje de la máquina.

**Un ensamblador es un programa en len- guaje-máquina que traduce las instrucciones del lenguaje simbólico a instrucciones en lenguaje de la máquina.** 

**El siguiente paso en el desarrollo de lenguajes de programación fue el desarrollo de lenguajes de alto nivel que estuvieran orientados al procedimiento del proceso de datos que se persigue, más que a los requerimientos de - los códigos de las máquinas en particular. Los**  lenguajes de alto nivel no son dependientes **las máquinas en cuanto no están restringidos a usarse con modelos particulares de computado- ras. Aunque tales instrucciones no están diseñadas para corresponder a la forma como un mode lo particular de computadora opera, ellas debeñ ser ejecutadas en una máquina particular.** 

**Un programa de computadora escrito** en **un lenguaje de alto nivel se llama programa**   $\overline{a}$ **fuente.** 

**Un compilador es un programa en lengua je de máquina que traduce (compila) el programj fuente a un programa en lenguaje de máquina al que se le llama programa objeto. El programa objeto es entonces introducido a la máquina** - **para ejecutar el trabajo deseado.** 

**La principal diferencia entre un compi lador y un ensamblador es que la compilación es un proceso más complicado que el ensamble. El ensamble implica la traducción de uno a uno, de código nemónico a código de máquina, mientras**  la compilación implica una traducción **chos a uno.** 

**Una instrucción de alto nivel puede - ser el equivalente de varias instrucciones a ni vel-máquina.** 

Uno de los lenguajes de alto nivel másfrecuentemente usados es el FORTRAN. Es un len guaje que se presta más para trabajos de cálculo, aunque en recientes versiones tiene capacidades moderadas de proceso de datos de aplica-ciones comerciales, El COBOL, fue expresamente diseñado para el proceso administrativo de da--BASIC es otro lenguaje que se considera de alto nivel, ast como el COBOL, ALGOL y PL/1.

A continuación se da una explicación ge neral de cada lenguaje.

### FORTRAN

El lenguaje FORTRAN (Formula Transla- tion/traducción de Fórmulas) se usa en la pro gramación asociada a rutinas matemáticas.

La primera versión original de Fortran, denomina Fortran I, fue elaborada en 1954 por un equipo IBM encabezado por John Backus,

En 1966 fue definida la versión que se conoce como Frotran IV actualmente en diferen- tes equipos de cómputo electrónico, se usan a menudo versiones modificadas en Fortran IV.

Las declaraciones Fortran son escritas en un renglón por tarjeta, utilizando para es- tos las columnas de la 7 a la 72. Si una decla ración contiene un gran número de caracteres  $y^$ su longitud no cabe en un renglón, este debe -ser continuado en un máximo de 5 renglones suce sivos, es decir, 5 tarjetas sucesivas, y deberá contener cada renglón en la sexta columna un indicador que puede ser cualquier caracter.

Es posible poder explicar el programa, incluir una nota, o bien un comentario, de las columnas 2 a la 72, solamente escribiendo el ca

racter o la letra "C" en la primera columna. Estas tarjetas pueden aparecer en cualquier par te del programa, exceptuando después de la instrucción END. Estos datos no son procesados por el compilador Fortran.

Las magnitudes reales o punto fijo, se encuentran dentro del rango de  $-10^{38}$  y  $+10^{39}$ .

En Fortran una variable es una repre sentación simbólica de una cantidad que debe asumir diferentes valores.

La palabra Fortran se refiere tanto al lenguaje para expresar los procedimientos de la<br>solución del problema como al compilador. El solución del problema como al compilador. compilador Fortran, llamado también un procesador o traductor, es en si un programa grande de instrucciones de computadora; el compilador es generalmente proporcionado por el fabricante de la computadora. Este aspecto de traducción fue el que condujo al significado de la palabra For tran.

COBOL

El Cobol (Common Busines Oriented Lenguaje), se utiliza en forma extensiva, en aplicaciones administrativas de métodos por computa dora.

El sistema Cobol fue desarrollado por una comisión formada por usuarios del Gobierno de los Estados Unidos y fabricantes de computadoras.

Para poder escribir un programa Cobol se deben conocer las cuatro divisiones que lo integran: Identification, Environment, Data y - Procedure. Si el estudiante no domina estos -- i.

cuatro puntos, no podrá escribir un programa - Cobol.

Una primera versión del lenguaje Cobol apareció en diciembre de 1959. Fue luego segui da por la versión Cobol-61, la cual proporciona la base para el desarrollo de versiones posteriores. Fue hasta agosto de 1968 cuando se aprobó una versión estándar del lenguaje por lo que ahora se le llama ANSI (Instituto Nacional Americano de Estándares)esta versión Ansi Co- bol, ahora ha sido incorporada por todos los - grandes fabricantes y la mayoría de las instala ciones de cómputo.

Una ventaja de los programas de computa dora Cobol, es que ellos pueden ser sustancialmente autodocumentados. La autodocumentación es una característica de un lenguaje que permite al lector de un programa atender su función y sequir los pasos del proceso. Los cambios en los programas o el mantenimiento de progra- mas, son actividades necesarias en centros de cómputo y pueden ser ejecutadas por diferentes personas en diferentes fechas. Depende del pro gramador el que un programa Cobol esté o no autodocumentado.

En la actualidad, un programa Cobol pue de ser escrito en un menor tiempo que un progra ma en ensamblador para la mayoría de las aplica ciones de proceso de datos y pueden ser corri $$ dos con aproximadamente la misma eficiencia como un programa simbólico de características similares escrito por un programador,

Ahora Cobol es el lenguaje para el proceso de datos en los negocios y uno puede razonablemente predecir que continuará en el mercado por algún tiempo.

### $PL/1$

**El PL/1 es un lenguaje de programación destinado a cubrir un ancho campo de aplicaciones, como lo son, comerciales, científicos, docentes y de simulación. Para los estudiantes que han manifestado gran interés por los ordena dores, tales como: administración de empresas,** economía, ciencias físicas, ingeniería, matemá**ticas, estadística y linguistica.** 

**Este tipo de programación es de fácil aprendizaje, ya que le sirve desde a un principiante sin experiencia, así como para los que ya están familiarizados con uno o más lenguajes de programación. El estudiante que logre dominar los elementos de PL/1 tendrá facilidad para aprender cualquier otro lenguaje. Una de las desventajas de este lenguaje es que solo se encuentra en los sistemas IBM y Burrougsh.** 

## BASIC

**Entre los lenguajes que más han desper**  tado interés en los últimos años destaca el <sup>-</sup><br>Basic. La nueva tecnología de cómputo y la La nueva tecnología de cómputo y la orientación del proceso electrónico de datos -**hacia sistemas de "tiempo real" y "tiempo com- partido" en el campo de la administración han requerido lenguajes simples que permitan rápido acceso a la computadora; en este sentido, el -** lenguaje BASIC es una herramienta de gran importancia. Por otra parte su fácil comprensión Por otra parte su fácil comprensión **hace del lenguaje Basic un elemento didáctico que permite al estudiante y profesional entender las bases teóricas de la programación ayudándole a aprender otros lenguajes facilmente** 

**El lenguaje Basic se liga ante todo - con equipos pequeños de fácil acceso denomina- dos minicomputadoras y microcomputadores,** 

Aunque Basic fue diseñado originalmente para efectos de enseñanza (y por lo tanto estaba limitado en sus posibilidades comparado con lenguajes como Fortran o Cobol), en la actualidad la mayoría de los sistemas ofrecen una versión amplia que reduce notablemente estos incon venientes.

Por su enfoque educacional y con el objeto de que pueda resultar útil en máquinas pequeñas, Basic generalmente se instala para ser usado en forma interpretativa; esto es, el compilador traduce las instrucciones una a una al irlas ejecutando y no cómo grupo, tal como lo hacen algunos compiladores comunes. Esto pre- senta por un lado la ventaja de que puede corre girse o modificarse una parte del programa sin necesidad de compilarlo todo y, por otro, la - desventaja de traducir los programas cada vez que se utilicen, incrementando con ello el costo de programas usados muy frecuentemente. Sin embargo, en el caso de las minicomputadoras y en aplicaciones educacionales o de poco uso, el incremento del costo es tan pequeño, comparado con las facilidades obtenidas, que puede despre ciarse.

Aunque hay otros lenguajes orientados a máquinas pequeñas y a tiempo compartido, consi deramos que por su facilidad de asimilación, am plio uso y características expandibles e interactivas, Basic es el lenguaje más adecuado ac- tualmente para iniciar a los interesados en pro gramación.

111.3.4 ESTABLECIENDO LA SECUENCIA DE OPERACIO-NES DE LOS SISTEMAS.

Una operación es normalmente el menor paso identificable de un procedimiento, cuya - ejecución hace avanzar el proceso de datos una etapa más hacia su realización final.

Desde que se originan hasta el momento en que se adquieren en una forma definitiva y más útil, los datos pueden pasar a través de - una serie de pasos operacionales que se denomina Ciclo de Procesamiento de Datos.

Este ciclo se puede dividir, de un modo general, en los pasos siguientes:

1.- Origen y Registro de datos

2.- Manipulación de los datos

- 3.- Sumario de Datos
- 4.- Preparación de reportes o documentos
- 5.- Comunicación de los datos
- 6.- Almacenamiento de datos

1.- Registro de los datos.- En esta etapa la - función básica es el registro de los datos de tal manera que permita su manipulación conve- niente en el sistema que se utilice. Esto po- dría significar que se haga una anotación a mano en algún tipo de registro o libro; la perforación de una tarjeta o cinta de papel; el re- gistrar puntos magnetizados sobre cinta magnéti ca; el escribir o imprimir datos con tinta magnética o utilizar cualquier otro medio acepta- ble al sistema, para alimentarlo y luego transferir los datos de un paso a otro. En algunos casos, el registro se puede combinar con la pre paración de documentos originales mediante una técnica denominada automatización de los datos fuente.

Dentro de esta etapa podemos conside--

rar importantes los siguientes pasos:

a) Selección.- Es el proceso de seleccionar los datos significativos y eliminar los que no se necesitan registrar para procesamiento futuro.

b) Codificación.- Para disminuir más la canti-dad de datos que se van a registrar y procesar, con frecuencia se usan c6digos abreviados los cuales expresan los datos en forma sintetizada. Esta técnica se utiliza en muchos campos, a fin de ahorrar tiempo, esfuerzo y contar con un medio conveniente para identificar y distinguir los datos.

Los tipos de c6digos más conocidos que se utilizan para exprear palabras o ideas son :

- Alfabético.- Que consta de letras.
- Numérico.- En el que se usan ndmeros
- Alfanumérico.-Que utiliza símbolos alfabéti- cos y numéricos.

c) Clasificación.- La clasificación es el proce so por medio del cual se agrupan o se disponen unidas las transacciones similares en secuencia alfabética o numérica basada en los datos perfo rados en ellas, y es a lo que se le llama clasi ficación en secuencia; es uno de los tres ti-pos primarios de clasificación que ejecuta máquina llamada clasificadora; los otros dos ti pos son, uno selección o clasificar por extracción y el otro, agrupamiento o clasificar de -acuerdo con características comunes. La clasificación se puede efectuar como un paso indepen diente. Sin embargo, por lo general, su necesi dad se conoce con anticipación, cuando se regís tran los datos, y debido a ello, entonces se de terminan las clasificaciones y se las introdu--

ce, como parte del proceso de registro.

d) Conversión.- Esta se usa para transformar los datos de un tipo de registro a otro. Ejem- plo: los datos que se registraron en tarjetas perforadas, se pueden transferir a cinta de papel perforada o viceversa. Dicha conversión - cambia la forma de registro de datos, pero no la naturaleza de los mismos. La conversión, - asl como el nuevo registro, sin cambio de for- ma, se puede efectuar varias veces durante el ciclo de procesamiento.

e) Copia y duplicación.- Estos procesos permi- ten obtener facilmente copia de los datos, que se pueden preparar para distribuirlos a más de un usuario o para usarlo en diferentes pasos -del ciclo de procesamiento.

f) Verificación.- Esta operación, es esencial, ya que todas las partes del proceso de registro se realicen sin error y que se introduzcan da- tos precisos en el sistema de procesamiento.

2.- Manipulación de datos.- Si la forma original de los datos fuera **la adecuada para todos los fines, se necesitaría menos procesamiento.- Sin embargo, rara vez se puede lograr el objeti vo real de una transacción o situación sin te- ner** que convertir **los** datos a formas más dtiles. Esta conversión se **logra** mediante uno o más de los procedimientos siguientes:

a) Reacomodo.- Es el proceso de acomodar o se-leccionar los datos **de** acuerdo con: El orden o el rango, o bien alguna característica común.

El reacomodo, de acuerdo con el, orden o el rango, se conoce como reacomodo en secuencía, y consiste en ordenar los datos en una secuencia numérica o alfanumérica.

**El reacomodo de acuerdo con alguna ca racterística en comln, que se conoce como reaco modo por clasificación, tiene lugar cuando se a grupan los datos similares. Ejemplo, se puedeñ clasificar a los clientes por área geográfica, por vendedor, etc.** 

b) Comparación y análisis. - Mediante estos pro-<br>cesos se determinan los factores tales como la **cesos se determinan los factores tales como la naturaleza, proporción, relación, orden, simili tud o valor relativo de los datos.** 

**c) Cálculo.- El cálculo se refiere al procesa- miento aritmético de la multiplicación, divi- sión, adición o sustracción, que son necesarias para convertir los datos a una forma más significativa.** 

**3.- Sumario de datos.- es el proceso de resumir los datos de manera que se destaquen los puntos principales. El sumario incluye generalmente, listar o tabular los datos y calcular los totales de cada lista. El sumario es una etapa más avanzada que el reacomodo, ya que se suministran los totales para indicar valores específicos o comparativos de las diferentes clasificaciones de datos.** 

**4.- Preparación de reportes.- Se conoce como sa salida a la información procesada que se obtiene del ciclo de procesamiento de datos. Esta**  puede consistir en documentos tales como che- **ques de nominas, declaraciones de contabilidad, distribución de gastos, inventarios, etc. Final**  mente la información procesada, se registra en<br>lo que se conoce como medio de salida. Seqún lo que se conoce como medio de salida. **el tipo de sistema de procesamiento de datos - que se use, los medios de salida pueden ser documentos o reportes mecanografiados, formas impresas, tarjetas perforadas, cinta magnética u**  otras formas especiales.

5.- Comunicación de datos.- La comunicación es la forma de proporcionar al usuario los resulta dos finales. En este rubro la comunicación de datos se refiere generalmente a la transmisión eléctrica de datos que se transforman a un códi go especial. En la actualidad es posible trans mitir datos entre una amplia variedad de dispositivos, interna o externamente, por medio de conexión directa o circuitos telefónicos, telégrafos y de microondas. El servicio de teletipo, es el ejemplo más conocido de comunicación por cable. Este método nos permite transmitir los datos en forma mecanografiada o en cinta perforada entre unidades situadas en el mismo edificio, ciudad o a miles de kilómetros de dis tancia.

6.- Almacenamiento de datos.- Una vez que se - completa el ciclo de procesamiénto o, durante el mismo, en un punto en el que se obtienen resultados intermedios, se deben almacenar los da tos de tal manera que se puedan recuperar rápidamente.

En conclusión diremos que los pasos - del ciclo de procesamiento de datos que se ha descrito anteriormente, constituyen los elementos básicos en los que se subdividen todos los<br>problemas de procesamiento de datos. Se tienen problemas de procesamiento de datos. que efectuar todas estas funciones o parte de ellas, ya sea manual o mecánicamente, en máquinas de tarjetas perforadas o computadoras electrónicas.

## 111,3.5 MANTENIENDO COMUNICACION CON LOS INFOR-MATICOS

En vista de que el computador se está haciendo presente en todas las áreas del proce-

samiento de información, existe la necesidad ma nifiesta de que los Licenciados en Contaduría, $\overline{-}$ Los Contadores Privados y Auditores, tengan un buen conocimiento del PED, así como de que exis ta comunicación entre estos, o bien que se mantengan comunicados con los especialistas en informática tanto para que ellos mismos se vayan actualizando como para el mejor funcionamiento y desarrollo de los sistemas.

Algunos de los aspectos en que están relacionados estos profesionales son por ejem- plo:

- Nomenclatura.- Esto es que algunos tecnisis-mos propios del ambiente informático se en- tiendan y se manejen normalmente.
- Simbología.- Los diagramas de procedimiento y de lógica son el mejor medio de comunicación no sólo en el área PED sino en toda la Organi zación, por tanto es un valioso auxiliar que debe de conocerse.
- Naturaleza de los Sistemas PED.- O sea que se entienda la esencia del área informática con el objeto de tener una mayor y mejor participación.
- Codificación.- Es decir la sintetización de los datos tal y como se captan de las fuentes a los formatos con que se prepararon los programas.
- Conceptos.- Tales como Hardware y Software -que son elementales para entender el funciona miento del equipo.
- Técnicas y procedimientos.- Como podrían ser los estudios de viabilidad y factibilidad.

En resumen estos son básicamente los aspectos que deben existir como un común denomi nador entre el auditor y el informático; sin em bargo en la práctica es más factible que el auditor sea el que se capacite en estos meneste--

# CAPITULO IV

# INSTRUCCION PRACTICA AL AUDITOR EN SISTEMAS PED

# IV INSTRUCCION PRACTICA AL AUDITOR EN SISTEMAS PED

Este capítulo es el punto principal de este seminario, la instrucción práctica al audi tor para que éste pueda hacer sus auditorias eñ compañías que han automatizado sus sistemas de información claro está que los 3 capítulos ante riores nos han ayudado a cimentar bases, ya qué nos permitieron dar una revisión a la situación actual y a las necesidad de cambio, sin embargo es aquí donde por medio de un caso práctico, - que incluye por supuesto un paquete de audito- ría, describiremos los procedimientos o pasos así como algunas experiencias a las que se en- frenta el auditor con un sistema PED.

La metodología empleada para presentar esta instrucción práctica, nos llevó a preparar un programa que simulara una situación de auditoría, el cual no podría haber sido comprado ya que el precio es excesivamente alto. Este pa- quete no es tan completo como los del mercado sin embargo tratamos de que fuera- lo más amplio posible y copia fiel de la realidad, de esta ma nera la Facultad podrá contar con un instrumento que le permitirá ilustrar a los estudiantes más profundamente en sus cátedras, con dicha - herramienta se propuso una situación supuesta o marco teórico sobre el cual basar las explica ciones, posteriormente vienen todas las actividades normales de procesamiento y sistematiza ción tales como: procedimientos de captura, creación y diseño de archivos, actualización y consulta, recuperación y reporte, entre otros tantos. Pues bien en todos estos tópicos se - tratará de explicar y ejemplificar claramente el papel del auditor ante esta situación, lo me jor posible.

En cuanto al caso práctico la idea es dejarlo listo para que los compañeros que nos

dejario fisco puesa.<br>sucedan puedan obtener una buena experiencia con<br>el uso del paquete programático.

### CONTENIDO

- IV.1 MARCO TEORICO
- IV.2 ELABORACION DE UN PROGRAMA QUE SIMULE UNA SITUACION DE AUDITORIA A TRAVES DEL PED.
- IV.3 CREACION DE ARCHIVOS PARA PRUEBAS.
- IV.3.1 RECOLECCION.
- IV.3.2 ACTUALIZACION.
- IV.3.3 CONSULTA,
- IV.4 ETAPA DE DISEÑO
- IV.4.2 REPORTES Y REGISTROS.
- IV PROFORMAS Y FORMULARIOS.
- IV.5 ELABORACION DE MANUALES.
- IV.5.1 DEL USUARIO.
- IV.5.2 DE OPERACION.

÷

IV.1 MARCO TEORICO

En este punto tenemos por objeto definir totalmente la situación o circunstancia sobre la cual versará el uso de la computadora.

En primer lugar como mencionamos en capítulos anteriores existen tres tipos de intervenciones de la computadora en relación a la auditoría:

- 1) La auditoría sin el computador
- 2) Control Interno al PED
- 3) La auditoria con el computador

El primer enfoque, queda fuera de los limites de este trabajo ya que el tema se ha - tratado exhaustivamente por diversos autores. -El segundo, aunque es de gran interés y está - intimamente relacionado con este trabajo, no es posible considerarlo muy a fondo debido a que la obra sería demasiado extensa y por tanto sería una labor excesiva, sin embargo en el capítulo 3 se trataron los puntos que consideramos más importantes respecto a este enfoque.

Por lo tanto es el tercer enfoque el que se sigue en este trabajo; ahora bien, esta disyuntiva se puede presentar en dos grandes si tuaciones a saber:

- 1) Presencia del auditor en la gestación del -sistema informático.
- 2) Presencia del auditor en el uso de un paquete de auditoría por parte de las compañías.
- 1) Esta alternativa se presenta cuando el conta ble participa en:

- Etapa de diseño de los sistemas
- Etapa de implantación de los sistemas
- Etapa de revisión recurrente de los sistemas

Sería muy ambicioso tratar de seguir esta situación en un trabajo de esta naturaleza ya que no es labor de uno o dos meses, sino tal vez de años, sin embargo estamos concientes de que es la mejor alternativa de las dos presenta das, debido a que hay que considerar que el auditor lleva consigo una responsabilidad.

2) Esta disyuntiva es la que podría presentarse más. frecuente, ya que para que se de el primer enfoque se debe de hablar de sistemas integra- les de información (SII) lo cual todavía se encuentra en pañales en nuestro país.

En otras palabras pensamos que a las empresas se les puede facilitar más comprar un paquete de auditoría e implantarlo y mantenerlo que hacer un SII. Esta es la razón por la cual preferimos dicha circunstancia.

La figura IV.1 presenta el esquema de este enfoque, se tiene un paquete de auditoria y las actividades básicas  $\bar{y}$  auxiliares del PED.

De esta manera la situación hipotética sería, que un proveedor de paquetes vende uno de sus productos a una empresa "X", de modo que el consejo de administración decide invitar a su auditor externo así como al personal interno afectado (contadores, auditores internos, auxiliares, etc.) a la capacitación e implantación de dicho paquete.

Es evidente que nuestro interés se ubi ca más en el auditor externo que dictamina a la empresa "X" y que se supone había venido hacién dolo periódicamente.

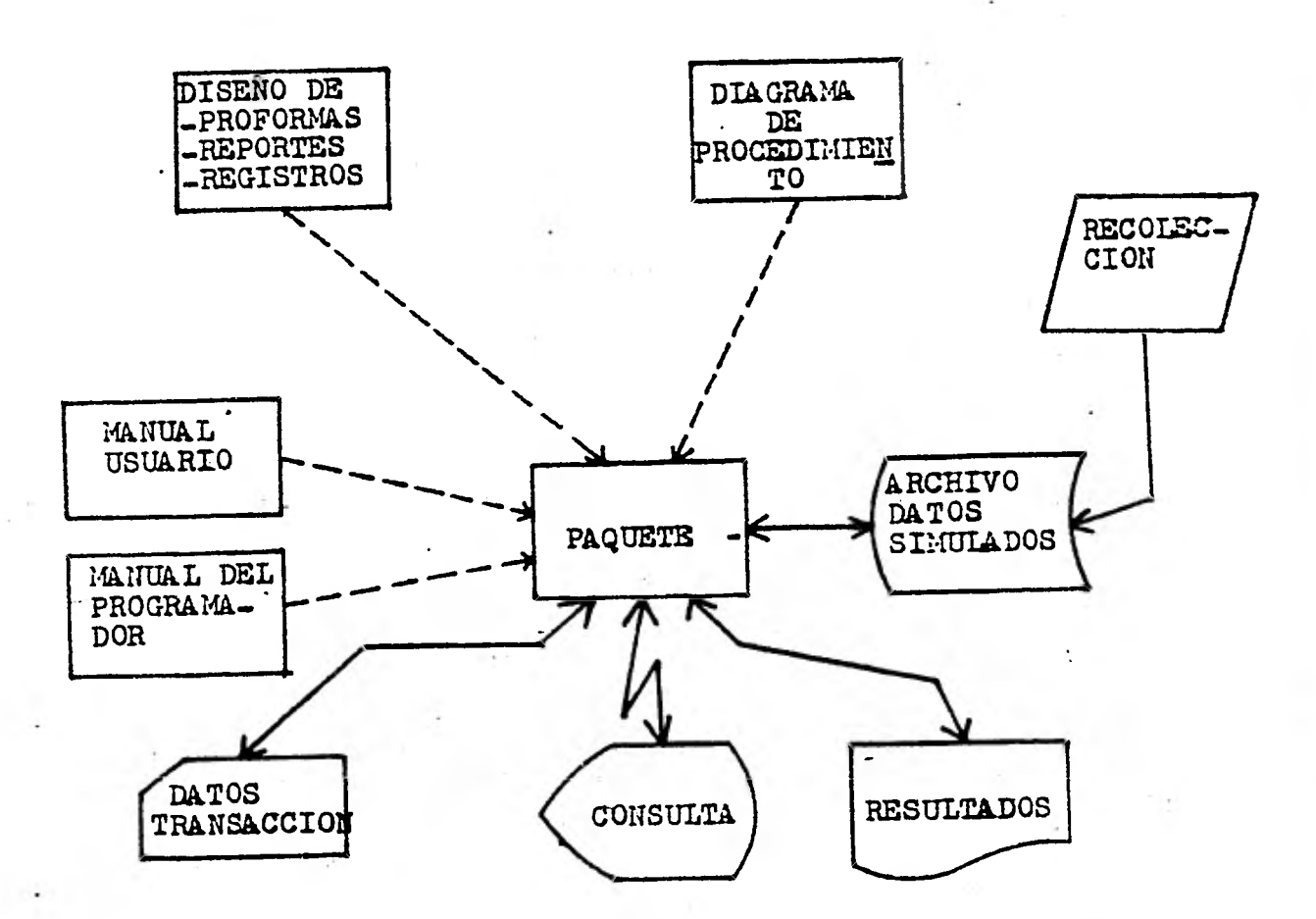

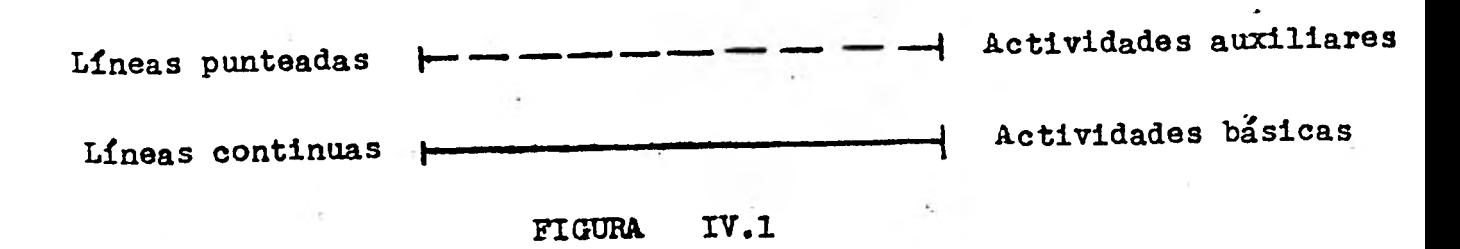

Es importante señalar que ambos panora mas serán tratados en este trabajo pero se dará un mayor énfasis en la segunda situación

IV.2 ELABORACION DE UN PROGRAMA QUE SIMULE UNA SITUACION DE AUDITORIA A TRAVES DEL P E D

Como parte substancial de este seminario, decidimos elaborar un programa de computadora el cual a manera de paquete permita simu- lar una situación de auditoría, mismo que será un beneficio de gran valor para nuestra escue--<br>la. Los pasos necesarios a sequir son los si--Los pasos necesarios a seguir son los si-guientes:

- 1) Selección y determinación de la Instalación
- 2) Selección y determinación del lenguaje
- 3) Determinación de las tareas de auditoria a programar
- 4) Diseño de los reportes o productos
- 5) Diseño de los archivos maestros y de transacción.
- 6) Diseño de proformas y formularios
- 7) Elaboración del paquete
- Rutina de carga de datos del libro diario
- Rutina de creación del archivo mayor
- Rutina de actualización
- Rutinas de consulta
- Rutinas de análisis y cálculos
- 8) Integración de rutinas
- 9) Pruebas y correcciones
- 10) Elaboración de manuales
- 11) Especificaciones para la liberación del sistema.

Presentamos estos 11 pasos aquí a manera de plan o guía a seguir para la construcción del sistema, pero sólo abordaremos en este subpunto, los tres primeros, ya que los demás se desarrollan en los puntos IV.3, IV.4 y IV.5.

1) Selección y determinación de la Instalación.

Para nosotros los estudiantes de la F.C.A. sólo hay dos lugares donde es posible em plear la computadora:

a) El CIFCA (Centro de informática de la F.C.A.)

b) El CSC (Centro de Servicios de cómputo)

El primero de ellos actualmente cuenta con dos minicomputadoras:

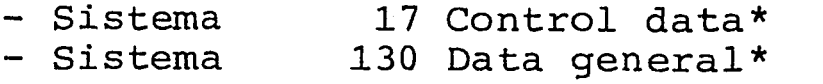

Ambos sistemas muy pequeños ya que su capacidad de memoria es de 32 KW de la cual al usuario le pueden quedar unos 9 KW. Considerando que el paquete de auditoría requiere un pro grama de aproximadamente 1000 a 1500 instruccio nes que se traducen a 5 KW, no es posible usar alguno de estos sistemas a menos que se hiciera • un trabajo más modesto.

El Centro de Servicios de Cómputo tiene 2 equipos:

- Burroughs 6700\*
- Burroughs 6800\*

 $\mathbf{I}$ 

\*NOTA: La configuración de estos sistemas, la encontramos en la figura IV.2, IV.3, IV. 4, y IV.5

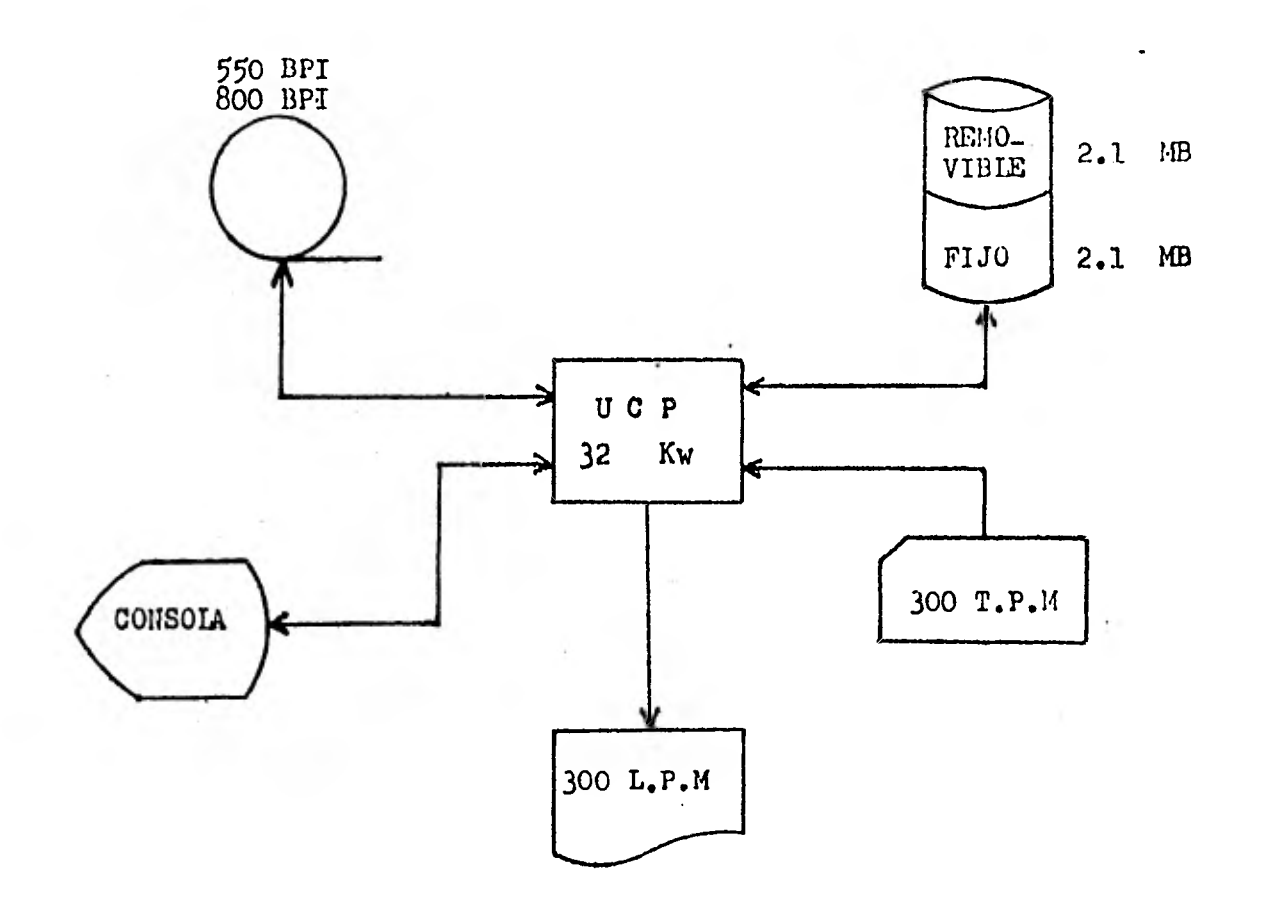

**SISTEMA 17 CONTROL DATA** 

**FIGURA. IV.2** 

 $\mathcal{L}$ 

 $\sim$ 

**201** 

 $\sim$ 

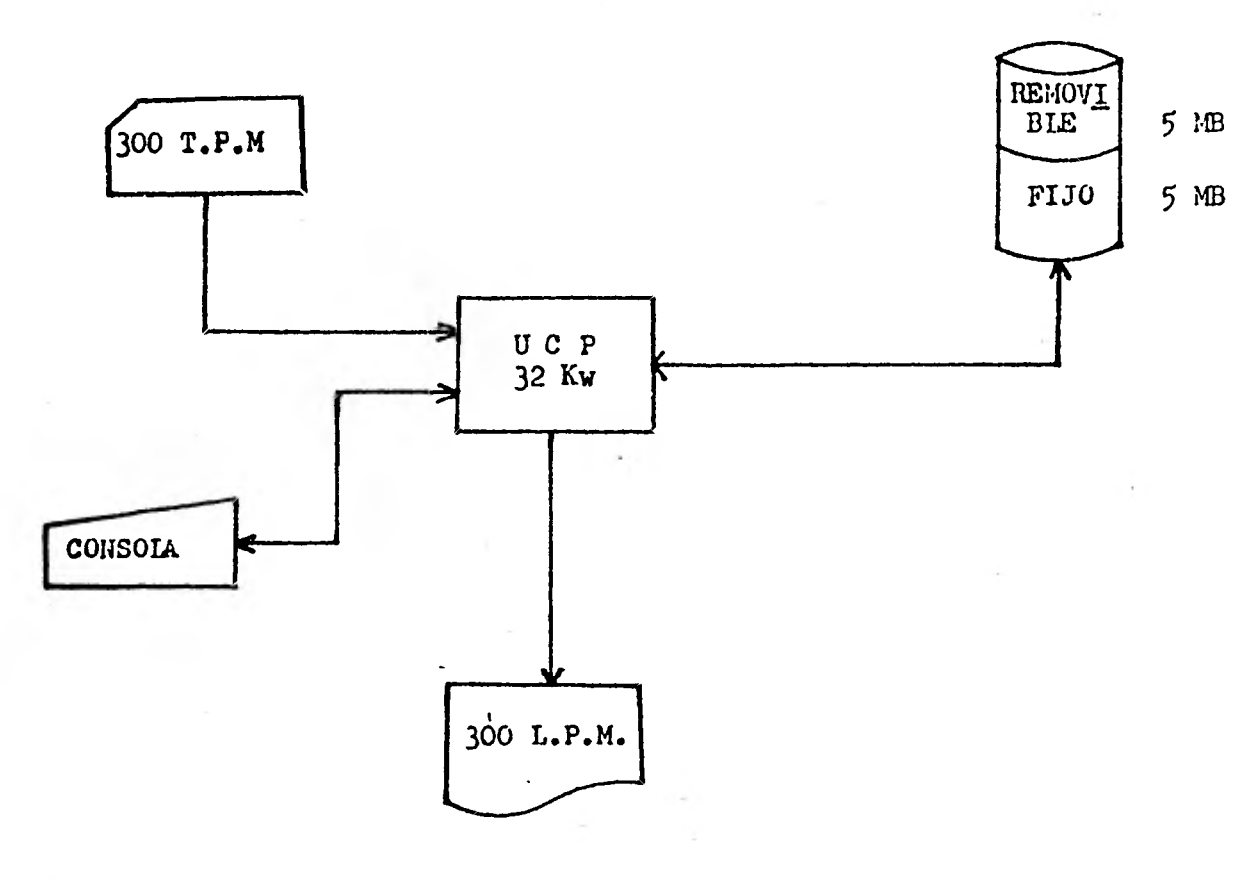

**ECLIPSE 1.30 DATA GENERAL** 

 $\bullet$ 

**FIGURA IV.** 3

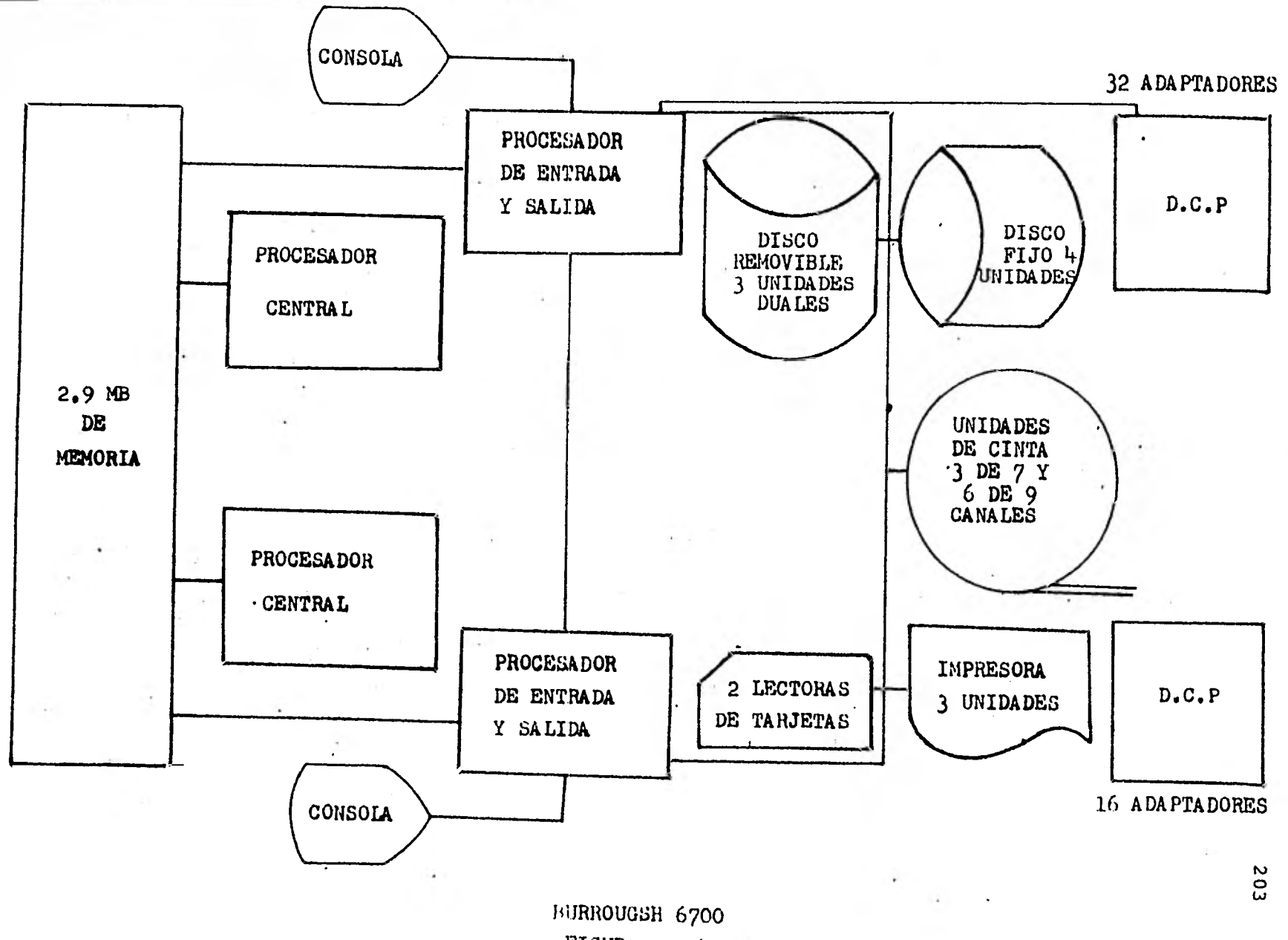

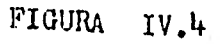

**16 ADAPTADORES ó** 

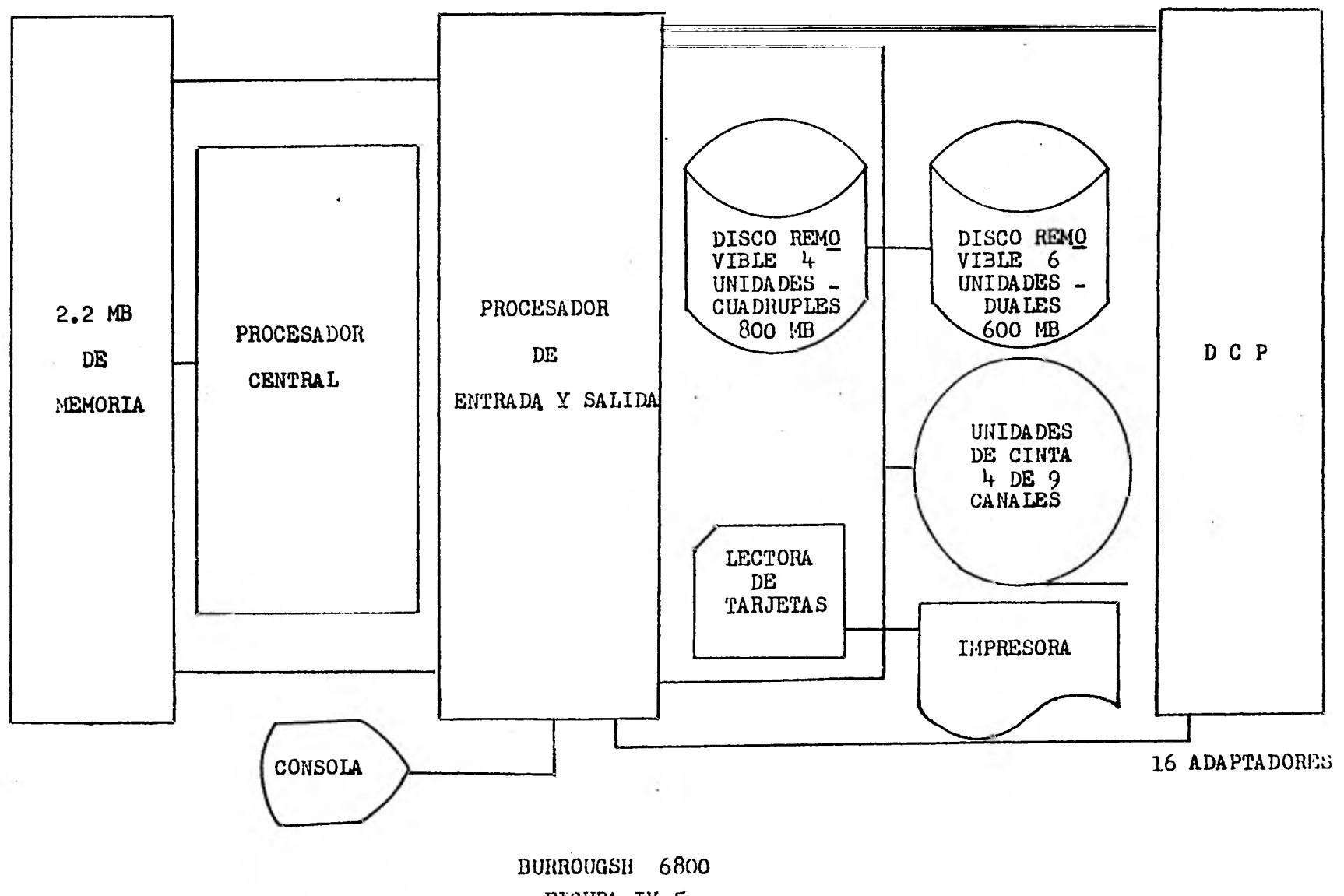

**FIGURA IV.5** 

many country the

Ambos son maxicomputadoras cuyos límites son extraordinariamente grandes, no obstante actualmente sólo se tiene acceso a la 6700; cuenta con claves de estudiante, investigador y de seminario, con esta última se puede llevar a efecto el trabajo.

En conclusión la instalación escogida para realizar el sistema es el CSC; a simple vista este presenta una gran desventaja y que es la lejanía relativa que hay entre la Facul- tad y dicho lugar, sin embargo este problema se ha superado ya, porque el sistema eclipse/130 del CIFCA está a punto de conectarse a la bu- rroughs 6700 (en Noviembre de 80), con esta interfase dicho sistema actuará como Remote Job - Entry (RJE), es decir entrada remota de traba- jos que permitirá activar el paquete desde nues tra escuela sin tener que ir al CSC y obteniendo la memoria de computadora adecuada para nues tros fines, así como los recursos de esta maxi $=$ computadora. Aún más, por si esto no fuera suficiente este Centro de Servicio de Cómputo tam bién ha instalado tres terminales de la 6700 eñ nuestra escuela, que también permitirán usar - nuestro paquete, desde dicho lugar.

2) Selección y determinación del lenguaje a usar

En esta instalación, se tienen la mayo rta de los lenguajes convencionales, empero tuvimos que discriminar a algunos de ellos por no ser tan universales\*, otros por las limitacio-nes que presentan, llegando a la conclusión de que FORTRAN sería el lenguaje apropiado.

En primer lugar, porque es lo suficien

Son aquellos que se pueden emplear en cual- quier máquina.

temente poderoso para manejar programas de gran volúmen a muy alta velocidad, la mejor prueba de ello es que se encuentran programados en este lenguaje sistemas tales como:

- El SPSS (Paquete estadístico) (Statistical Package For Social Sciences)
- El ENVIR (Paquete de base de datos) (Environment Research Package)
- El SCPB (Sistemas de control de préstamos de biblioteca)
- El EXSIM (Paquete de simulación gerencial o juego de gerencia). (Executive simulation)

Entre otros muchos.

Con FROTRAN se pueden hacer entradas y salidas (INPUT/OUTPUT) con relativa facilidad, se pueden manejar archivos, así mismo es posi-ble segmentar los programas en subrutinas que pueden ser llamadas sólo cuando se les necesitan (OVERLAYS) y se puede tener acceso directo a los archivos.

Además el Centro de Informática de la - Facultad programa con este lenguaje y los alumnos reciben nociones del mismo en la materia de Informática.

3) Determinación de las tareas de auditoría a programar.

El paquete funcionará en forma modular, o sea que habrá una rutina principal que será la que se ejecute en primera instancia y esta hará los llamados a las subrutinas activadas --

por la palabra clave correspondiente (ver figura IV.6). O sea que con una palabra clave se activará una tarea, además se pondrá un argumen to que indica tipo, método, cuenta, etc., según sea la tarea.

La siguiente tabla resume algunas de las que podría involucrar un paquete en forma muy amplia.

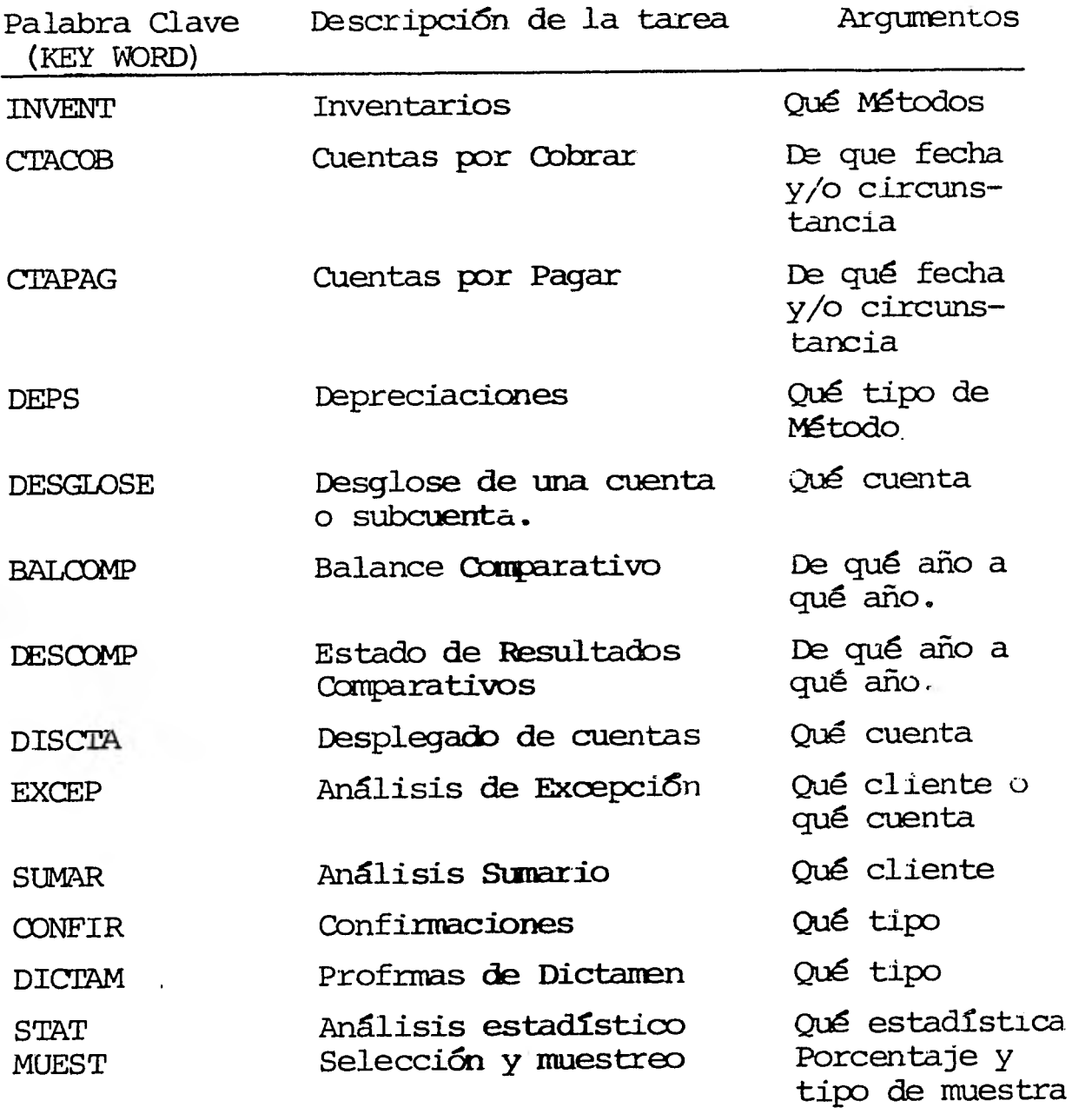

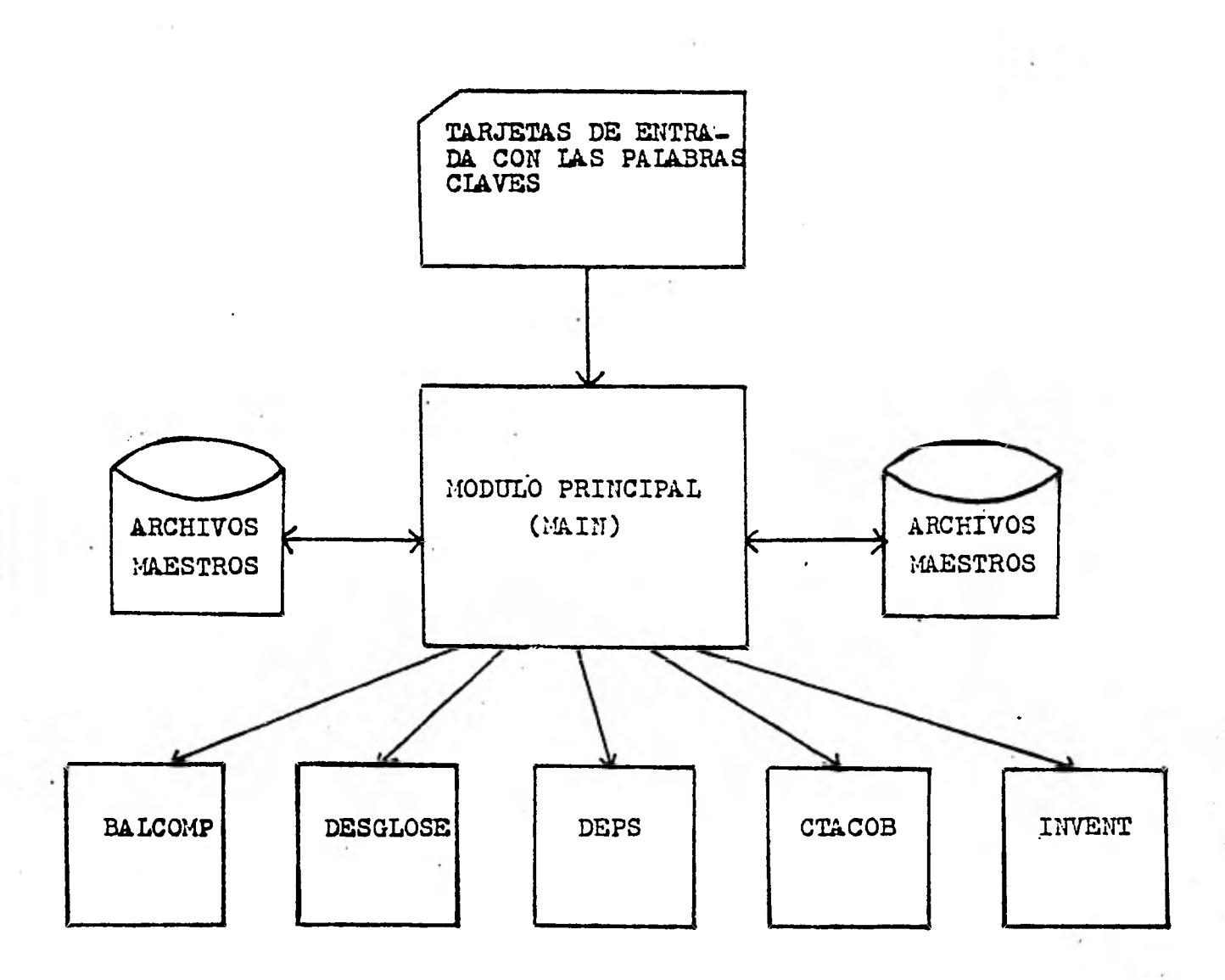

FIGUR& IV.6

Ahora bien debido a que un programa de esta magnitud requeriría de algo así como un - año para poderse elaborar, seleccionamos la tarea de auditoría más típica; Cuentas por Cobrar. No obstante pensamos en tratar de abordar algunas de las otras tareas; por ejemplo se pueden sacar listados de cuentas por cobrar de clien-tes que rebacen el límite de crédito, lo que se ría un análisis de excepción; o bien un análisis sumario, o confirmaciones impresas y listados estadísticos, así también se pueden efec- tuar selecciones de muestras al azar.

Por último con el objeto de tener todo lo necesario para el caso práctico(capítulo V) se programará también la rutina Dictamen que -emitirá diferentes tipos de dictamenes.

El programa tal y como nosotros lo implementamos, se encuentra en el diagrama de la figura IV.7. Como puede verse el alumno puede seguir dos flujos, dependiendo del medio de entrada que se seleccione entre: lectora de tarje tas o bien terminal.

Conexión por tarjetas.- Después de poner las tarjetas de control maestro; se pone la tarjeta que ejecuta nuestro paquete y que se- ría: Run Audicon. Este último es el nombre del programa Pórtran que desarrollamos. Una vez ac tivado este, leerá las tarjetas que le indican la tarea a llevar a efecto. Cada una de estas tarjetas se formará de dos partes: (1) la palabra clave (2) y una lista de números.

Las tres tareas que se tienen progra- madas son:

> CONTAB.- Que es Contabilidad General CTACOB.- Que es Cuentas por Cobrar

## **DICTAN.- Que es una, proforma de Dicta- men**

**La lista de números de CONTAB puede ser del 1 al 6, la de CTACOB puede ser del 1 al 8 y la lista de números de DICTAM puede ser del 1 al 5.** 

**En la figura IV.7 puede verse a qué reporte equivale cada número. Además después de cada tarjeta de tarea puede sucederle una de OP**  CIONES la cuál contendrá información adicional **requerida para alguna tarea en particular.** 

**A continuación presentamos unos ejem- plos:** 

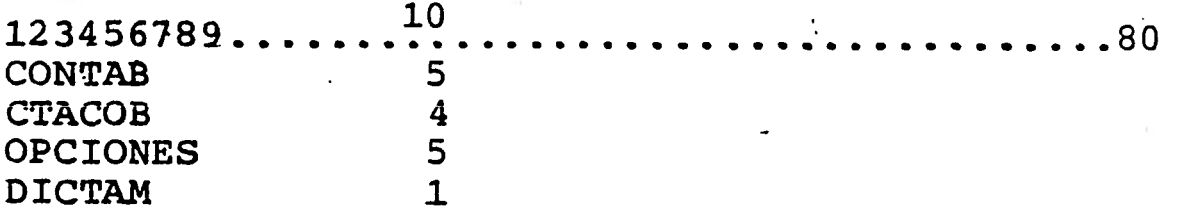

**' En la primer tarjeta se acciona el 'módu**  lo de Contabilidad General y se pide con el No. **5 un Balance General. Con la segunda tarjeta, se activa el Módulo de Cuentas por Cobrar, pidiéndose el reporte 4 y que es. un X porcentaje del total del archivo de cuentas por cobrar, le sigue una tarjeta de OPCIONES, la cuál le suministra al paquete la parte del archivo que debe listarse y'que en este caso es un 5 por ciento. Y por último se pide una proforma de Dictamen con la tarjeta de DICTAN.** 

**Conexión por Terminal.- Por este medio**  se tiene siempre un menú que permite interac- tuar con el **sistema. El mena principal nos da**  tres módulos **a elegir. Si se escoge el de "Reportes",** este a su vez preguntará qué tarea de

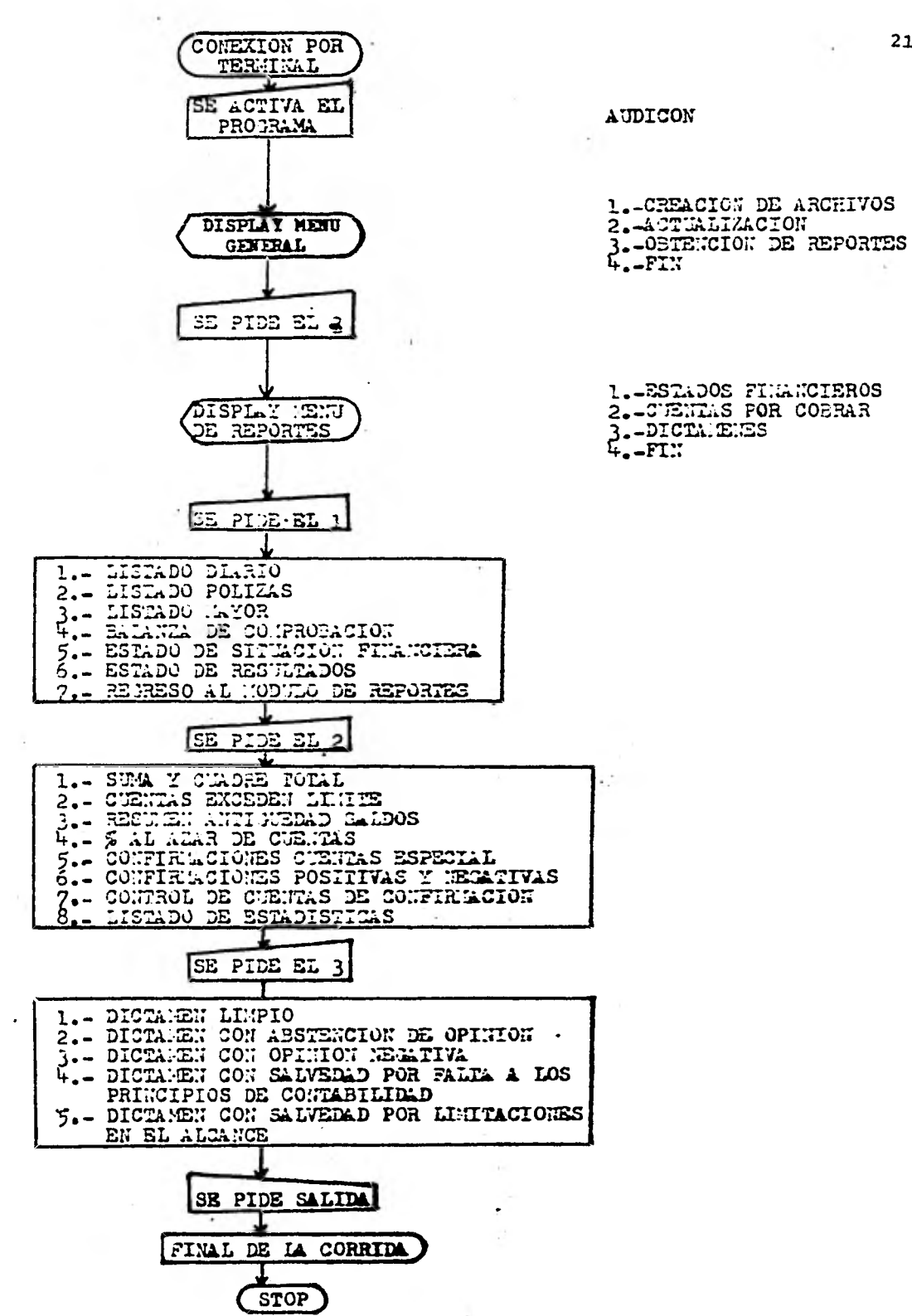

**FIGUR& IY.7 (b)** 

entre las tres ya mencionadas se va a usar. --(Contabilidad General, Cuentas por Cobrar, Dictamen).

Cualquiera de las tres que se seleccione seguirá cuestionando sobre diversos parámetros que se necesita, como serían ¿Que reporte desea listar? ¿Qué porcentaje de clientes? ¿Qué tipo de confirmación requiere? ¿Qué tipo de dic tamen se emitirá?, etc.

Y así sucesivamente hasta que se llegue a la pregunta: ¿Desea continuar? y la respuesta sea negativa. (Ver anexo del capítulo V).

Como puede apreciarse la conexión por terminal nos facilita más las cosas, sin embargo, previendo que no es fácil tener acceso a - este periférico se programó también la conexión por tarjetas.

Todas aquellas fallas al deletrear pala bras clave, o pedir un listado fuera de rango, $=$ etc., producirán errores y no permitirán la ter minación normal del reporte, en el caso de la = pantalla se emitirá de nuevo la pregunta (para mayor acercamiento ver punto IV.3.3 Consulta) y en el caso de tarjeta se obtendrá un diagnóstico de errores incurridos.
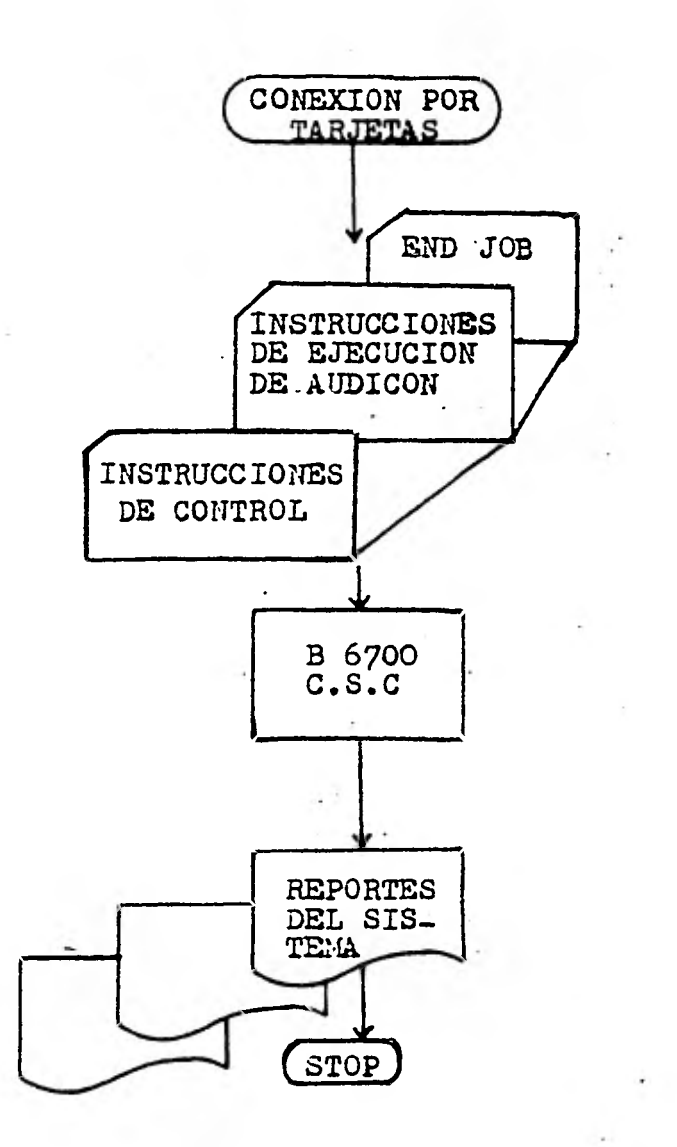

 $\mathbf{a}$ 

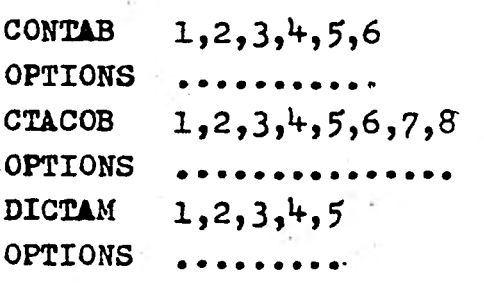

FIGURA IV.7 (a)

 $\approx 54.9\%$ 

 $\bar{z}$  : 213

#### IV.3 CREACION DE ARCHIVOS PARA PRUEBAS

Si hacemos un análisis estructural de una computadora llegaremos a la conclusión de que se encuentra constituida por un aspecto fisico o concreto que se denomina Hardware y por otro componente abstracto que es el que le da vida y cuyo nombre es Software o sistema operativo, esto es todos los programas que se encuen tran residentes internamente en el equipo y que son los que permiten la interacción hombre-má- quina.

Ahora bien este componente se puede sub dividir en dos partes integrantes: logicware, y datáware. El primero son los programas propiamente dichos y cuyo nombre se deriva de la palabra lógica ya que esta es una de las características de este elemento y el segundo es lo - que conforma la base de datos con la cual van a trabajar los programas; en otras palabras es la materia prima con que se va a operar, sería algo así como los ladrillos necesarios para construir un edificio y el programa el modo de ha cerlo.

Este punto está enfocado a explicar cómo se crea, mantiene, consulta y reitra dicho recurso; el dataware.

En el argot de sistemas a todas estas actividades se les concentra en un concepto 'denominado "mantenimiento de archivos" (File main tenance = "FM") y cómo su nombre lo indica se  $=$ encarga del manejo de los archivos desde su creación hasta su retiro. (para mayor informa ción ver punto IV.3.2).

Hagamos un breve recorrido de lo que se ría el FM de un archivo: una vez que se tienen

recolectados los datos y han sido pasados a un medio legible para la máquina cómo podría ser tarjeta, viene como primer paso, la creación. o alta del archivo en cuestión en la biblioteca del sistema, esto es que puede ser grabado en disco magnético (disk pack) lugar desde donde puede ser accesado por el supervisor (sistema operativo) para ser usado .

El siguiente paso es preparar los programas para su actualización, o sea el poder - dar de alta registres, eliminar o registrar o bien hacer cambios en los registros existentes.

Posteriormente se hace el programa que permita consultar el archivo así como el imprimirlo en el papel continuo, lo cual serviría - para que se verifique visualmente.

Finalmente se determinan las especificaciones para su seguridad, protección y reti-ro, o sea c6mo se va a resguardar contra pérdida o incendio y cuáles son las condiciones de tiempo y estado para que el archivo se elimine o se de de baja de la biblioteca.

**En la actualidad existen paquetes que permiten efectuar todas estas operaciones sin" necesidád de** programar y **que** cómo ventaja adicio nal nos pueden dar un archivo de correcciones = mejor conocido como log-file y que consiste de un listado que indica todos los movimientos de altas, bajas, y cambios efectuados en el archivo: Sin embargo en este trabajó hubo que progra mar todo ese tipo de operaciones para lograr -= acercarnos lo más. posible a la realidad en el - FM de nuestros archivos de prueba.

#### **IV.3.1 RECOLECCION**

**Para entender mejor este concepto es -** 

necesario recordar que una "Fuente de datos" es una oficina, sección o departamento donde se ( originan ciertos datos, y tin "Documento fuente!' es el soporte físico, donde se registran los da tos para ser preservados y transportados, y  $-\frac{1}{2}$ "Flujo de Información" es el camino o ruta que siguen los datos desde el lugar donde se gene- ran hasta el lugar receptor que los va a procesar o usar.

Ahora bien sobre estas bases podemos de cir que recolección de datos es la forma en qué son captados los datos-fuente desde su origen a través de un documento y canalizados por un flu jo hacia el lugar donde serán evaluados y anali<br>zados.

Esta recolección, inicio de las opera- ciones del proceso de datos de cualquier sistema de información, nos hace ver la necesidad de determinar más adecuadamente los datos que de- ben ser recolectados *ylbs* mecanismos que habrán de hacerlo.

Los datos a ser recolectados se pueden obtener de diferentes maneras:

- a) En registros escritos a mano o a máquina.
- b) En tarjetas con marcas sensibles o preperforadas.
- c) En documentos marcados con caracteres magnéticos.
- d) En documentos marcados con marcas. ópticas.
- e) Por medio de terminales, que se conectan a un dispositivo de recolección directamente al computador.

a) Sólo la primera requiere de una segunda etapa antes de poder estar lista para su legibilidad por parte de la máquina y esta forma puede ser: la perforación de tarjetas. Esta conver-sión se efectúa empleando máquinas y tarjetas especiales para ello; en este trabajo.nuestra recolección se lleva a efecto de esta forma, ya que es la menos costosa, es pertinente aclarar<br>que se hace necesario codificar o abreviar los que se hace necesario codificar o abreviar datos antes de poderlo pasar a la cartulina o tarjetas perforadas para lo cual existen for- mas especiales en la que se pueden asentar de -20 a 25 registros. En resumen el esquema de re colección quedaría de la siguiente forma:

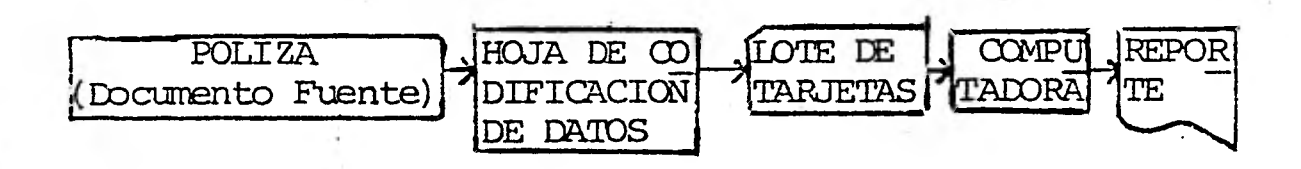

En lo que resta de este punto expondre mos ya más especificamente como se llevó a cabo la recolección para.nuestros archivos prueba, mostrando ejemplos de póliza, hoja de codificación, lote de tarjetas, etc;

Por lo que se refiere a las otras cuatro formas de recolectar y con el afán de que el lector no tenga que acudir a otras obras, da remos una breve explicación:

b) Las tarjetas con marcas sensibles son aque-llas que se marcan con un lápiz electrográfico en posiciones predeterminadas y cuyos espacios son sensibilizados por un equipo especial que las perfora dejándolas listas para ser leídas -<br>por un lector (periférico de computadora). Las por un lector (periférico de computadora). tarjetas preperforadas son aquellas que traen ya punteado el recuadro o con un punzón es posi, ble perforarlas. Estas tarjetas son muy delica

•

718

•

das para su lectura debido a que quedan sin con sistencia.

c) Podemos también recolectar datos por medio de máquinas que imprimen caracteres magnéticos sobre documentos; el uso de estos dependerá de la necesidad de procesarlos en forma más rápida y eficiente y de justificar su costo mediante resultados prácticos; los caracteres van impresos en formas más o menos exageradas con esti los normales de letras de imprenta, de tal mane ra que su lectura tenga el mínimo de dificultad. La tinta es magnética y puede retener por tiempo indefinido esta característica.

d) En la calificación automática de exámenes, se ha encontrado que el medio más versátil de recolección de datos es en documentos que pue- den ser leidos por un lector de caracteres ópti cos y después pasados a cinta magnética. CSC de pitágoras, cuentan con equipo para este propósito y realmente se proyecta cómo algo sen sacional para las dependencias de la UNAM ya -que tiene grandes ventajas tales como: califica ción de exámenes, archivo de calificaciones, -estadísticas por examen, etc.

e) Las terminales son unidades que permiten enviar o recibir datos al sistema de cómputo desde lugares alejados o remotos del mismo y son ideales para consultar los archivos de una forma rápida y eficaz. De esta forma efectuaremos nuestras consultas y de ello hablaremos más ade lante en este capítulo (Ver punto IV.3.3).

En nuestra recolección el formulario fuente empleado fue una póliza de diario, la cual no fue necesario diseñar ya que se encon-traba la proforma en el mercado (ver figura IV,8). Las columnas de información que contiene son; cuenta, subcuenta, nombre de 1.a cuenta,

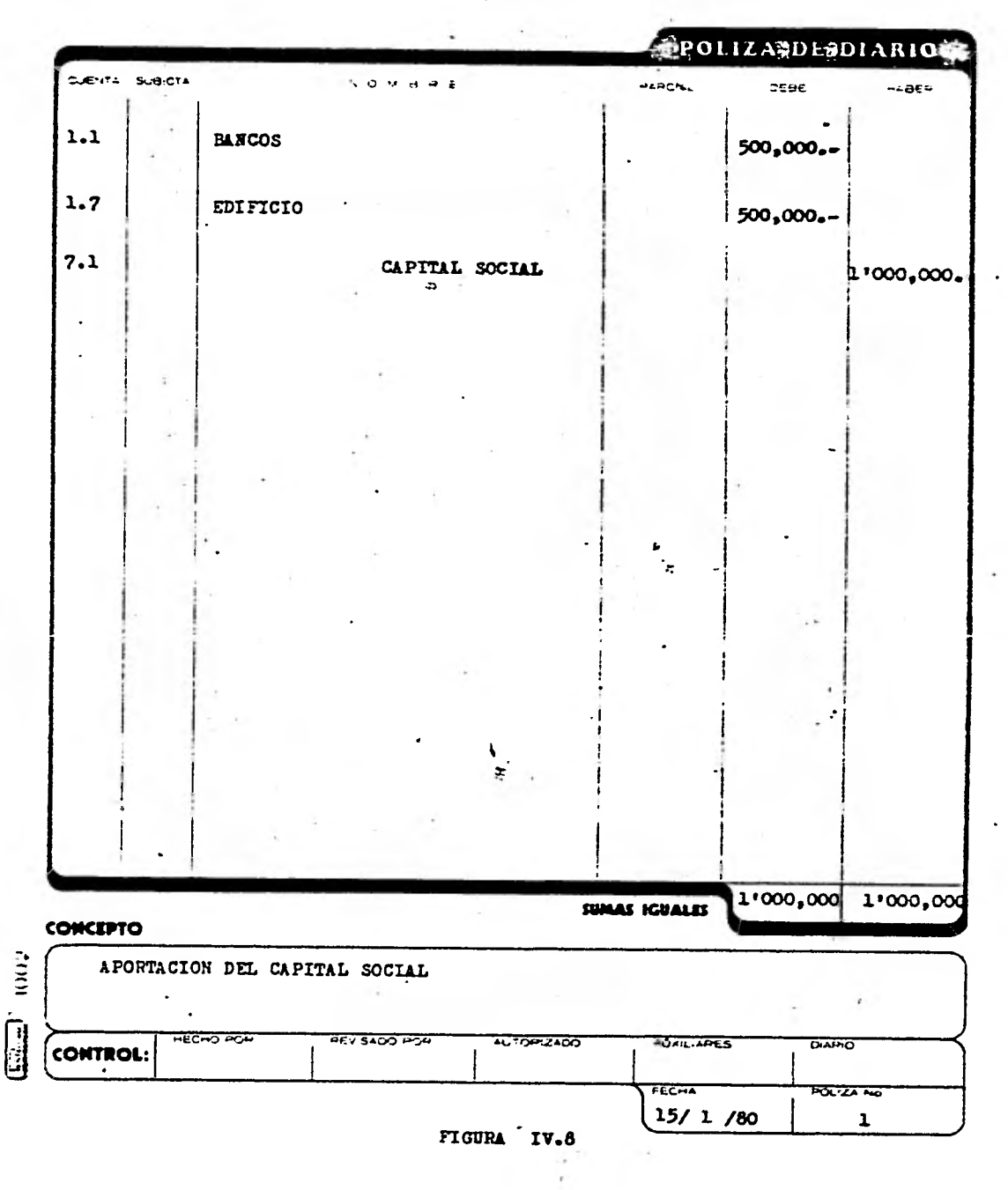

columna de parcial, debe y haber; además trae conceptos, datos de control y visto bueno.

Con dichos datos y con el formato de la figura IV. se hace el pase a las hojas de codificación de la cual tenemos un ejemplo, con una pequeña muestra en la figura IV.10.

De los siete datos que se colectan, vale la pena aclarar que el único que requirió de ser codificado fue el de tipo de movimiento; quedando de la siguiente forma: 1 cargo, 2 abo-<br>no. Ahora lo interesante es saber ¿Por qué se Ahora lo interesante es saber ¿Por qué se codificó dicho campo?. En primer lugar porque si se usa un número se está logrando abreviar de cinco letras a un sólo dígito, esto trae con sigo más facilidad de registro en las hojas de codificacióny la perforación, y en segundo tár mino porque tanto el programador, como la compu tadora pueden trabajar con más eficiencia números que letras.

Por lo que se refiere a los otros seis datos se ponen tal cual ya que no es justificable su codificación, aunque es necesario ajus-tarse al número de columnas que se les asign6; por ejemplo: el concepto tiene 36 espacios que van de la columna 26 hasta la 61.

Como ayuda adicional para la perforista se puede estructurar el formato en una hoja de diseño de tarjeta; lo cual puede verse en la - figura IV.11.

#### IV.3.2 ACTUALIZACION

El procedimiento de actualización tiene como objetivo básico, tener al día los archivos de acuerdo a los movimientos recientes que se vayan dando.

# ' CONTRALORIA GENERAL<br>DEPARTAMENTO DE PROGRAMACIN

÷,

### DISENO DE ARCHIVOS

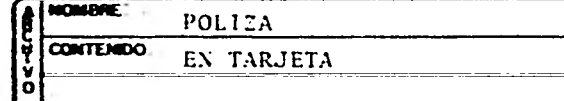

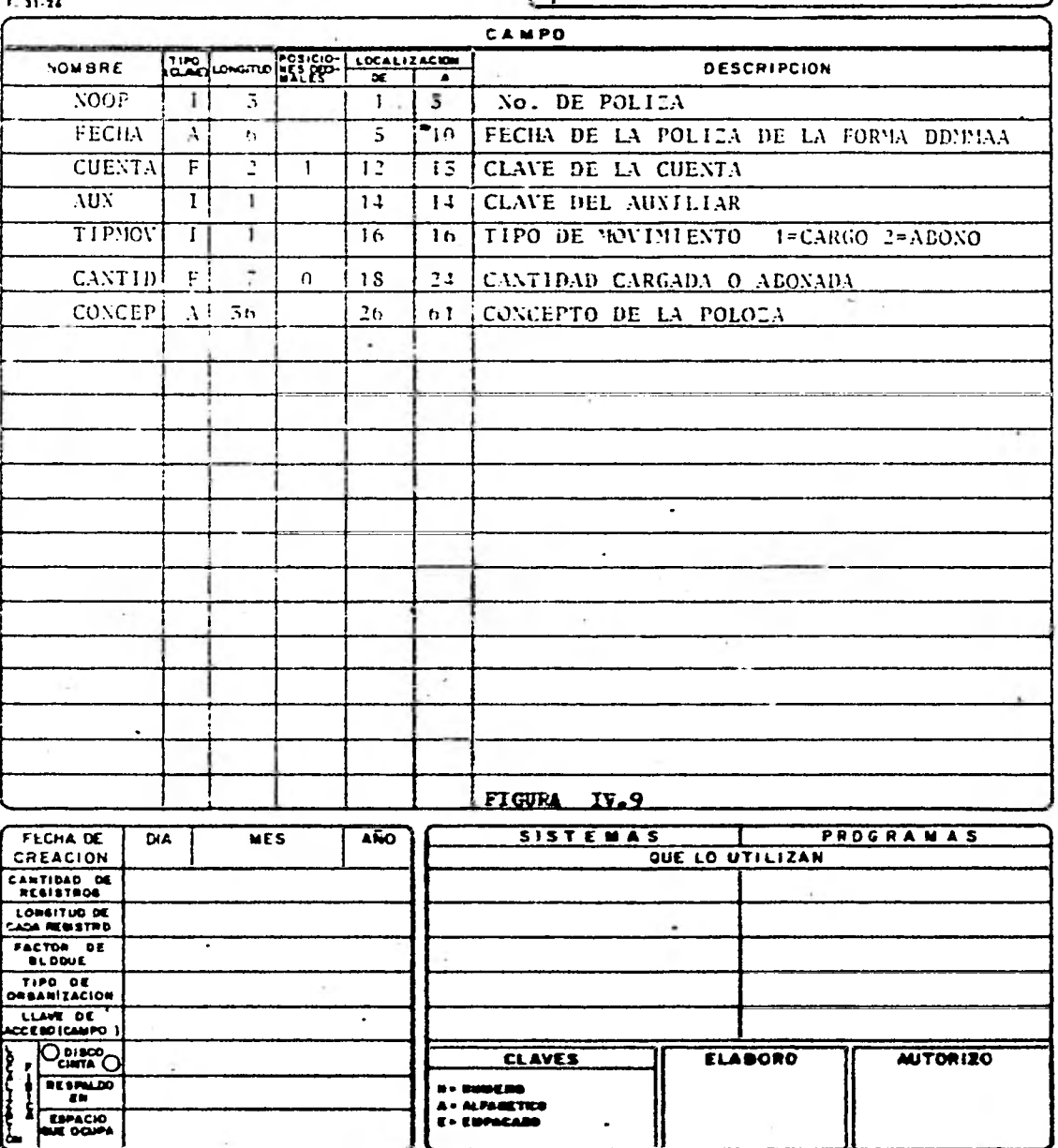

#### CONTRALORIA GENERAL DEPARTAMENTO DE PROGRAMACION

 $\mathbf{r}$ 

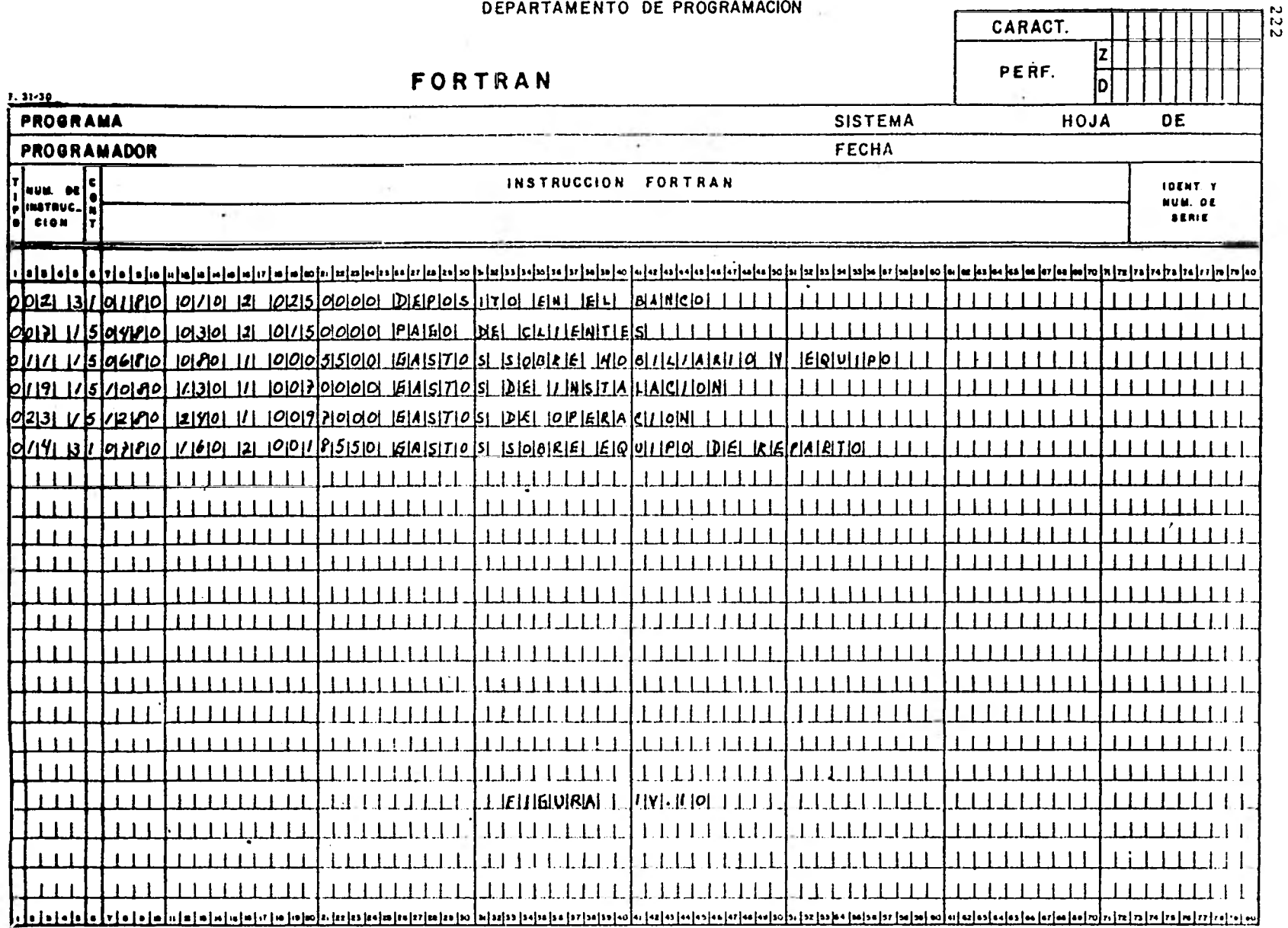

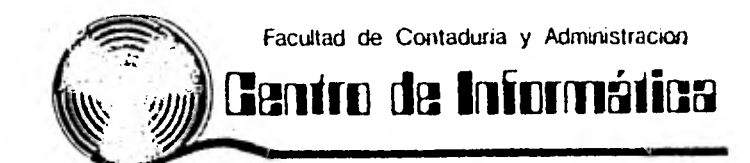

DISENO DE TARJETA

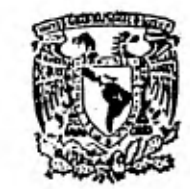

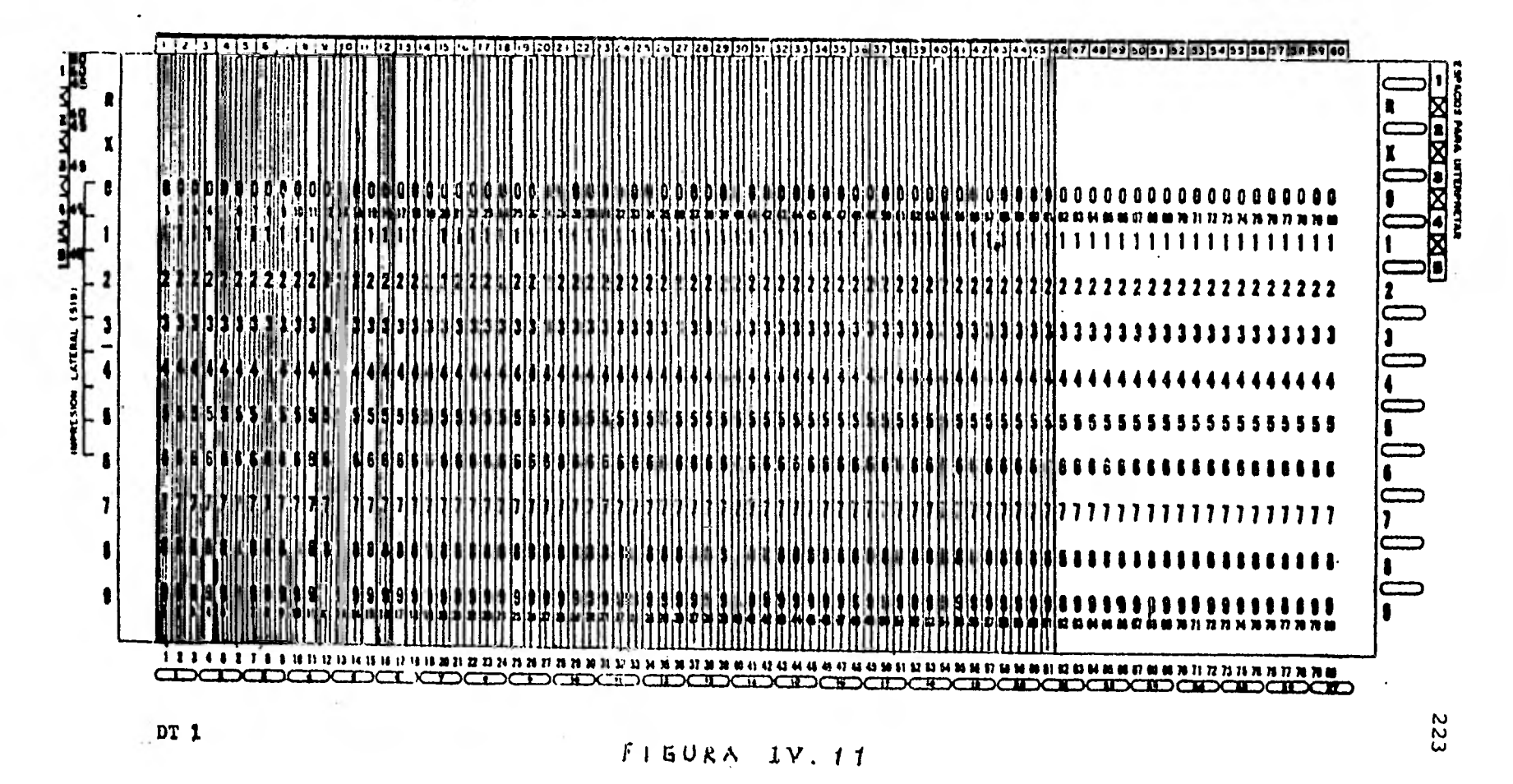

Para ello es preciso manejar el concepto de archivo maestro y archivo de transacción. El primero es un archivo que contiene datos semiconstantes **o que** tienen poca variabilidad; el segundo es dinámico y contiene datos que pueden cambiar diariamente o cada determinado período, y se dan básicamente tres tipos de movimientos: altas, bajas y cambios o correcciones. De tal forma que el archivo de transacciones o de de- talle actualiza al maestro.

La actualización varía principalmente  *de* acuerdo al dispositivo que contenga el archi vo y de la organización y tipo de acceso en que se tengan.

Para propósitos de-mayor claridad lo analizaremos con los dos dispositivos más comun *mente* empleados. La cinta y el disco magnéti-= co.. *La* cinta- sólo puede tener organización y acceso secuencial, es decir que el acceso de un registro en particular se consigue sólo por **una búsqueda ordenada que comienza con los regís- tros que** proceden al que buscamos. Si los **re- gisttos que van a ser accesados se presentan en un orden al azar,** el tiempo de acceso con cinta *magnética* es relativamente lento. Para ilus-  trar esto considerese el siguiente ejemplo: **tuviéramos un diccionario del idioma español - gravado en cinta magnética y deseáramos buscar un grupo de palabras ordenadas al azar, tal vez**  sería mejor que buscarlas manualmente en un dic **cionario cón índices recortados para** el pulgar. **Esto sería ciérto a pesar de que una** persona **- puede leer algunas palabras por segundo, a lo sumo, mientras que la cinta magnética se lee a una velocidad de muchos miles de palabras por segundo. Si por ejemplo, deseáramos buscar las palabras "Nube", "Desaparece" y** "Marbete" en el orden indicado, la limitación impuesta por el -

acceso secuencial es obvia. Para empezar, la palabra "Nube" puede encontrarse sólo leyendo cada palabra, desde los que comienzan con la "A" trayendo cada palabra a la memoria, probando si es igual a "Nube" y repitiendo el proceso con todas las demás palabras hasta encontrar la bus cada. Un procedimiento similar se utilizaría en tonces para las demás palabras cuyas definicio= nes se van a leer, pero antes es necesario reem bobinar la cinta.

Los archivos de datos en cintas magnéticas son mantenidos o actualizados por los cam bios que se efectúan en ellos, por ejemplo: Supongamos que tenemos un archivo de inventario en cinta. Durante la semana vendemos artículos del almacen, recibimos envíos adicionales y manejamos ciertos ajustes, tales como devolución de artículos. Para actualizar el archivo de in ventario al final de la semana, sería extraordi nariamente ineficiente procesar cada movimiento en el mismo orden, al azar en que se presenta- ron, como se mostró en el ejemplo del diccionario. En cambio el proceso típico que se emplea ría es el que se presenta en la figura IV.12.  $=$ Comenzando arriba de la figura, suponemos que los movimientos fueran originalmente registra- dos en forma manual y luego perforados en tarje tas y transferidos a una cinta en un proceso de computadora tarjeta-cinta.

Los movimientos son ordenados de acuer do al número de almacén después de la conver- sión tarjeta-cinta preferiblemente que antes de la conversión, ya que los movimientos pueden - ser ordenados más rapidamente y seguramente, --<br>una vez que los datos están en cinta. Entonces una vez que los datos están en cinta. el archivo maestro antiguo, es procesado contra los movimientos ordenados de la cinta para producir la cinta maestra actualizada. Además, re portes relativos al estudio del almacén pueden

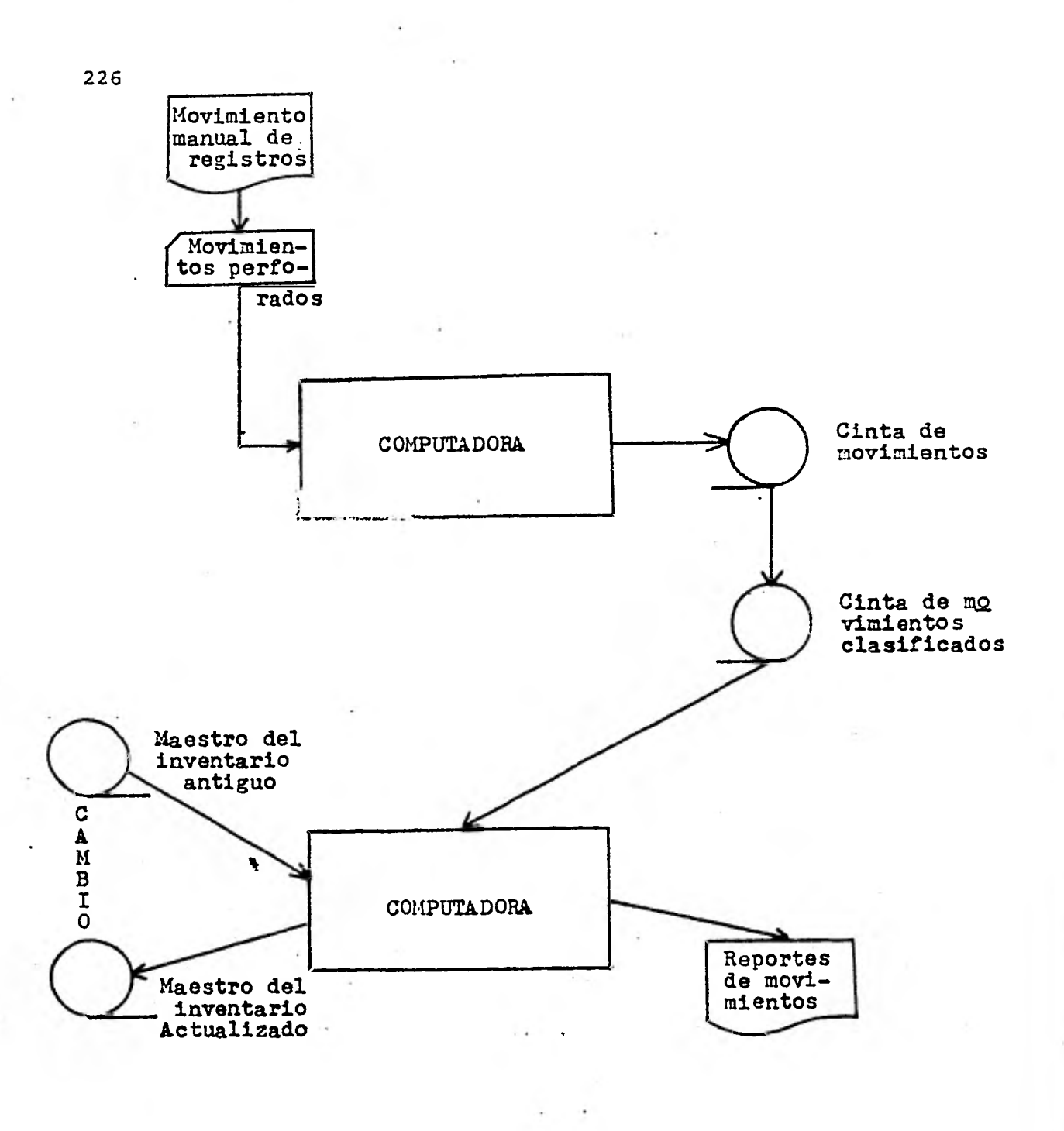

**FIGURA IV.12** 

227

#### producirse en la impresora.

En disco magnético se pueden tener las tres organizaciones de archivo: secuencial,<br>de acceso directo y secuencial con Indice. En de acceso directo y secuencial con indice. la organización secuencial, los registros del archivo están colocados en orden consecutivo, de manera que el orden lógico es correspondiente al orden físico, exactamente igual que como se había explicado para la cinta. En la organi zación de acceso directo, no necesariamente corresponden el orden lógico y el físico; sin embargo el contenido de los datos del registro determina su posición física, de manera que conociendo el registro, se puede hacer referencia a dicha posición; la relación entre un registro y su posición se obtiene mediante una fórmula,por ejemplo si el número de clave de un regis- tro es "X" y su posición es "Y", esta última se obtiene si conocemos el valor de "X".

En la organización de archivos con índices, los registros están posicionados consecu tivamente, pero el acceso puede hacerse por un camino muy corto, casi directo; los dicciona- rios con pestañas nuevamente son un buen ejem plo de esta organización; si el lector busca la palabra "Erudito", primero encontrará la pestaña de la **"E"** y después la palabra "Erudito". En esta organización los Indices se encuentran en una tabla y tienen un Indice por grupos de re- gistros; por ejemplo, podemos decir que la primera dirección de una cuenta de números entre el 1 y el 9999 es X; la primera dirección de - las cuentas 10,000 y 28,500 es Y; y así sucesivamente.

Ahora bien recordaremos que el procesa miento de datos comprende la creación, recupera ción y actualización de archivos. Los archivos secuenciales deben ser creados, recuperados y -

actual:zados secuencialmente.

Los archivos de acceso directo son crea dos y actualizados al azar, pero pueden ser recuperados al azar o secuencialmente. Un ejemplo de la recuperaci6n secuencial es cuando quere-• mos tener un listado impreso, del contenido del archivo. Finalmente, los archivos con indices deben ser creados secuencialmente como en el -caso de los archivos de cinta. creados, los datos pueden ser recuperados y actualizados tanto al azar como secuencialmente,debido a que las posiciones del almacenamiento general son identificados juntamente con los ar chivos con Indices.

En este trabajo no fue posible implemen tar el módulo de actualización ya que el trabajo sería excesivo para dos personas, sin embargo las bases han quedado dadas, para una posi- ble prosecución por parte del Centro de Servicios de cómputo correspondiente.

#### IV.3.3 CONSULTA

La última etapa que se debe considerar con respecto al mantenimiento de archivos es la recuperación y consulta; su importancia salta a la vista, ya que es la parte donde tanto el téc nico como el usuario ven coronados sus esfuerzos, debido a que se obtiene la información como producto final del ciclo. La información de salida puede darse ya sea en forma impresa o desplegada, y puede ser registro por registro o una parte del archivo. En este apartado habremos de referirnos a la primera posibilidad, o sea, a un sólo registro cada vez.

Las unidades periféricas necesarias para ello se llaman terminales y según sea su -

 $228 -$ 

dispositivo de salida podrán ser pantallas de rayos catódicos o teletipos (deshers). Las pri meras despliegan la información, los segundos = la imprimen. Las que están teniendo mayor auge son las pantallas, por tanto profundizaremos en éstas.

Considerando que las personas que operan la terminal no son especialistas en la mate ria, es necesario hacer las cosas de la manera más sencilla posible, de ahí que haya tenido - tanto éxito la técnica del "Mend" o del "Piloto" consistente en ir llevando de la mano al usua- rio indicándole pausadamente las alternativas de entre las que puede seleccionar.

La figura IV.13 nos presenta un menú típico, esto es independientemente de cuantas subrutinas se usen, existe un programa integrador que efectuará los llamados a las demás ruti nas.

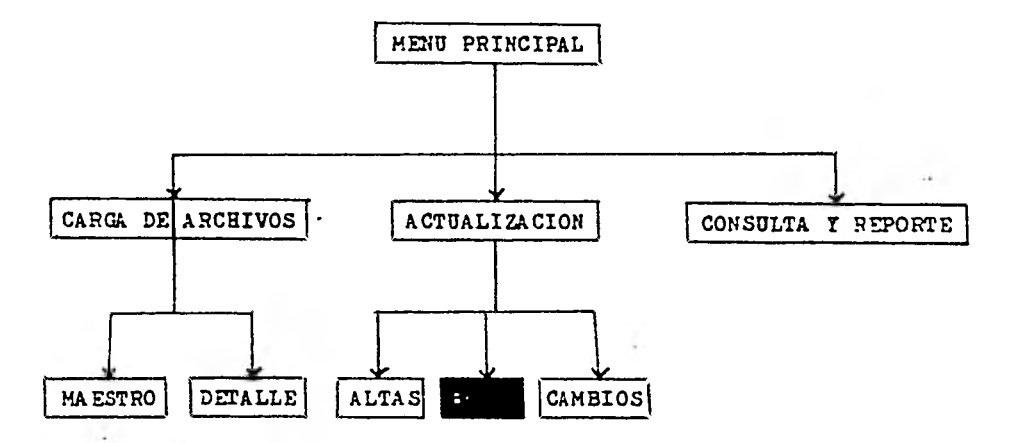

#### FIGURA IV.13

**Tomando el mismo ejemplo** *de* **la figura anterior** *y*  **haciendo uso de Las hojas de diálogo especiales para este propósito ejemplificaremos la conversación que se sostiene con la terminal.** 

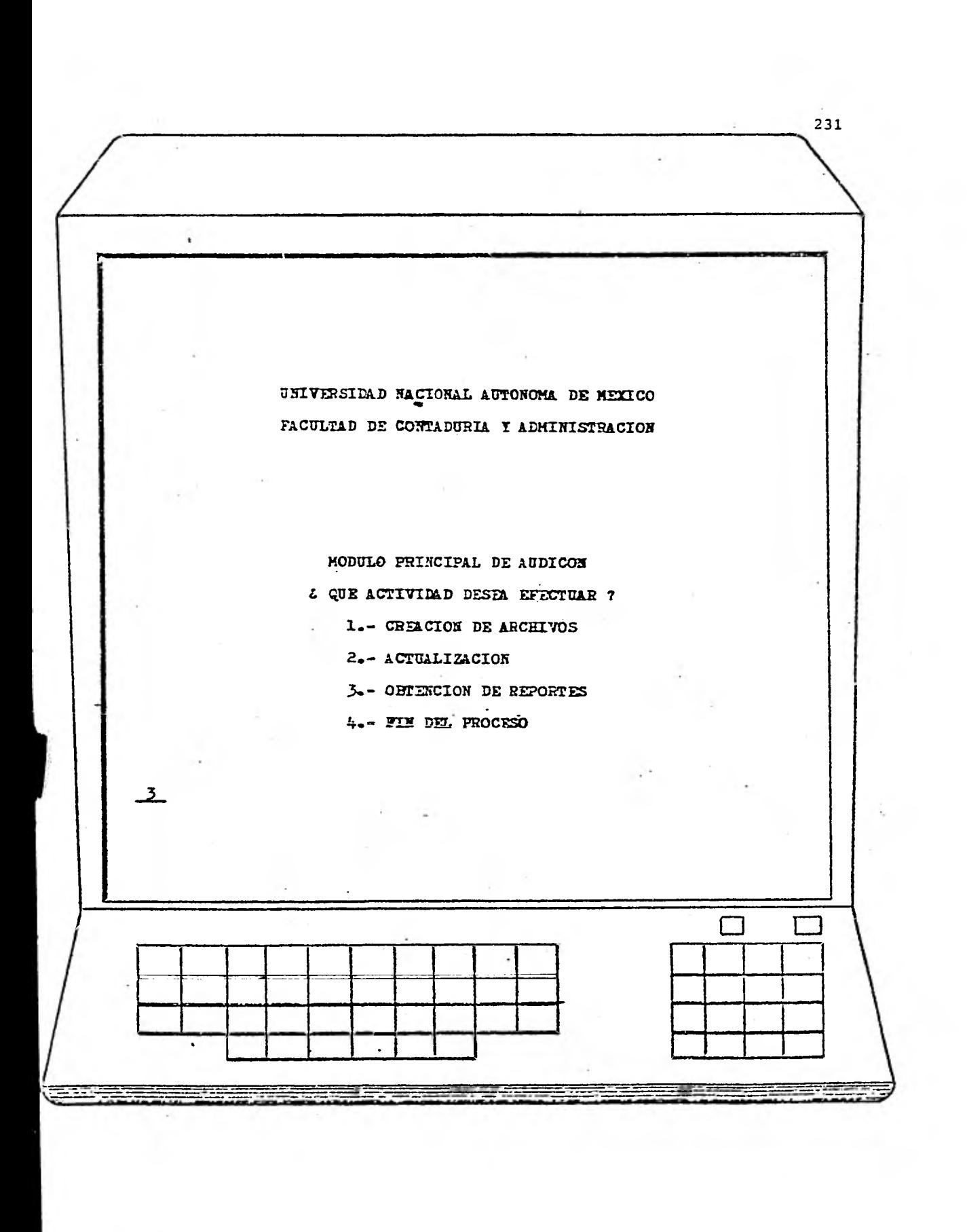

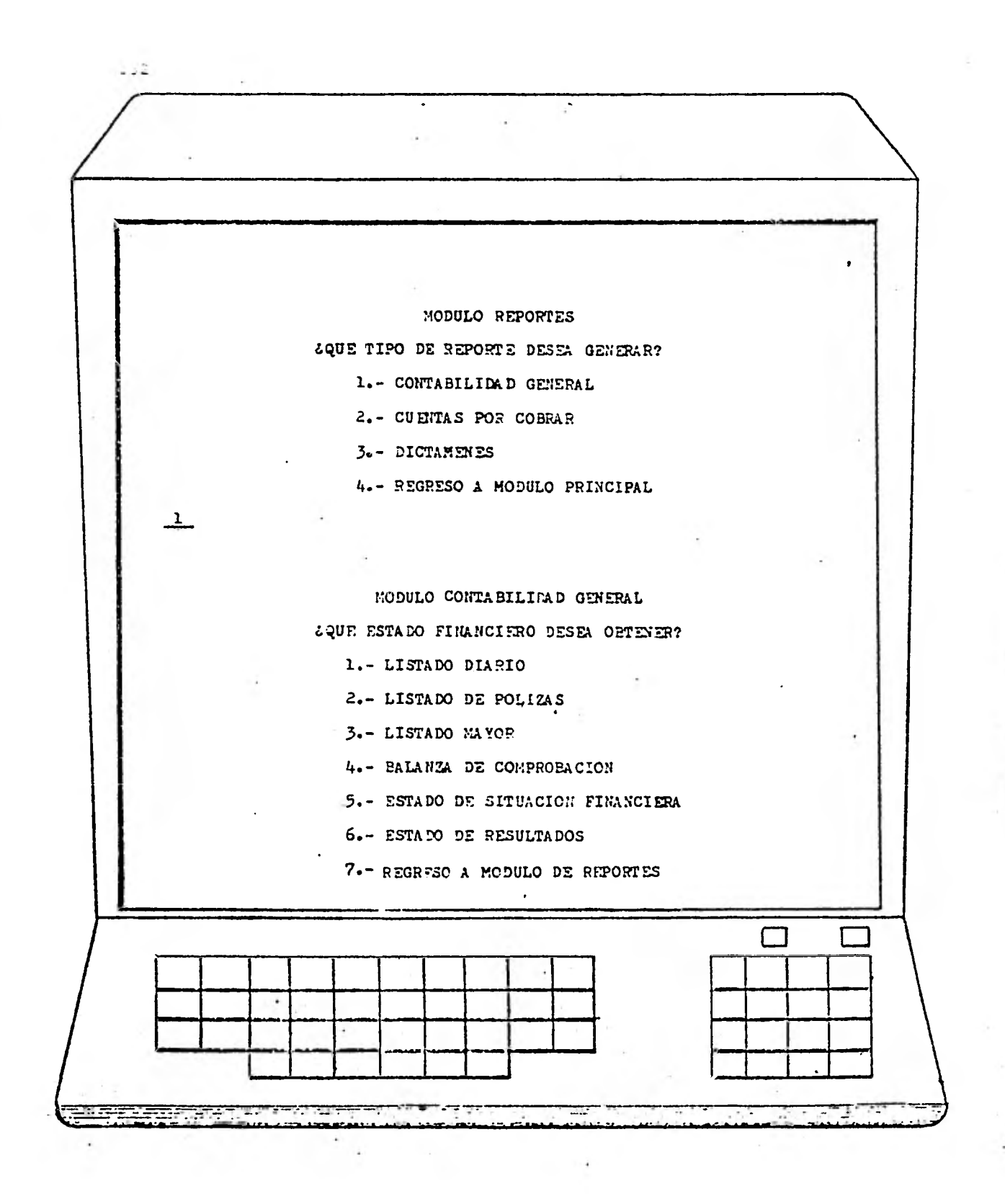

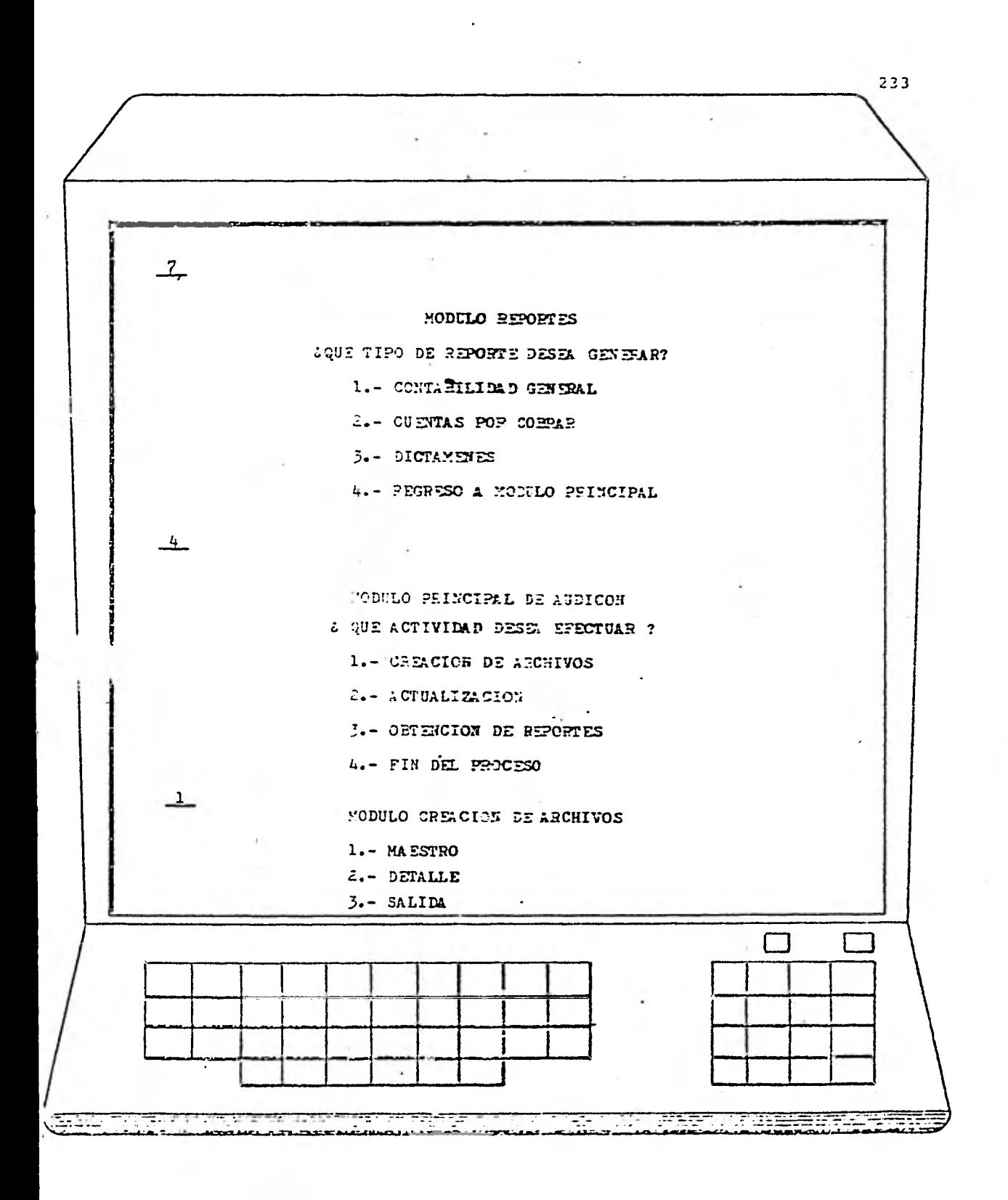

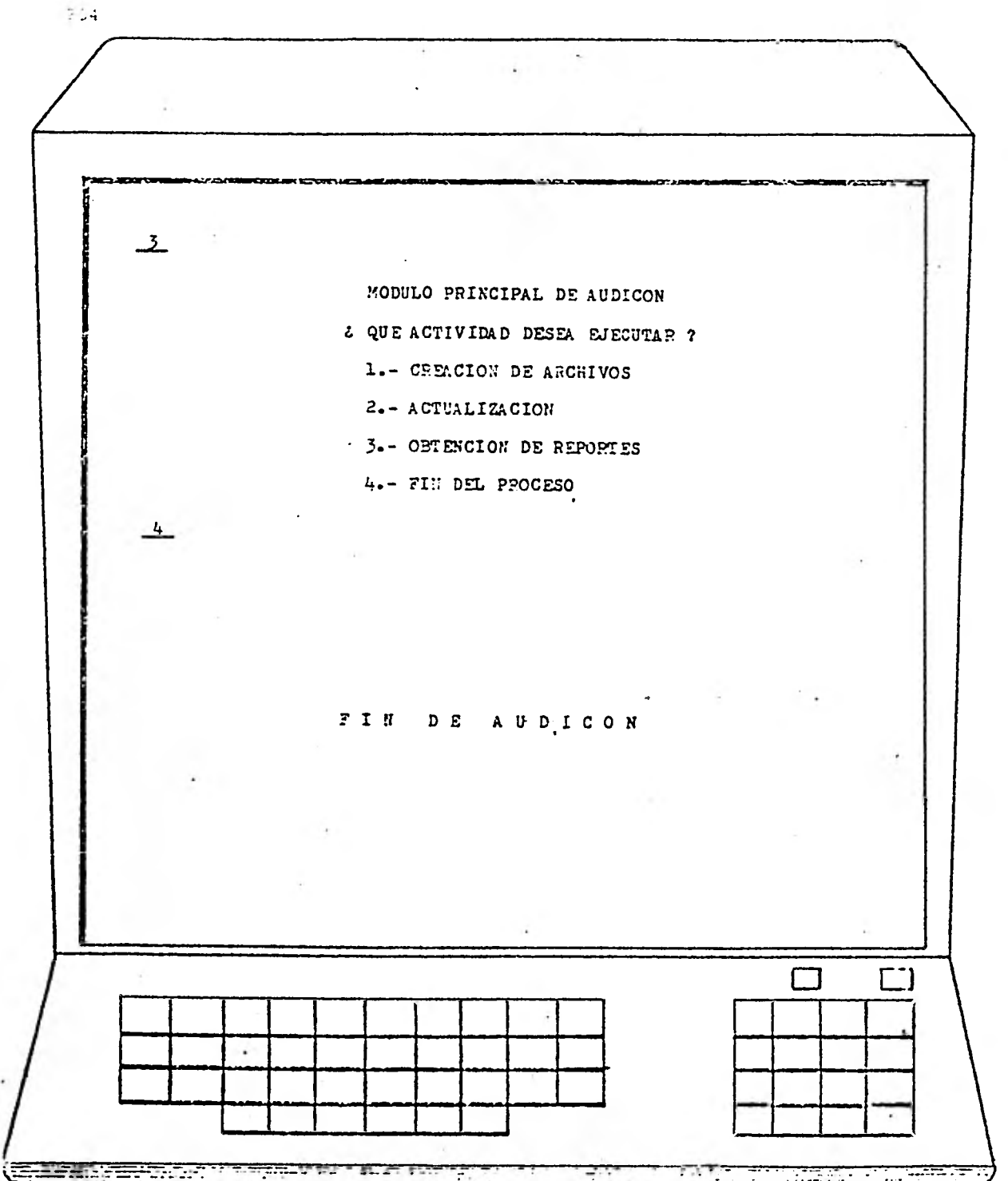

ni<br>Ribeta alima zranimlo imet

Como puede apreciarse el usuario no ne cesita saber comandos especiales ni nombres de programa para ejecutar cualquier rutina del sis tema. Es importante anotar que como todas las = aplicaciones **antes de ser programadas es necesa rio hacer una proforma o diseño de reporte, qué defina perfecta y detalladamente el modelo de salida que se va a tener, para ello el diseña- dor se auxilia de una forma especial para ese - 'propósito, misma que ilustramos en la figura -- IV.14 y de la cual seguiremos hablando en los dos apartados inmediatos.** 

**Para concluir la consulta aclaramos - que al igual que la actualización y creación de archivos no fue posible programarle en el pague te, por las razones antes expuestas. (ver punto IV.3.2 actualización).** 

#### CONTRALORIA GENERAL -DEPARTAMENTO DE PROGRAMACION

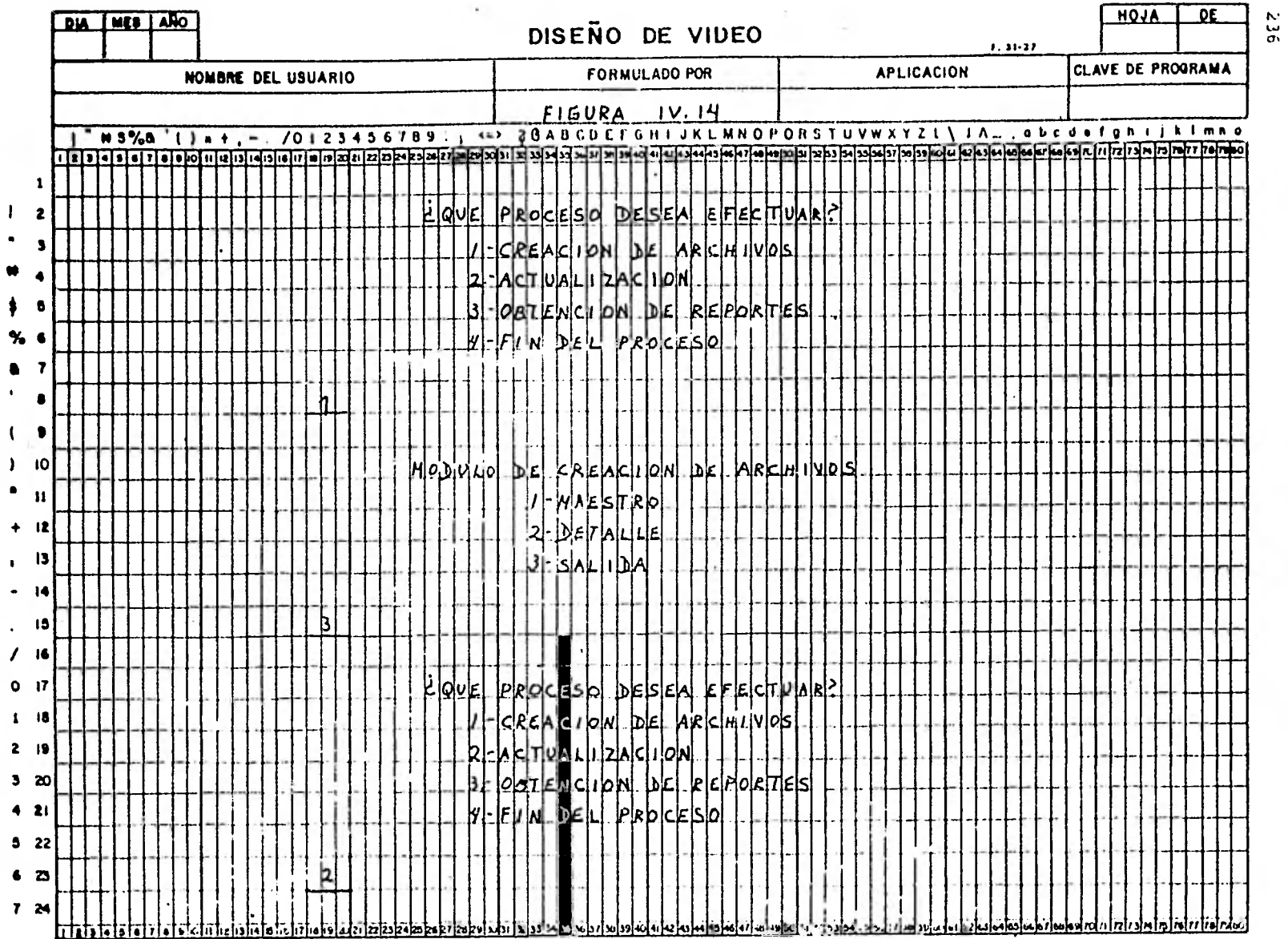

**CORTRALDNH OF NURAL** DEFARTAMENTO DE EMBIDAMENTO  $\sim$  100  $\mu$  m  $^{-1}$ 

 $\mathcal{L}^{\mathcal{S}}$ 

 $\cdot$ 

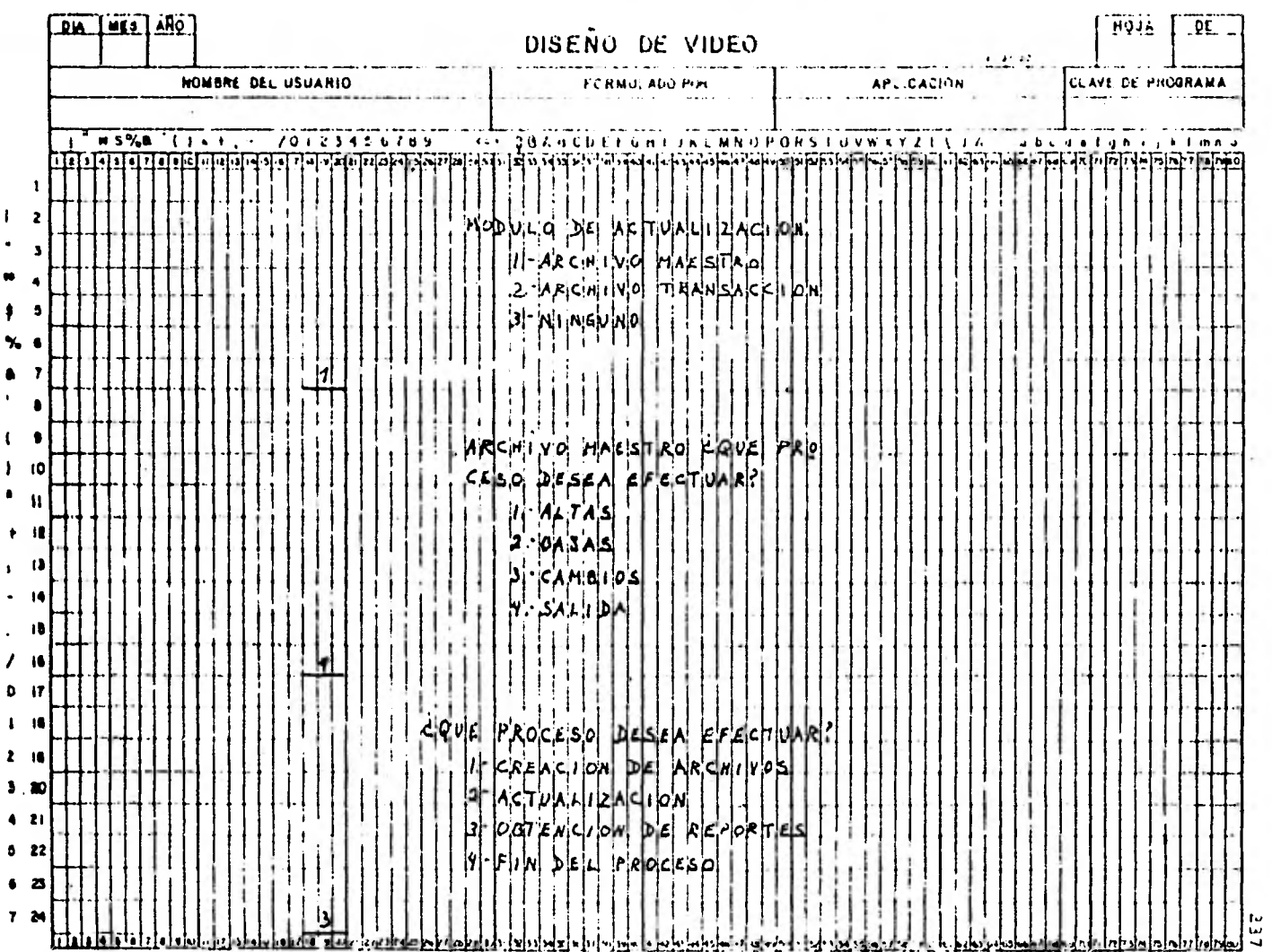

 $\mathcal{A}$ 

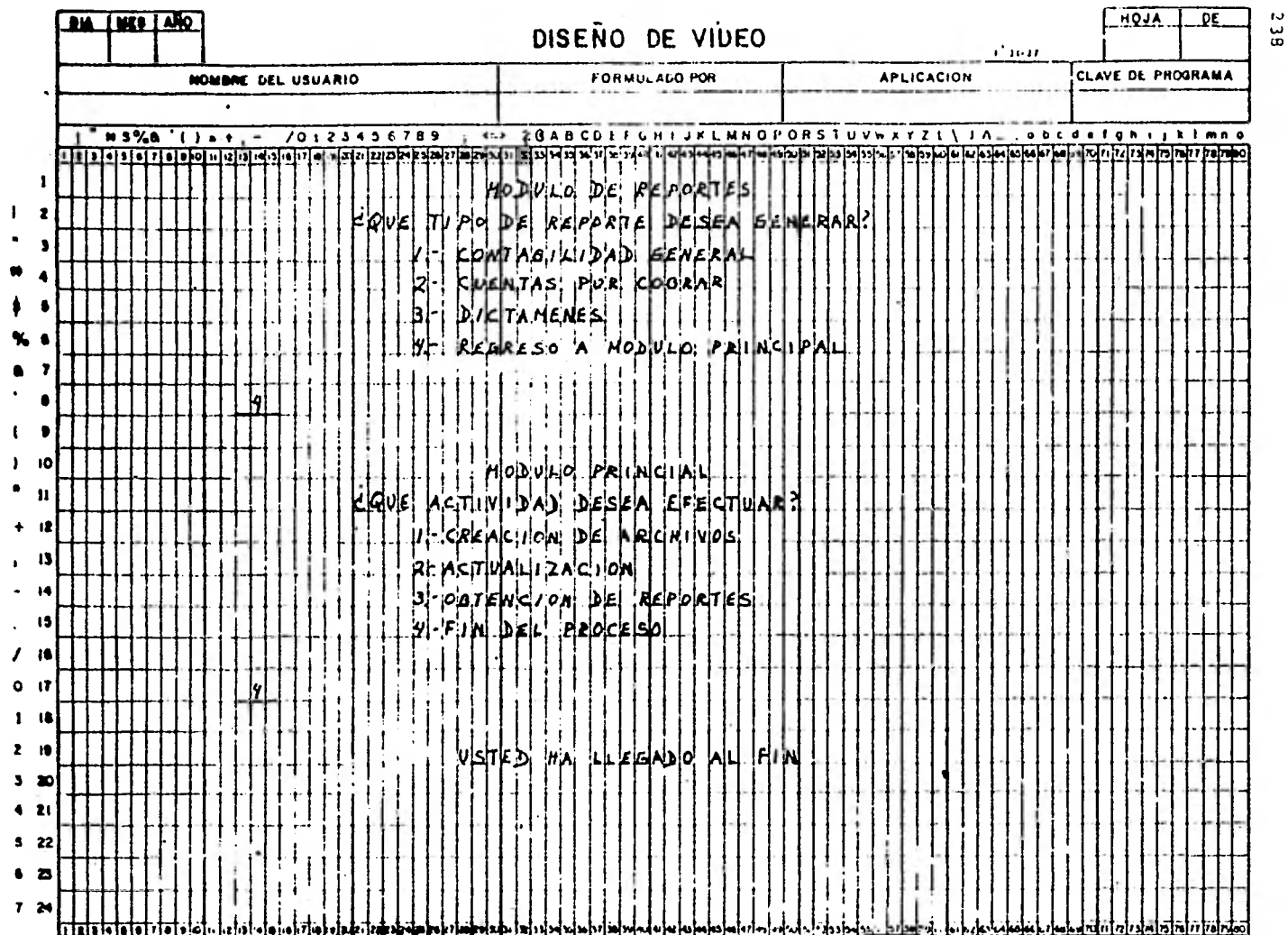

 $\bar{L}$ 

## CONTRALORIA - GENERAL<br>DEPARTAMENTO DE PROGRAMACION

#### IV.4 ETAPA DE DISEÑO

El diseño de sistemas comprende el establecimiento de nuevos procedimientos y la exposición de nuevos objetivos si es menester, - con el propósito de mejorar la eficiencia del flujo de datos de una organización y establecer un mejor control sobre su operación. En este proceso se determinan detalladamente los exac-tos requerimientos operacionales del sistema, se les convierte en labores a realizar, se de-terminan formas de efectuar tales tareas y se especifica el nivel de rendimiento requerido.

El objetivo del diseño de sistemas es mas que un mero aceleramiento o automatización del sistema antiguo, es también la reorganiza ción de toda la operación, para lograr:

- Transmisión de la cantidad correcta de información a las personas adecuadas y a su debido tiempo, para ayudarles en el proceso de toma de decisiones.

- Uniformidad, con la resultante economía de -tiempo y costos.

- Establecimiento de los controles necesarios y eliminación de aquellos que están en exceso de modo que el sistema entregue una información de salida de calidad y en la forma más eficiente.

- Eliminación de la innecesaria duplicidad de funciones, propósitos, operaciones, datos, formularios e información de salida.

Una vez que se ha analizado el sistema actual es necesario diseñar o rediseñar un sistema que sería el propuesto, como dijimos anteriormente no sólo se trata de autcmarízar en esta fase sino también de sistematizar, esto es hacer una reorganización y ordenar lógicamente las operaciones, actividades y materiales con que se cuenta.

Ą

Las fases básicas de que consta la etapa de diseño son:

- Determinación de los resultados o salidas del sistema,
- Determinación de los archivos y registros o entradas.
- Elaboración o reestructuración de las formas y formularios.
- Elaboración del flujo general que siguieron los insumos.

Estas fases son tratadas detalladamente en los siguientes subpuntos.

IV.4.1 Diagrama General de Procesamiento

Un diagrama es una representación gráfi ca de la solución de un problema, de un procedi miento, técnica, método o aplicación. Los hay de flujo horizontal y vertical, de organización, de ruta de programa, etc. y lo más importante es su facilidad de comunicación administrativa que permite instruir y guiar a los usuarios. En este apartado se dan unas breves recomendacio-nes para elaborar diagramas generales mejor conocidos como diagramas de bloque, ya que permite ver de una manera panorámica todos los compo nentes del sistema; para después ver el diagrama que corresponde a nuestro paquete en la inte ligencia de que este procedimiento es proyecti

 $2.90$ 

vo a casi cualquier situación similar.

- Para empezar lo que se diagrama aquí es el sistema en su totalidad, por tanto se puede constituir de varios programas, es por ello que cada programa puede quedar representado en un rectángulo.
- Luego los archivos quedan representados en el símbolo de los periféricos en los que vayan a ser contenidos.
- Eventualmente se pueden poner algunos símbo-los de decisión con el objeto de acrecentar la legibilidad del documento.
- Con el paralelogramo se representan las opera ciones manuales auxiliares del procedimiento
- Los archivos que quedan fuera de línea (off line) o bien. son tomados de esta forma se sim bolizan con un triángulo invertido.
- Se pueden utilizar conectores de dentro y fue ra de página para eslabonar las actividades.
- Se debe hacer uso de las proformas especiales para ello:

La figura IV.15 nos presenta una ilustraci6n de un diagrama de bloque con la aplicación de facturación.'

Otra forma de diagrama muy usada la po demos ver en la figura 1V.16 aquí queda a mane ra de núcleo el computador, representado por un gran-cuadro y las entradas y:salidas al mismo- con las figuras de los periféricos. Un ejemplo más lo encontramos en la figura IV.1.

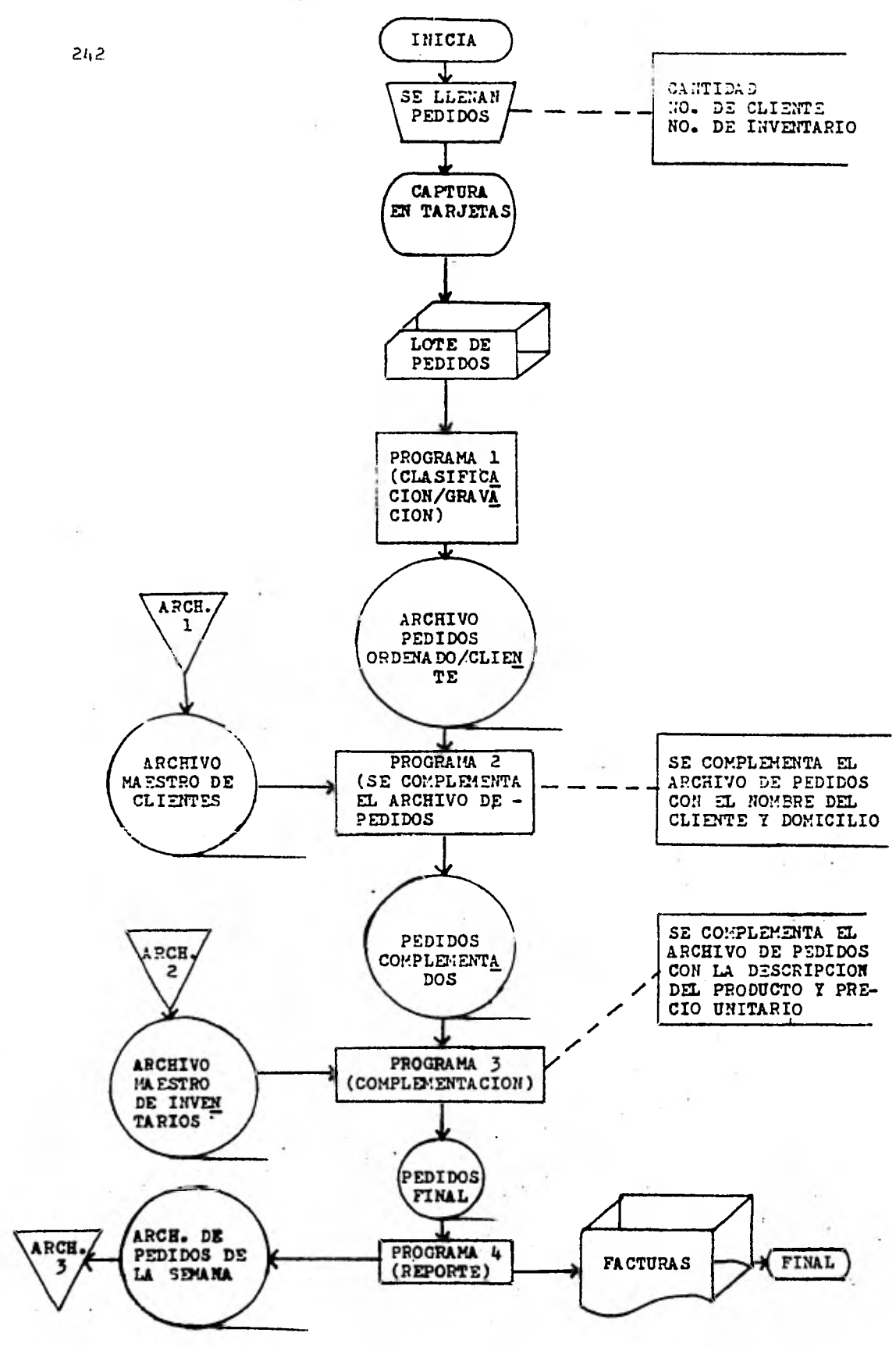

FIGURA IV.15

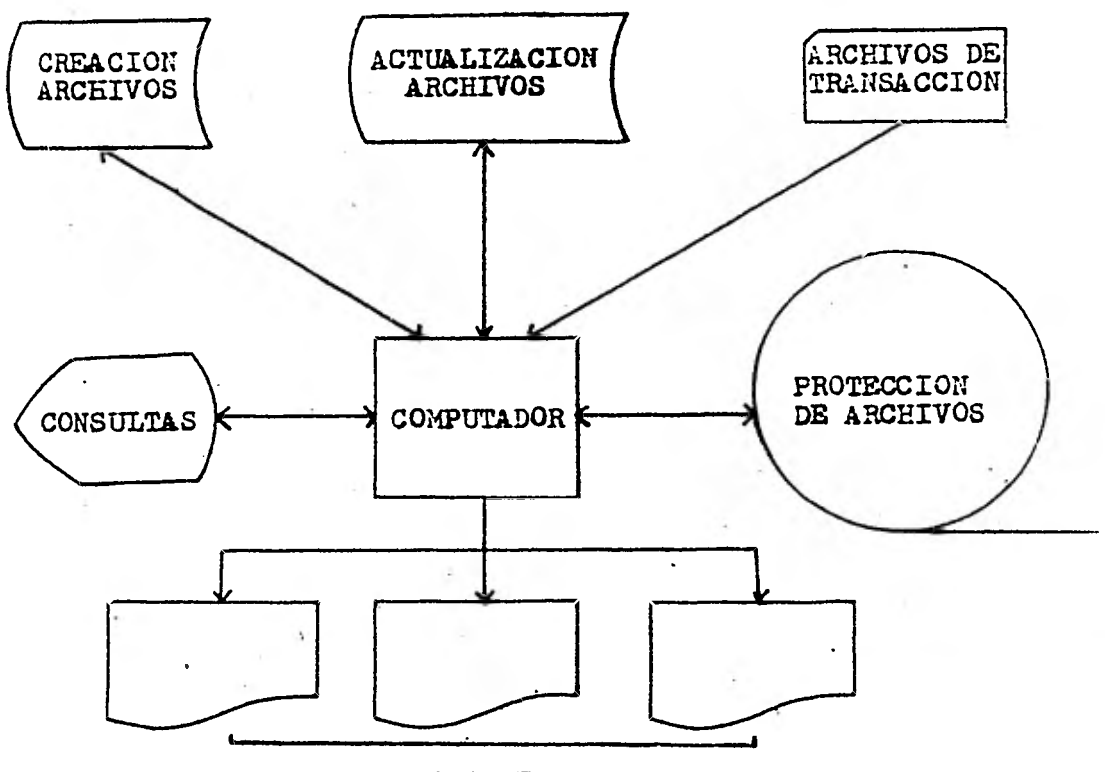

**REPORTES** 

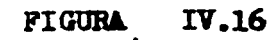

o.

Ahora bien, como ya hemos venido dicien do en múltiples ocasiones; simultáneamente a  $$ este trabajo se ha venido desarrollando un programa o paquete que efectuará una de las funcio nes de auditoría, lo cual permitirá tener una = situación que de acceso al lector a darse una idea clara de estos nuevos métodos, pues bien basandonos en el funcionamiento de este algorit mo presentamos en la figura IV.17 el diagrama = general de procesamiento de nuestro sistema.

Debido a la importancia mayúscula de - este diagrama diremos que: el alumno deberá determinar qué reportes necesita de acuerdo al -'manual correspondiente. Acto seguido, determina el'medio por el cual efectuará su proceso y dependiendo de ello sequirá la ruta respectiva. -Este diagrama es muy parecido al que se presentó en el punto IV.2 por lo que se puede remitir a dicho apartado una explicación más profunda.

 $2 + 4$ 

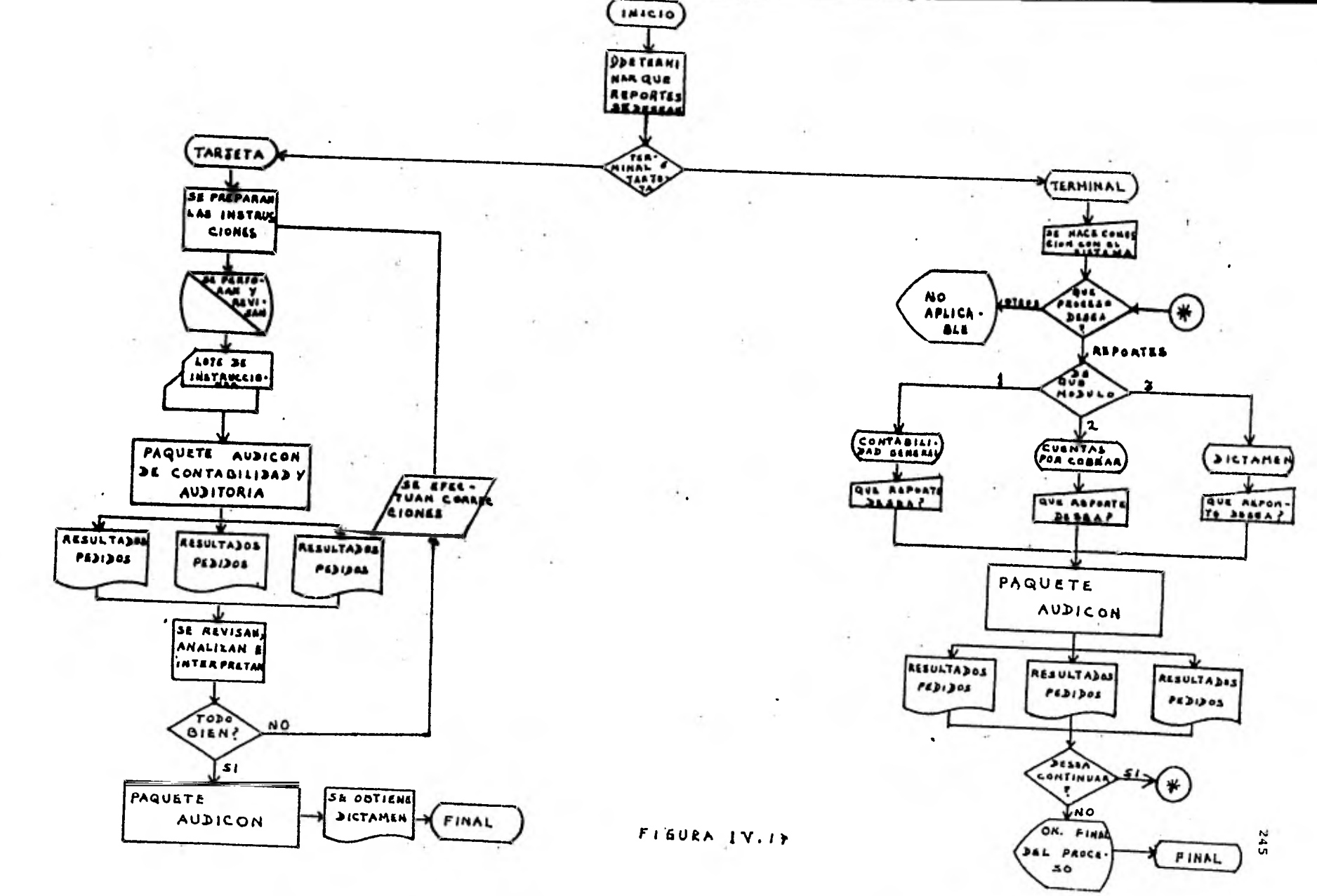

#### IV.4.2 REPORTES Y REGISTROS

La función de los sistemas consiste en generar acción. Si el sistema está apuntando correctamente, la acción realizada obtendrá un resultado, por ejemplo la producción deseada. Pero la acción por si sola no es suficiente, se debe asegurar la acción y con ella los resulta-<br>dos. La forma de lograrlo consiste en estable-La forma de lograrlo consiste en establecer una memoria sistemática que mantenga informado al hombre de la toma de decisiones. En - cada sistema podemos usar dos tipos de memorias; las personales, que en gran parte son patrones de hábitos y las memorias sistemáticas. Un hombre puede recordar los patrones y procedimientos generales que debe seguir para desempeñar su trabajo especifico, pero la mamoria personal de un individuo es limitada ya que no puede recordar cientos de detalles relativos a las tran sacciones diarias. Pero de algún modo, debemos recordar millones de detalles. Para eso creamos la memoria del sistema.

La memoria puede adoptar muchas formas, puede ser un registro o record de acción espe- cialmente elaborado, puede ser un conjunto de copias de una forma X colocadas en un folder o en una cinta magnética o un núcleo de memoria electrónica; las gavetas de los archiveros de la oficina son ejemplos de memorias sistemáti -cas.

Todas estas reflexiones en conclusión nos llevan a tres cosas:

- Las entradas, salidas del sistema y los archi vos, o sea cuáles son los reportes aparte de las consultas que va a exteriorizar y depen- diendo de ello cuáles son los insumos que va a requerir el mismo y tercero de la base de datos o conjunto de archivos que van a respal dar y dar soporte al mismo.

En este punto toca hablar de las salidas y entradas al sistema en ese orden, ya que a los archivos nos referimos en el punto 1V.3

Las salidas o reportes.- La forma de exteriorización por excelencia es la forma impresa principalmente usando el formato tabular, aunque - los puede haber en forma de texto, gráfica, cuenta, entre otros tantos.

Para poder analizar la información deseada es necesario estudiar cuáles son los da- tos que debe contener cada documento o listado y para ello el analista se puede auxiliar de --. una gráfica cruzada, en la cual las hileras estarán dadas por el nombre del reporte y las columnas enlistarán los campos necesarios en cada reporte; finalmente el cruce de ambos podrá ser una "M" para aquello que provenga de un archivo maestro (permanente), o una "T" para datos transacción que afectan al maestro (variables) y una "C" para aquellos que se obtienen por medio de cálculo. Esta tabla persigue un doble fin: primero que el lector pueda detectar de - una manera clara de qué está compuesta cada for ma y segundo que se prepare el terreno para su posterior programación.

Ahora bien por cada reporte a ser elaborado deberán seguirse ciertos pasos a saber:

- a) El solicitante deberá hacer su petición por escrito (memorandum).
- b) Se hace un pequeño estudio de factibilidad para saber si se cuenta con **los** datos necesa ríos en los archivos, **para que de** no ser así se determinen los requerimientos de captura.
- c) Con el resultado del estudio, el analista se entrevista con el usuario, con el objeto de llegar a un acuerdo de lo que se pide; has ta estar seguros de que se conocen y entien= den las necesidades, para ello se hace uso de la "forma de espaciado de reportes", la cual en primera instancia será diseñada con lápiz, para que pueda ser remodelada cuantas veces sea necesario; solo hasta cuando se -llegue a un acuerdo se entintará y firmará por el solicitante, que conservará una co- pia, Además en dicha forma quedarán asenta dos los siguientes puntos:
- Qué cifras de control llevará
- Cuál es su perioricidad
- Número de copias;
- Utilidad y significado
- A quién se le entregarán
- d) Una vez que se ha hecho el programa y se tie nen unas pruebas, el analista concerta una = nueva entrevista con el usuario para que apruebe los resultados. Si éstos no están adecuados con respecto a lo pedido, deberán hacerse las modificaciones pertinentes hasta lograrlo, en caso positivo se entrega o en- vía un documento que lo acredite.
- e) Para completar el ciclo se procede a la docu mentación del reporte, que no es otra cosa que una recolección sistemática de todos los documentos empleados en la aplicación. La serie de documentos empleados en la aplica--La serie de documentos básicos es la siguiente:
- Explicación del problema.
- Hoja de espaciado
- Hoja de instructivo de registro
- Diagrama de bloque
- Diagrama de flujo
- Tabla de decisiones (si se ocupa)
- La codificación del programa
- La compilación
- Los resultados prueba
- Los memorandum usados

Más adelante seguiremos tocando estosconceptos. Por ahora nos, referiremos a las entradas:

Las entradas o registros.- En resumen las actividades primarias son:

\*Tabla de referencia de datos \*Análisis y explicación de algunos campos \*Efectuar el diseño de los registros \*Codificación de los datos \*Diseño del sistema de captura de datos \*La tabla de referencia se constituye de cuatro columnas:

- Nombre y descripción del dato
- Elementos necesarios para obtenerlo
- Operación que se requiere llevar a cabo
- Fuente u origen del dato.

La utilidad de este tabular es valiosa ya que permite:

Obtener una lista completa de todos los datos

- Hacer una evaluación de cada elemento
- Determinar la fuente donde se origina cada uno.
- Auxiliar a la creación de todos los registros
- Facilita la captura y la programación
- Saber las operaciones aritméticas de aquellos datos cuyo valor se obtiene a través de un -cálculo.

\*Es necesario analizar los datos selec-<br>en el punto anterior para apreciar su cionados en el punto anterior para apreciar utilidad y ver si cumplen con la función para la cual se idearon, o en caso contrario proce- der a su eliminación. Para éste fin se debe de finir el uso y aplicación de cada dato.

\*Para atender este tópico debemos recor dar que registro es el conjunto de campos, que presenta la unidad de información mínima de un ente, persona, cosa o grupo. Como se dijo ante riormente pueden ser de dos tipos:

1) Aquellos que permiten la creación de archivos maestros. (datos semiconstantes y acumulati vos) y 2) aquellos que permiten la actualiza- $=$ ción continua de los maestros. (datos variables o dinámicos).

Los registros se diseñan en formas espe ciales para ello y que contienen columnas tales como: nombre del campo, longitud, tipo, de qué columna a qué columna van y notas técnicas. andice III diseños de registro).  $(\mathbf{v} \cap \mathbf{v})$ 

\*Algunos datos se tienen que abreviar debido a sus características, con el fin de --<br>hacer eficiente el proceso de datos. Además se hacer eficiente el proceso de datos. deben uniformar los registros de acuerdo a los estándares del diseño, es por esto que se hace

necesario usar hojas de codificación de datos así cómo las que se usan para los programas. En estas hojas cada línea representa un registro y pueden asentarse de 20 a 25 según el tipo o mar ca de hoja. En la figura IV.9 podemos encon- = trar un ejemplo y su explicación.

\*Para poder hacer legibles los datos a la computadora es necesario capturarlos en un medio adecuado, como lo es-la tarjeta perfora- da. En el punto IV.3.1 se ha descrito este pro cedimiento.

Para culminar este tópico, diremos que<br>puede remitirse al anexo I y II para el lector puede remitirse al anexo I  $y$ ver los diseños de reporetes y de registros usa dos en el paquete.

IV.4.3 PROFORMAS Y FORMULARIOS A

Esta sección hace referencia a los documentos fuente necesarios en los procedimien-tos. Existen firmas que se han especializado en el diseño y venta de proformas especiales, de ahí que se anuncien como verdaderos sistemas, llamaremos a estos recursos primarios y siempre que sea posible se debe uno apegar a estas formas, por la sencilla razón de que ya están en el mercado y fueron pensadas con la máxima funcionalidad. Sin embargo, en ocasiones es indis pensable diseñar algunos formularios específi-cos de la Compañía para la cual trabajamos; y es entonces cuando las cosas se complican; pues bien cuando se está en esta situación no caen mal algunas reglas para guiarnos en el diseño de formas, a continuación presentamos las recomendadas POR SYSTEMATION DE MEXICO S.C.

## Gulas para el diseño de formas:

1) Dar un nombre a su forma impresa.- La persona que lee la forma diseñada, se supone que sabe lo que deberá hacer, pero además el título de la forma se lo dice. Se pone un título a -cada una de las formas que se diseñen, adn cuan do se trate de una forma temporal. El título  $\overline{z}$ deberá describir lo que la forma es o hace,

2) Hay que numerar las formas.- O sea se provee de un número a las formas, se numera cada una de ellas, independientemente de que se trate de formas temporales, permanentes o de salida del computador electrónico. No se debe hacer ningu na excepción, ya que esta numeración es básica para poder controlarlas. Si ya se tiene un sis tema de numeración para las formas,, hay que usar lo estrictamente de acuerdo con las reglas.  $\overline{\textbf{Y}}$ si no se cuenta actualmente con un sistema nume rador de formas, comience a asignarles un número a todas ellas, Se procura comenzar siempre la numeración con e]. 10, no con el 1, debido a que el número 1 y la letra I son idénticos en muchas máquinas de escribir, por lo que hay que tomar en cuenta que las formas son llenadas a máquina. Un sistema para numerarlas sería emplear las iniciales de la compañía, colocándo-las debajo del número de la forma, o bien antes o después del número.

3) Normas para los espacios.- Debe existir es- paciamiento para todo fin. En cada una de las formas se debe dejar los espacios suficientes para que el usuario pueda llenarla con más faci lidad, ya sea que asiente la información manual mente o mediante una máquina de oficina con espaciamiento estándar.\*

\*Nota: En máquinas especiales, tales como los impresores electrónicos, las tabuladoras y otros tipos de impresoras no comunes, el espaciamiento para todo fin puede no funronar, por lo tanto, antes de fijar los espacios que *va*  a contener la forma, cerciórese de la manera en que va a ser llenada.

EL espaciamiento para todo fin, consis te en fijar tres líneas por pulgar en todas las líneas horizontales y cinco dígitos por pulgada entre cada línea vertical. A este espaciamiento también se le llama "3/5". Por tanto se separan las líneas horizontales de modo que haya -<br>tres espacios por pulgada en toda la forma. Al<br>espaciamiento de una máquina de escribir se le espaciamiento de una máquina de escribir se llama "Doble espacio". Para la gente que llena manualmente la forma, esta separación resulta. suficiente. (3 líneas o espacios por pulgada).-El 5 de la fórmula **"3/5"** se aplica a las líneas verticales, permitiendo la colocación de 5 dígi tos por cada pulgada, que podrán ser escritos  $$ fácilmente dentro de cada espacio. Estos 5 espacios también funcionan satisfactoriamente para las máquinas de escribir, pudiendo inser-tansehasta 10 6 **12** dígitos:(segdn se trate de tipo, pica o élite).

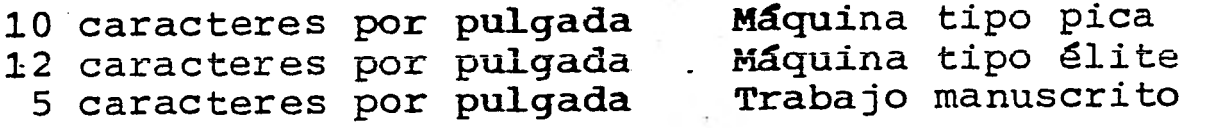

4) Hay que clasificar la información por zonas. Se enlista cada uno de los conceptos de informa ción (fecha, cantidad, descripción, precio, nom bre, número de modelo, etc.), que deberán ir -contenidos en la forma. Después se buscan las relaciones **existentes** *entre* **los** conceptos de la lista. Lo que se trata de hacer es juntar la in formación relacionada, en lugar de espaciarla -<br>al azar sobre la cara de la forma. Ejemplo; al azar sobre la cara de la forma. Una zona podría ser para las firmas de autoriza ción, otras bajo **que formas se hará** la compra, otra podría ser la, **lista de material** comprado con su precio **unitario, etc..** 

La técnica **de distribución** por zonas da a la forma un **orden lógico,** claro y definido. Una vez que se ha clasificado todos los conceptos por grupos lógicos, hay que marcar los espa cios para cada uno de ellos, de acuerdo con número de conceptos incluidos. La distribución de los espacios es conocida como "zonificación" de\* las formas.

5) Tipos de rayas y encabezados.- Empezaremos<br>por considerar la raya o línea impresa. Se por considerar la raya o línea impresa. usan las rayas para dos fines: a) guiar la vista del escritor o lector a través de la forma, y b) separar los grupos de datos en diferentes zonas sobre la forma. Para la a), únicamente necesita la más fina de las rayas impresas. Nun ca hay que utilizar rayas demasiado negras y  $s\overline{6}$ lidas para este objetivo. Así se deberá tener. cuidado de no hacer rayas impresas innecesariamente gruesas. Para guiar la vista hay que usar una raya fina "hairline", que es la más delgada que proporciona el impresor. Dentro de una mis ma zona, se usan rayas finas, pero si se quiere subdividir la forma en sus diversas zonas, hay que utilizar una raya más gruesa.

Ahora nuestra atención es hacia los encabezados, o sea las palabras impresas en las formas, qué indica quién deberá llenarla y el tipo de información que va a contener. Con objeto de que la forma sea más efectiva en tina si tuaci6n administrativa dada, se diseñan los encabezados, de tal manera que interfieran lo menos posible con los datos que van a vaciarse. - Los mejore's encabezados son aquellos del tipo delgado y nítido, el tamaño de los encabezados básicos, deberán corresponder al tipo más peque ño de "letras góticas de molde, del punto 6".\*

6) Ubicación de los encabezados.- El encabezado puede desempeñar una función .individual o múlti ple; individual cuando está pidiendo una respuesta específica a una sola. pregunta, por ejem plo el encabezado "NOMBRE" es la pregunta, para lo cual se debe diseñar algo como esto:

NOMBRE •

Este es un llamado arreglo de "encabezado y cua dro" o "Diseño de. cuadro".

La función de naturaleza múltiple, se produce cuando el letrero va a ser usado como "encabeza do de la columna", por ejemplo:

CANTIDAD | DESCRIPCION

Deberá observarse que cuando el encabe zado es usado como Encabezado de Columna, se aplica a toda la información escrita debajo de él. Ast un sólo encabezado sirve para guiar a una docena o más de datos enlistados debajo. Aunque el encabezado de columna parece tener

\*Nota: Hay varios tamaños que son llamados dei **punto 6. Este "punto" es relativamente un ter mino de espaciamiento del impresor, por lo qué no debe considerarsele como el tamaño de la - cara del tipo que toca el papel, y por lo tanto, deberá utilizarse el gótico tipográfico - de 6 puntos No. 2.** 

también un diseño de cuadro, el uso real de este diseño sólo se aplica a encabezados que formulan una sola pregunta, por ejemplo:

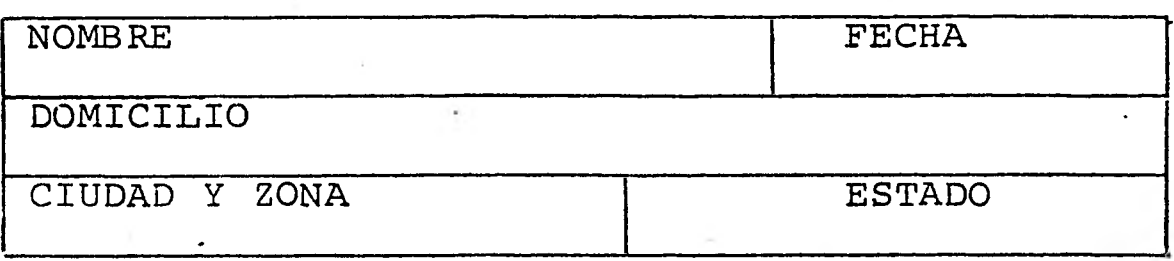

En el diseño anterior, las líneas traza das dentro de la zona deberán ser de tipo fino, mientras las que circundan, deberán ser ligeramente más gruesas.

Muchas formas presentarán este diseño:

NOMBRE

7) La Forma Auto-Instructiva.- Algunas veces, la gente que diseña formas, escribe instrucciones detalladas sobre la manera de llenarlas, - por medio de un documento separado... en una ho ja de instrucciones o dentro de un procedimiento correspondiente. Sólo en unos cuantos ca- sos, tales instrucciones detalladas resultan - verdaderamente necesarias.

**No se recomienda poner las instruccio**nes dentro de un procedimiento, porque de qué -**-modo podrá asegurarse de que la persona que va a llenarla, tendrá conocimiento de su existen= cia.** 

Las instrucciones deben ser breves, **aunque puede haber encabezados complementarios, por \*ejemplo un encabezado que pida el NOMBRE,**  solicitando que sea escrito de algún modo deter **minado, tal' vez á la inversa,- con los apellidos** 

primero. No hay necesidad de indicar esto en un procedimiento separado, ya que puede hacerlo me diante un encabezado complementario:

# NOMBRE (Apellido Paterno Materno Nombre

A continuación se presentan las técni-<br>os permiten paso a paso revisar si el cas que nos permiten paso a paso revisar si diseño de una 'forma está bién elaborado. En - principio pondremos la lista de revisión y luego el análisis de formas.

ELEMENTOS A REVISAR EN EL DISEÑO DE FORMAS

NUMERACION. ¿Está numerada la forma? ¿Esta la numeración situada en el lugar estándar, fácil de encontrar?

TITULO. ¿Da el título de la forma una idea clara sobre su función básica?

ESPACIO. ¿Si la forma es mecanografiada, - hay suficiente espacio para escribir con má quina rápidamente, con exactitud y eficiencia? ¿Si la forma se llena a mano, hay el espacio adecuado para que se escriba en for ma legible?

TABULACION. ¿Si la forma es mecanografiada, permite su tabulación llenarla uniformemente? ¿Es la tabulación la mínima posible?.

Una excesiva tabulación disminuye la veloci<br>dad v eficiencia para llenarla. Además le dad y eficiencia para llenarla. Además da una apariencia desigual y confusa.

ZONAS. ¿Están juntos los datos relacionados entre sí?. Si los datos de información simi lares están agrupados por zonas, todas las personas que usan la forma ahorran tiempo.- La información similar reunida por zonas, hace más fácil su referencia, se mecanografía más eficientemente y se revisa con más rapidez.

RAYADO. ¿Da la forma una apariencia desorde nada y difícil de entender, por el uso confuso y excesivo de líneas delgadas, gruesas o de doble raya?

**INSTRUCCIONES. ¿Le dice la forma al usuario**  cómo **debe llenarla? Formas auto instructivas** o **que proveen la información de cómo - llenarlas, permite que el personal nuevo y los otros, trabajen con supervisión y con un mínimo de errores.** 

**FIRMAS. ¿Existe suficiente espacio para - una firma legible? ¿Está el espacio debidamente identificado respecto a la firma que necesita?** 

**NOMBRES. ¿Usa la forma los nombres de los puestos, en lugar del nombre del individuo? No es conveniente imprimir nombres de perso nas debido a la rotación de personal.** 

**ENCABEZADOS AMBIGUOS. ¿Se indica con exac**titud qué fechas, qué números, o qué firmas **se requieren?. Se deben evitar encabezados dudosos o ambiguos.** 

**ROTULOS. ¿Son demasiado llamativos? ¿Son demasiado discretos? ¿Existe adecuado contraste entre los rótulos y los textos res- pecto a su tamaño, color y ubicación; para que los datos solicitados sean identifica- dos fácilmente?** 

**UBICACION DE LOS ROTULOS. ¿Están los rótu los o encabezados debajo de la línea de don**  de se debe mecanografiar? Esto causa pérdi**da de tiempo, porque la mecanografía tiene que mover el carro para ver el rótulo y aco modarlo nuevamente para mecanografiar la** iñ **formación deseada.** 

**CASILLEROS. ¿Se usan pequeños espacios enmarcados para con una sola indicación reducir escritos largos o repetitivos?** 

TIPO DE PAPEL. ¿Es el peso o calidad del pa pel apropiado para usar en esa forma?. Use papel más pesado y de mejor calidad para - aquellas formas que reuigeren un manejo excesivo. Use papel de menor peso en aquellas formas que se usen poco, para reducir costo y espacio en los archivos.

TAMAÑOS ESTANDARD. ¿Tiene la forma un tamaño estándard?. El tamaño estándar se ajusta á sobres y archivos estandard. Además reduce existencias de papel, manejo y tiempo y costo de impresión.

COLOR. ¿Permite el contraste del color del papel, una lectura eficiente? Las for--. mas en colores como el anaranjado, el verde y el azul, el gris, etc., en tonos obscuros son difíciles de leer por qué no ofrecen su ficiente contraste entre la impresión (NE-- GRO) y el papel. Ciertos colores brillantes cansan la vista. Se debe tener cuiado tanto en el color del papel, como en el color de la tinta.

ń,

**ANALISIS DE FORMAS** 

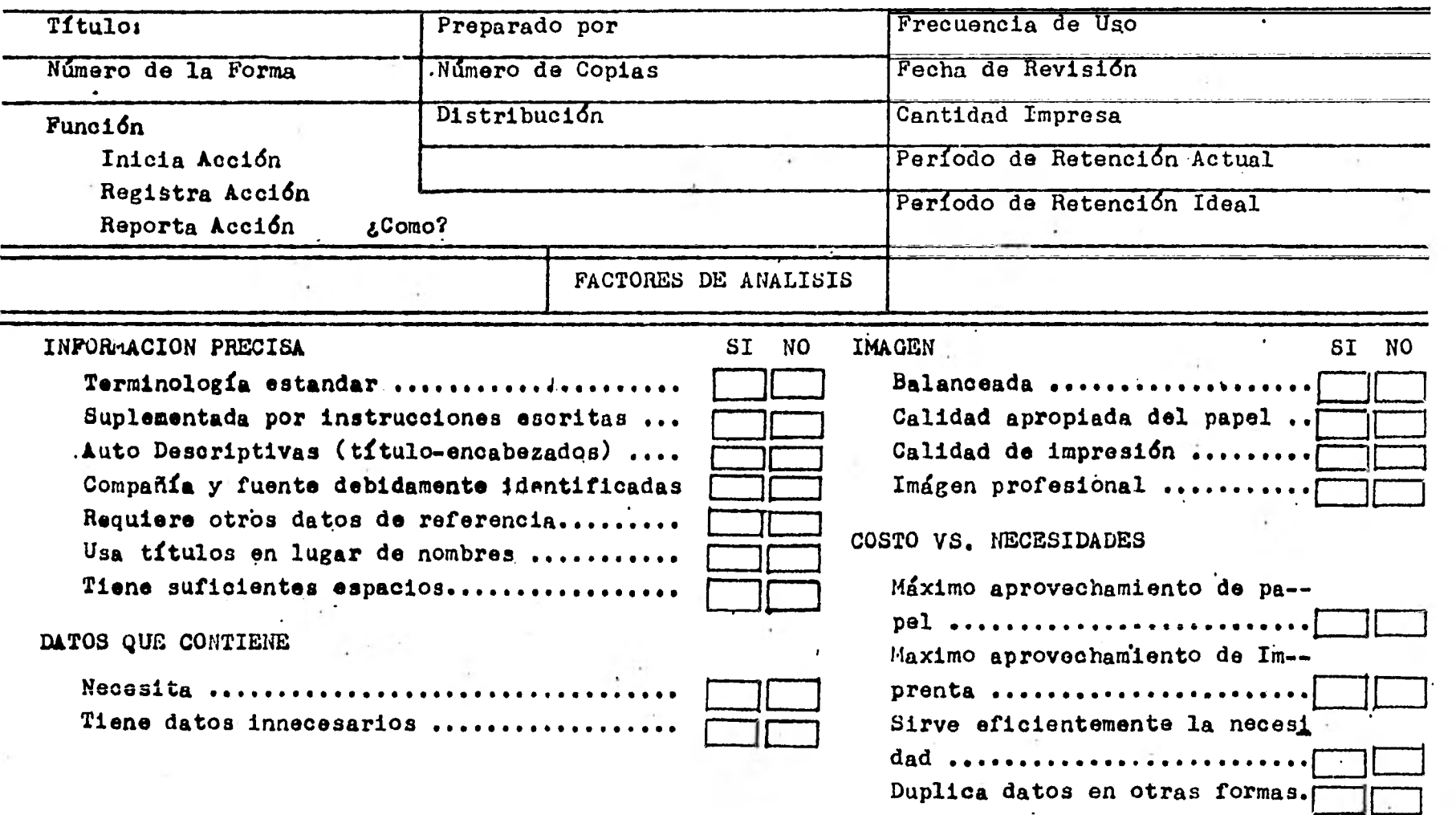

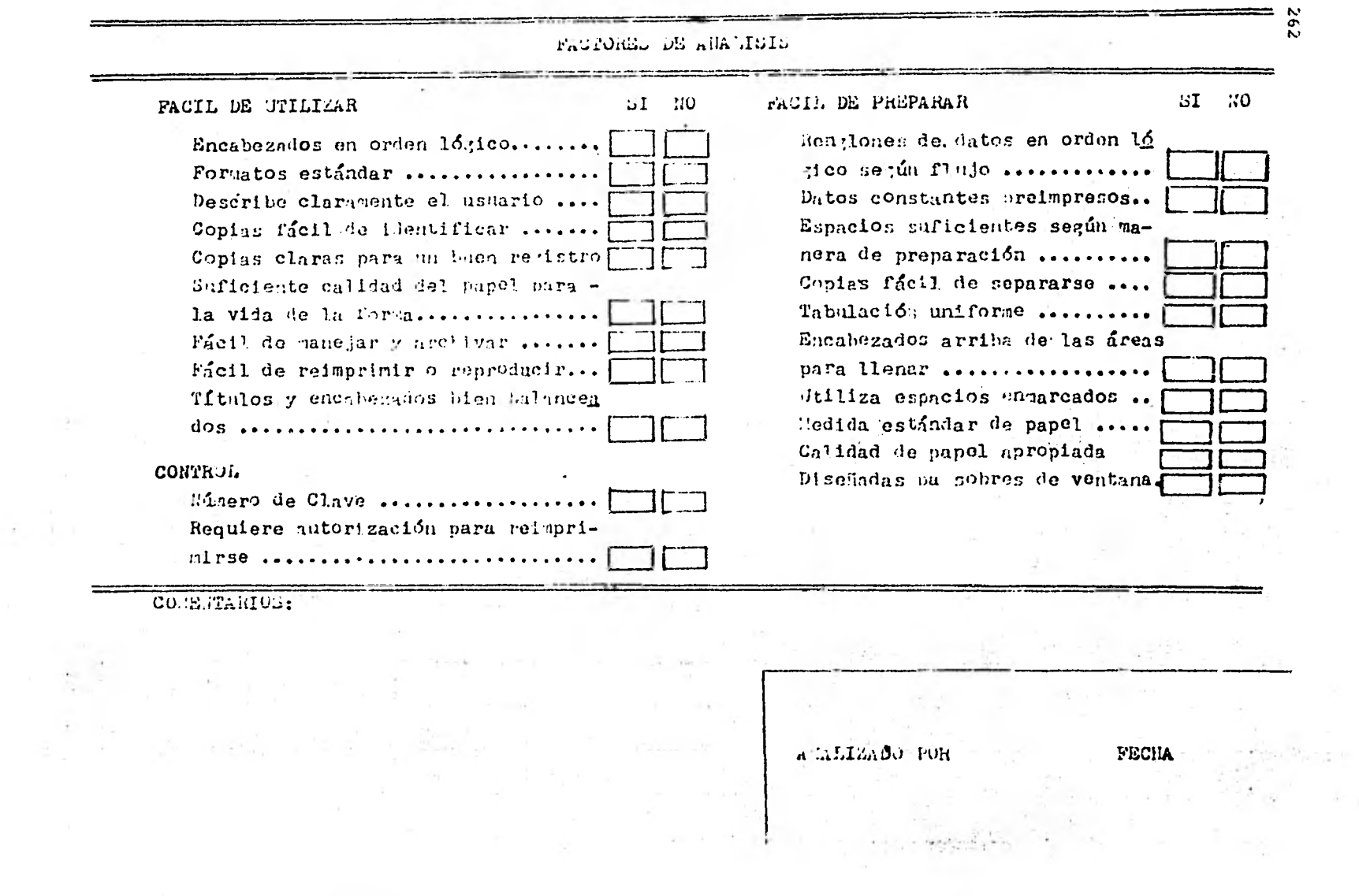

 $\sim$ 

 $\ddot{\phantom{0}}$ 

 $\Delta\tau$ 

 $\mathcal{L}_{\mathcal{L}}$ 

Hy give

## **IV.5 ELABORACION DE MANUALES**

**Cuando se tienen sistemas automatiza- dos la creación de instructivos y manuales se hace indispensable, debido a que sin ellos no se podrían poner en operación.** 

**Esto se puede ver más claramente sí.- pensamos en un-lenguaje de computadora que no tuviera manual, sería imposible entender o saber que declaraciones e instrucciones tiene y c6mo funcionan, bueno pues lo mismo sucede con un sistema informático del cual no se \_tienen conocimientos previos o documentose** 

Cuando se enfrenta la gente a un pro--**grama de computadora es necesaria saber cosas**  tales como: qué datos y en qué formato se le -**suministran, qué fórmulas emplea, si es que hay algen reacomodo interno de los datos, ¿cuál es' que operaciones se llevan a cabo, etc,. Esto es**  evidente ya que un programa es un instrumento **de un técnico u especialista que no polo tiene instrucciones especiales apiladas una tras otra sino que además lleva consigo una lógica implí**cita que puede llegar a ser muy complicada **para que las entiendan personas distintas a las que lo elaboraron.** 

**Pues bien este problema se resuelve - con la elaboración de manuales, que no son mas que el instructivo o gula hacia el usuario o el especialista para' entender y operar el sistema** 

**De acuerdo hacia quien estén enfocados los manuales pueden ser del'usuario o de operación básicamente.** 

**En este mismo punto abordaremos el tema referente a estos dos tipos de manuales y --**  posteriormente en el "caso práctico" (capítulo V) se darán en un contexto más amplio todo este tipo de especificaciones.

Es pertinente aclarar que cuando es muy radical el cambio sufrido por el sistema empresarial a un sistema informático, se hace necesa río la elaboráción de un manual especial para el arranque inicial y ya después se usará el de operación normal.

## IV.5.1 DEL USUARIO

Está orientado a los usuarios del siste ma y su propósito es el de suministrar toda la información necesaria para que el usuario pueda emplear en toda su potencialidad el nuevo siste ma, de una manera fácil y concisa.

Dependiendo de la modalidad que se tenga, habrán unas pequeñas variantes en los ele- mentos componentes del manual, pero en general se tiene:

- Introducción
- Diagrama General de procedimiento
- Mantenimiento de archivos
- Consultas
- Reportes
- Anexos

Con la introducción se orienta al usuario y se le ubica en el contexto del sistema, quedando preparado para emplear el instructivo.

En el Diagrama General de procedimiento, se muestra paso a paso las labores a sequir para la obtención y realización de la práctica.

En el mantenimiento de archivo se indi ca cómo crear, actualizar y retirar los archi-vos del sistema.

En las consultas es donde se resalta la diferencia de modalidades, ya que en telepro ceso se puede tener un menú, como el que se detalló anteriormente, y las consultas a un regis tro específico son excelentes, no así en proce= samiento Bach.

La parte sustantiva del manual lo cons tituyen las guías para emitir reportes.

Para completar el manual se anexan los diseños de registros tanto de entrada como de salida, así como algunos diagramas de bloque y de procedimiento.

En el caso de sistemas de teleproceso todo esto es conversacional por lo que pueden emplearse hojas de diálogo.

Con el objeto de hacer más maniobrable el manual de usuario de nuestro paquete; opta-- mos por dejarlo como complemento del capítulo - V.

# IV.5.2 DE OPERACION

Este manual, está orientado a los analistas, programadores y operadores de la computadora y el fin que persigue es el de servir de directriz para operar, mantener, rediseñar, etc., el sistema por parte de las personas encargadas pudiendo utilizar palabras técnicas para un mejor entendimiento.

Sus partes componentes pueden ser:

a) Introducción Explicativa.- En este rubro habrán que considerarse los siguientes puntos:

- Objetivo.- Se debe explicar las necesidades que dieron origen al sistema, así mismo se debe mencionar cuál es su finalidad y qué metas persigue.

- Propósito específico.- Aquí hay que señalar cuáles serán las funciones que cubrirá de sistemas manuales o electromecánicos el sistema di señado, anexando los diagramas de procedimien-tos manuales y electromecánicos que sustituirán.

- Se debe citar cuáles son los subsistemas componentes del sistema, así como la interrelación que guardan entre sí.

- Hay que determinar los alcances del sistema.

b) Diagrama Jerárquico.- En su documentación, todo sistema debe contener además del Diagrama General de Bloque, el Diagrama Jerárquico del - Sistema, en donde se visualizará en forma gráfi ca e ilustrativa, la jerarquía e interrelación que mantienen entre sf los diversos módulos y subrutinas que componen al sistema. En este -diagrama también se puede detectar facilmente la continuidad y seguimiento de sus funciones,adquiriendo con esto un manejo más efectivo del sistema.

c) Diagrama General del Sistema.- Dentro de la documentación de un sistema es imprescindible el anexo del Diagrama General de Bloque, debido a que la presentación gráfica de éste, propor- ciona una panorámica general y precisa del sistema, el enlace entre estos, los dispositivos automáticos a utilizar, la mención de reportes

a proporcionar, etc.

d) Lista de todos los programas componentes.- Es indispensable poner una lista así como pre sentar todos los programas que componen al sistema. Esto es con el fin de que alguna persona ajena al sistema lo pueda utilizar, ya sea para consultar, para su reprogramación, etc.

e) Información para la operación del sistema.-- Es necesario que se comprendan todos los elemen tos técnicos indispensables para la operación  $\overline{y}$ buen funcionamiento del sistema, que incluirá aspectos tales como:

- Manéjo del teclado
- Detección de errores y alternativas a tomar
- Nombres de los archivos
- Nombres de los programas
- Organización de los archivos (Secuencial, con tigua, Random, Sec. Index.)
- Forma de accesar la información (secuencial o directa)
- Medidas tendientes al respaldo de programas y archivos.
- Notas aclaratorias
- Tiempos de proceso y capacidades de ocupar por los programas y archivos.
- Paquetes de servicio empleados.

f) Configuración de los archivos.- Esta debe presentarse por medio de la hoja proforma elabo rada expresamente para el diseño de los archivos, dicha proforma deberá contemplar los si- guientes aspectos:

- Nombre del archivo
- Contenido
- Nombre de las variables
- Tipo de la información (numérica o alfanuméri ca).
- Longitud del campo
- Localización de los campos
- Fecha de creación
- Cantidad de registros
- Longitud de cada registro
- Factor de bloque
- Tipo de organización
- Llave de acceso
- Sistemas y programas que lo tuilizan
- Nombre de quien lo elaboró
- Firma de autorización

g) Bitácora de mantenimiento del sistema.- En la documentación es conveniente incluir un resu men de los cambios en los archivos y programas efectuados hasta el momento, mencionando el motivo que dió lugar a éstos, así mismo sentar -las bases e indicaciones para futuros cambios utilizando para ello la proforma denominada Bitácora de correcciones que incluye:

- Sistema
- Fedha
- Nombre del programa
- Analista
- Descripción de la corrección
- Motivo de corrección.

Además por cada programa se pondrá:

- 1. Explicación de lo que hace
- 2. Diagrama de bloque
- 3. Diagrama de flujo y tabla de decisiones
- 4. Listado del programa
- 3. Lista de variables con su función
- 6. Listado de referencia cruzado
- 7. Hoja de diálogo (en tiempo compartido).

1.- Explicación de lo que hace.- Así como en la documentación del sistema se presenta el objetivo y el propósito, el programa deberá con- templar.los mismos puntos, sólo que el objetivo y el propósito deberán explicarse en forma particular por cada programa, explicando su inte- rrelación con el sistema.

2.- Diagrama de bloque.- Todos los programas de berán presentar el diagrama de bloque, el cual deberá apegarse a las normas y estándares esta zlecidas en el manual de diagramación. Este -diagrama servirá para el mejor entendimiento del programa y sobre todo destacará los nexos con -Los demás módulos del sistema.

2) Diagrama de flujo y tapia de decisiones.- El diagrama de flujo proporciona en forma gráfica

 $\mathbf{r}$ 

#### 270

el seguimiento de las operaciones para la solución del algoritmo, por tal motivo resulta propicio para los fines de documentación del pro- grama, anexar este al programa a fin de que si hubiese alguna duda o error sobre la codifica ción (conversión al lenguaje) o listado del pro grama, exista un respaldo en el cual se apoye. Este diagrama, también deberá estar sujeto a -las restriccione planeadas en el manual de es- tándares de diagramación. Este es el que existe en la compañía especial para ello. En todas las instalaciones normalmente existe unmanual de estándares de diagramación.

4) Listado del Programa.- Los listados del programa deben estar bien documentados apegándose al siguiente modelo:

- El listado deberá presentar por medio de cier ta instrucción:
	- La función del programa El nombre del programa con el que fue salvado El nombre del sistema al que pertenece El nombre del que lo elaboró
- Inicialización de áreas de trabajo, asigna- ción de variables apertura de archivos, lectu ra o captura de la información, encabezados.
- Cálculos necesarios para la solución del algo ritmo.
- Escritura o grabado de la información (terminal, cinta, disco, etc.)
- Cierre de los archivos
- Fin del proceso

271

5) Lista de variables con-su función.- En vir- tud de la importancia que representan para el desarrollo de un programa las variables, es pre ciso el obtener un listado de estas y proporcio nar la descripción a cada uno de los nemónicos empleados.

6) Listado de referencia cruzado.- Es necesario anexar a la documentación del programa el lista do de referencia. Este consiste en una tabla = conteniendo todas las variables empleadas-en la realización del programa, mostrando el número de instrucción en que residen.

7) Hoja de Diálogo.- Por último dentro de la do cumentación de un programa es preciso el realizar una hoja de diálogo, la cual servirá de -- base para la integración del manual del usuario.

La hoja de diálogo, estriba en describir detalladamente cuáles son las instrucciones que envía el programa a la pantalla y por consi guiente-decidir sobre la alternativa a' tomar.

Tal. y cómo se mencionó, el formato necesario para la elaboración de la hoja de diálo go es:

- Instrucciones que aparezcan en la pantalla - Indicaciones.para el manejo del teclado

—Observaciones

En los siguientes párrafos nos referimos a lo que sería el manual de operación de - nuestra aplicación'.

De las 8 partes de que se compone un manual, sólo dos no han sido desarrolladas, las. otras 6 ya las hemos tocado y presentado en alguna otra parte del trabajo; por lo tanto para no repetir conceptos 'y/o figuras 'presentamos --

una tabla que nos dan las referencias donde estos se encuentran, con excepción de dos subpuntos de los que hablaremos en lo que será la Cltima parte del capítulo.

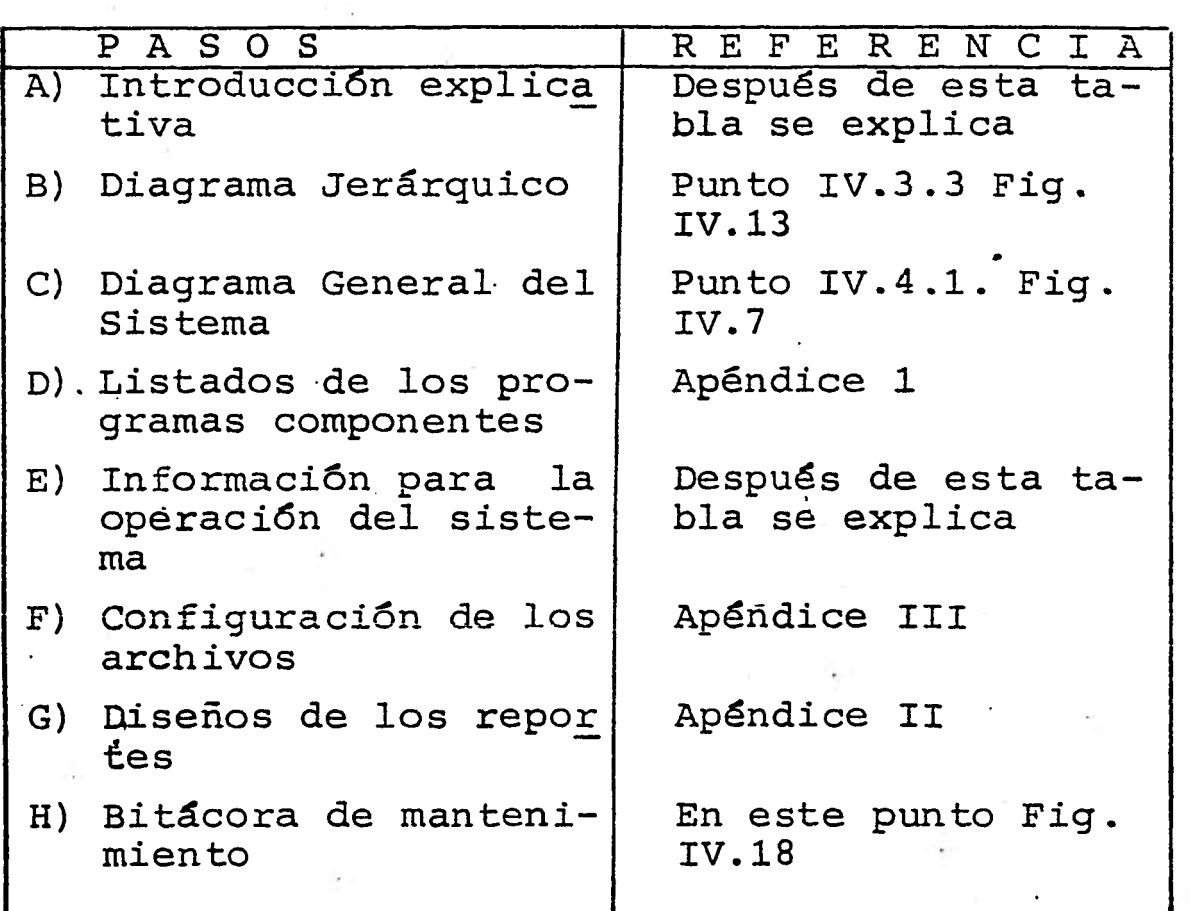

A) Introducción explicativa

i) Objetivo.- La necesidad de poder contar con un paquete de auditoría y contabilidad fue el móvil para construir AUDICON. No es un programa que contemple toda la colección de tareas auditables en una empresa; sin embargo es una muestra representativa de lo que serian estas.

Las metas perseguidas son presentar de una forma simple.y concisa los pasos necesarios para que el estudiante pueda tener una forma- ción teórico-práctica en este tipo de herramien tas modernas.

ii) Propósitos específicos.- Se abordan los dos estados financieros más útiles en la empresa y que son el Estado de Resultados y el Balance Ge neral, además se tiene el mayor y el diario y  $=$ por si esto fuera poco se tienen también la Balanza de Comprobación y el Listado de Pólizas; adicionalmente se tiene una aplicación típica de auditoría y que es: "Las Cuentas por Cobrar" Se agregará un módulo complementario que es. el de impresión de dictámenes.

iii) Alcances,- Los límites del sistema son cor tos ya que se trató en todo momento de conservarlo simple, de ahí que en el apéndice III presenten los datos prueba, que conforman los archivos.

E) Información para la operación del sistema.

\*Nombre de los archivos:

# NOMBRE FUNCION

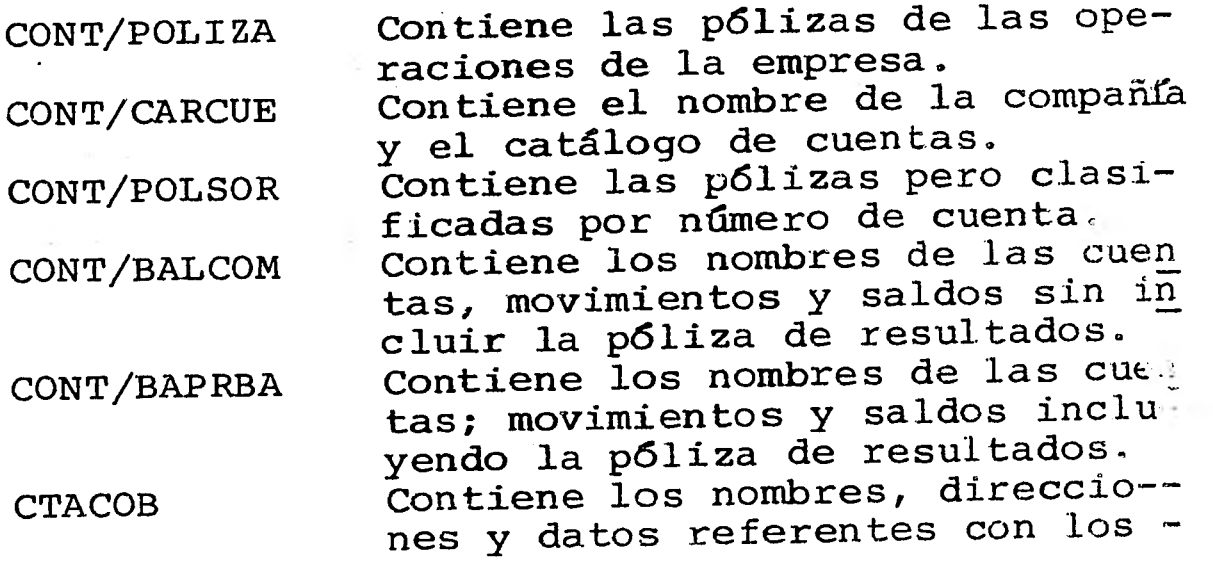

clientes. CLIENTES Contiene las deudas de los clientes con la Compañía, así como su limite de crédito y a que plazos son vencidos.

\*Nombres de los programas:

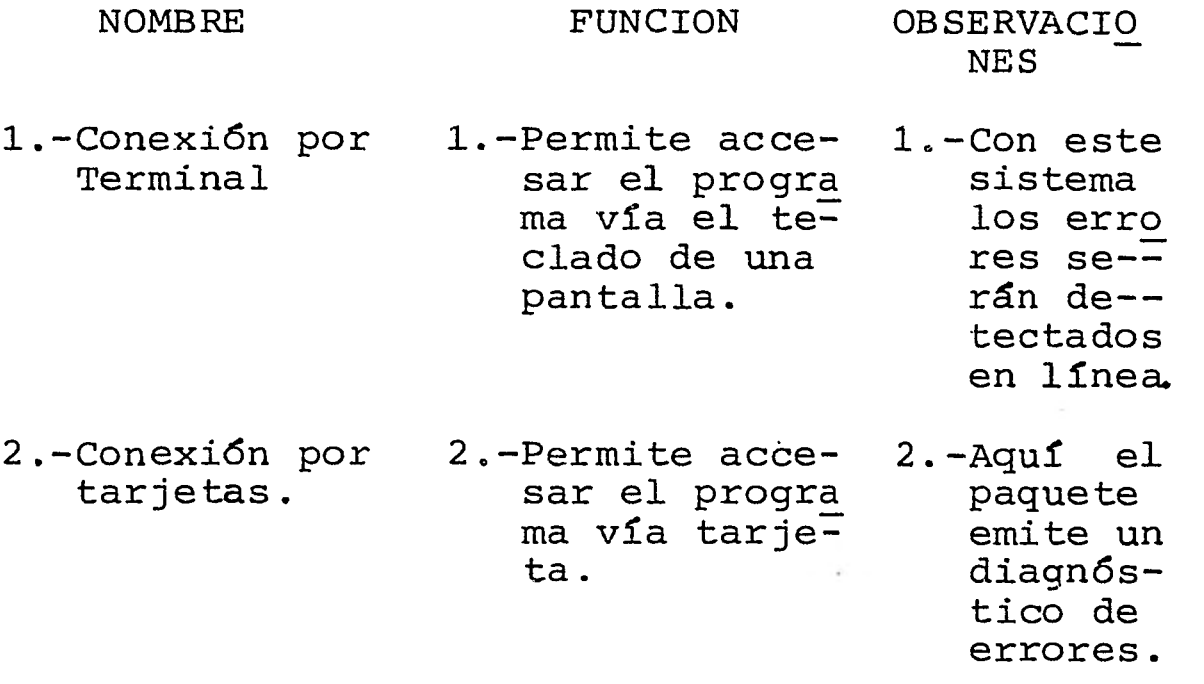

\*Medidas de respaldo :

Es necesario proteger los archivos y programas, cuando menos en dos cintas, ya que su estancia en disco es temporal. De ahí que una cinta se estaría utilizando para "Bajar" -los archivos y la otra quedaría guardada en otro lugar diferente del Centro de Servicios de Computación.

\*Paquetes de servicio:

Se empleó la facilidad de SORT (clasifi cación) que ofrece el lenguaje ALGOL.

También se hizo uso del compilador BINDER para integrar todas las subrutinas.

El utility DUMPALL nos ayudó a gravar archivos de tarjeta-disco y de disco-impresora.

Y se empleó el' CANDE para todo lo que fue conexión por terminal.

A continuación se da una breve explica ción de las funciones de cada uno de estos.

SORT.- Es un procedimiento para poner en orden ascendente o descendente un archivo, lenguajes de computadora como COBOL y ALGOL tie nen integrado una rutina de este tipo.

BINDER.- Es un compilador que permite combinar rutinas, ya sea de difente o del mismo lenguaje.

DUMPALL.- Es un paquete de utilerla - que permite hacer vaciados de un dispositivo a otro.

CANDE.- Es un lenguaje de control que permite comunicación con la UCP via terminal y con el empleo de **comandos.** 

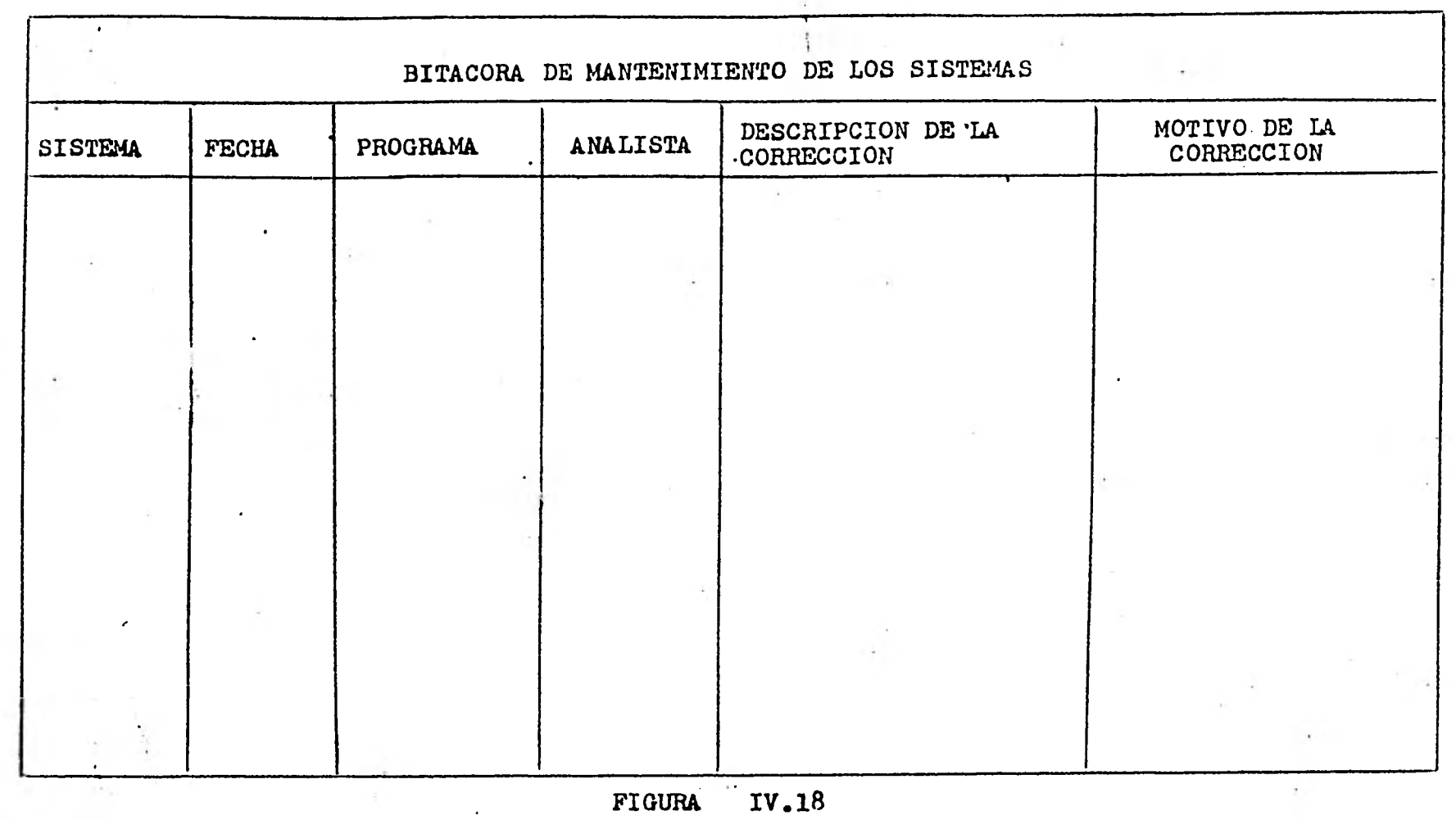

V CASO PRACTICO

 $\sim$  1

 $\mathcal{L}^{\text{max}}_{\text{max}}$ 

 $\ddot{\phantom{0}}$ 

 $\cdot$  .

# CONTENIDO

- OBJETIVO DE LA PRACTICA
- INTRODUCCION AL NUEVO PROCEDIMIENTO
- DESCRIPCION DEL PROBLEMA
- ORDENES E INTERROGANTES
- ANEXO AL CAPITULO V (MANUAL DEL USUARIO)

### **OBJETIVOS DE LA PRACTICA**

**Los procedimientos de Auditoría que - comentaremos son principalmente los que se re- fieren al fin de año sobre las cuentas por co** brar en una empresa de tamaño mediano. **nalidades perseguidas por el Auditor son:** 

- **a) Examinar los Estados Financieros, a efecto de apoyar la opinión que se expresará en el dictamen.**
- **b) Determinar la validez de la cantidad de las cuentas por cobrar del cliente al finalizar el año.**
- **c) Evaluar hasta que grado sería posible cobrar dichas cuentas.**

**Los procedimientos de Auditoría en el sistema computarizado se pueden agrupar en tres fases:** 

- **a) Análisis y pruebas ejecutados por la computa dora**
- **b) Análisis y pruebas ejecutados sobre la infor nación seleccionada en el computador.**
- **c) Análisis y pruebas ejecutadas sin el uso del computador.**

**Cabe señalar que el tercer inciso esca pa de los fines de esta práctica ya que es un-= procedimiento normal. Por tanto son los incisos a) y b) los que el educando pondrá en práctica; inicialmente con el punto a) se propone que obtenga un conjunto de reportes que poste- riormente analizará y dictaminará.** 

 $\sim 10^{-10}$  and  $\sim 10^{-10}$ 

La mecánica que sigue la práctica es en primera instancia introducir al alumno en este nuevo procedimiento de auditoría, considerando que no haya leido el resto del seminario de investigación, lo cual además es lógico; después se delimita la panorámica o situación que se - presenta para la resolución de la práctica; lue go se dan ciertas premisas necesarias para terminar de ubicar al practicante, para luego llegar a lo que sería las órdenes concretas que - guiarán la acción del estudiante.

#### INTRODUCCION AL NUEVO PROCEDIMIENTO

Este apartado tiene como propósito - ubicar al alumno en el trabajo que va a desarro llar; presentarle la nueva experiencia que lle $\bar{=}$ vará a cabo durante la práctica, sin embargo si ya se tienen antecedentes de lo que es un Pague te, tal vez no fuera necesario revisar estos párrafos introductorios.

En la normalidad de los casos, cuando se va a efectuar una auditoría se revisan li- bros, pólizas, facturas, etc., y se llenan cédu las de trabajo que apoyen el proyecto en su con junto; no así cuando el auxiliar no es otra persona, sino un paquete de auditoría que fun- ciona en una computadora. ¿Y esto a que se refiere? Pues es un programa de computadora per- fectamente probado y funcional, que fue diseñado para efectuar algunas actividades de Auditoría.

Entonces es necesario conocer algunos aspectos sobre computadoras, como por ejemplo el concepto de "Caja Negra" que es, como funcio na un programa de esta Índole; esto es: se alimenta a la computadora con algunos parámetros que le indican el paquete y por ende a la máqui na, que reportes debe emitir.

Ahora bien, la cuestión sería ¿Cómo alimento al computador con dichos parámetros? pues bien, es imprescindible acudir al manual del usuario, el cual describe detalladamente - las tarjetas o instrucción con que opera el Paquete. Para detalles técnicos se tiene también el manual de operación.

En los párrafos siguientes después de

282

de una descripción del problema se piden dos cosas básicamente: (1) Que se obtengan algunos reportes emanados por el computador y (2) Que se lleven a cabo algunas prácticas comunes de -Auditoria basándose en los listados derivados del Paquete computacional.

#### DESCRIPCION DEL PROBLEMA.

El papel que juega el educando en este caso práctico es el de un auditor externo que habla venido practicando sus auditorías en una Empresa "X" en forma manual y ayudado por sus auxiliares. En una ocasión fue avisado de un cambio trascendental en el manejo del sistema contable y que era la automatización del mismo, aún más se había comprado también, un paquete de auditoria como complemento al contable. Por esta razón el auditor fue invitado a seguir colaborando con esta empresa, para lo cual fue ne cesario que recibiera la capacitación correspon diente e hiciera algunas revisiones previas en la implantación del nuevo sistema de acuerdo a las consideraciones pertinentes al caso.

Ahora nos encontramos en la situación de que habiendo hecho lo anterior se dispone a hacer una pequeña auditoría a los 2 estados financieros principales así como al módulo de cuentas por cobrar por considerarse de lo más importante.

El Auditor evaluó los controles de Organización administrativa y de procedimientos del cliente, para lo cual verificó los diagra-mas de recorrido de computadora, la disposición de los registros en las cintas y tarjetas, así como el diseño y procedimiento de los datos prueba. Algunas de las pruebas fueron conven- cionales; muchas otras necesitaron la creación de transacciones simuladas, encaminadas a pro- bar no sólo el procesamiento de rutina, sino - también los programas y controles de programa de computadora y los informes por excepción. Como resultado de esta revisión de pruebas, el auditor juzgó que los controles internos del - sistema eran satisfactorios.

En la siguiente sección se tienen las órdenes concretas que guiarán los pasos del estudiante para obtener los resultados que se necesitan,
#### ORDENES E INTERROGANTES

# a) ANALISIS Y PRUEBAS A EJECUTAR POR EL PAQUETE

- 1) Sumar y cuadrar el archivo e imprimir el total, así como cualquier difeténófa entre la suma de las partidas pendientes y el saldo individual por cliente.
- 2) Seleccionar e imprimir todas las cuentas superioresallímite de crédito y el saldo total con balance de crédito.
- 3) Preparar e imprimir un resumen de la antigue dad de saldos.
- 4) Seleccionar e imprimir para confirmación positiva las cuentas con saldo entre \$100,000 y \$510,000.
- 5) Seleccionar al azar e imprimir para confirma ción negativa el 10% de las cuentas restan- $\frac{1}{r}$ tes.
- 6) Imprimir listados de control de las cuentas seleccionadas para ser confirmadas.
- 7) Obtenga y analice un listado de estadísticas de clientes.
- 8, ) Obtener el Balance General para verificar el saldo de la cuenta de clientes.
- 9) Imprimir y revisar el Estado de Pérdidas y Ganancias para verificar las cuentas de resultados.
- 10) Obtener una proforma de dictamen de acuerdo **al criterio que se haya elegido, a** fin **de - concluir** en él, **la opinión final.**
- b) ANALISIS Y PRUEBAS EJECUTADAS SOBRE LA INFOR MACION OBTENIDA DEL PAQUETE.
- 1) Rastrear el saldo del total de cuentas por cobrar generado por el computador, hasta el control del diario y mayor y reconciliar cua lesquiéra diferencias.
- 2) Para todas las excepciones incluidas en los informes correspondientes, obtener explica ciones satisfactorias.
- 3) Considerar la necesidad de rectificar cuentas con saldos de crédito importantes.
- 4) Cotejar el saldo de clientes en el mayor, para ver si cuadra con el total de cuentas por cobrar.
- 5) ¿Qué conclusiones o datos importantes puede obtener del "Reporte de Estadísticas de Clientes"?
- 6) ¿Para qué le sirvió la Lista de control de las cuentas seleccionadas para su confirma-ción?
- ¿Qué porcentaje de clientes es incobrable y que ajustes recomendaría para corregirlo?
- ¿Qué observaciones importantes puede hacer al Balance General?
- 9) ¿Qué observaciones importantes puede hacer al Estado de Resultados?
- Llene la proforma de Dictamen que obtuvo del computador, de acuerdo a lo que analizó.

# ANEXO DEL CASO PRACTICO MANUAL DEL US UARIO

- Diagrama general de procedimiento
- Conexión por terminal
- Conexión por tarjeta

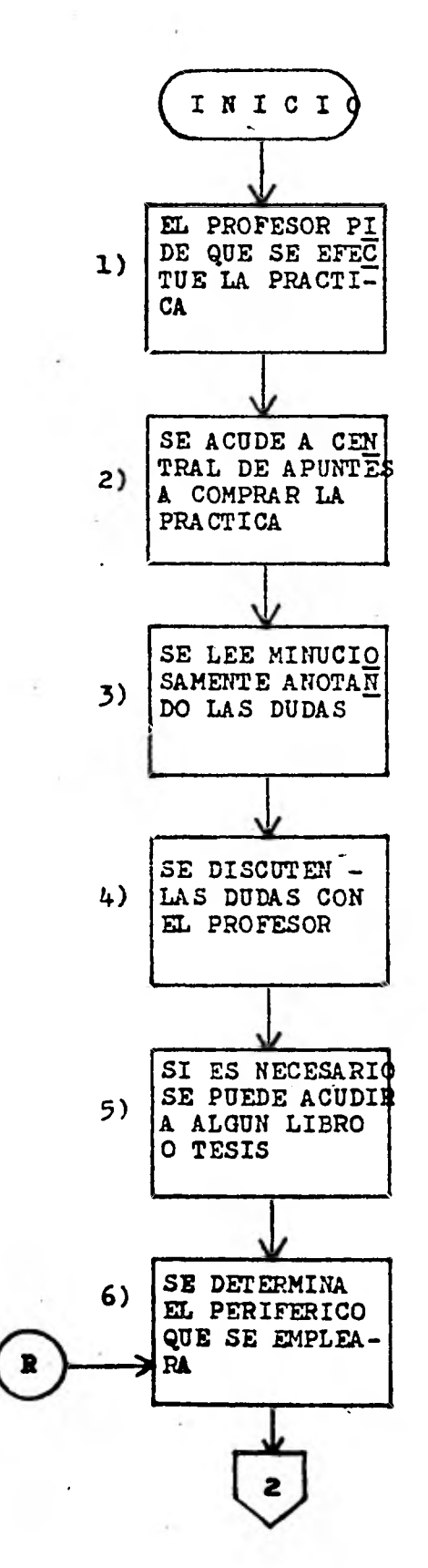

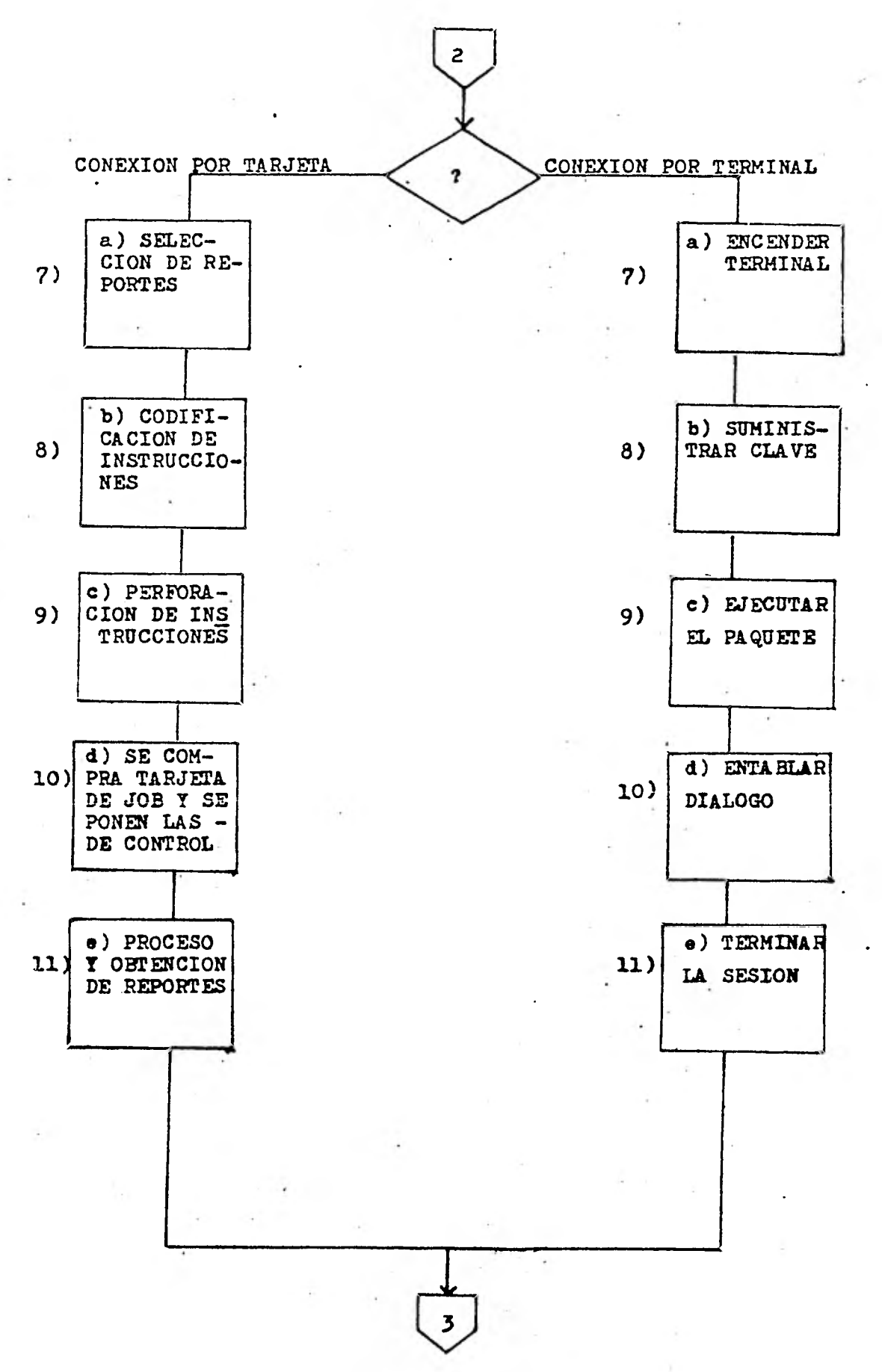

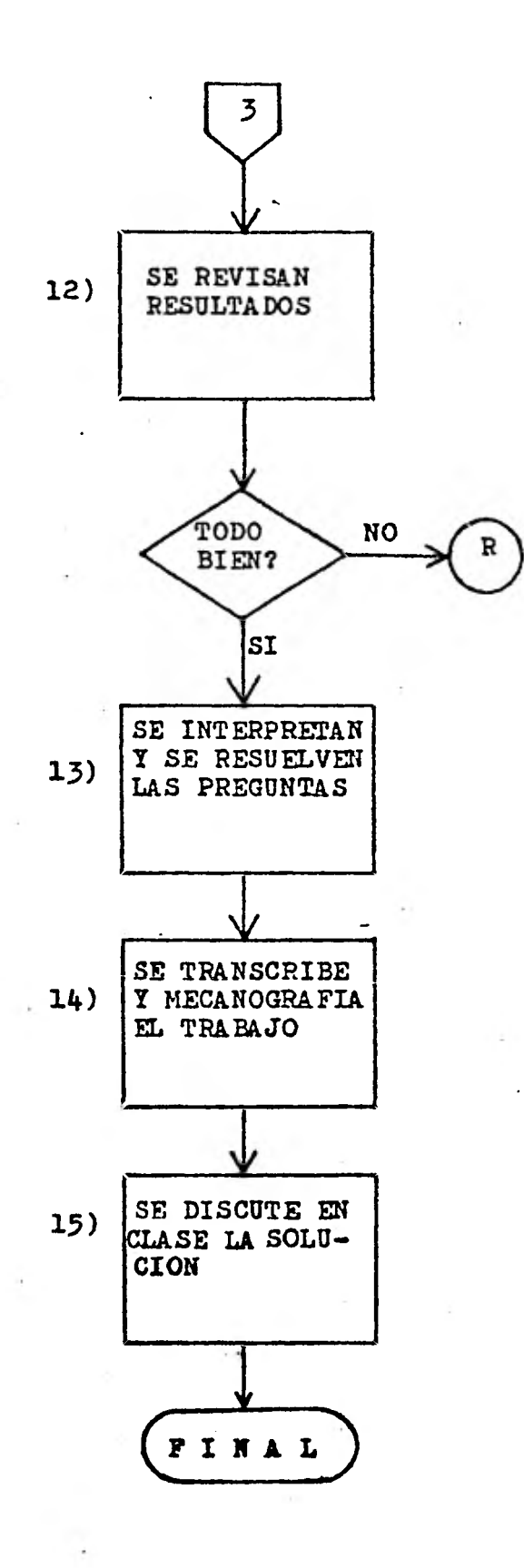

#### CONEXION POR TERMINAL:

En esta sección describiremos todos - los pasos necesarios para obtener reportes por medio de una pantalla de rayos catódicos:

- a) Encender la terminal.- En la figura 1 se pre sentan las consideraciones más indispensa- bles para ello.
- b) Suministrar la clave.- Enviando el USERCODE e inmediatamente después el PASSWORD.
- c) Ejecutar el paquete.- Una vez que la cone- xión está hecha el computador envía un promter ( # ); en ese momento se le dá el comando: RUN AUDICON.
- d) Entablar el diálogo.- La carcterística principal del Paquete cuando es ejecutado por - terminal, es el diálogo que se establece con el computador; a través de una estructura -jerárquica de tres niveles; esto es un siste ma modular.

En el primer nivel, denominado módulo principal, se puede seleccionar un número de - los siguientes:

- 1) Captura de archivos
- 2) Actualización de archivos
- 3) Reportes
- 4) Fin del proceso

En el segundo nivel el submódulo "re portes", que es el único que el alumno puede  $-$ actiar, se tiene:

- 1) Contabilidad General
- 2) Cuentas por Cobrar

3) Dictámenes

•

4) Regreso al módulo principal

Y el tercer nivel dependerá del número seleccionado, a continuación presentamos las -tres posibilidades:

El submódulo "Contabilidad General" con tiene:

- 1) Listado Diario
- 2) Listado Pólizas
- 3) Listado Mayor
- 4) Balanza de Comprobación
- 5) Estado de Situación Financiera
- 6) Estado de Resultado
- 7) Regreso a módulo reportes

El submódulo de "Cuentas por Cobrar" contiene:

- 1) Suma y cuadre total
- 2) Cuentas exceden límite
- 3) Resumen antiguedad saldos
- 4) % al azar de cuentas
- 5) Confirmaciones cuentas especial
- 6) Confirmaciones negativas, positivas
- 7) Control de cuentas de confirmación
- 8) Listado de estadísticas
- 9) Regreso a módulo reportes.
- El submódulo "Dictámenes" contiene:
- 1) Dictamen Limpio
- 2) Dictamen con abstención de opinión
- 3) Dictamen con opinión negativa
- 4) Dictamen con salvedad por falta a los principios de Contabilidad Generalmente aceptados o por incon- sistencia en las bases de aplica--

ción de los Principios Contables.

- 5) Dictámen con Salvedad por limitacio nes en el alcance de la revisión.
- 6) Regreso a módulo reportes

En resumen sólo se puede terminar en forma normal, pidiendo la salida en el módulo principal; o bien en forma anormal por un error o la falta de algún archivo.

La figura 2 presenta un diálogo comple to el cual especialmente para su presentación  $\bar{=}$ fue activado en un teletipo, que es una termi-- nal con impresora en vez de pantalla.

e) Terminar la sesión.- Una vez que se obtuvo salida, ya sea normal o anormal se envía el comando BYE (despedida) y se apaga la terminal. -En caso de que aparezca el mensaje REMOVE OR -- SAVE YOUR FILE, se le envía REMOVE y se vuelve a intentar el BYE.

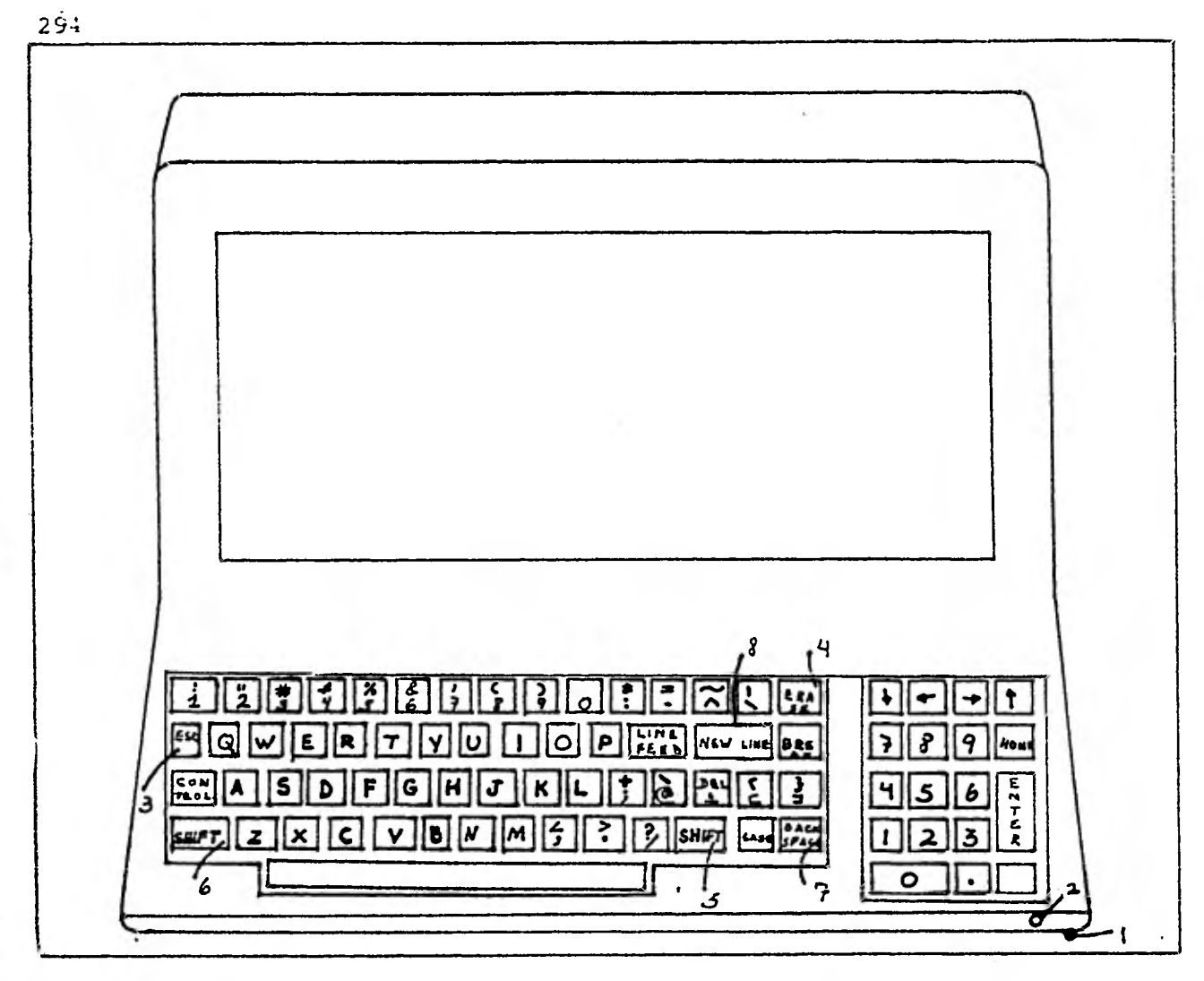

- 1.- BOTON DE ENCENDIDO
- 
- 2. LUZ INDICADORA DE ENCENDIDO<br>3.- ESC 6 BREAK.- INTERRUMPE EL DESPLIE GUE DE UN PROGRAMA O ABORTA UN PROGRA MA EN EJECUCION.
- 
- 4.- CONTROL Y ERASE.- BORRA LA PANTALLA.<br>5.- SHIFT.- NOS PERMITE TECLEAR EL CARAC TER SUPERIOR DE CADA TECLA.
- 6.- SHIFT Y DEL.- SE CANCELA LA LINEA QUE ESTAMOS TECLEANDO
- 7.- BACK SPACE.- NOS PERMITE RETROCEDER EN LA LINEA QUE ES-TAMOS TECLEANDO PARA CORRE--GIRLA.
- 8.- NEW LINE O ENTER.- ENVIA LA LINEA TECLEADA A LA COMPUTA-DORA.

FIGURA 1

 $\mathcal{A}$ 

 $100$ RHOZUGIZO CAMDE 30,1401 YOU ARE CIFCAUL(65) 200. **AFRIER DSERCODE PLEASE** 300 400.  $ICR2/F5n$ # UEFAULI PRINT DESTIGATION=SITE 500 #3FSS10N 6353 19:35:11 00/27/81 600 700 añö. RUN AUDICONZIERNINAL *BRONILLIG* 6354 900 REAMODILD PRINCIPAL OF AUDICONARY 1000 1100 1200 WIE ACTIVIDAD HESEA EJHCOTAM? 1300 1. CREACION OF ARCHIVOS 1400  $2 - ACIUAI 1ZACION$ 1500 3.- DUTENCTUN DE MEMBRIES 1600 4.- FIN PEL PHOCESO 1700  $\rightarrow$ 1800 -5. 1900. A + + NODULO REPORTES + A + 2000 2100 OIL TIPO DE REPORTE DESEA GENERAR? 1. - CONTABILIDAD GENERAL 2200 2300 2.4 CUENTAS POR CONFIRM 2400 **LALE DICTAMENES** 2500 4. - REGRESO A MODULO PRIDCIPAL 2600.  $\rightarrow$ 2740  $\mathbf{1}$ 2800 \*\*\* MODILO CONTANTLIDAD GENERAL \*\*\* 2400 3000 OHE ESTADO FINANCIEND DESEA ONTENEN? 1,- LISTADO DIARIO 3100 2. Listano of Poutzas 3200 3300  $5 - 151400$  MAYOR 4,- BALANZA DE COMPROBACTON<br>5,- ESTADO DE SITUATION FIRANCIERA\*<br>n- ESTADO DE PESHITADOS<br>7,- REGRESO A SODULO DE REPORTES 5400  $3500$ 3600 3700 **ARDD** ు 3900  $\mathbf{I}$ -4000 WH. ESTADD FINANCIERD OFSEA DHIENER? 4100 1.- LISTADO GIARIO 4500 <sup>3</sup><sub>1</sub> - 1181App pr POLIZAS 4500 3.- LISTADO FAYOR H. - HALANZA DE COMPEDIACION<br>5. - ESTADO DE SITUACION FINANCIERA<br>7. - ESTADU DE RESULTADOS -4400 4500 4600 4700  $J_{\rm{B}}$  = at Gef SH  $\,$  a -stift! [ (). HE -st PHR [ E.S.  $\,$  . .  $4500$  $\rightarrow$ 4900  $\ddot{\cdot}$ Une estable ethnicited in sea untered? 5000 d, - LISTANO DIAPTO 5100 5200  $2. - 1181400$  if POLIZES 5300  $\mathbf{E} = \mathbf{I}$  is taken framew 5400 3. - HALASZA DE COSPRODACIÓN.  $54 - 181400$  iff S1104(101) F1586(1198)<br> $64 - 181300$  iff RES0(13008) 5500 5600 5700 72- Stride Steam Supplier of Struckles

N G **UT** 

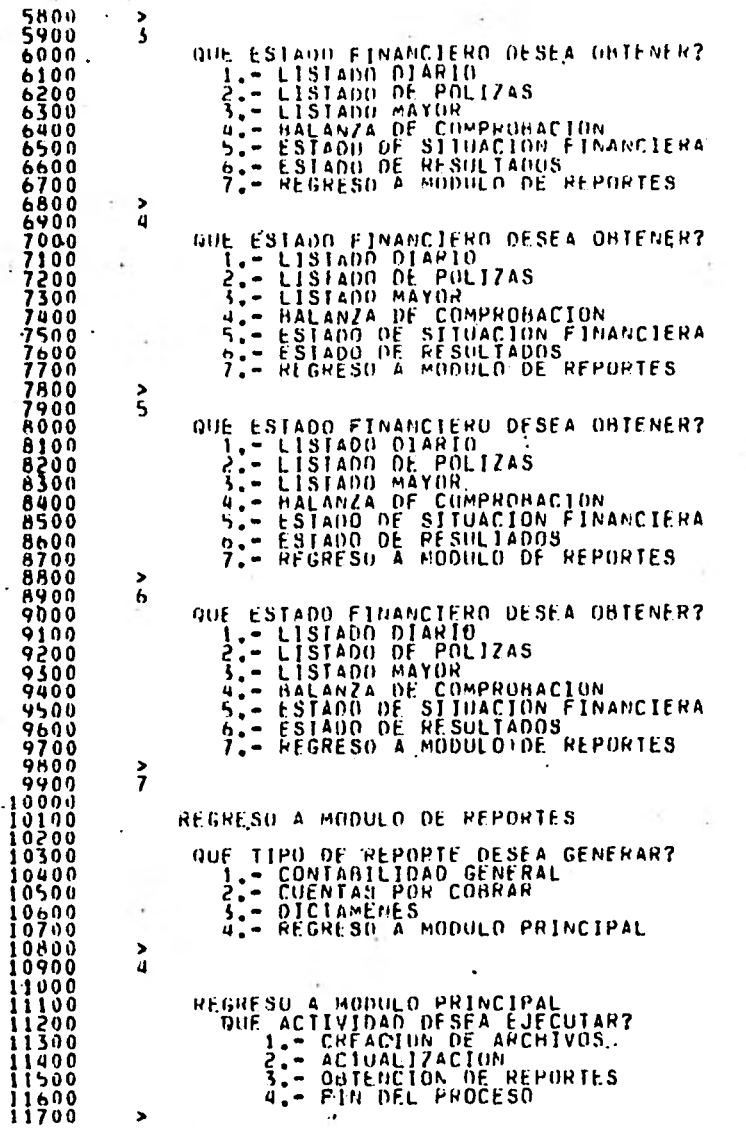

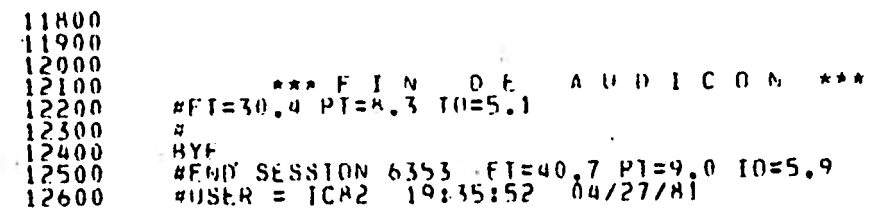

 $\mathbf{v}$ 

 $\label{eq:2.1} \frac{1}{\sqrt{2}}\left(\frac{\sqrt{2}}{2}\right)^{\frac{1}{2}}\left(\frac{\sqrt{2}}{2}\right)^{\frac{1}{2}}\left(\frac{\sqrt{2}}{2}\right)^{\frac{1}{2}}$ 

the control of the con-

the control of the control

the control of the control of the control of

 $\sim$ 

 $F15URA$  2

the control of the control of the

the control of the con-

y,

CONEXION POR TARJETA:

En esta sección describiremos todos los pasos necesarios para obtener reportes por me- dio de un lote de tarjetas.

a) Seleccionar reportes.- Ya sea de acuerdo a las peticiones concretas, o bien al criterio - del estudiante se seleccionan los reportes que se van a requerir. En la sección anterior, "Conexión por terminal" se encuentra una lista exhaustiva de los mismos.

b) Codificar instrucciones.- Haciendo uso de una hoja de codificación de datos y siguiendo las -- " reglas" que aquí enunciamos, el alumno preparará su lote de instrucciones necesarias para la obtención de los reportes previamente seleccionados.

Reglas de Codificación:

i) Tarjetas de comandos ii) Tarjetas de opciones

i) De comando.- Estos se llaman así porque orde nan al paquete la ejecución de una nutina en par ticular; se tienen tres tarjetas de comandos en el sistema:

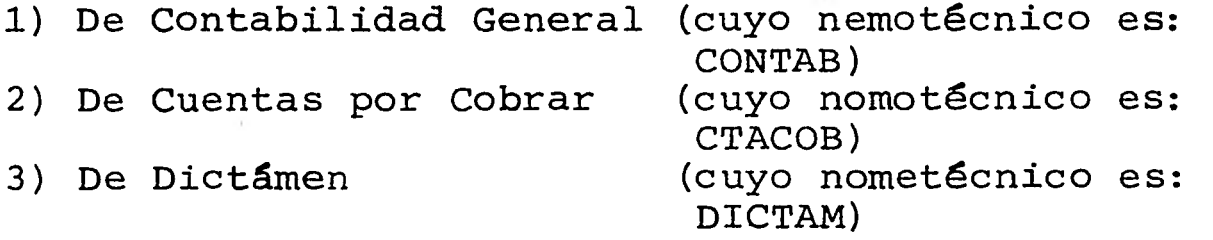

El formato de estas tarjetas de comando es: Columna 1 a la 6: El nemónico del submódulo.

# Columna 7a la 10: en blanco

Columna 10 a donde llegue: una lista de números

La lista de números puede ir con comas o espacios y son los reportes que se desean. sea que para pedir un listado es necesario sa-ber a cual de los tres submódulos pertenece y qué número le corresponde. En las primeras -tres instrucciones de la figura 3, se está pi- diendo:

- De contabilidad General (CONTAB), el balance general y el estado de resultados.
- De cuentas por Cobrar (CTACOB), el reporte -de cuentas por cobrar con un 20% del archivo.
- De Dictámenes (DICTAM), el dictámen normal.

ii) Las tarjetas de opciones se colocan siempre después de una tarjeta de comando y sirven como complemento de estos; la **tabla 1** es un sumario de las opciones existentes. Nuevamente nos remi timos a la figura 3 para ver ejemplos.

El formato de la tarjeta de opciones es:

- De la 1 a la 8: la palabra OPCIONES

- La 9 va en blanco

- De la 10 a donde llegue: el contenido de la opción (ver tabla 1).

De los errores más lógicos que se pueden dar en la codificación y perforación del - lote de tarjetas pueden ser:

- Que no se deletree bien la palabra clave del comando (Ej: CTASCOB, OPSIONES).

#### CONTRALORIA GENERAL DEPARTAMENTO DE PROGRAMACION

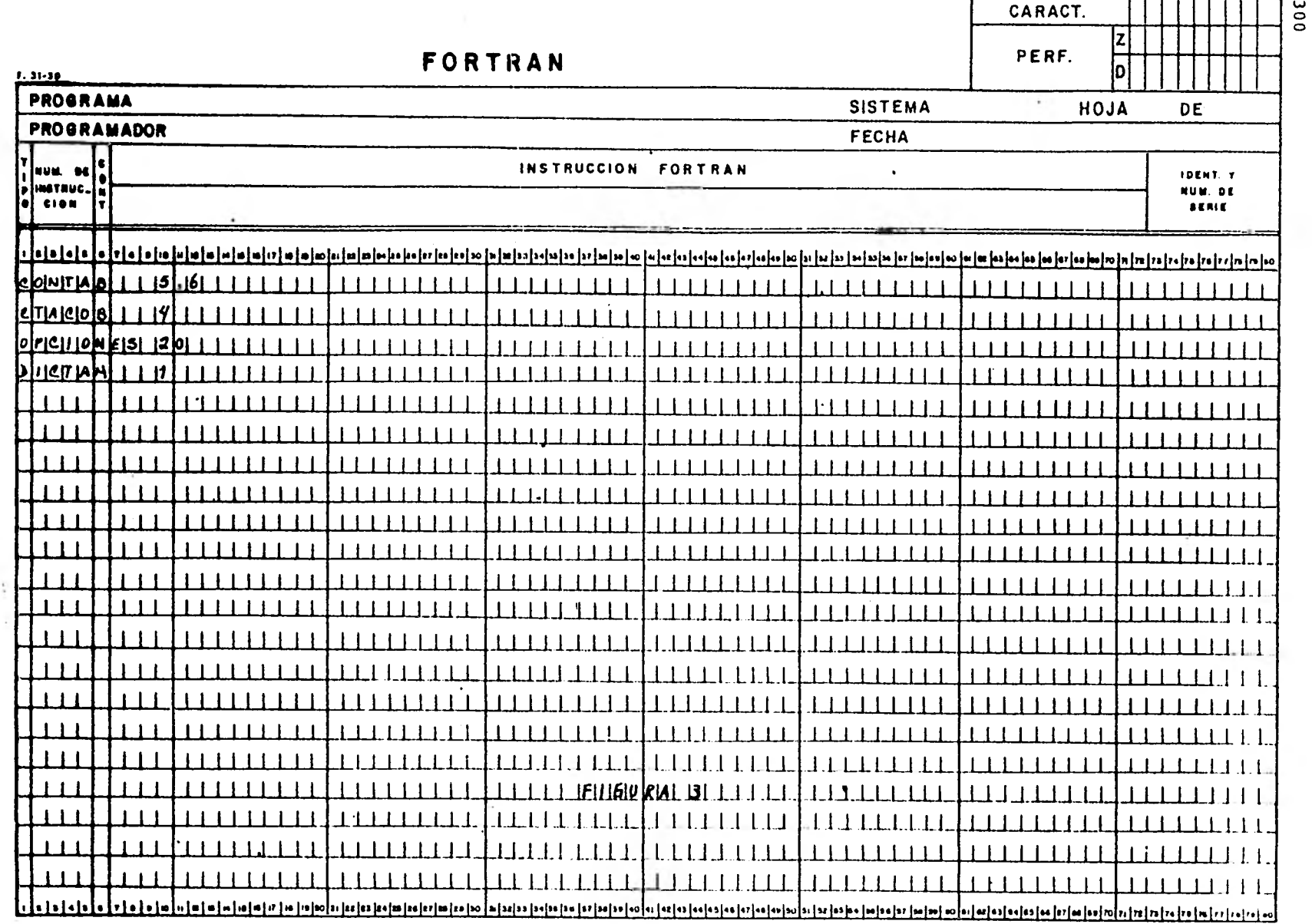

- Que no se inicie en la columna 1 la palabra clave
- Que no inicie en la columna 10 la lista de nú meros.
- Que en lugar de algún número se ponga alguna letra
- Que se pida un reporte fuera de rango (ej: en DICTAMEN, no existe el reporte 6)
- Que no esté bien colocada alguna tarjeta de opciones.
- Que se requiera la tarjeta de opciones y no se haya puesto.
- Que no requiera una tarjeta de opciones y se haya puesto alguna.
- Que el contenido de la opción no sea alguno de los posibles o estén trastocados éstos. (ver tabla 1).

c) Perforar las instrucciones.- El medio legi- ble por el computador en este caso es un conjun to de tarjetas especiales para ese propósito.  $-$ Si se usó la hoja de codificación de la figura 3, esta servirá de guía para hacer el pase a - tarjetas. En la figura 4 presentamos el teclado de una perforadora de tarjetas así como una breve descripción de su modo de empleo.

d) Comprar tarjeta de JOB y ponerlas tarjetas de control.- El sistema de control maestro no puede entender las instrucciones de nuestro paquete, si antes no hacemos el llamado al mismo; es por esto que hay que poner unas tarjetas de control maestro que le indiquen al programa supervisor de la computadora. El nombre de nuestro paquete, el código empleado (EBCDIC), la clave del usuario, la cola a la que se entrará, el nombre de JOB, etc. En la figura 5 presentamos el lote de tarjetas de control que usa el -

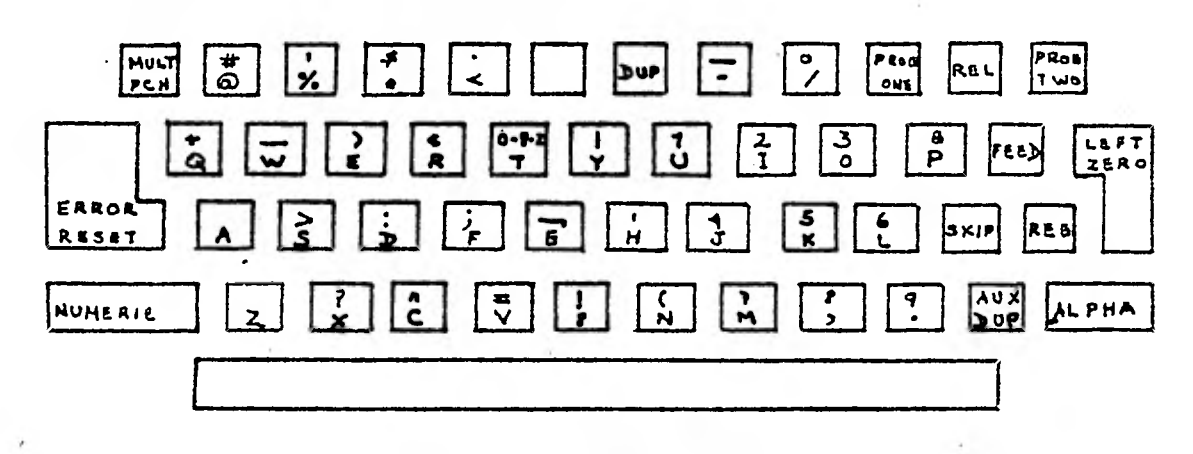

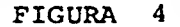

**Como puede apreciarse el teclado es muy similar al**  de escribir; la diferencia es que este sirve para hacer per**foraciones en tarjetas especiales llamadas IBM. Otra diferen cia es que existen teclas aue realizan funciones especiales de las cuales daremos una breve explicaci6n,seleccionando las de uso más común.** 

FEED.- Después de colocar un grupo de tarjetas en la tolva **de alimentación, parte de arriba a la derecha, con este bo tón se puede suministrar una tarjeta.** 

**REG.- No basta con alimentar la tarjeta, para poder empezar**  a perforar, es necesario registrarla y esto se logra opri- **miendo este botón.** 

**NUMERIC.- La máquina por ausencia de una contraorden, opera en forma alfabética esto es que en cada tecla se perfora el caracter de la parte inferior de la misma; de tal forma de que si el usuario desea perforar números que están en la par te superior, deberá oprimir la'tecla NUMERIC; en otras pala= bras es una especie de SHIFT en máquina de escribir.** 

**MULT PUNCH.- En ocasiones es necesario; poner tres o cuatro**  perforaciones en la misma columna, esto puede lograrse opri**miendo esta tecla, la cual detiene el carro de avance; arri**ba del teclado hay una ventanita que permite ver en que co-**lumna nos encontramos.** 

equipo BURROUGSH, así como el primer ejemplo de la figura 3.

e) Proceso y obtención de reportes.- Finalmente los dos últimos pasos a sequir son: primero, acudir al centro de cómputo con el lote de tarjetas para procesarlas y segundo, cuando se reciban los resultados, verificar que no haya anormalidades; en caso de error en algunas de las tarjetas se recomienda ver en el punto b) de este mismo apartado: "Los errores más 16gi- cos que se pueden dar".

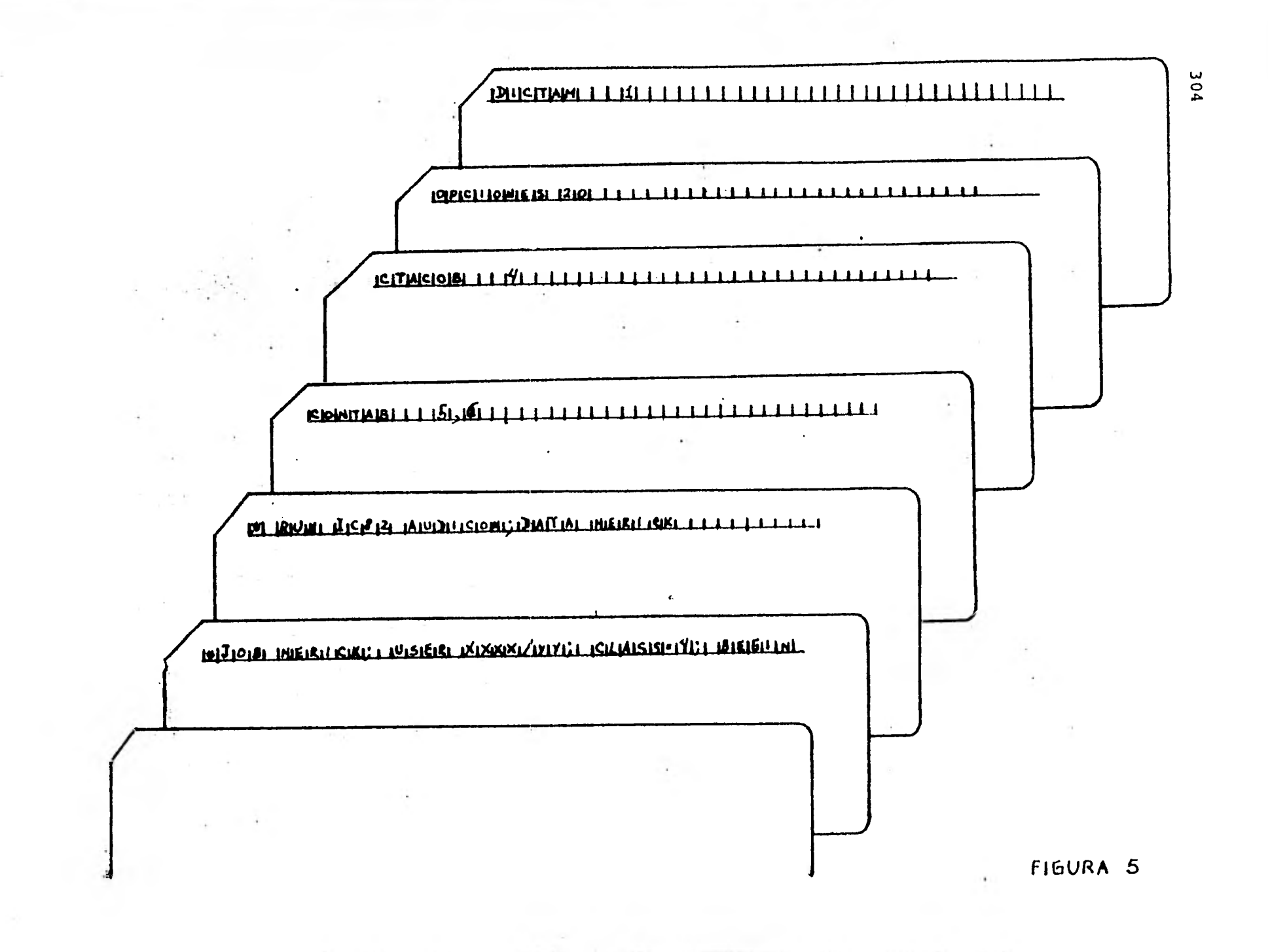

TABLA 1

TABLA DE OPCIONES

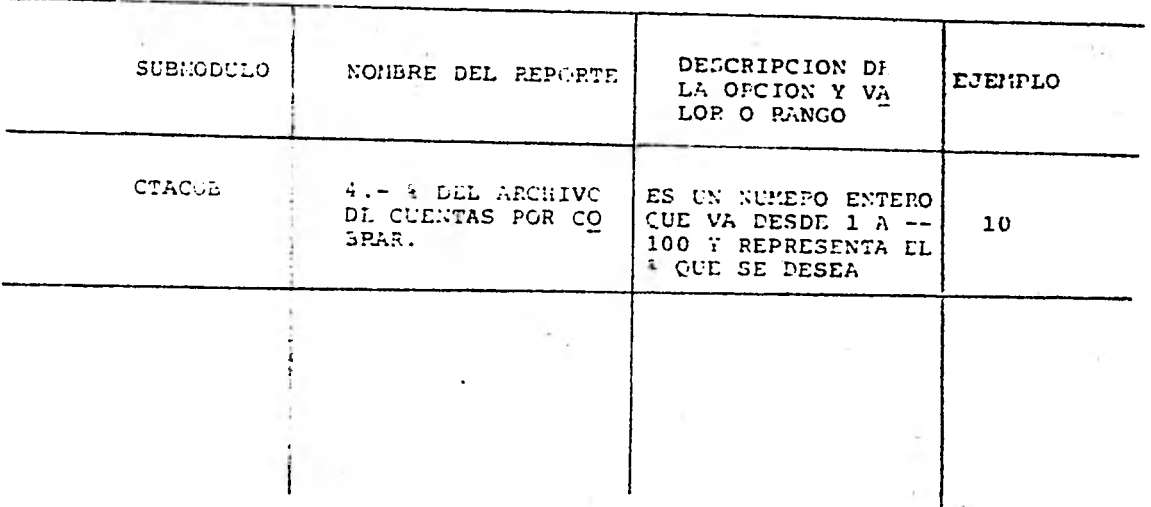

:07A.- No obstante sólo se requería una sola opción, preferimos crear la tarjeta comando, para que si en el futu-<br>ro se desea proseguir este trabajo, se tenga abierta<br>la posibilidad.

×.

 $\sim$ 

£,

# CONCLUSIONES

- 1.- El uso de las computadoras han traído consi go dos nuevos enfoques al auditor, aparte  $=$ del ya tradicional en forma manual:
	- a) Auditoria con el computador
	- b) Auditoría al uso del computador
- 2.- Existen Agrupaciones de Auditores en Informática tales como la AMAI que son un síntoma de gran importancia que han venido toman do estas técnicas,
- 3.- Se puede ver una marcada tendencia a escribir sobre estos tópicos, a través de diversos medios tales como: libros de texto, revistas, tesis, artículos, etc.

 $\mathbf{v}$ 

4,- En forma general se puede decir que una com putadora bien planeada en cuanto a su com-pra y optimamente usada, nos proporciona lo que busca cualquier Organización y que es ahorro de costo y tiempo. Por otro lado po demos decir que las principales limitacio-nes que tiene son actualmente:

-Que se requieren grandes gastos para ini-ciar a operar el sistema. -Mano de obra especializada -Estudios previos de viabilidad y factibili dad que permitan planear su uso y compra.

5.- El auditor puede usar el PED en dos formas ál desempeñar tareas relacionadas con la existencia y la evaluación: Un método es - usar los grupos o conjuntos de tarjetas de prueba, y el otro es usar los programas de auditoría de la computadora.

6.- Al usar esta herramienta nosotros podemos tener:

Ventajas.

- -Mejor conocimiento del Sistema del Cliente al revisar el PED
- -Area más extensa de actividad tanto finan ciera como de operación.
- -El procesamiento integrado de datos obliga al auditor a adentrarse más a fondo en las auditorías de operaciones del clien- te.
- -Los registros que la máquina proporciona y que antes era impractico obtener, son muy útiles y valiosos.
- -Se manejan tipos más representativos de transacciones y datos prueba representati vos.
- -Más tiempo para examinar actividades que aumente la capacidad informativa del audi tor hacia sus clientes.
- -Se pueden hacer pruebas más frecuentes y revisiones en período de operación durante el año.

Desventajas

- -SI: costo de elaboración de datos prueba, programas y de operación del equipo.
	- -Requerimiento de nueva tecnología
	- -Necesidad de auditores con capacitación técnica y experiencia
	- -Se hace indispensable una planeación anti cipada en la mayoría de las Instalaciones PED.
	- -Hace que el auditor durante la conversión no tenga un fácil acceso a los programado res y al personal de diseño de sistemas.
	- -Se deben tener conocimientos sobre la for ma de operar los computadores y los méto<sup>-</sup> dos de procesamiento de datos deben ser -

## extensos y concretos.

-Para que el auditor auxilie a la Directiva de la Organización, deberá participar en: La etapa de diseño, implantación y - mantenimiento de los sistemas.

7.- En la actualidad el auditor no necesita - aprender a programar, ya que existen Pague tes tales como el Audit Analyzer, Audittape, Auditpak, Marck IV Auditor, Audex etc., que fueron diseñados con el propósito de:

> -Proporcionar independencia al auditor, en el uso de la computadorazen su'trabajo. -Aumentar la gama de técnicas disponibles para los auditores.

- -Disminuir la experiencia y conocimientos especializados en la tecnología de la com putación, por parte de los usuarios.
- -Proporcionar una alternativa a la auditoría no automatizada en aquellos casos en que ésta no resulta aplicable.
- -Emplear la exactitud y velocidad de las computadoras para fines de auditoría, con el propósito de reducir la necesidad de hacer revisiones manuales.
- -Permitir de manera sencilla el acceso a la información generada por una amplia va riedad de sistemas de computación, almace nada en formatos legibles sólo por computadoras.
- -Facilitar la ejecución de las funciones de auditoría más importantes, en forma ge nérica y modular por medio de computado-ras.

Cabe anotar que los paquetes no sólo traen consigo ventajas, sino que también traen ventajas.

- **8.- La modernidad ha venido enfatizando el nue**  vo reto que se le ha impuesto tanto a la  $=$ **Auditorla Interna, como a la Auditoria Externa y que obliga- al Licenciado en Contaduría a capacitarse para enfrentar el inmi nente cambio.**
- **9.- Las computadoras han impactado fuertemente a los Sistemas de Información incluyendo el Contable, ya que son una herramienta - que producen ahorro de tiempo y costo.**
- **10.- Respecto a las Técnicas de Auditoría, pode mos concluir que no todas se pueden apoyar en el auxilio del computador, sin embargo**  pueden ser automatizables tres de ellas **saber:** 
	- **Estudio General**
	- **Análisis**
	- **Cálculo**

**Además de que otras actividades pueden - verse auxiliadas por este instrumento como son: la confirmación y la comprobación.** 

- **11.- Se. requiere que el auditor cuente con preparación técnica en aspectos tales como:** 
	- **Conceptos básicos de informática**
	- **Diseño de sistemas**
	- **Programación de computadoras**
	- **Estándares de documentación**
	- **Análisis de sistemas**
	- **Técnicas de diagramación**
	- **Control Interno en un departamento PED**
	- **Organización y operación de un centro de proceso**
	- **Técnicas de auditoría aplicables**
- 12.- Es importante señalar que la computadora no es la panacea o cuerno de abundancia que venga a resolver todos los problemas de información por lo que abra que valorar su uso y abuso.
- 13.- En una Instalación PED, si no existen medi das de Control Interno adecuadas, el auditor no tendrá qué responsabilizarse de nada y puede abstenerse de dar su opinión.
- 14. Los Controles se pueden aplicar a cuatro grandes áreas de la empresa; Gerencia, Ins talaciones de Hardware y Software, Systemas y Programación, y Operaciones.
- 15.- Existen técnicas especiales para hacer el Control Interno del PED entre las cuales podemos mencionar: Datos prueba, verificación del diagrama de bloque, prueba en paralelo, prueba integrada, cuestionarios.
- 16.- Los Auditores en Informática, son profesio nales que conocen las técnicas de audito-ría, la contabilidad, la teoría de sistemas y además deben tener conocimientos de PED, tales como:
	- Metodología de análisis y diseño de sistemas
	-
	- Funcionamiento del equipo
	- Conocimiento de los lenguajes
	- Secuencia de operaciones de los sistemas
	- Comunicación con los informáticos.
- 17.- La auditoria con el Computador, tiene dos grandes enfoques:
	- 1) Presencia del auditor en la gestación del Sistema Informático.
- 2) Presencia del auditor en el uso de un paquete de auditoria.
- 18.- La computadora se encuentra constituida por un aspecto físico o concreto que se de nomina Hardware y por otro componente abstracto que es el que le da vida y cuyo nom bre es Software, esto es todos los programas que se encuentran residentes en el -equipo y que son los que permiten la inter acción hombre-máquina.
- 19.- Las pantallas para conectarse a una computadora debido a que emiten la información a través de rayos catódicos, han logrado desplazar en gran medida el papel.
- 20.- Cuando el auditor participa en la Gesta- ci6n del Sistema, debe abocar más sus es- fuerzos hacia el desarrollo del sistema que a la programación del mismo.

## RECOMENDACIONES

- 1.- Se recomienda consultar en antecedentes (1.1) a todas aquellas personas que se quie ran iniciar como Auditores en Informática, consultando las citas mencionadas.
- 2.- En una de las conclusiones se habla de las ventajas y desventajas del uso de esta herramienta en la auditoria, se sugiere acudir al Centro de Cómputo o á un especialista en la materia para probar o disprobar di chos pros y contras.
- 3.-- La explotación de la herramienta que dan --. los paquetes de auditoría, se puede lograr planeando detalladamente su implantación, evaluando y probando todas lás facilidades que posee y capacitando a todos los auditores internos y externos ast como a todas - las personas involucradas,
- 4.-'Consideramos conveniente que sea automatiza do primero el Sistema Contable antes que el Sistema de Auditoria y además damos prefe- rencia al uso de paquetes en vez de la programación de dichos Sistemas, ya que los pa quetes existentes son de gran calidad a principio razonable.
- 5.- Se recomienda que en alguna materia del Plan de Estudios existente en la UNAM, tal como sería en la materia Prácticas de Audi**toria se hablace algunos aspectos tratados**  en este trabajo; además de que sugerimos se **emplee el caso práctico descrito en esta obra (Capitulo V).**
- 6.--Es pertinente que el alumno de la Facultad tome uno o dos cursos de programación, los

7.- Exhortamos a aquellas personas que quieran profundizarse en estos aspectos estudiar el cuadro de conocimientos recomendados - por el American Institute of Certified Public Accountants, el cual le dará una idea al estudiante del grado de profundidad con que debe conocer estos temas.

PED.

- 8.- De las técnicas mencionadas para la evalua ción de controles, recomendamos la de la  $\overline{z}$ prueba integrada, porque cómo su nombre lo indica permite al auditor revisar panorami camente todos los aspectos de sistemas.
- 9.- Para efectos de nuestro paquete recomendamos usar el método de la Terminal, en vez del de tarjeta, debido a que es más flexible y nos va guiando.
- 10.- Se recomienda a los profesores que quieran usar el caso práctico, determinen ellos mis mos sus datos, para que tenga un sentido  $\overline{-}$ de situación real la práctica.
- 11.- Para usar una computadora es preferible a diferencia de cualquier otro periférico, usar terminales con pantallas, ya que para hacer uso de estas máquinas, básicamente se necesitan saber tres cosas que son rela tivamente simples las cuáles son:
	- Un lenguaje de programación como puede ser el Basic.
	- Un lenguaje de control como puede ser --Time Share.
	- Paquete que se vaya a usar como puede -ser el File Mantenance.
- 12.- Cuando un Sistema vaya a ser implantado se recomienda elaborar un manual especial de implantación del sistema, que incluya acti vidades y procedimientos que sólo se lleva rán a efecto en el arranque del Sistema.
- 13.- Para efectos de difundio y distribuir la práctica ès conveniente que se imprimiera en mimeógrafo y se vendiera en Central de Apuntes de la Facultad de Contaduría y Administración.
- 14.- En el punto IV.4.3 Se dan unas reglas prác ticas para la elaboración de proformas; dada la gran importancia que tiene una forma o formulario se sugiere tener en cuenta dichas reglas.

#### BIBLIOGRAFIA

Libros de Texto

- (1) Porter, W. T. Auditoria de Sistemas electr6nicos. México: Herrero Hermanos, 1977.  $51 - 65$
- (2) Vilchis, F. La Auditoría y el procesamiento electr6nico de la información. México: IMCP, 1972. 239,240,243,246,333-348.
- (3) Martínez, M. Procedimientos de control en computación. México: IMCP, 1979.
- (4) Osorio, I. Auditoria I. México: Ecasa. 1978

## Revistas

- (5) Instituto Mexicano de Contadores Públicos. Retos a la profesión. Revista Contaduría - Pública, Octubre 1977, 20-25
- (6) Colegio de Contadores Públicos. Auditoría en Informática. Revista Dirección y Con-trol, Febrero 1977, Núm. 174, Vol. XVIII.- $37 - 41$
- (7) Informatics, Inc. Mark IV/Auditor. 1977
- (8) General Information Manual, The Audit Analyzer. Program Products Incorporated,

Tesis

(9) Chichil, H. D. La Auditoría y el cómputo electrónico de datos: Seminario de investí gación, México: UNAM, 1977.

## 31.6

### Boletines

(10) EDP Auditors Asociation Inc. Los objetivos de control. 1977.

#### Ponencia

(11) Lazcano, S.J. M. El procesamiento electrónico de datos como herramienta del auditor y como ámbito de su intervención. 1979

# Periódico

(12) Computer word/México, El periódico para la comunidad de la computación. Vol. 1, Núm.3 Año 1, México, D.F. 2 de Junio de 1980. - pág. 1

## G L O S A R I 0

Acceso (access)

Acceso al azar: (Random access) Descripción de los dispositivos de almacenamiento, en el que se requiere para recuperar datos, no se afecta significativamente por la localización de los datos.

Acceso del usuario (usar access) El acceso al computador está disponible a un usuario al que se le ha asignado un código de acceso, limitandose, así a las especificaciones o a las necesi dades del usuario, el uso del computador.

Acceso directo (Direct access) Perteneciente a los dispositivos de almacenamiento en que el - tiempo requerido para recuperar los datos es independiente de la localización física de los datos.

Acceso en serie (perial access), Acceso secuencial (sequentual access), descripción de un dis positivo de almacenamiento donde el tiempo de  $=$ acceso depende de la localizaci6h de los datos.

Algoritmo (algoritm) Un conjunto de reglas bien definidas para resolver un problema en un número finito de operaciones.

Almacenamiento (Storage)

Almacen memoria (Store) Descripción de un dispo sitivo o medio que puede aceptar datos, detener los y entregarlos, cuando se soliciten posterior mente.

Almacenamiento auxiliar (Secundary Storage) almacenamiento que ayuda al almacenamiento prin cipal interno de un computador.

Almacenamiento interno (store main satorage) El almacenamiento direccionable de un computador digital, directamente bajo control de la unidad central del computador.

Archivo (file)

Archivo (file) : Conjunto de registros relaciona dos lógicamente y tratados como una unidad.

## Por contenido:

Archivo maestro (master file) Contiene datos - idénticos permanentes, hist6ricos o estadísti cos. También puede llamarse archivo del estado actual.

Archivo de transacción (transaction file) Con- tiene nuevos registros o modificaciones a los existentes y se usa para actualizar el archivo maestro.

Archivo de respaldo (Backap file) sólo usado si el archivo maestro se destruye, para la recreación de los datos.

#### Por forma de procesamiento:

Archivo de entrada (imput file) Archivo que con tiene los datos usados para actualizar durante la corrida.

Archivo de salida (output file) Los datos proce sados y actualizados son contenidos por este  $-\frac{1}{2}$ archivo.

 $2+2$ 

# Por la organización:

Archivo secuencial (sequéntial file) todos los registros aparecen en el archivo en una secuencia predeterminada y ellos deben procesarse uno por uno a la vez y empezando con el primero. La actualización de un archivo secuencial requiere la creación de uno nuevo.

Actualización (aplate) archivos y o registros en el archivo existente son modificados y un -nuevo archivo, actualizado, se crea.

Auditoria (Auditor): Examen crítico que realiza un Licenciado en Contaduría o Contador Público independiente, de los libros y registros de una entidad, basado en técnicas especificas con la finalidad de opinar sobre la razonabilidad de la información financiera.

Caracter (standing): Es un dígito decimal, le- tra o símbolo especial.

Código (code)

Código: Conjunto de reglas que se utilizan para convertir datos de una representación a otra

Código numérico (numerical code) Conjunto de dl gitos decimales, representando una entidad única.

Código alfabético (alphabetic code) Conjunto de letras que se usan de igual forma que el código numérico, sólo que es más fácil de aprender.

Compilados (Compiler) Un programa que traduce un programa escrito en un lenguaje de máquina que pueda reconocer el compilador.

Computadora (Computing) Dispositivo capaz de aceptar información, procesarla y entregar los resultados de este proceso de este proceso en forma operante.

Compatibilidad (compatibility) Grado en el cual el Hardware y el Software de un computador puede intercambiar con el Hardware y solftware de otro computador.

Consola (Console) Dipositivo, generalmente de presentación visual por pantalla, que sirve para que el operador del computador pueda comuni carse con él.

Dato (Data)

Dato (data) Se refiere a un conjunto de hechos que solo sostienen o tienen poco, significado, pero como grupo permiten relaciones con signifi cado.

Dato de prueba (Test data) Entradas al mismo - sistema que guardan el mismo formato de los datos reales que sirven para probar los programas del sistema **a** implementar pero que permiten al analista el medir lo completo del sistema.

Depuración (dolbeg) Detecta, localizar y elimi-nar errores en los programas y/o en el funciona miento deficiente del equipo.

Diagrama de Bloque (block chart) Representa- ción gráfica en forma general de las operacio nes.

Diagrama de flujo (flow chart) Representación gráfica de la solución paso a paso por medio de símbolos y líneas interconectadas.
## Documentación (documentation)

Documentación (documentation) Preparación de - documentos, durante el análisis del sistema y la programación subsiguiente, que descubren al sistema en su totalidad.

Documento fuente (informed document) Papel original en el cual se registran los detalles de la transacción.

Equipo (hardware) Término usado para referirse a las unidades físicas que constituyen un siste ma computacional; contraste con el soporte de  $=$ programación (software).

Equipo periférico (peripherical hardware) pispo sitivos de entrada y salida y de almacenamiento auxiliar del computador.

Fuera de línea (off-líne) Término que describe personas, dispositivos, o equipos, que no están en comunicación directa con la unidad central de proceso del computador.

Generador (Generator) Programa de computación que constituye otros programas para ejecutar - un determinado tipo de operación.

Heurística (Heuristio) Método para resolver pro blemas por medio del cual se descubren las solu ciones, evaluando el proceso hacia el resultado final.

Información (Information) Datos que han sido - procesados para obtener un resultado específico de relaciones.

Intrucción (instruction) conjunto de caracte res que se usan para dirigir un sistema de pro $-390$ 

cesamiento de datos hacia una operación.

Interfase (Interfase) Se refiere a un enlace de comunicación entre dos dispositivos diferentes.

Lenguaje (Languaje)

Lenguaje (Languaje) Conjunto de reglas y con- venciones que se emplea para llevar la información.

Lenguaje conversacional (Conversational language) Lenguaje de programación orientado a la ter minal, que permite al usuario de la terminal  $-$ "Conversar" con el Software del computador, - mientras desarro y/o ejecuta un programa.

Lenguaje máquina (Machine language) Lenguaje - que la máquina emplea directamente.

Lenguaje de programación (Programme language) - Lenguaje que se usa para expresar programas. --Los principales son:

BASIC (Beginners All-Purpose Symbolic Instruc- tion Code) Código de instrucciones simbólicas con propósito múltiple para principiantes.

COBOL (Coman Business Quented Language) Lengua je común orientado hacia los negocios.

FORTRAN (Formula Traslation Language) Lenguaje traductor de fórmulas PL/1 (Programming Language 1) Lenguaje de programación 1.

RPG (Report Programa Generator) Programa Genera dor de reportes.

Memoria (Memory) lo mismo que almacenamiento

Microsegundo ((Micorsecond) Una millonesima de segundo.

Milísegundo (Millisecond) Un milésimo de segundo.

Minicomputador (Minocomputer) Computador de pequeño costo, relativamente rápido pero con capa cidad algo limitada en dispositivos de almace-namiento y de entrada y de salida. 1

Lengua Universal (Universal Language) cuando el lenquaje se utiliza en cualquier país.

Nemotecnia (Nemoric) Arte de aumentar el alcance de la memoria.

Nemotecnico (Nemoric) Que sirve para facilitar la memoria.

Monosegundo (Nonosecond) Un mil imillonesimo segundo.

Organización Informal (irregular organization) Indica que la Organización no siempre funciona según lo muestra el organigrama formal.

Paquetes (Package) Un programa o serie de pro- gramas escritos para uso general de una aplicación específica.

Palabra (Word) Un grupo de bits o caracteres considerados como una entidad y con posibilidades de almacenar en una localización de almacenamiento.

PARAMETRO.- Dato que le indica a un programa -que acción tomar de entre varias.

PED (EDP) Procesamiento electrónico de datos.

Procesamiento de Datos 9data processing) Cual- quier operación o combinación de operaciones so bre los datos con el fin de llegar a los resultados que se desean.

Procesamiento de datos por lotes (batch data processing) Técnica mediante la cual un número de artículos o transacciones semejantes que se van a procesar, se agrupan para procesarlas en secuencia, durante una pasada de la máquina.

Procesamiento de datos en línea (on-line data processing) Técnica mediante la cual un número de artículos o transacciones se van efectuando al tiempo en que se ven requiriendo a través de una pantalla de video.

Procesamiento Distribuido (Distributin procesine).- Es una nueva modalidad de teleproceso en la cual se tienen minicomputadores en las sucur sales y en la matriz una computadora de mayor  $=$ tamaño, formando con todo ello una red,

Programa (Program) Plan para lograr la solu- ci6n de un problema (2) Diseñar, escribir y verificar una o más rutinas; (3) Conjunto de instrucciones que el computador puede reconocer y que trasando ordenadas en una secuencia 16gica para ejecutar una tarea particular,

Programa fuente (source program) Lenguaje de computador escrito en un lenguaje fuente, como el COBOL, FORTRAN, etc.

Registro (record) Formado por un conjunto de campos relacionados 16gicamente,

Rutina (procedure routine) Conjunto ordenado de instrucciones de aplicación general.

#### Sistema (System)

Sistema (System) (1) Agrupación de métodos inte grados y procedimientos que se unen para for-= mar una entidad integrada y organizada; (2) Una agrupación, organización de gentes, métodos, máquinas y materiales, recopilados para cum- plir un conjunto de objetivos específicos.

Sistema Integrado (Integrated System) Base de datos común para toda la organización.

Sistema distribuido (Distributed system) Cada departamento o área mantiene su propia base de datos y procesos para sus propias necesidades pero todavía proveer cierto flujo de informa- ción hacia la organización entera.

Sistema de Información General (management in- formation system) Sistema que tiene por objeto dar a los gerentes de las organizaciones la información que se necesita para planear, organizar, nombrar personal, dirigir y controlar las operaciones de la organización.

Sistema de programación (programming system o software) Conjunto de programas, documentos, -procedimientos y rutinas, relacionadas con la operación de un sistema de cómputo. También es llamada como soporte de programación.

Sistema operativo (Operating system) Parte im portante de los sistemas de programación del -computador, que supervisa la operación de los programas de los usuarios.

SPP Secretaria de Programación y Presupuesto

Subrutina (Subroutine) Rutina que puede ser parte de otra rutina o programa.

3 ? 6

Técnicas de Auditoria. (Auditor technique) Re cursos particulares de investigación que el auditor usa para obtener la información que necesita y así poder comprobar la información que otros le han suministrado o él mismo ha obtenido.

 $\mathbf{I}$ 

Unidad aritmética y lógica (Arithmetic and logic unit) La parte de un sistema de computa ción que contiene los circuitos que efectúan - las operaciones aritméticas y de comparación.

UCP Unidad Central de Proceso (Central Proce- ssing unit, CPU) Componente de un sistema de -cómputo con la red de circuitos para controlar la interpretación y ejecución de las instruccio nes.

Verificación (Verification) análisis de los datos de entrada codificados para determinar los errores efectuados, durante el proceso de codificación.

# APENDICES

- I LISTADOS DE PROGRAMAS
- II DISEÑOS DE REPORTE
- III FORMATOS DE ENTRADA Y DATOS DE PRUEBA
	- IV REPORTES DEL SISTEMA

328

I LISTADOS  $DE$ PROGRAMAS

h.

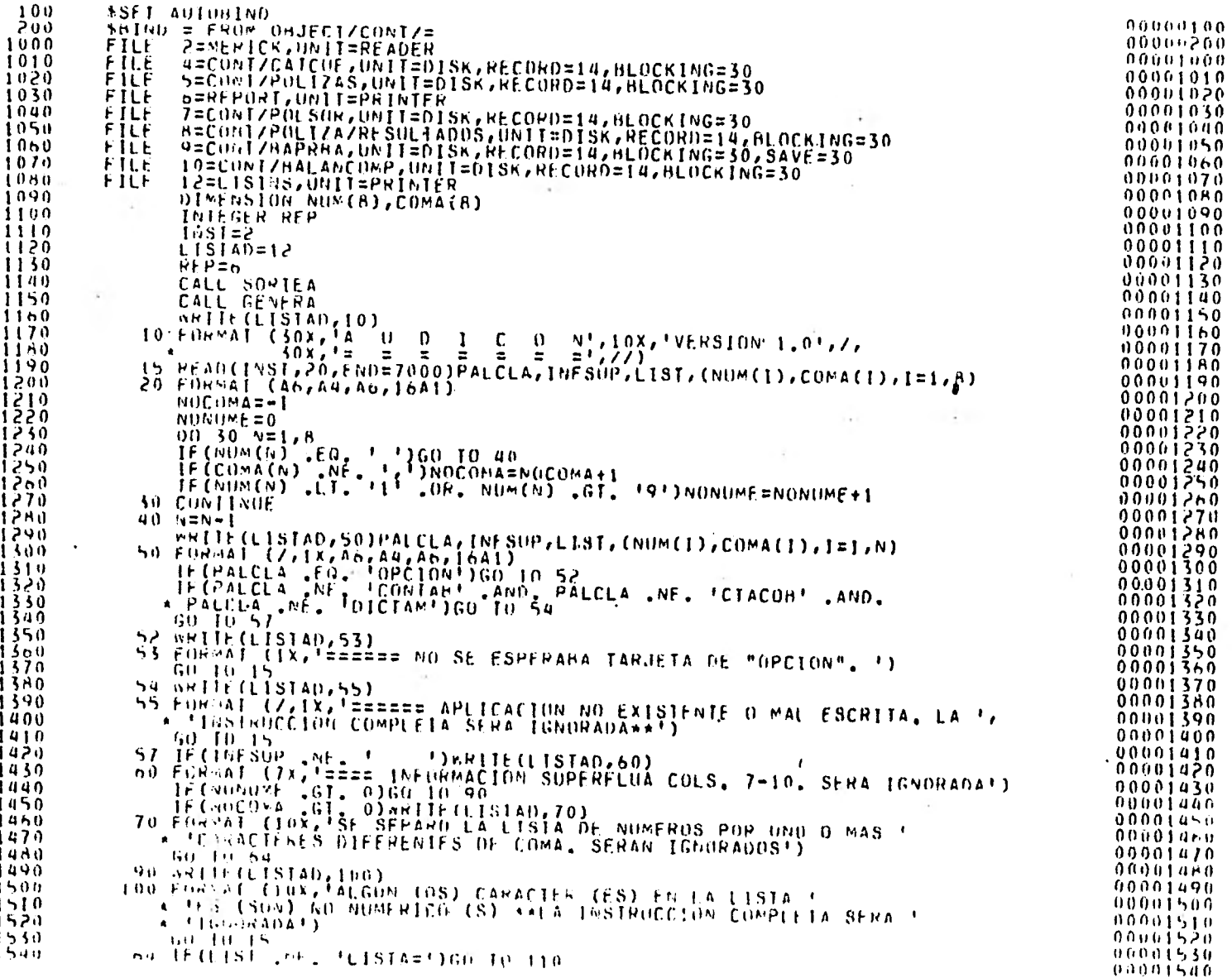

 $\bullet$ 

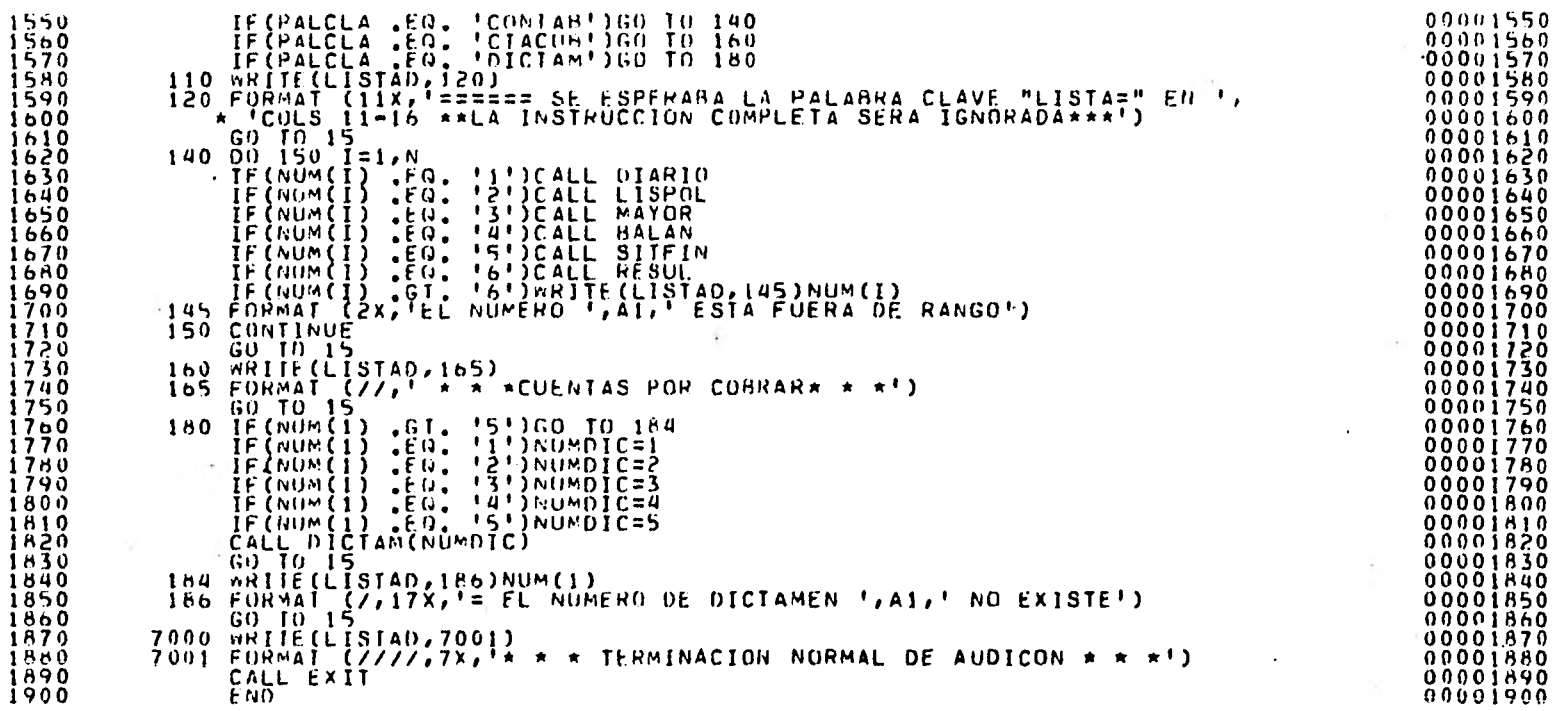

o de

330

 $\hat{\mathbf{r}}$ 

 $\sim$ 

 $\overline{a}$ 

 $\alpha$ 

AUDICON/TERMINAL ON UNAMI (03/17/81)

### 9:54 AM WEDNESDAY, MAY 13, 1981

 $000000100$ 

 $\begin{array}{l} 00100700 \\ 00001000 \\ 00001070 \\ 00001070 \\ 00001040 \\ 00001040 \\ 00001050 \\ 00001040 \\ 00001040 \\ 00001040 \\ 00001040 \\ \end{array}$ 

 $00001070$ 

 $\sim$ 

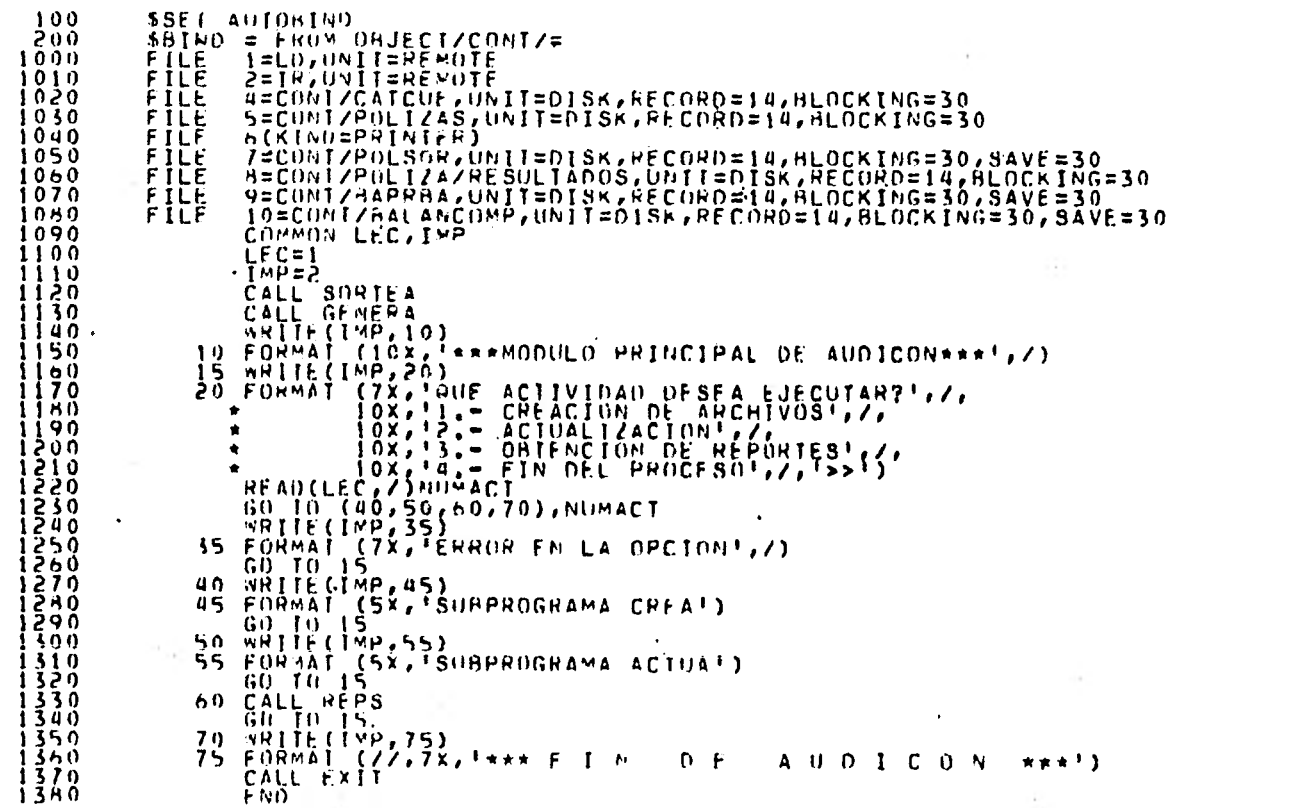

**A** 

IEE

 $\sim$ 

n,

9:51 AM WEDNESDAY, MAY 13, 1981.

 $\frac{0.0100100}{0.0001000}$ 

 $\begin{smallmatrix} 0&0&0&1&0&6&0\\ 0&0&0&0&1&0&7&0\\ 0&0&0&0&0&1&0&0\\ 0&0&0&0&0&1&1&0\\ 0&0&0&0&0&1&1&2&0\\ 0&0&0&0&1&1&2&0&0\\ 0&0&0&0&0&1&1&4&0\\ 0&0&0&0&0&1&1&5&0\\ 0&0&0&0&0&1&1&7&0\\ 0&0&0&0&0&1&1&7&0\\ 0&0&0&0&0&1&1&7&0\\ 0&0&0&0&0&1&1&$ 

 $\begin{array}{l} 00001160 \\ 90001170 \\ 00001180 \\ 000011200 \\ 000011200 \\ 000011210 \\ 00001220 \\ 00001230 \\ 00001230 \\ 00001240 \end{array}$ 

٠

o.

 $-4$ 

CONTZREPS ON ONAME (03724751)

v.

 $\sim$ 

 $\bullet$ 

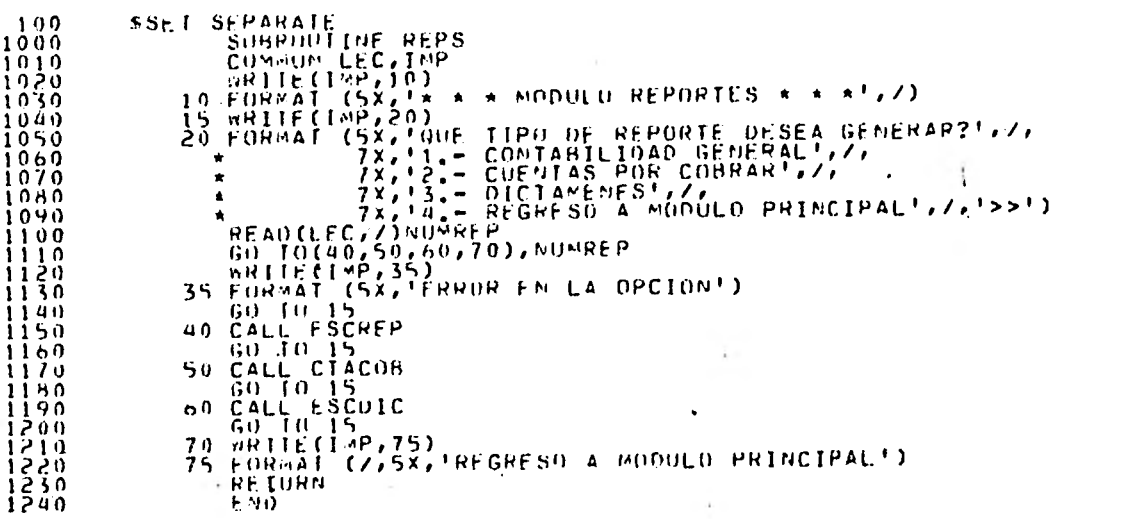

332

 $\sim$ 

 $\ddot{\phantom{0}}$ 

CONTZESCREP ON UNAMI (03/16/81)

 $\ddot{\phantom{0}}$ 

#### 9:51 AM WEDDESDAY, MAY 13, 1981

 $\begin{smallmatrix} 0 & 0 & 0 & 0 & 1 & 0 & 0 \\ 0 & 0 & 0 & 0 & 1 & 0 & 0 & 0 \\ 0 & 0 & 0 & 0 & 1 & 0 & 1 & 0 \\ 0 & 0 & 0 & 0 & 1 & 0 & 1 & 0 \end{smallmatrix}$ 

00001020 **AQOOIU30** 

 $\sim$ 

 $\sim$  $\sim$ 

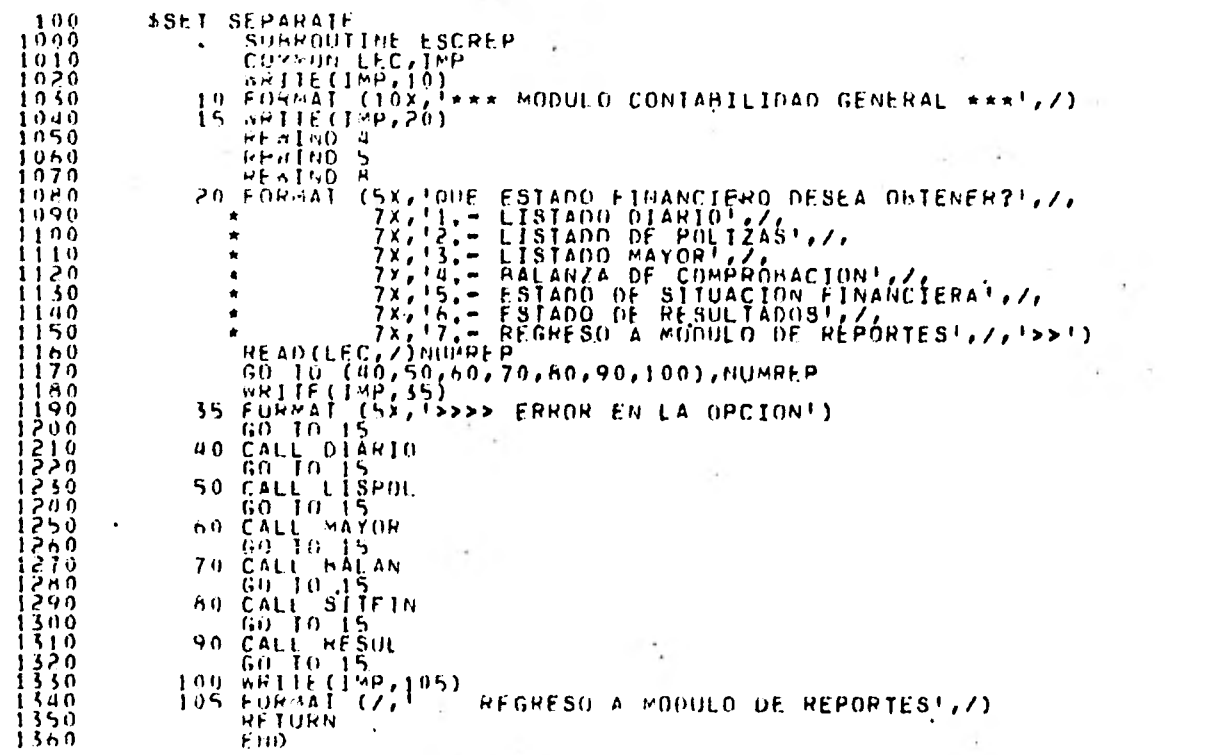

 $\sim$ 

-11

\_\_\_\_

 $\sim$ 

 $00001040$  $00001050$ 00001060 ennajnza  $00001000$ 00001090 00001100 nnoottin  $\begin{array}{c} 00001120 \\ 00001130 \\ 00001130 \\ 00001140 \end{array}$  $\begin{smallmatrix} 0&0&0&0&0&0&0 \\ 0&0&0&0&0&1&1&0 \\ 0&0&0&0&1&1&1&0 \\ 0&0&0&0&1&1&1&0 \\ 0&0&0&0&1&1&1&0 \\ 0&0&0&0&0&1&2&1&0 \\ 0&0&0&0&1&2&1&0 \\ 0&0&0&0&1&2&1&0 \\ 0&0&0&0&1&2&1&0 \\ 0&0&0&0&1&2&1&0 \\ 0&0&0&0&1&2&1&0 \\ 0&0&0&0&1&2&1&0 \\ 0&0&0&0&1$  $\sim$  $\begin{smallmatrix} 0&0&0&0&1&2&3&0\\ 0&0&0&0&0&1&2&4&0\\ 0&0&0&0&0&1&2&5&0\\ 0&0&0&0&0&1&2&7&0\\ 0&0&0&0&0&1&2&7&0\\ 0&0&0&0&0&1&3&7&0\\ 0&0&0&0&0&1&3&2&0\\ 0&0&0&0&0&1&3&2&0\\ 0&0&0&0&1&1&5&0\\ 0&0&0&0&1&1&5&0\\ 0&0&0&0&1&3&5&0\\ 0&0&0&0&1&3&$ 00001360

 $\sim$ 

333

#### CONT/CTACUB ON UNAMI (03/16/81)

 $\sim$ 

#### 9:51 AM WEDNESDAY, MAY 13, 1961  $\overline{\phantom{a}}$

 $\begin{smallmatrix} 0&0&0&0&1&0&0&0\\ 0&0&0&0&1&0&1&0\\ 0&0&0&0&1&0&2&0\\ 0&0&0&0&1&0&3&0\\ 0&0&0&0&1&0&5&0\\ 0&0&0&0&1&0&5&0\\ 0&0&0&0&1&0&5&0\\ 0&0&0&0&1&0&7&0\\ 0&0&0&0&1&0&7&0\\ 0&0&0&0&1&0&7&0\\ 0&0&0&0&1&0&0&0 \end{smallmatrix}$ 

 $\begin{smallmatrix} 0&0&0&1&0&0&0 \\ 0&0&0&0&1&0&0&0 \\ 0&0&0&0&1&1&0&0 \\ 0&0&0&0&0&1&1&1&0 \\ 0&0&0&0&0&1&1&1&0 \\ 0&0&0&0&1&1&1&0&0 \\ 0&0&0&0&1&1&1&0&0 \\ 0&0&0&0&1&1&1&0&0 \\ 0&0&0&0&1&1&1&0&0 \\ 0&0&0&0&1&1&1&0&0 \\ 0&0&0&0&1&1&1&0&0 \\ 0&0&0&0&1&1&$ 

 $\begin{smallmatrix} 0&0&0&0&1&1&0&0\\ 0&0&0&0&0&1&1&0&0\\ 0&0&0&0&0&1&2&1&0\\ 0&0&0&0&0&1&2&2&0\\ 0&0&0&0&0&1&2&2&0\\ 0&0&0&0&0&1&2&2&0\\ 0&0&0&0&0&1&2&2&0\\ 0&0&0&0&0&1&2&1&0\\ 0&0&0&0&1&3&2&0\\ 0&0&0&0&1&3&2&0\\ 0&0&0&0&1&3&2&0\\ 0&0&0&0&1&3&$ 

00001340

 $\begin{smallmatrix} 0&0&0&0&1&3&4&0\\ 0&0&0&0&1&3&5&0\\ 0&0&0&0&1&3&7&0\\ 0&0&0&0&1&3&8&0\\ 0&0&0&0&1&4&9&0\\ 0&0&0&0&1&4&0&0 \end{smallmatrix}$ 

 $\sim$ 

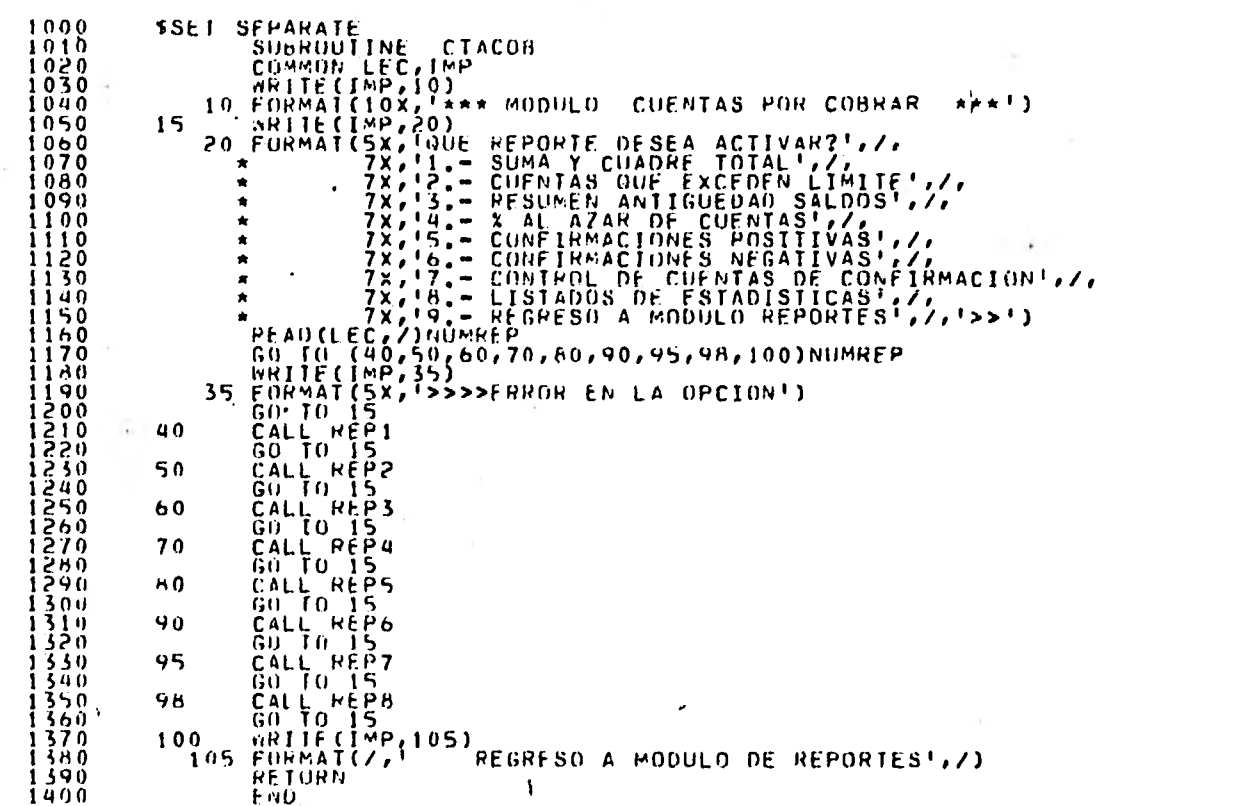

 $\sim$ 

CONTZESCOTC ON UNAMI (03/23/81)

### 9:51 AM WEDHESDAY, MAY 13, 1981

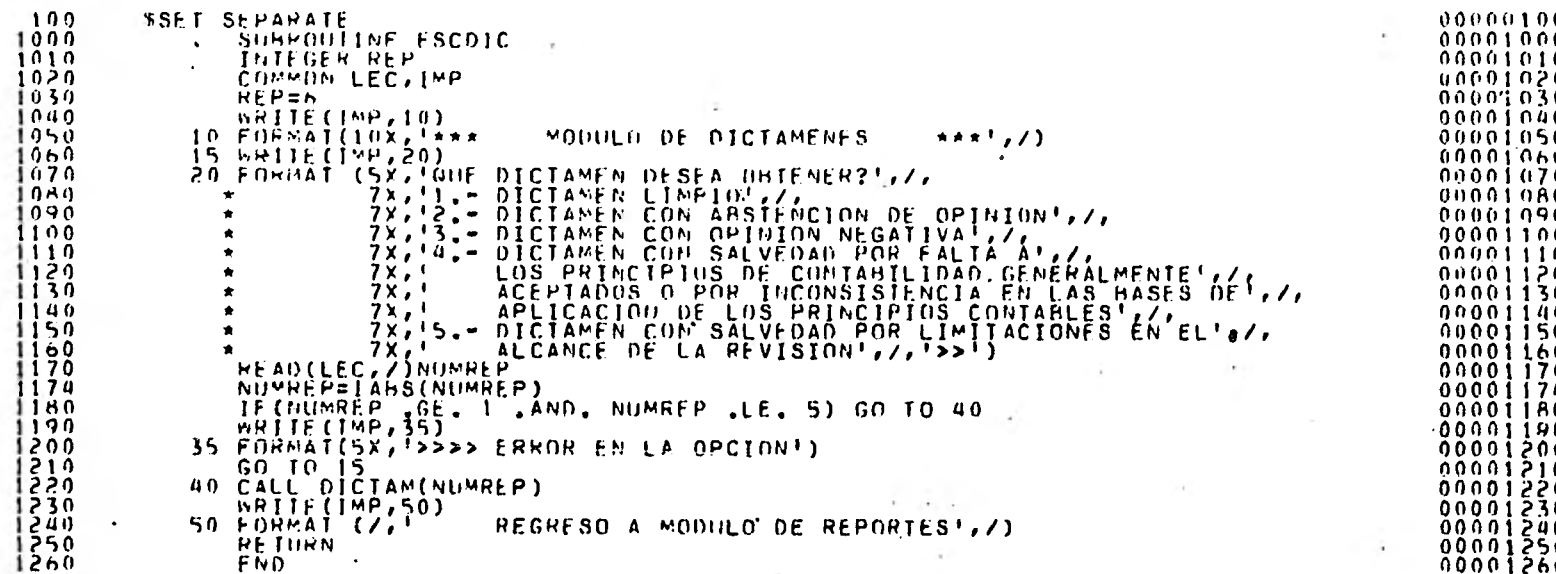

the con-

### CONTZSORTEA ON UNAMI (03/16/81)

 $\frac{\hat{\Psi}^{(2)}}{2} = \mathbf{V}_{\mathrm{eff}} \exp\left(-\mathbf{y}\right)$ 

#### 9:52 AM WEDNESDAY, MAY 13, 1951.

 $\alpha$ 

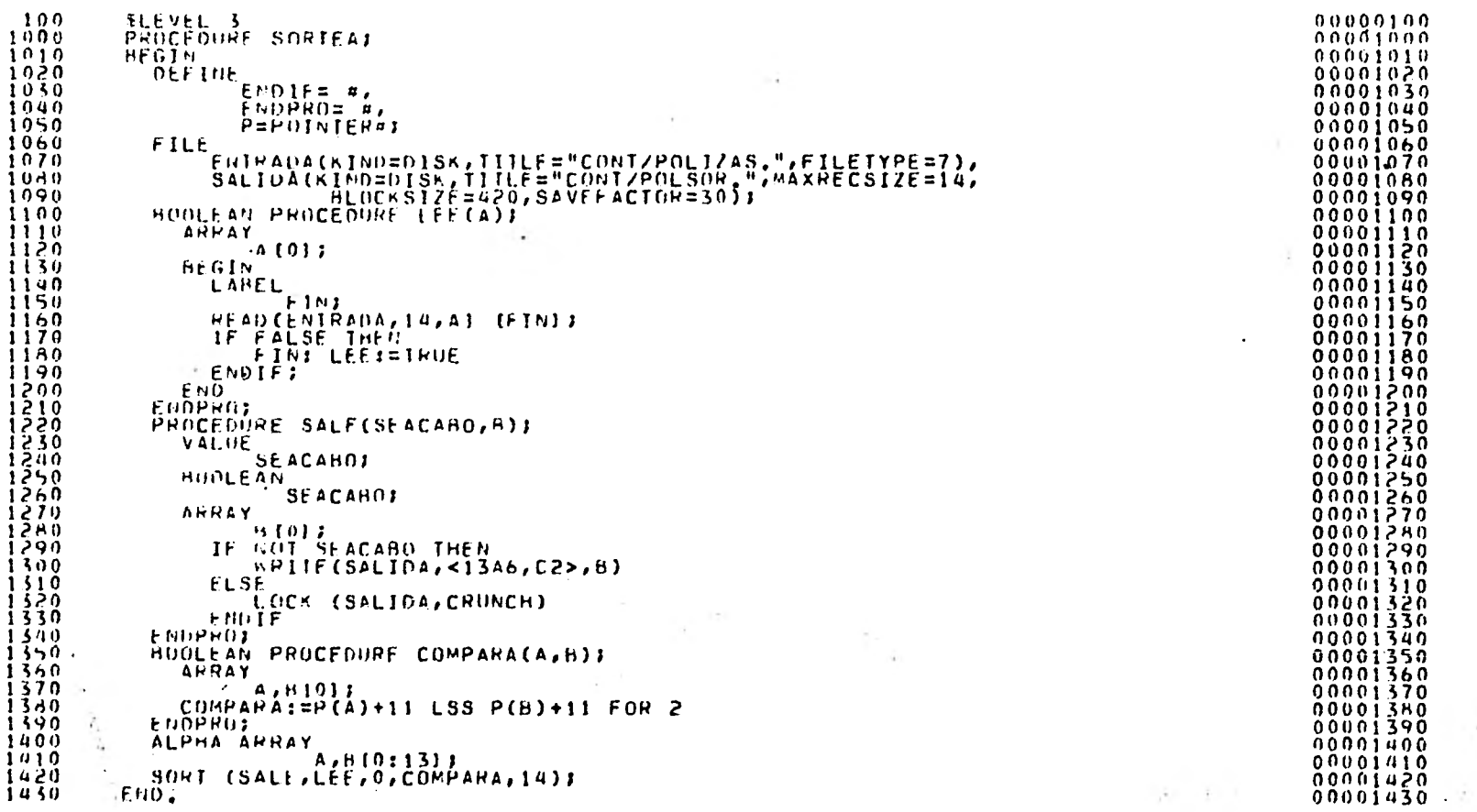

326

CONTZUISPOL ON UHAMI (03/24/81)

 $\begin{smallmatrix} 0&0&0&0&1&1&5&0 \\ 0&0&0&0&0&1&1&1&0 \\ 0&0&0&0&0&1&1&1&0 \\ 0&0&0&0&0&1&1&1&0 \\ 0&0&0&0&0&1&1&2&1 \\ 0&0&0&0&0&0&1&2&2&2 \\ 0&0&0&0&0&0&1&2&2&1 \\ 0&0&0&0&0&1&1&2&1&0 \\ 0&0&0&0&0&1&1&2&1&0 \\ 0&0&0&0&1&1&1&1&0 \\ 0&0&0&0&1&1&1&1&0$ 

00001340

 $\begin{smallmatrix} 0&0&0&0&1&3&5&0 \\ 0&0&0&0&1&3&5&0 \\ 0&0&0&0&1&3&7&0 \\ 0&0&0&0&1&3&8&0 \\ 0&0&0&0&1&3&9&0 \\ 0&0&0&0&1&4&0&0 \end{smallmatrix}$ 

and the state of the state. ÷

 $\overline{\phantom{a}}$ 

 $\sim$ 

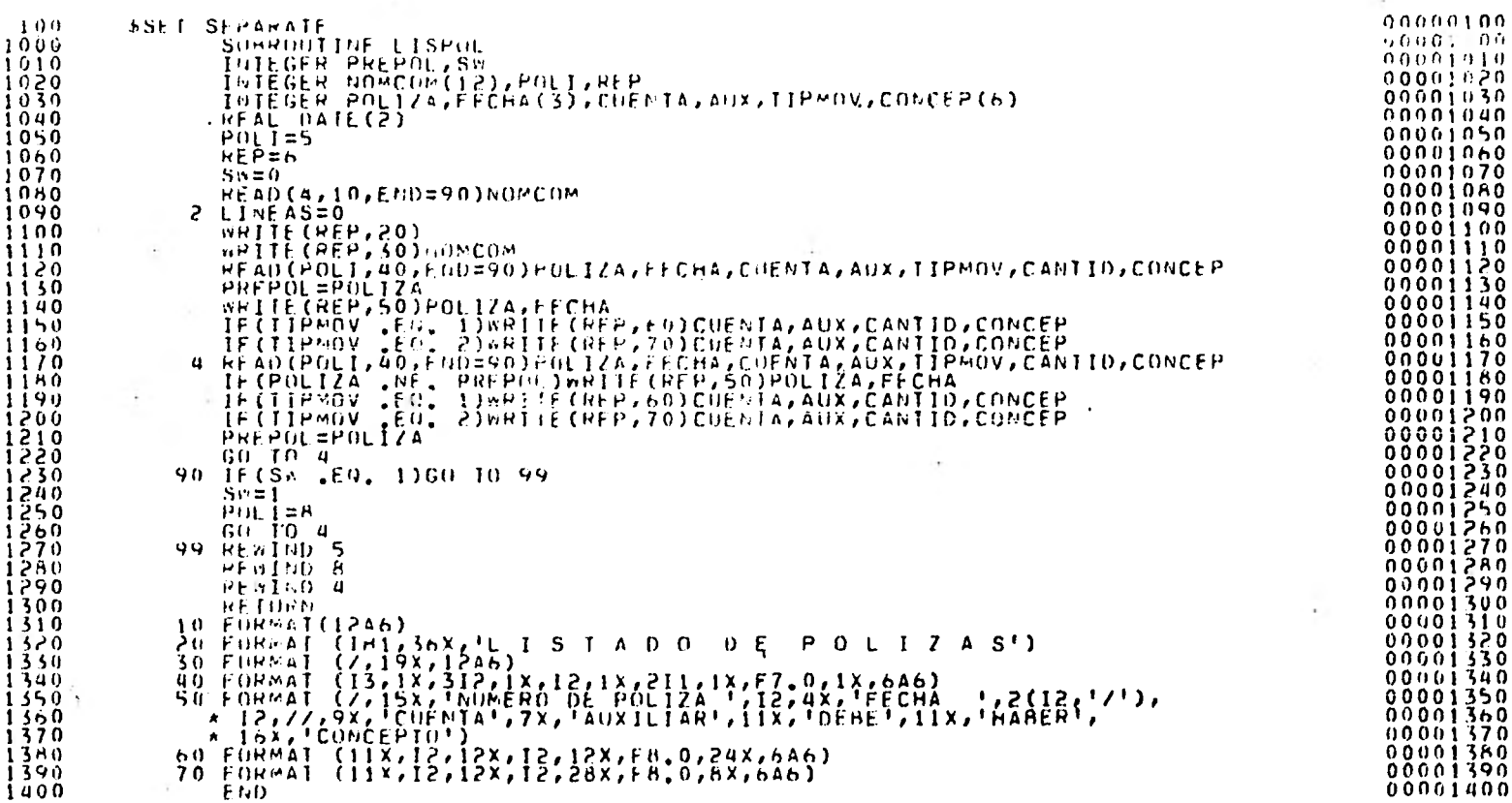

 $\tau$ 

 $\bullet$ 

 $\bullet$ 

9:51 AM WEDNESDAY, MAY 13, 1981

 $\mathcal{L}^{\text{max}}$ 

CONTACTOR ON UNAME (03/24/81)

**Contractor** 

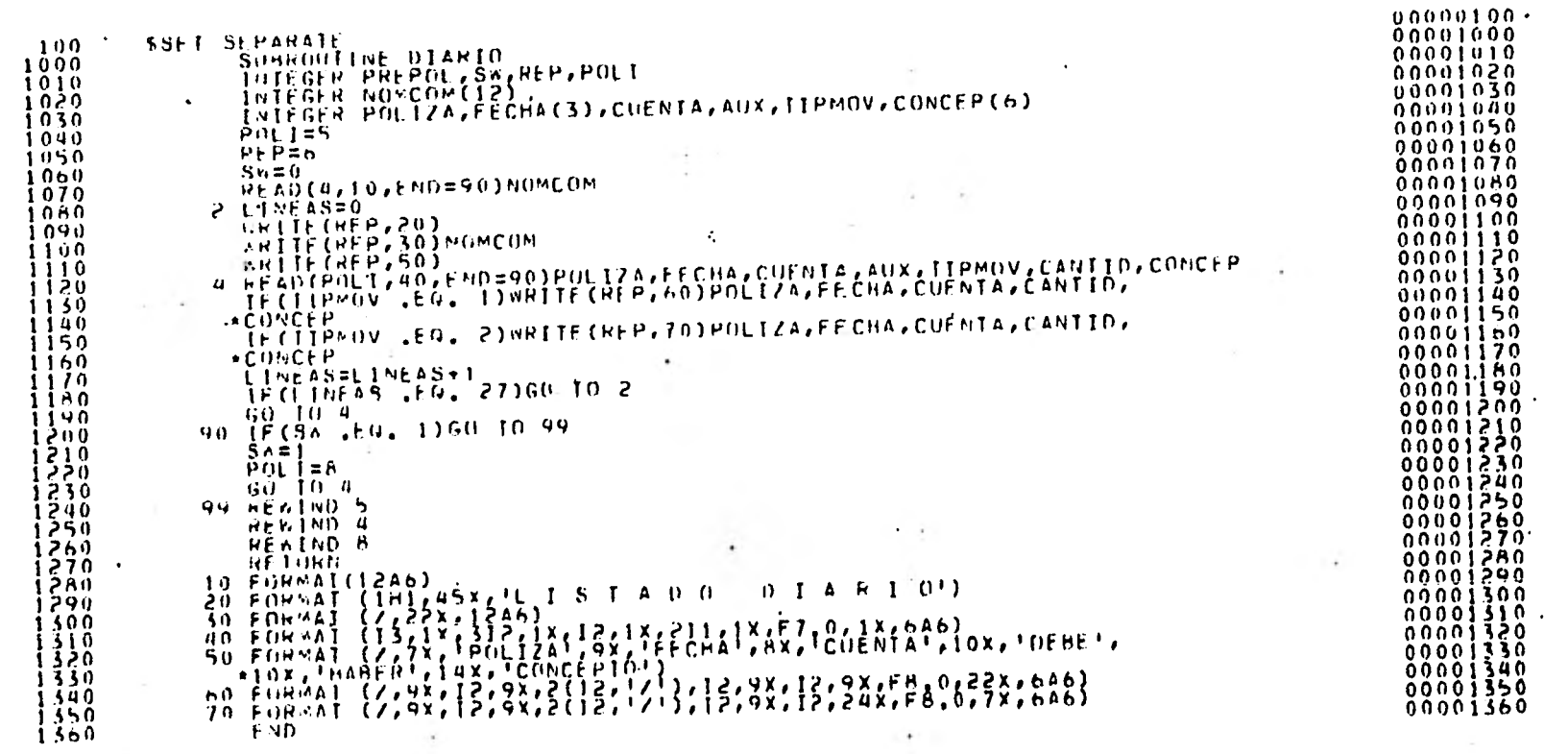

 $\sim$ 

337

á.

#### CONTZMAYOR ON UNAMI (03/21/81)

 $\sim$ 

### 9:51 AM WEDNESHAY, MAY 13, 1981

 $\sim$ 

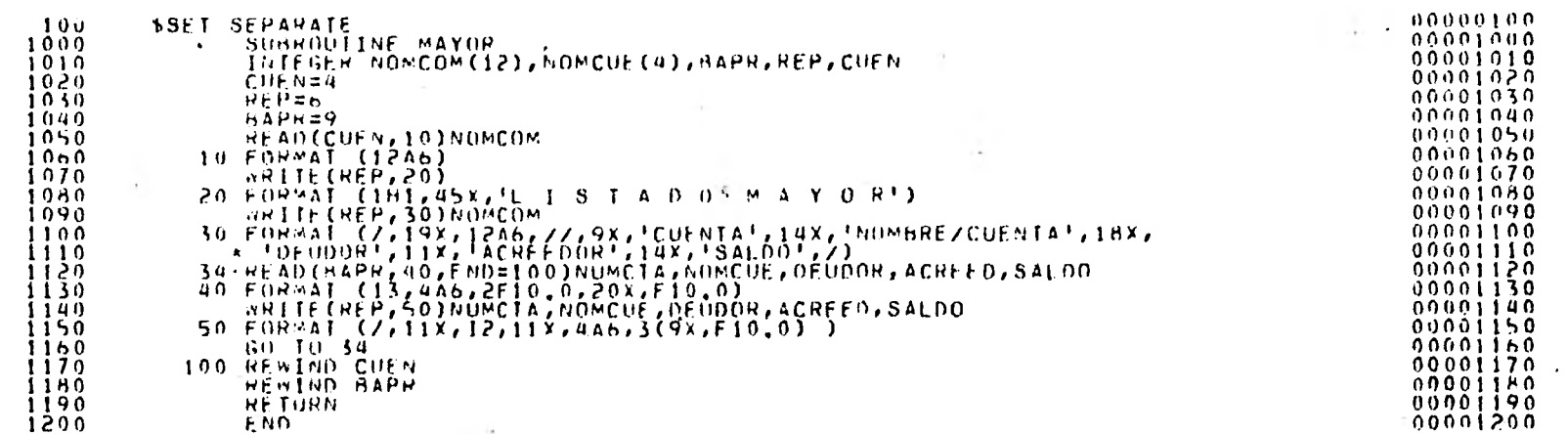

 $\epsilon$ 

 $\sim$ 

#### CONTZRALAN ON UNAMI (03/25/81)

 $\sim 10$ 

 $\mathcal{L}^{\mathcal{L}}$ 

 $\sim$   $\chi$   $\sim$ 

 $\sim$ 

# 9:51 AM WEDNESDAY, MAY 13, 1991 4

 $\sim$   $\lambda$  $\overline{\phantom{a}}$ 

 $\mathbb{E}[\mathbf{P}^{\mathrm{c}}]$  . The  $\mathbb{E}[\mathbf{P}^{\mathrm{c}}]$ 

 $\mathcal{N}(\mathbb{R}^d)$ 

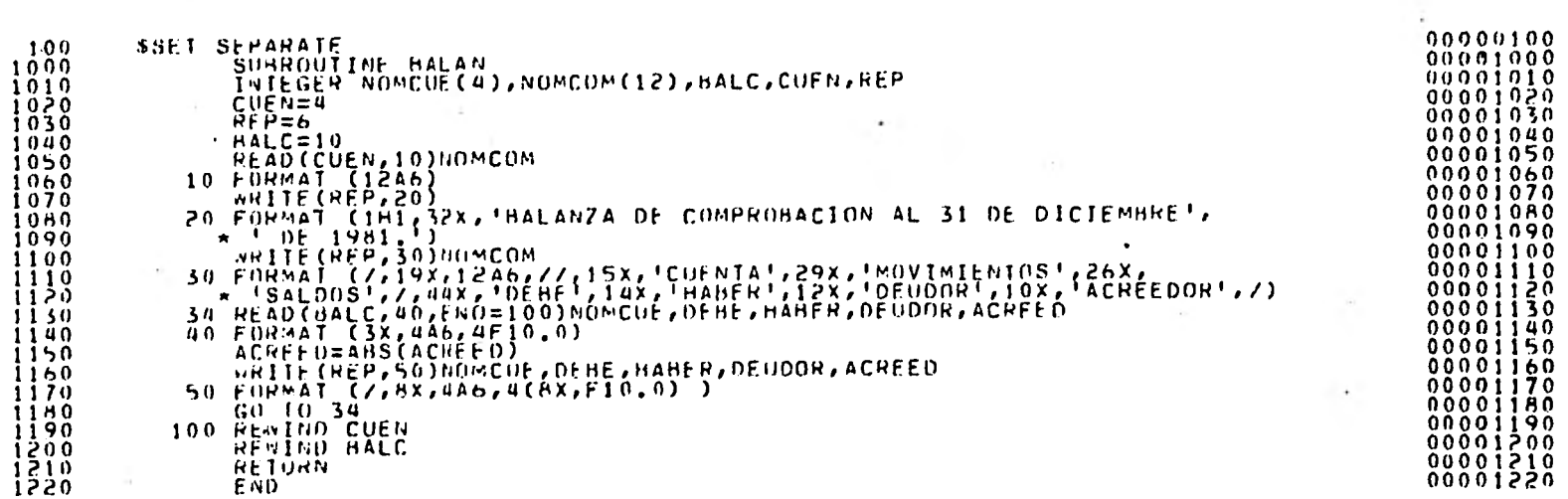

 $\mathcal{L} = \{ \mathbf{e}_i \}_{i=1}^n$ 

 $4 - 1$ 

### COMTZSITÉIS ON UNAME (03/21/81)

 $\sim$ 

9:52 AM WEDHESHAY, MAY 15, 1981

 $\mathcal{L}_{\mathcal{A}}$ 

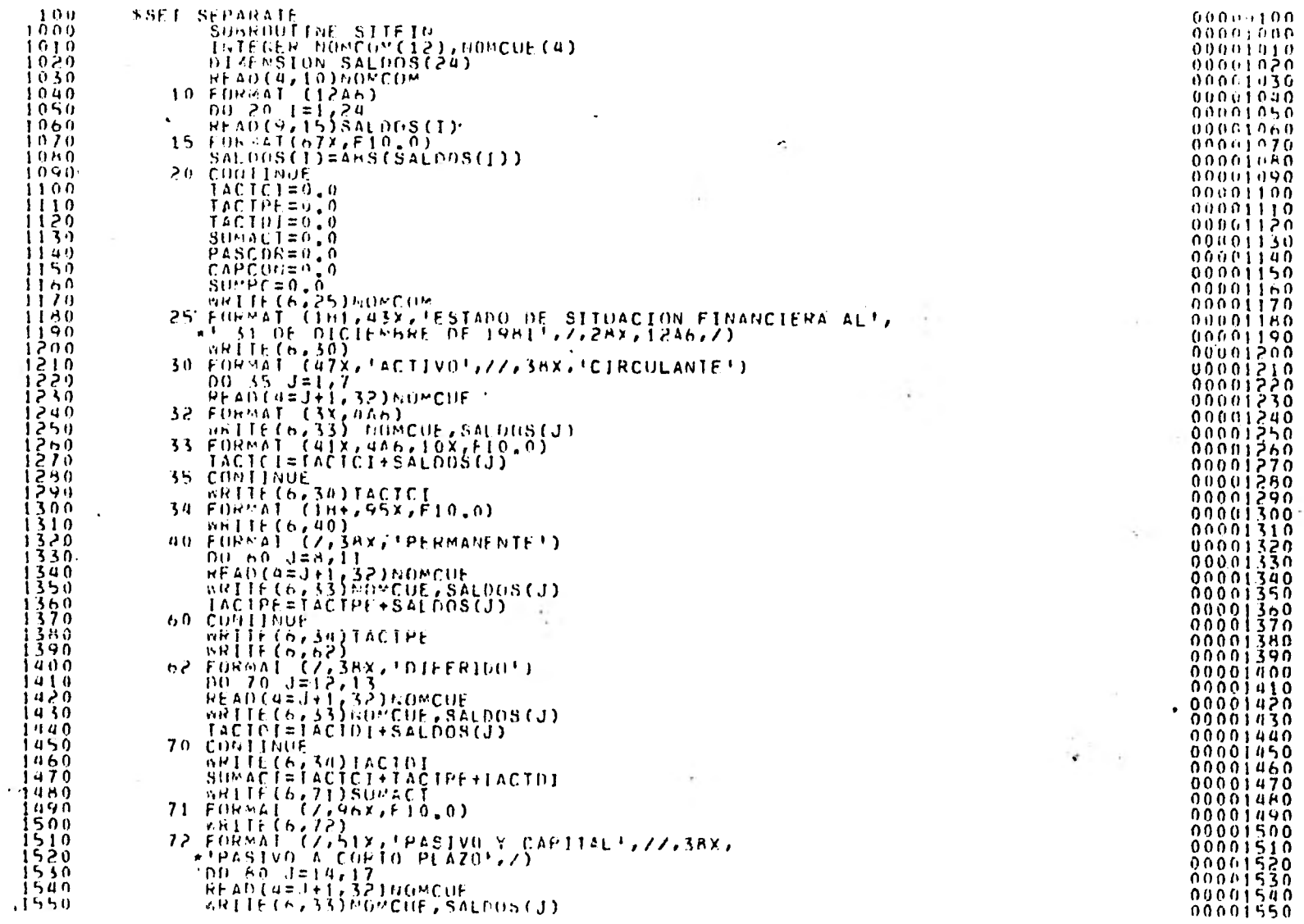

 $\bullet$ 

17E

 $\sim$ 

 $\rightarrow$ 

 $\sim 10^{-1}$ 

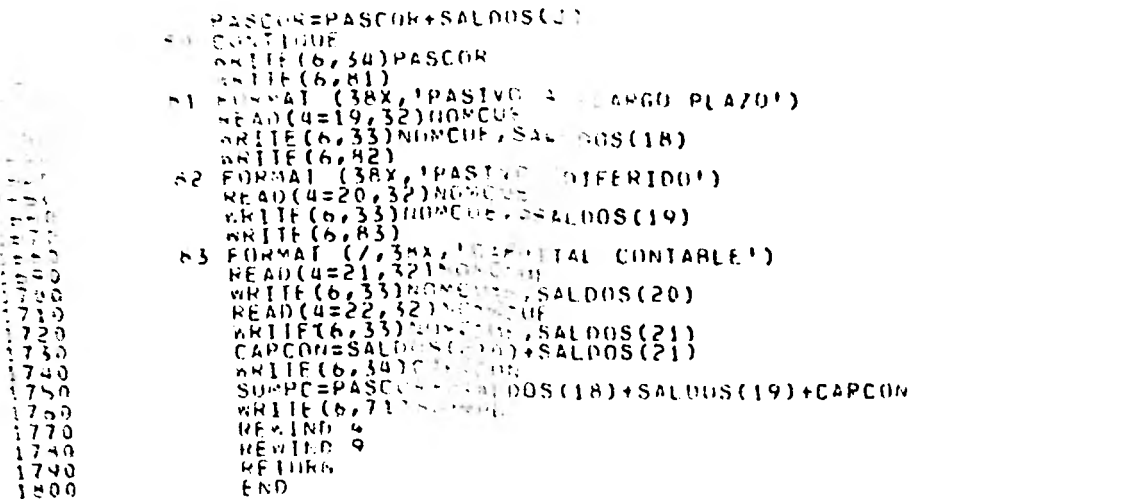

ceasceasceasceascea<br>ceasceasceasceascea

i,

 $\bullet$ 

-----------------

 $\mathcal{A}$ 

 $\sim 10^{-1}$ 

 $\overline{\phantom{a}}$ 

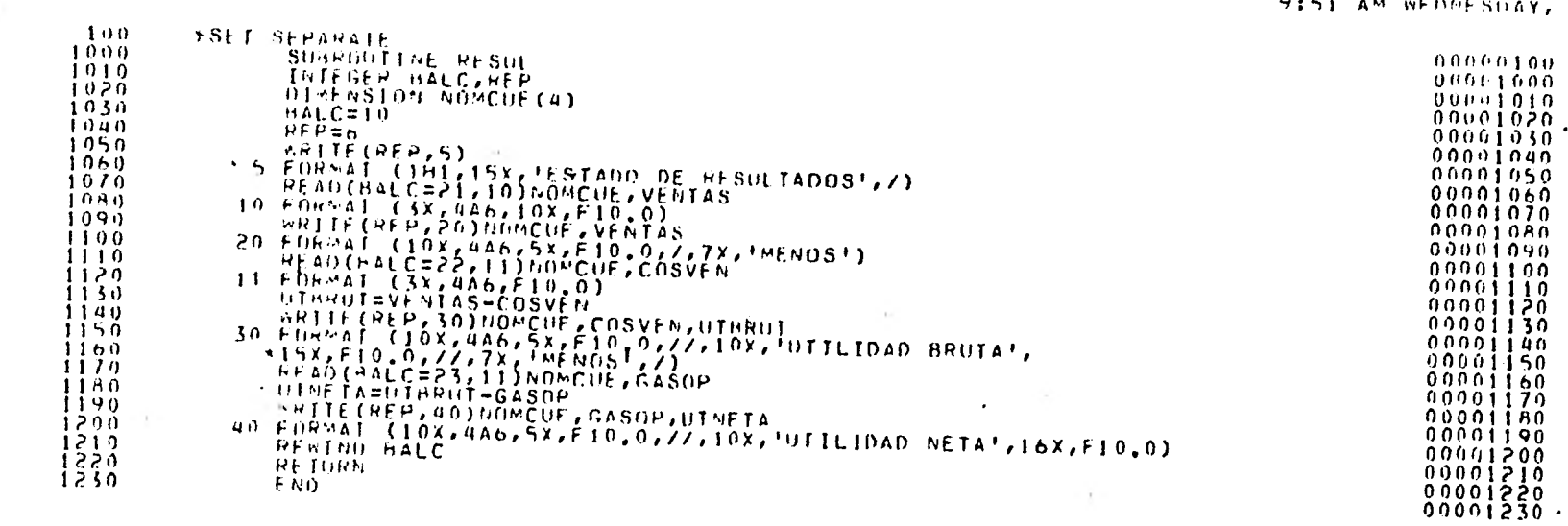

 $\sim 100$ 

Controllers

 $\bullet$ 

 $\bullet$ 

#### CONT/REP2 ON UNAME (04/29/81)

the control of the state of the control of

 $\Omega$ 

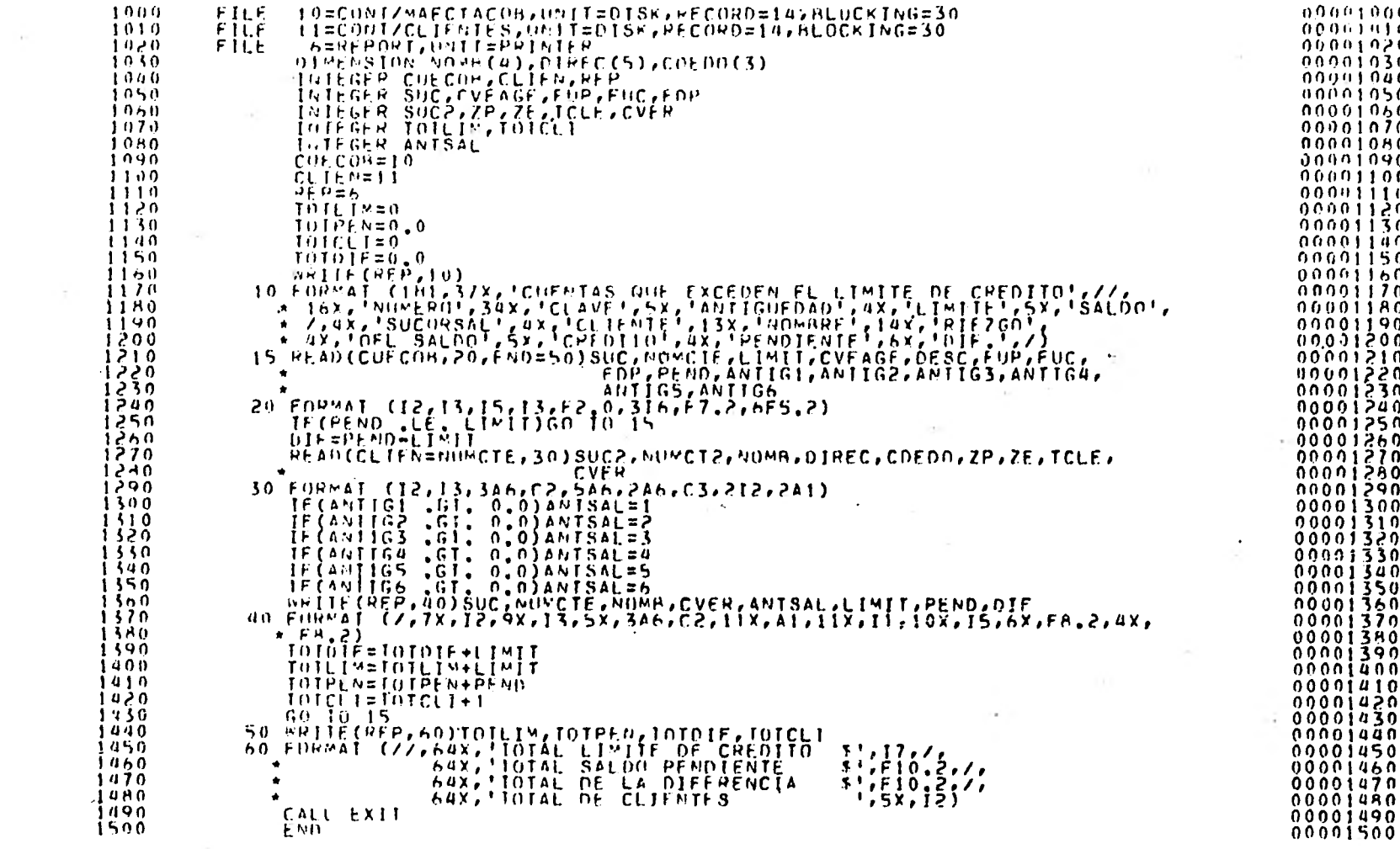

 $\sim$ 

 $\mathcal{L} = \{ \mathcal{L} \in \mathcal{L} \}$ 

34 S and the

nunntill2 (CLN) (05/08/01)

 $\bullet$ 

 $\sim$ 

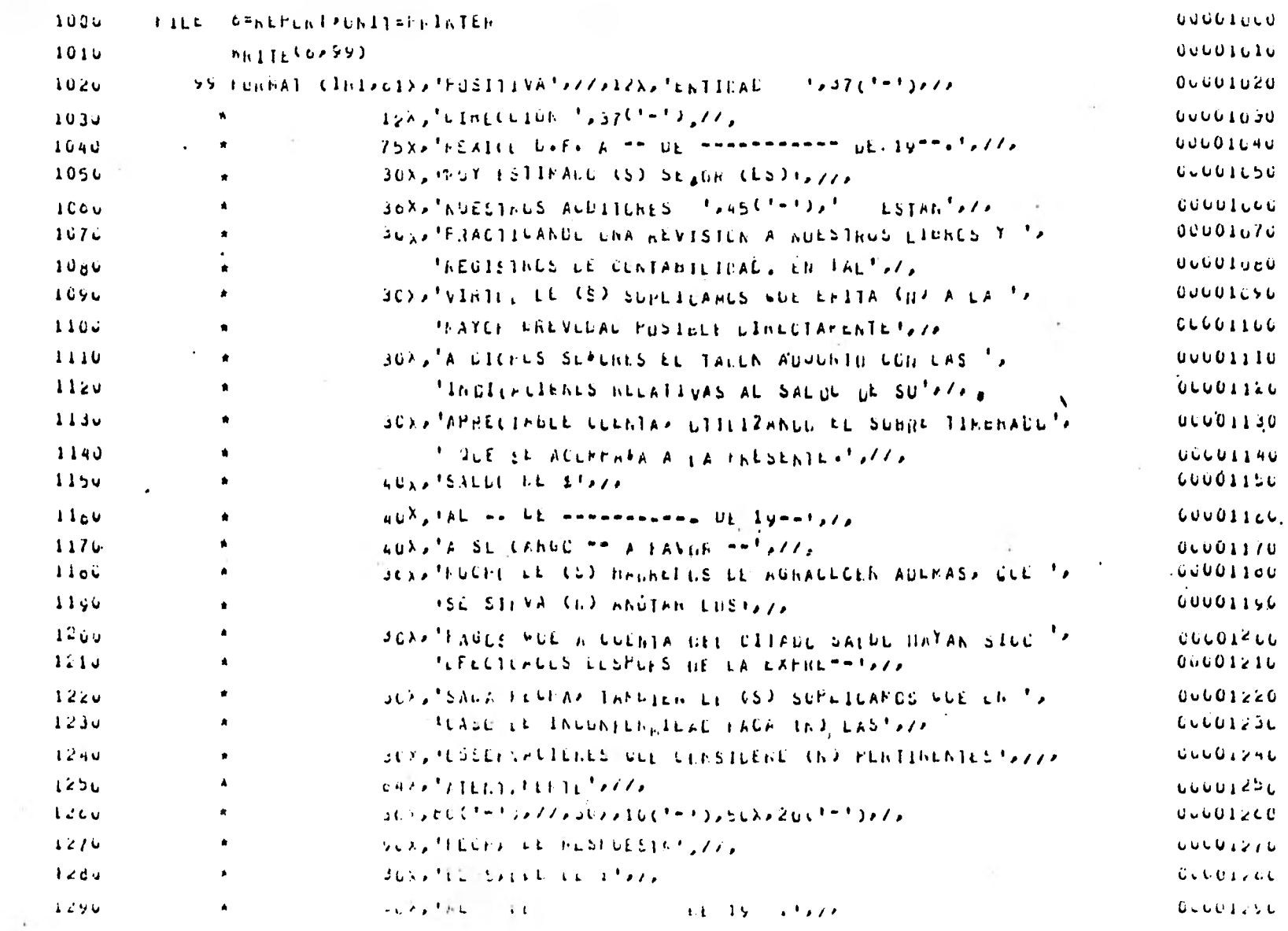

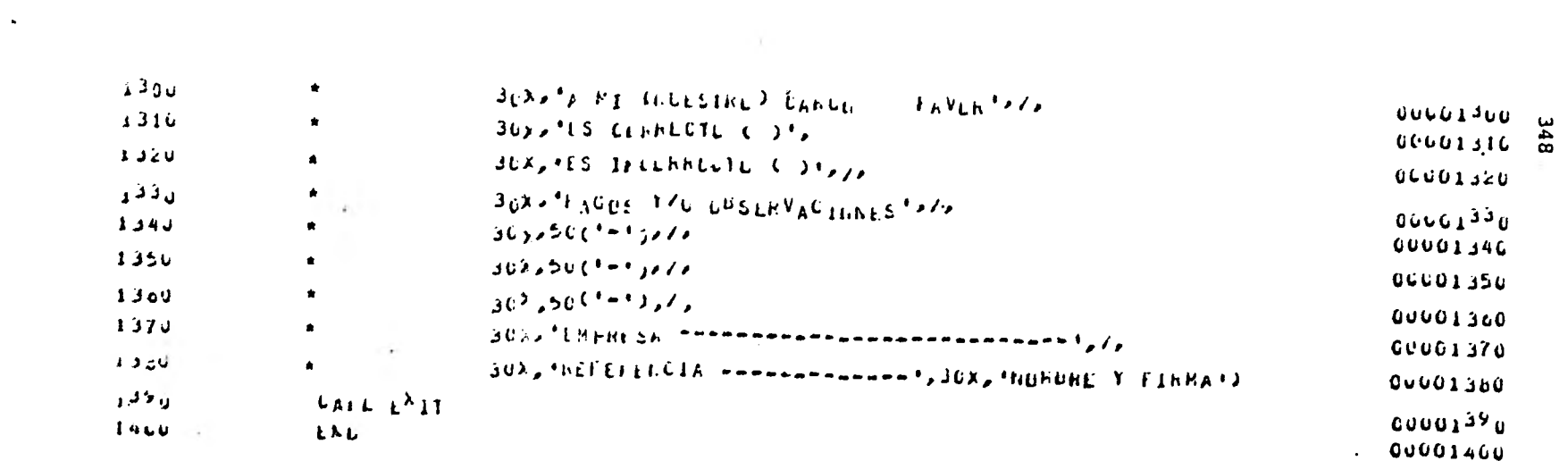

 $\label{eq:2.1} \frac{1}{2} \left( \frac{1}{2} \, \frac{1}{2} \, \frac{$ 

 $\label{eq:2.1} \frac{1}{2} \sum_{i=1}^n \frac{1}{2} \sum_{i=1}^n \frac{1}{2} \sum_{i=1}^n \frac{1}{2} \sum_{i=1}^n \frac{1}{2} \sum_{i=1}^n \frac{1}{2} \sum_{i=1}^n \frac{1}{2} \sum_{i=1}^n \frac{1}{2} \sum_{i=1}^n \frac{1}{2} \sum_{i=1}^n \frac{1}{2} \sum_{i=1}^n \frac{1}{2} \sum_{i=1}^n \frac{1}{2} \sum_{i=1}^n \frac{1}{2} \sum_{i=1}^n \frac{$ 

the contract of the contract of the

 $\sim$ 

 $\bullet$ 

 $\sim$   $\sim$ 

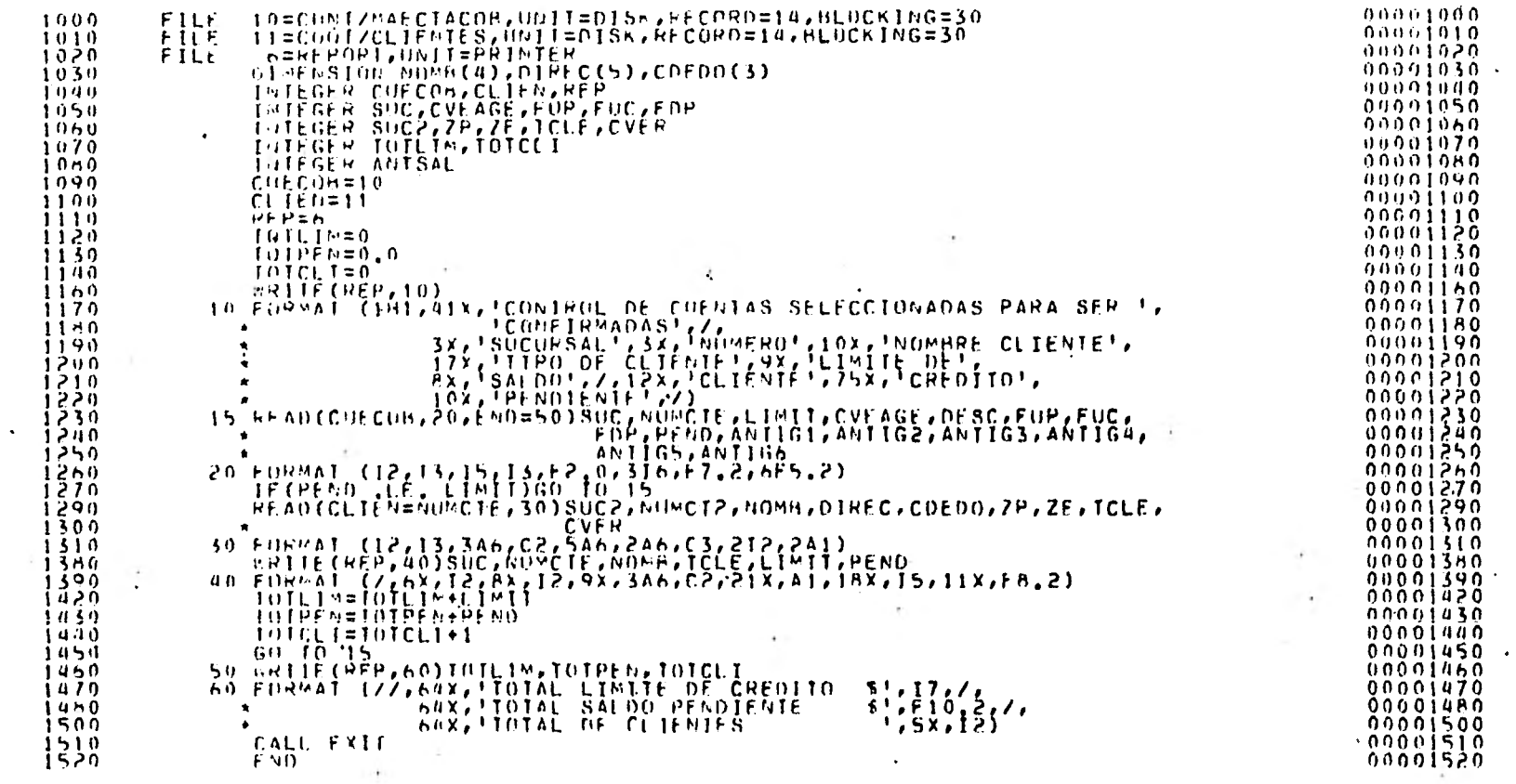

 $\pm 2\pm$ 

 $\rightarrow$ 

5 p E

 $\bullet$ 

 $\bullet$ 

# **CONTINUE CUNTZHEP4 (05/19/81)**

 $10113$  at The SDAYs PAY 193 1981  $\frac{60}{10}$ 

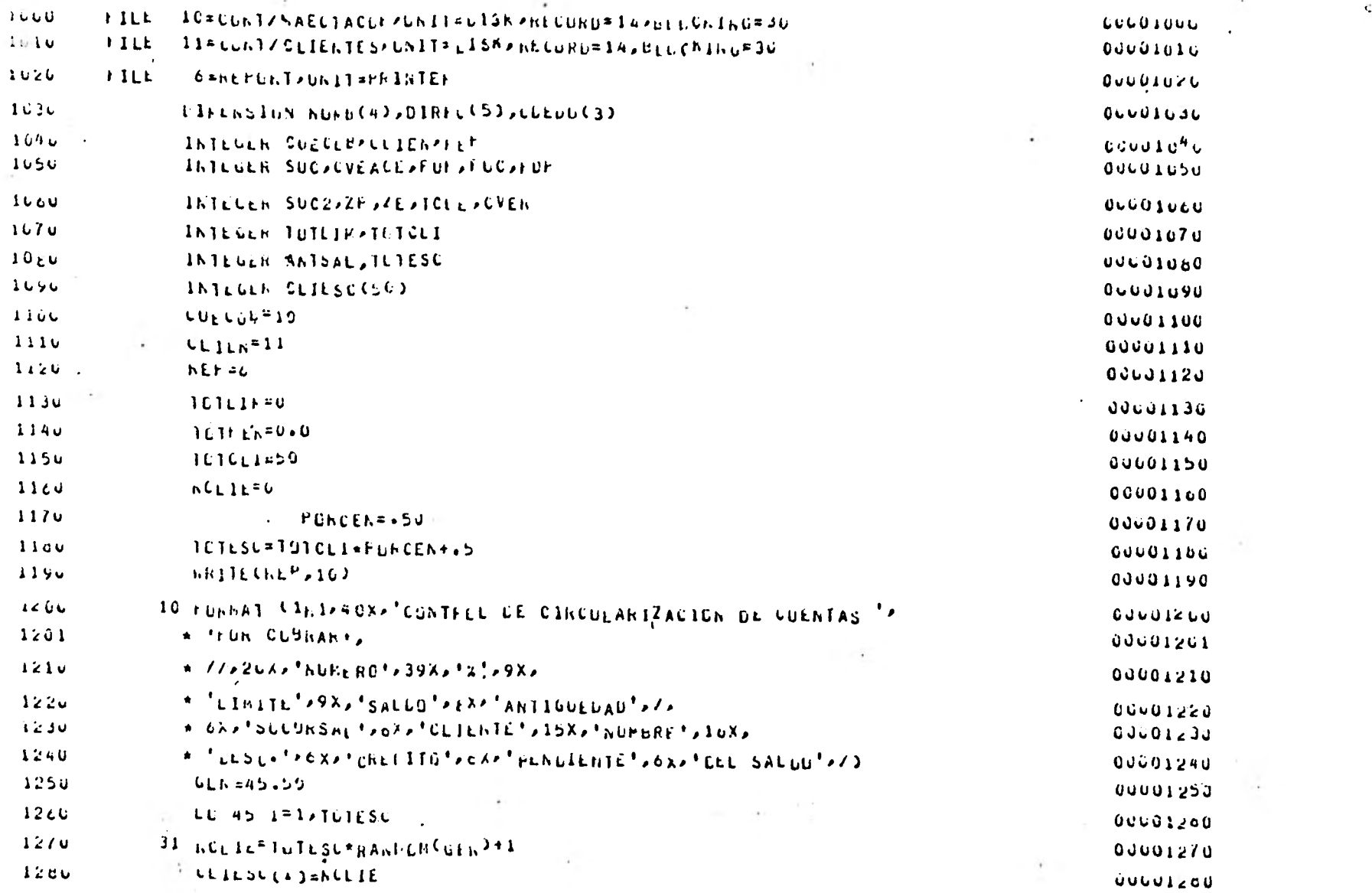

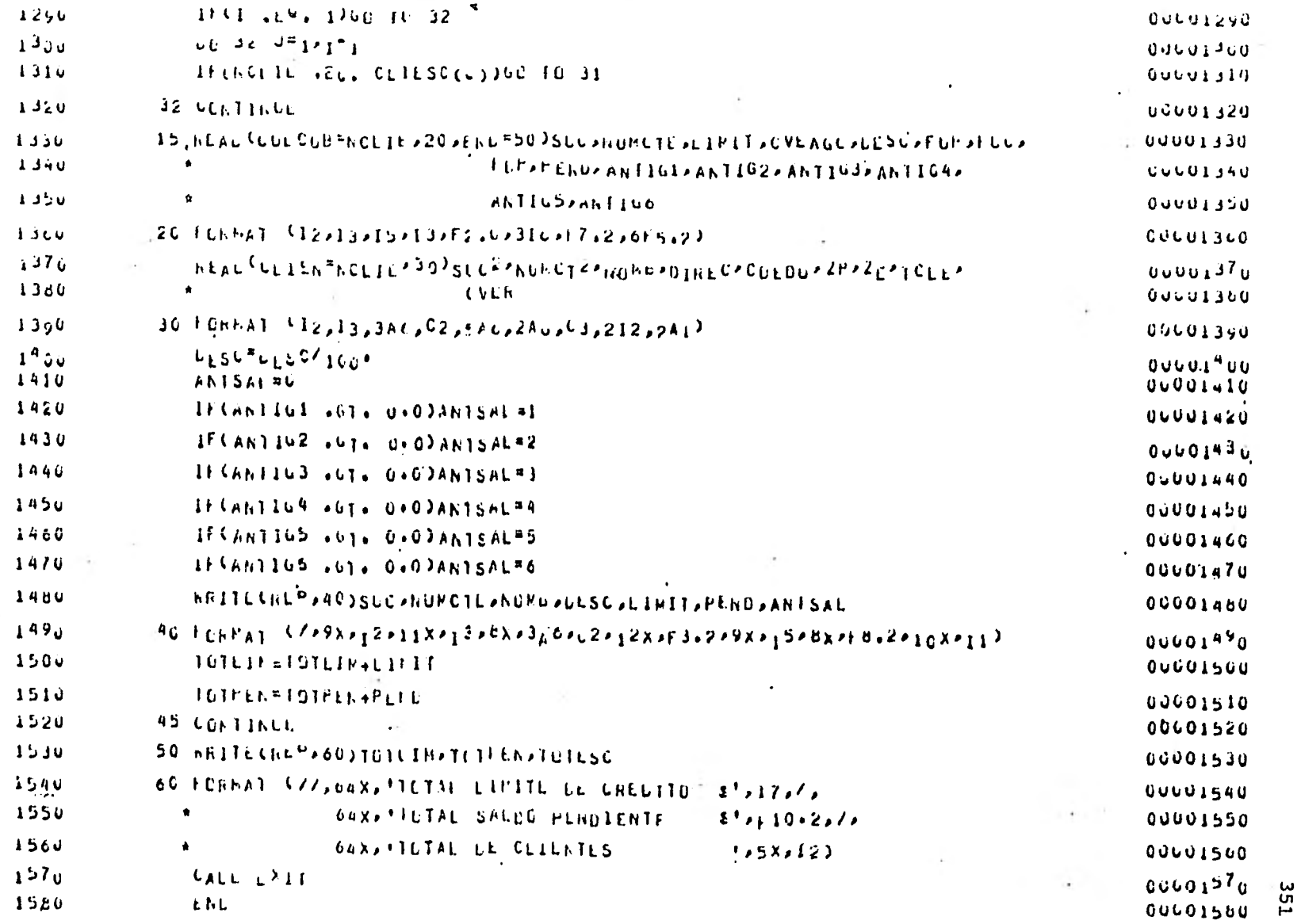

 $-4.0$ 

 $\mathcal{L}^{\text{max}}$  and  $\mathcal{L}^{\text{max}}$ 

and The Corp.

# $\pi\Im\mathsf{K}^\mathsf{K} \mathsf{FLI}(\mathsf{E})$  CDNT/REPA (u5/20/81)

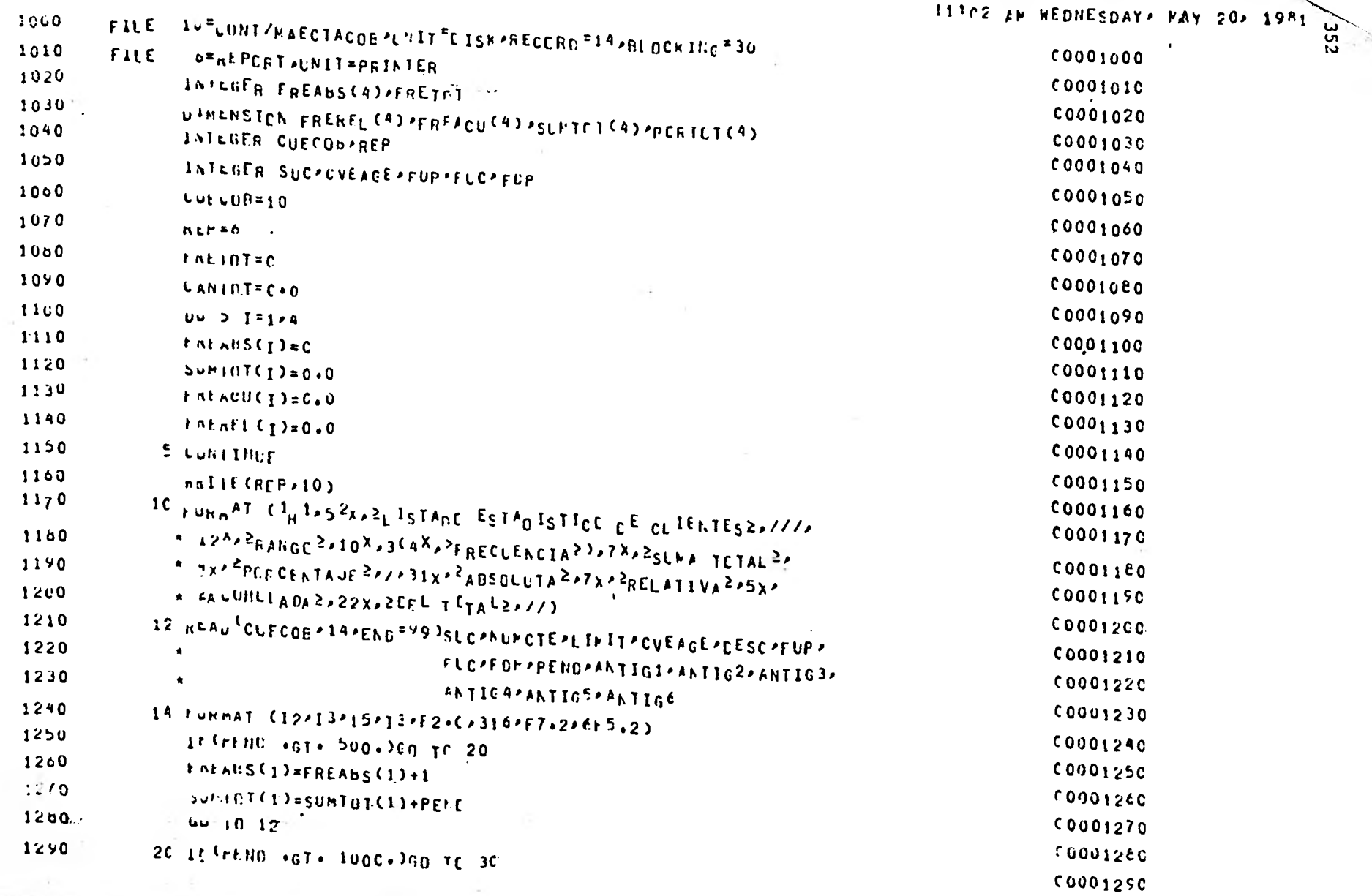

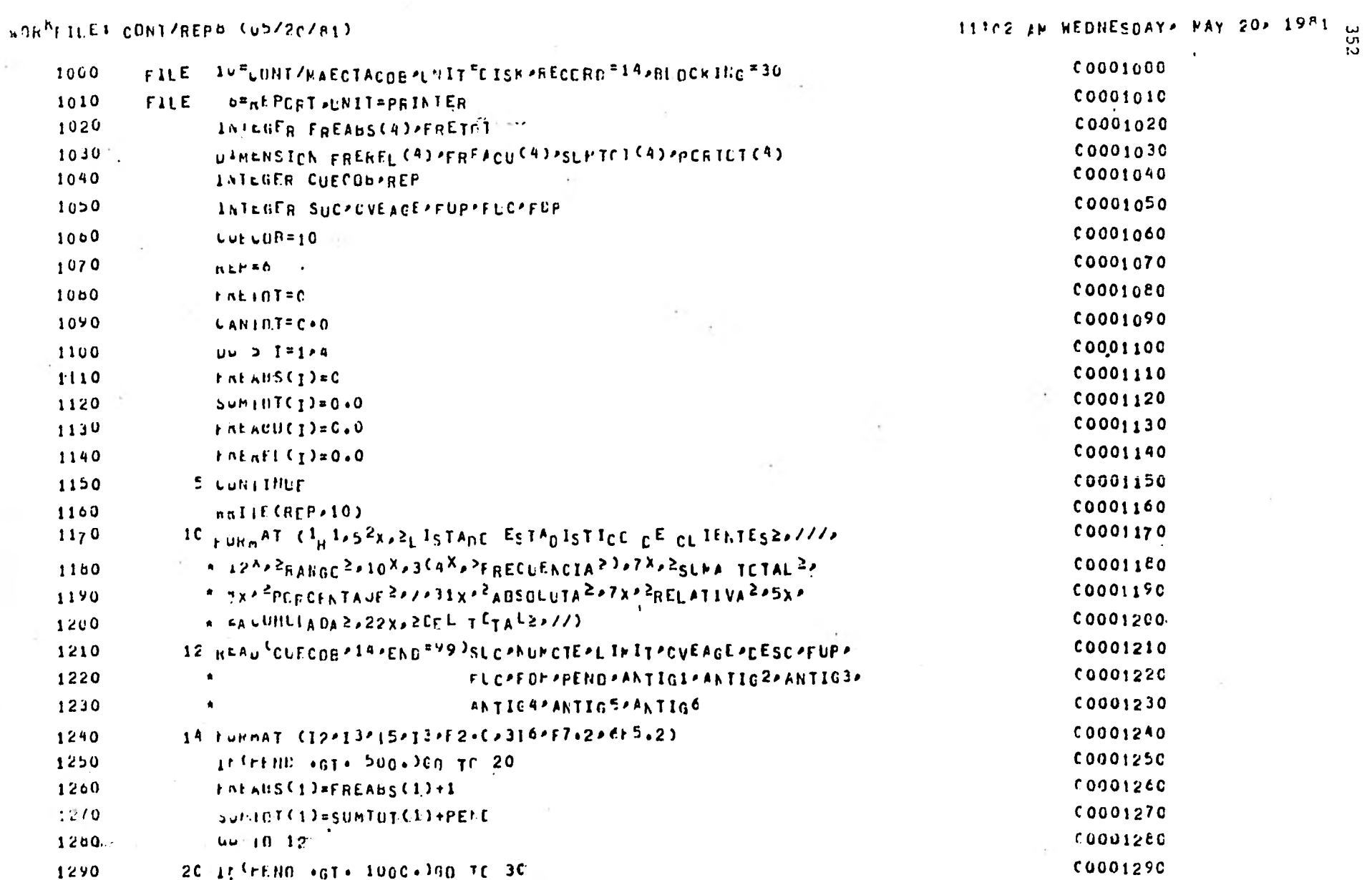

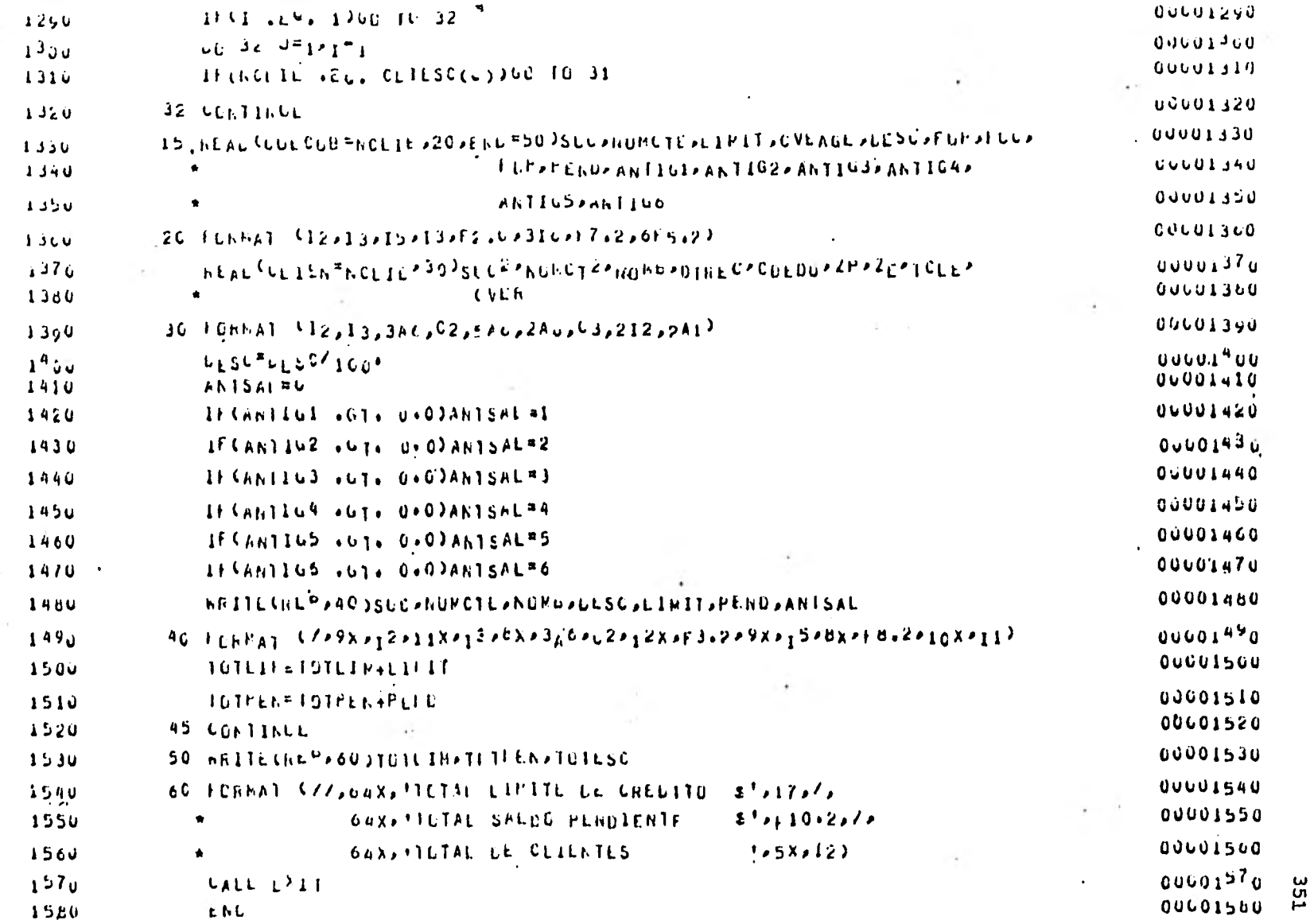

÷,

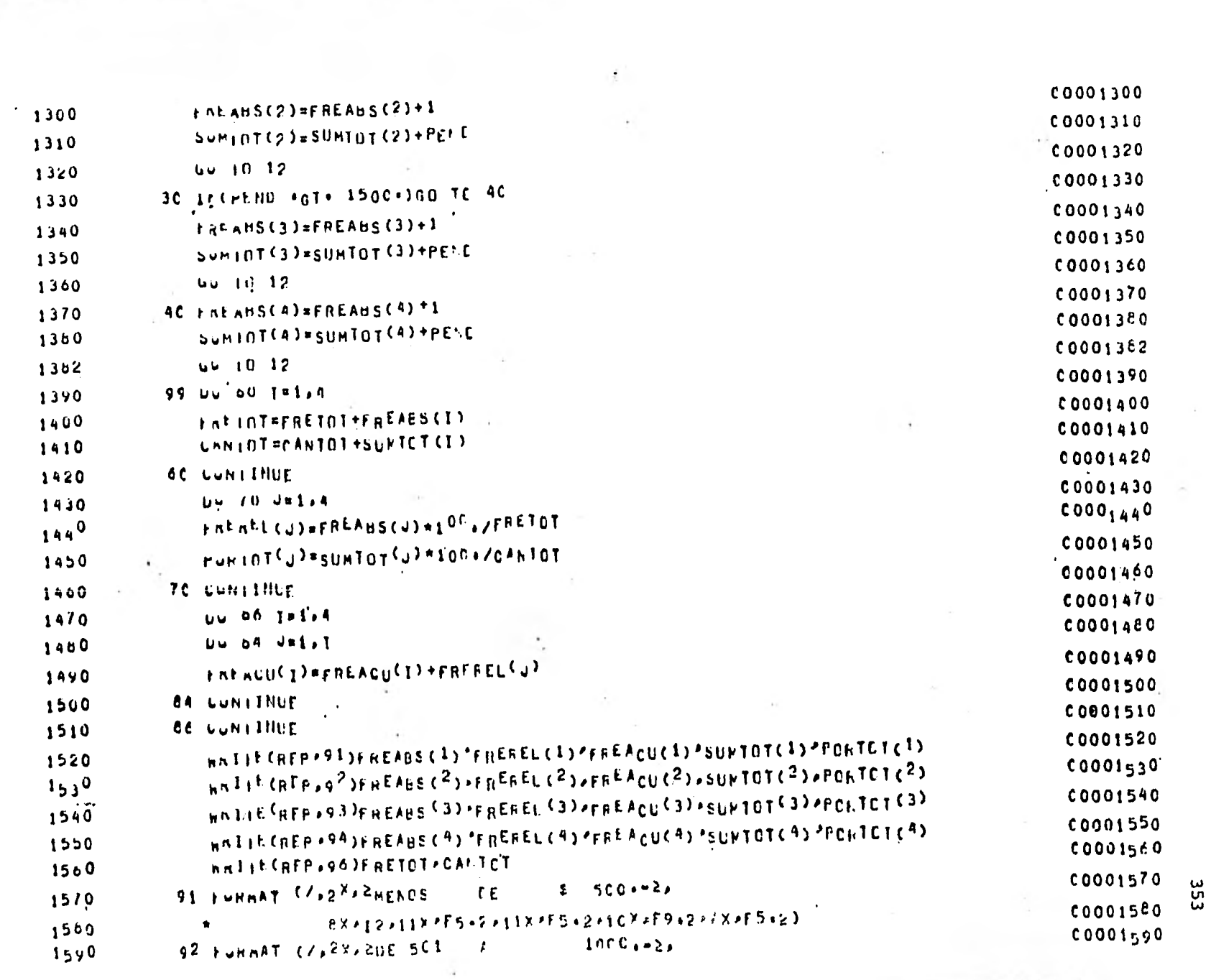

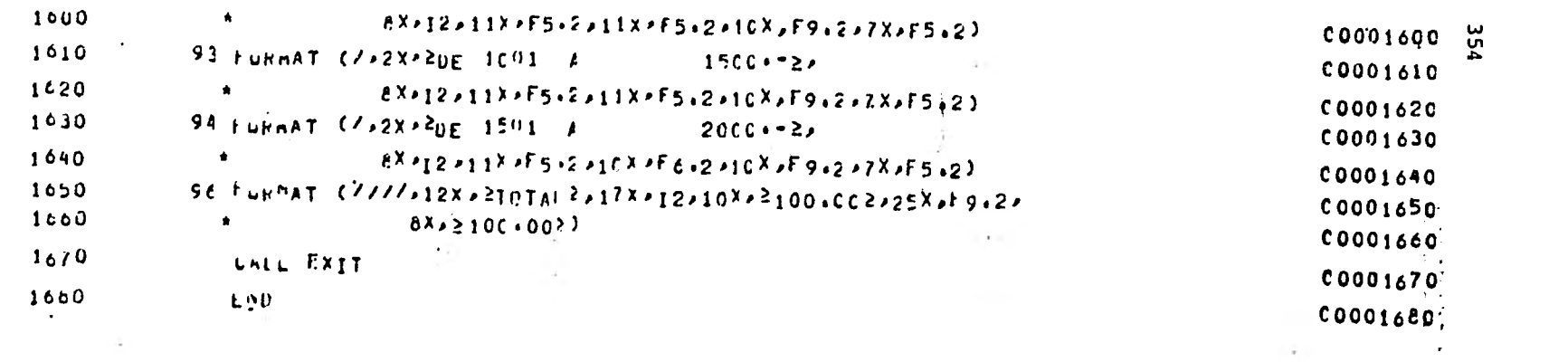

the control of the control of the control of

the control of the control of

the contract of the contract of the

 $\bar{n} \rightarrow -$ 

 $\bullet$ 

- 1

 $\mathcal{A}$ 

 $\sim$  40  $\sim$ 

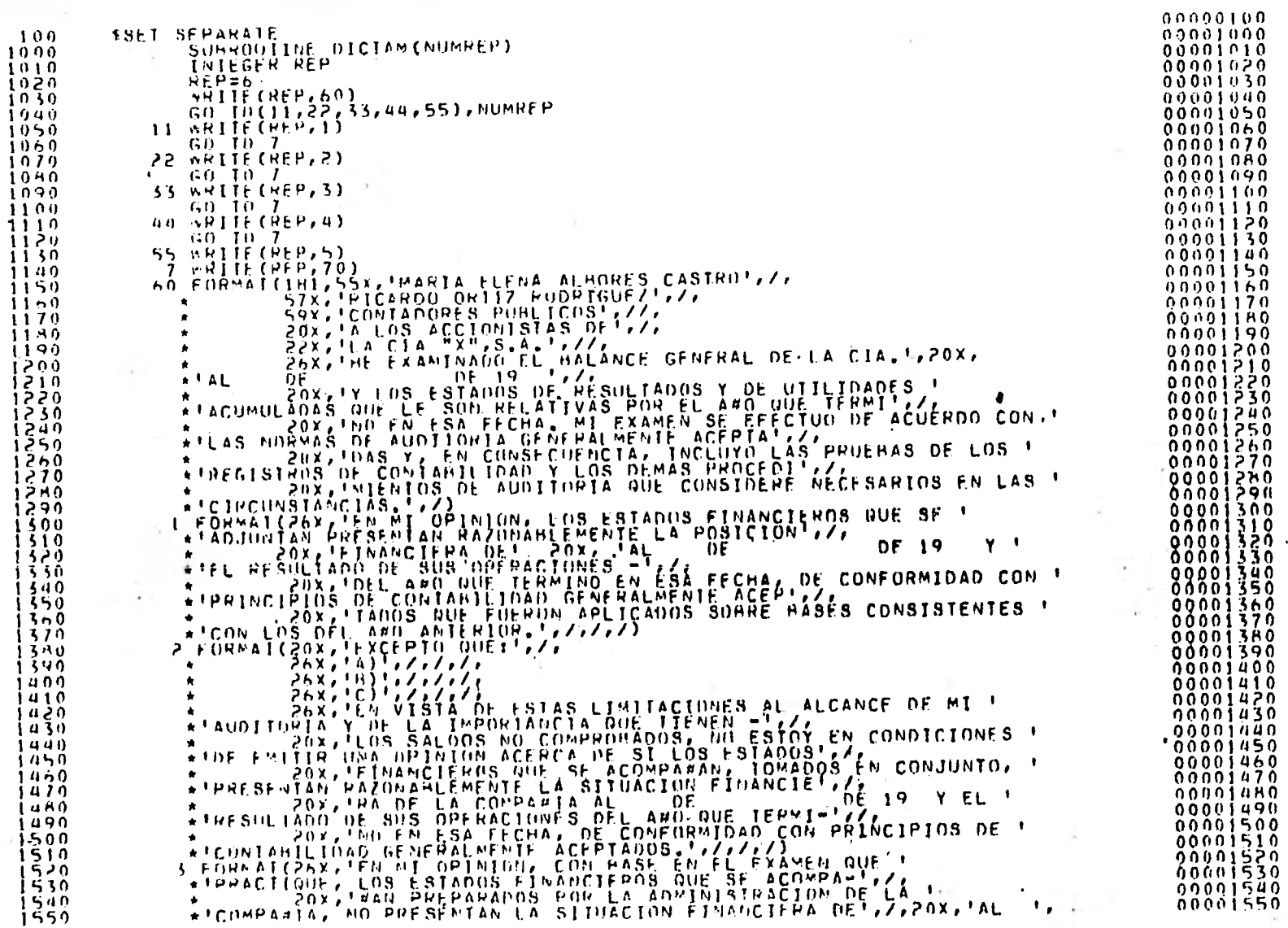

**SSS** 

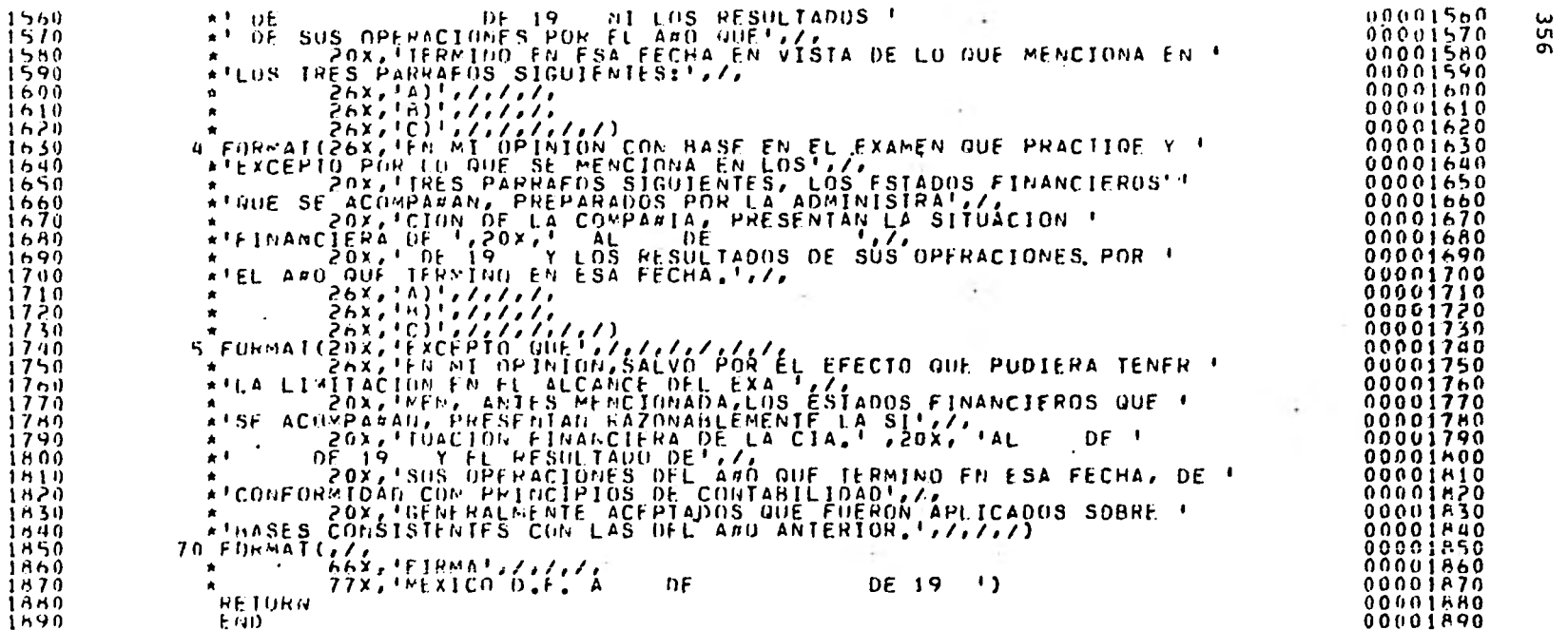
$\sim$ 

contract of the

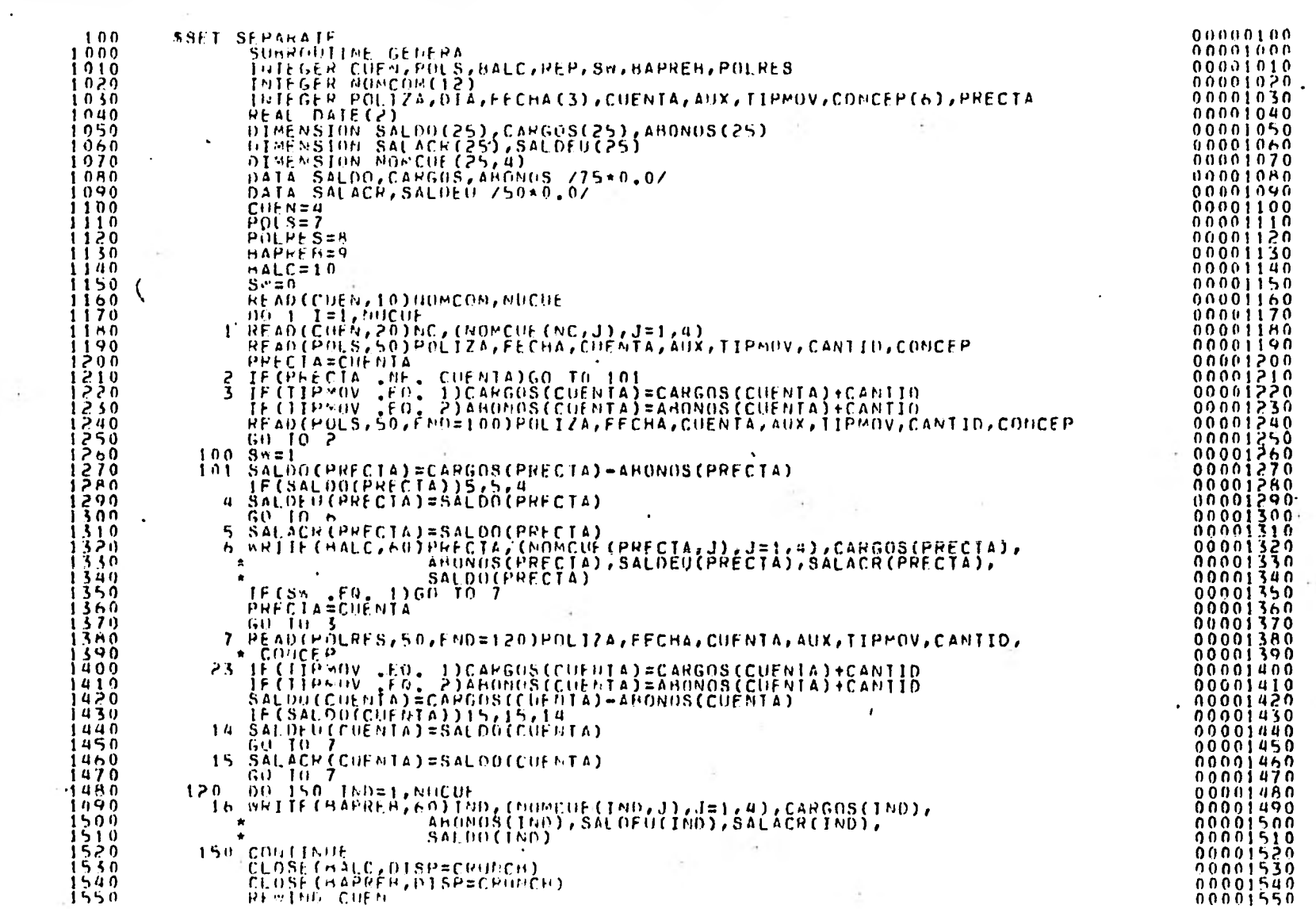

357

 $\mathcal{L}_{\rm{max}}$ 

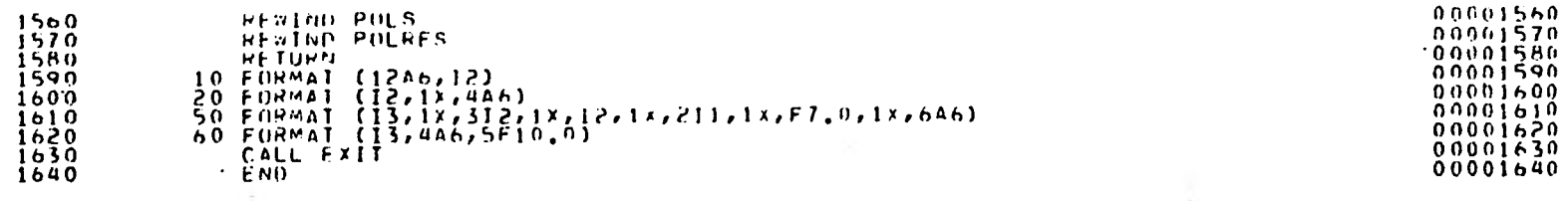

358

 $\bullet$ 

 $\tau$ 

# **II DISEÑOS DE REPORTE**

 $\mathcal{L}=\{0,1\}$ 

 $\hat{\mathbf{r}}$ 

 $\mathcal{L}^{\text{max}}$  and  $\mathcal{L}^{\text{max}}$ 

 $\ddot{\bullet}$ 

 $\sim$  10

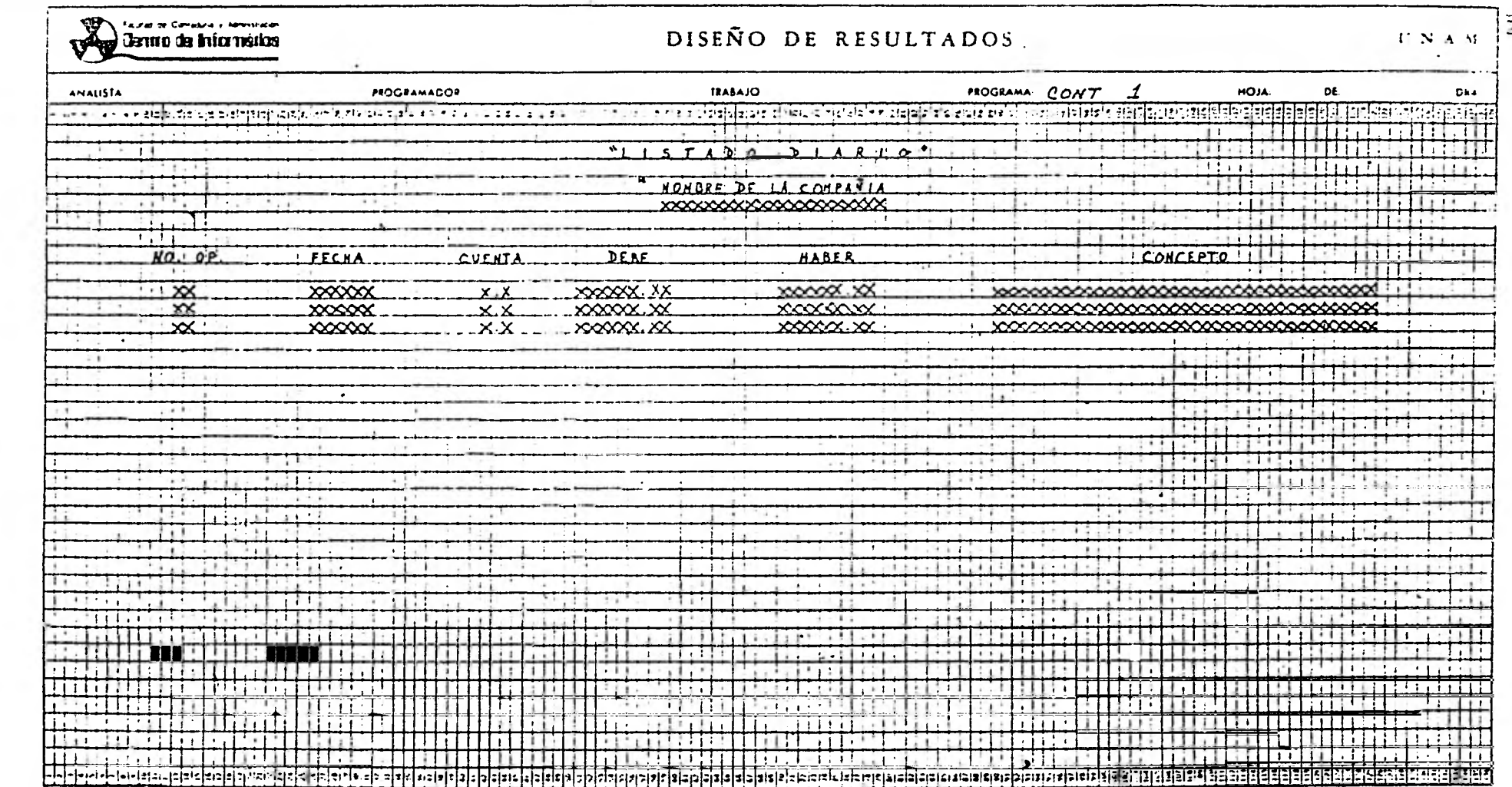

 $\sim$   $\sim$ 

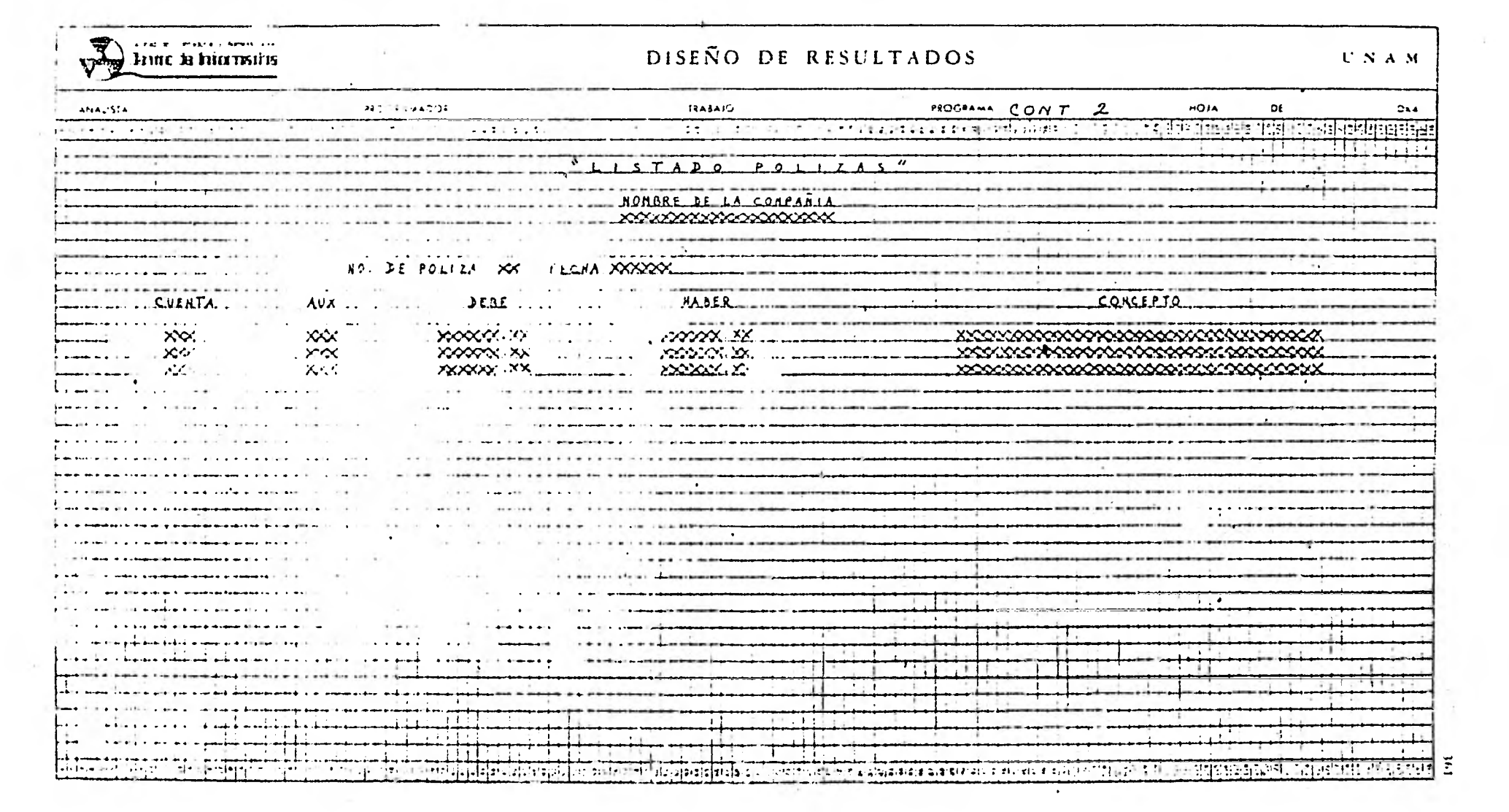

 $\label{eq:3.1} \mathcal{A}(\mathcal{A}) = \mathcal{A}(\mathcal{A}) = \mathcal$ 

 $\cdots$ 

 $\sim$ 

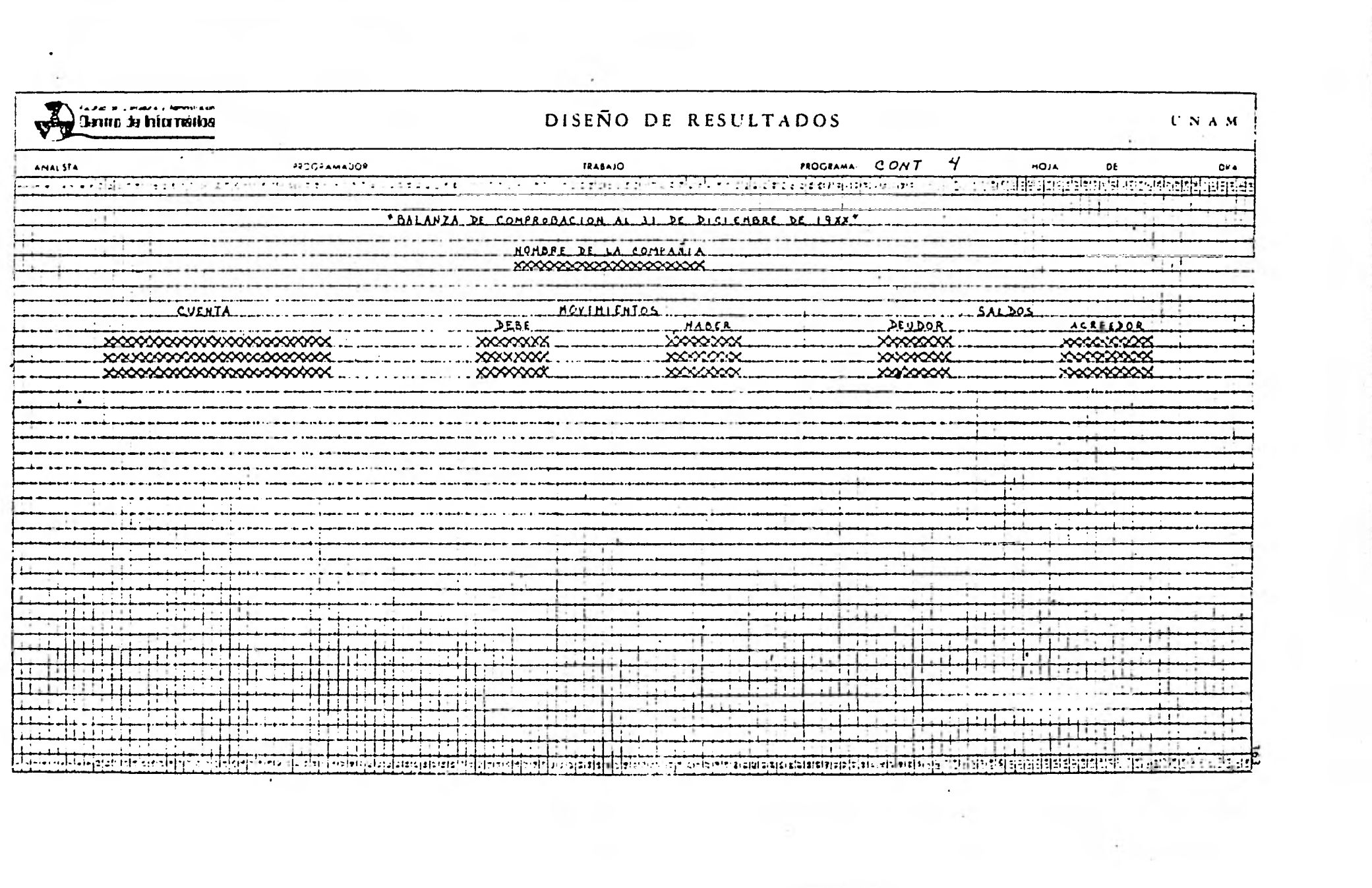

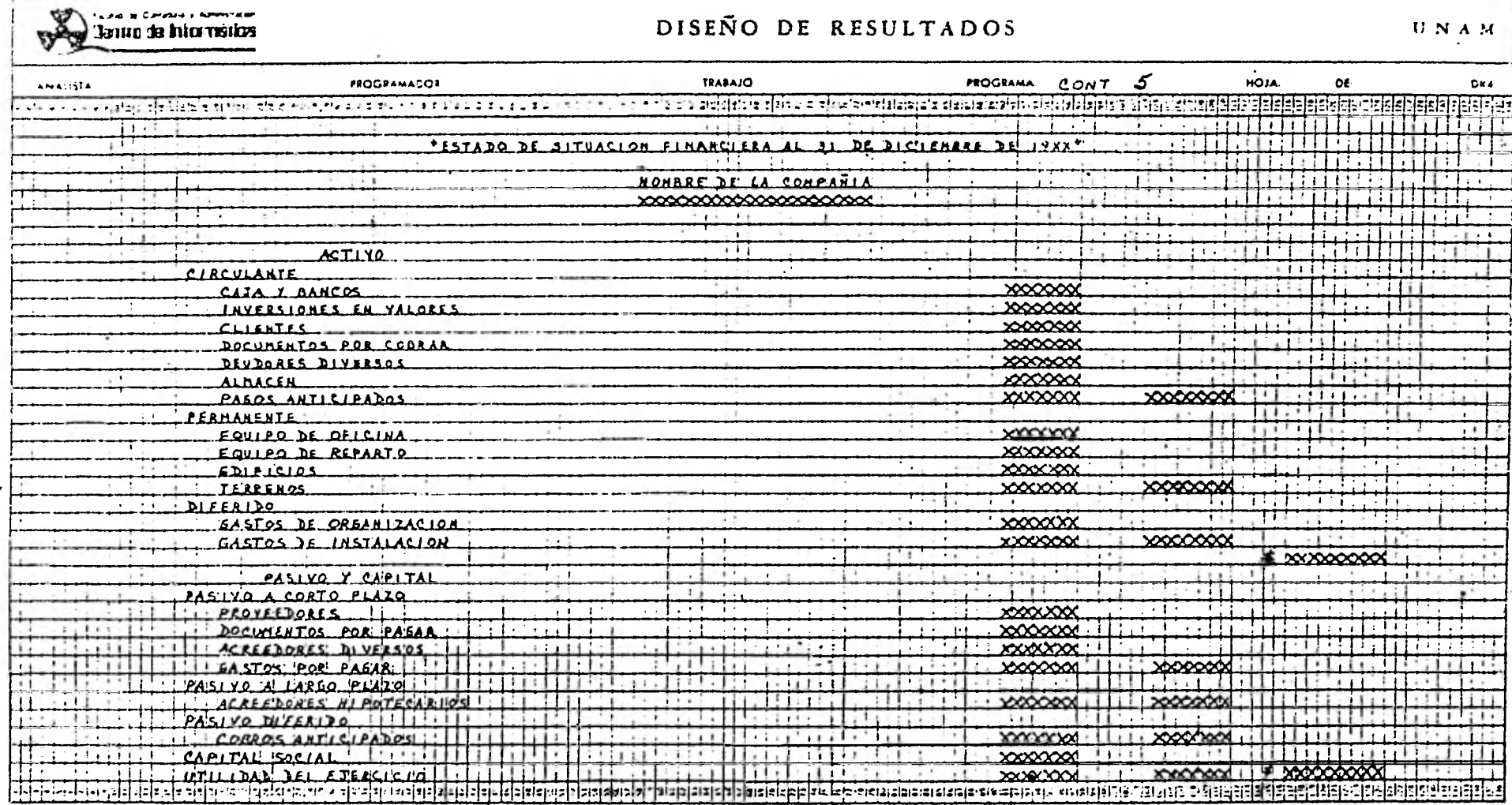

.

 $\bullet$ 

 $\leq$ 

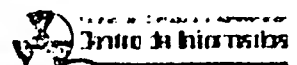

## DISEÑO DE RESULTADOS

 $\hat{V}$  N  $\hat{A}$  M.

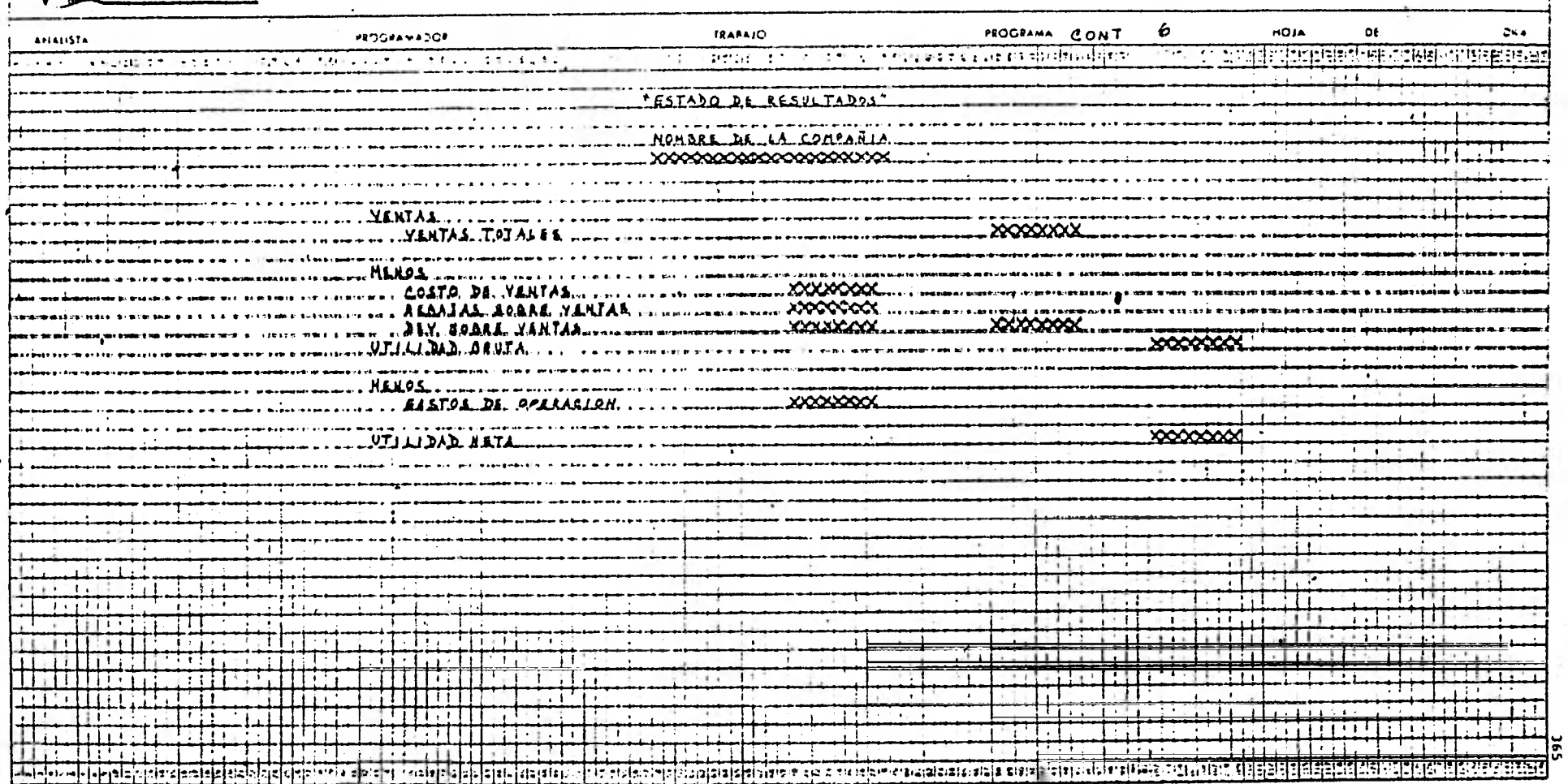

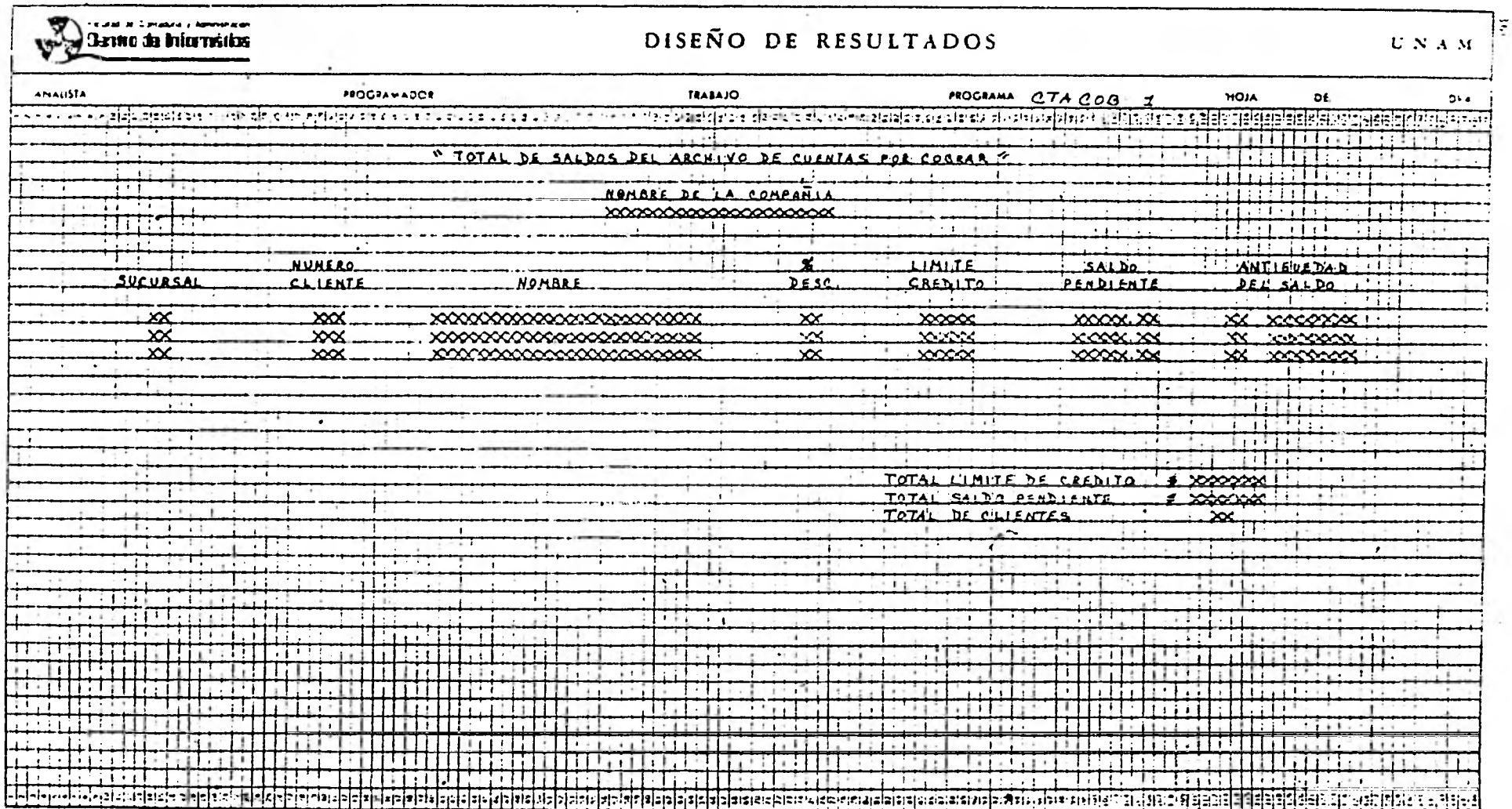

 $\mathcal{F}_{\mathcal{A}}$  .

 $\mathcal{F}(\mathcal{C})$ 

 $\sim$ 

 $\sim$ 

ä,

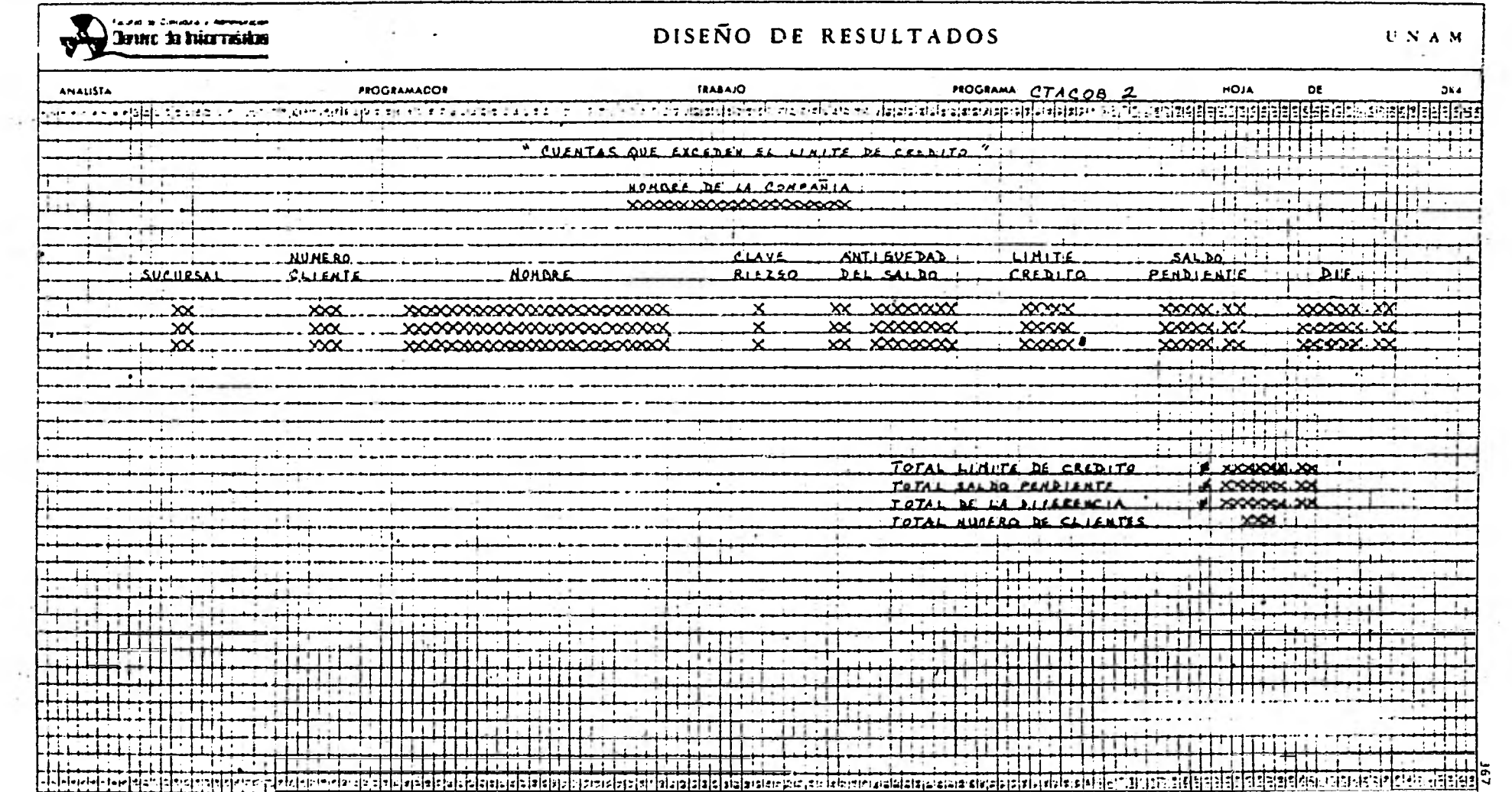

 $\alpha$ 

 $\sim$   $\sim$ 

 $\bar{\nu}$ 

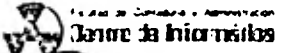

# DISEÑO DE RESULTADOS

 $1/N \geq 8$ 

Ħ

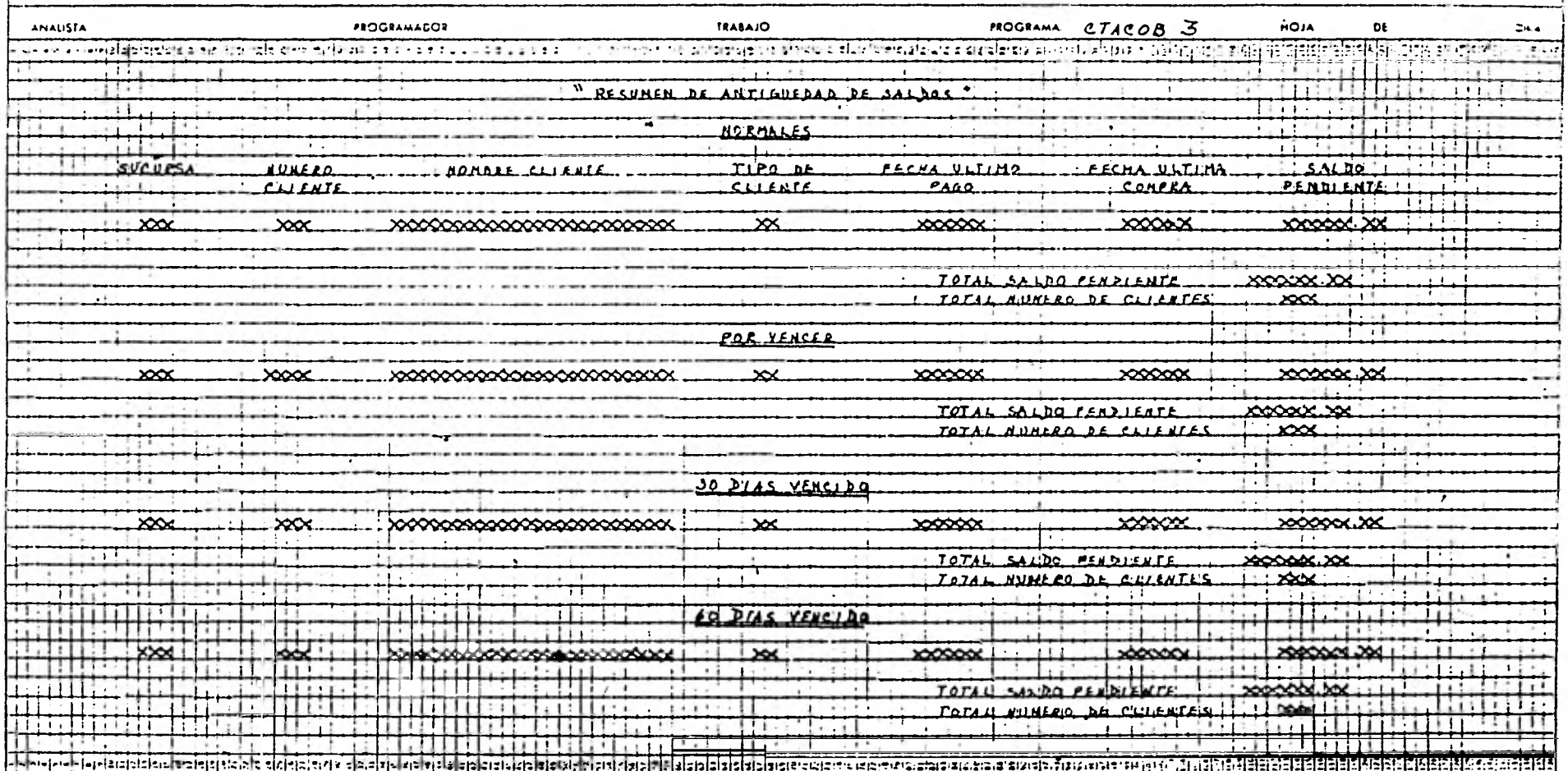

 $\mathbf{r}$ 

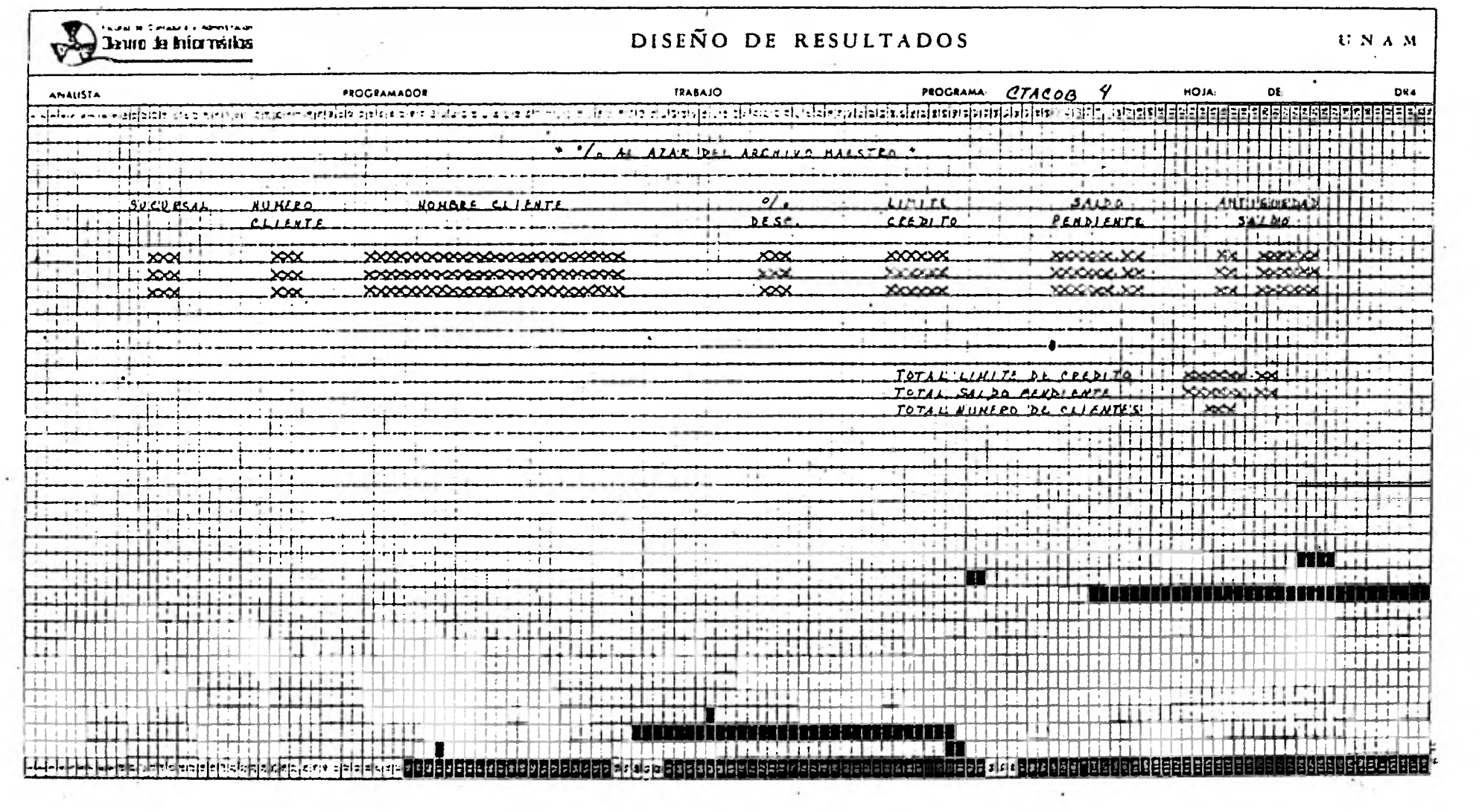

only the control

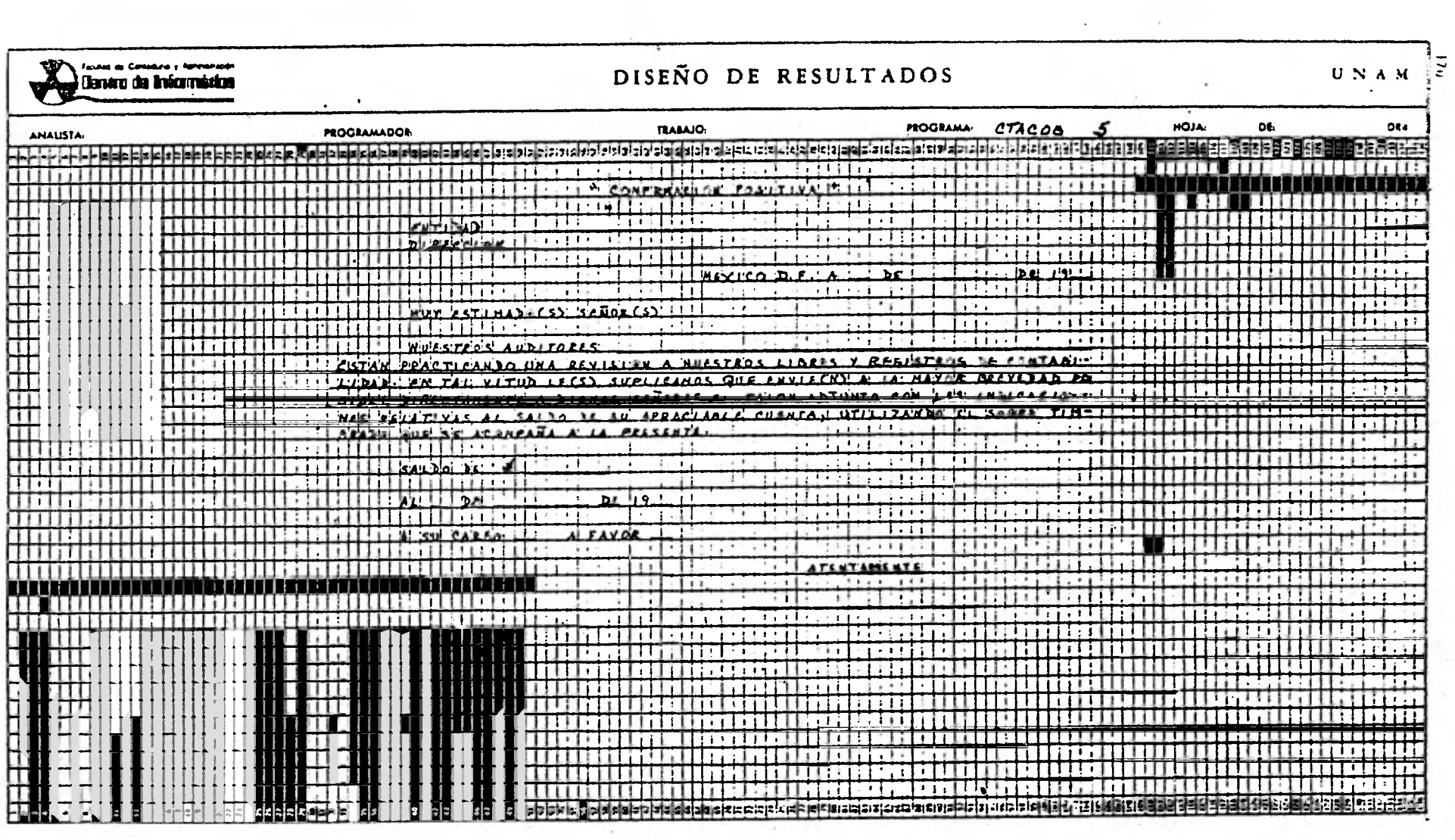

the contract of the contract of the contract of

**CONTRACTOR** 

)<br>(lanno da hiornática

## DISEÑO DE RESULTADOS

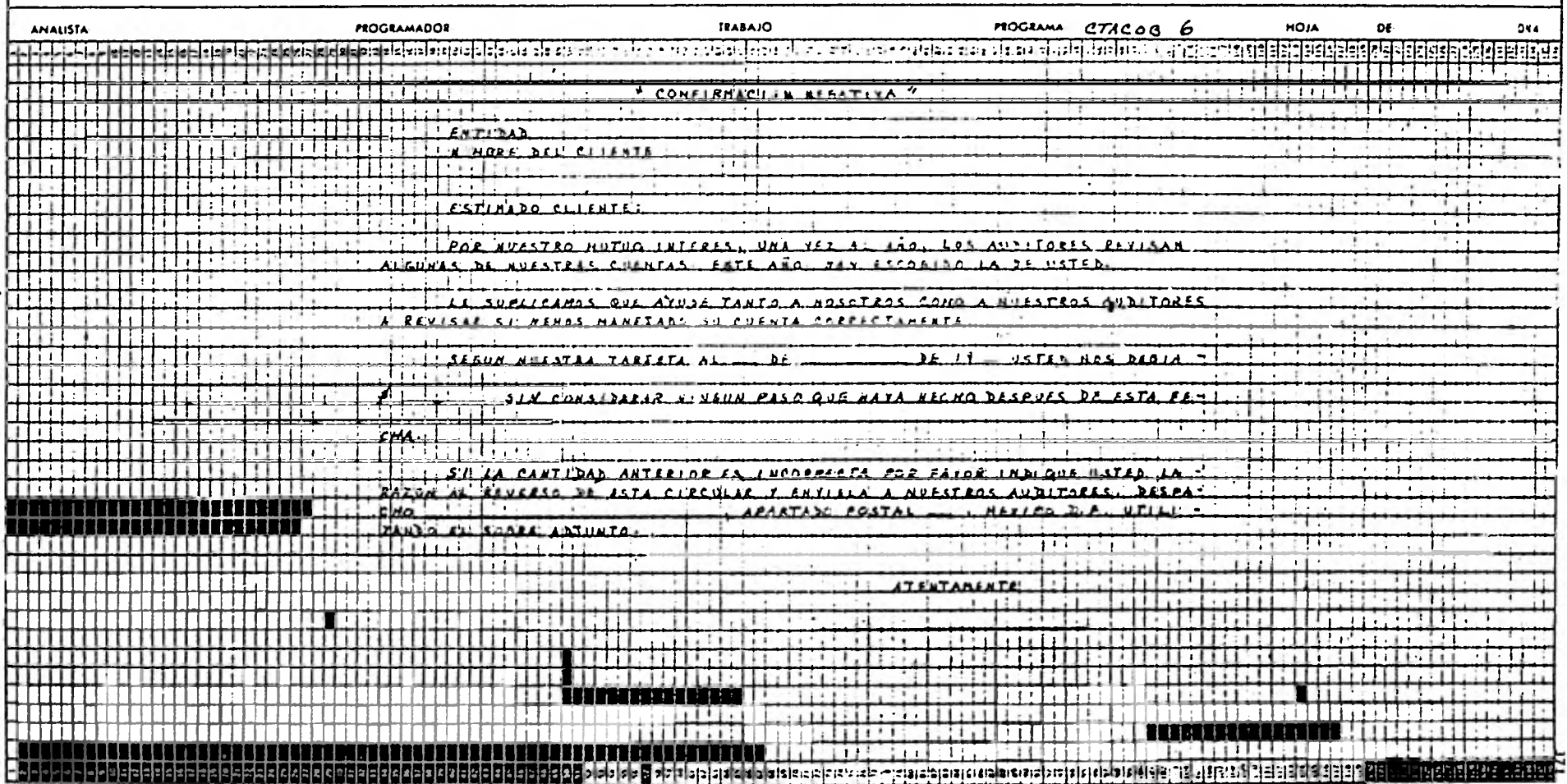

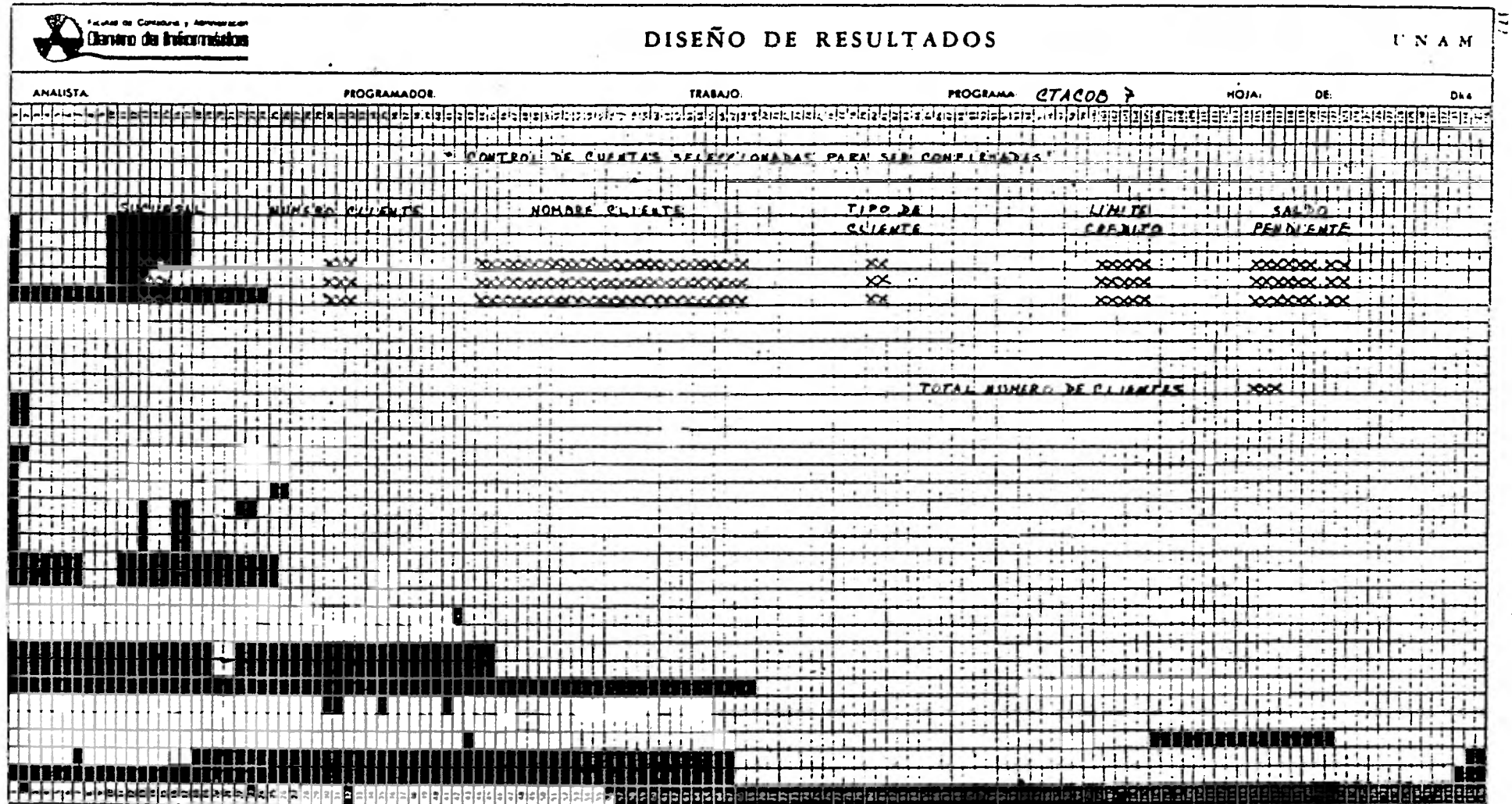

 $\cdot$ 

# adien not de bioches

## DISEÑO DE RESULTADOS

Ŷ,

 $\begin{array}{c}\n\mathbf{U} \cdot \mathbf{N} \cdot \mathbf{A} \cdot \mathbf{M}\n\end{array}$ 

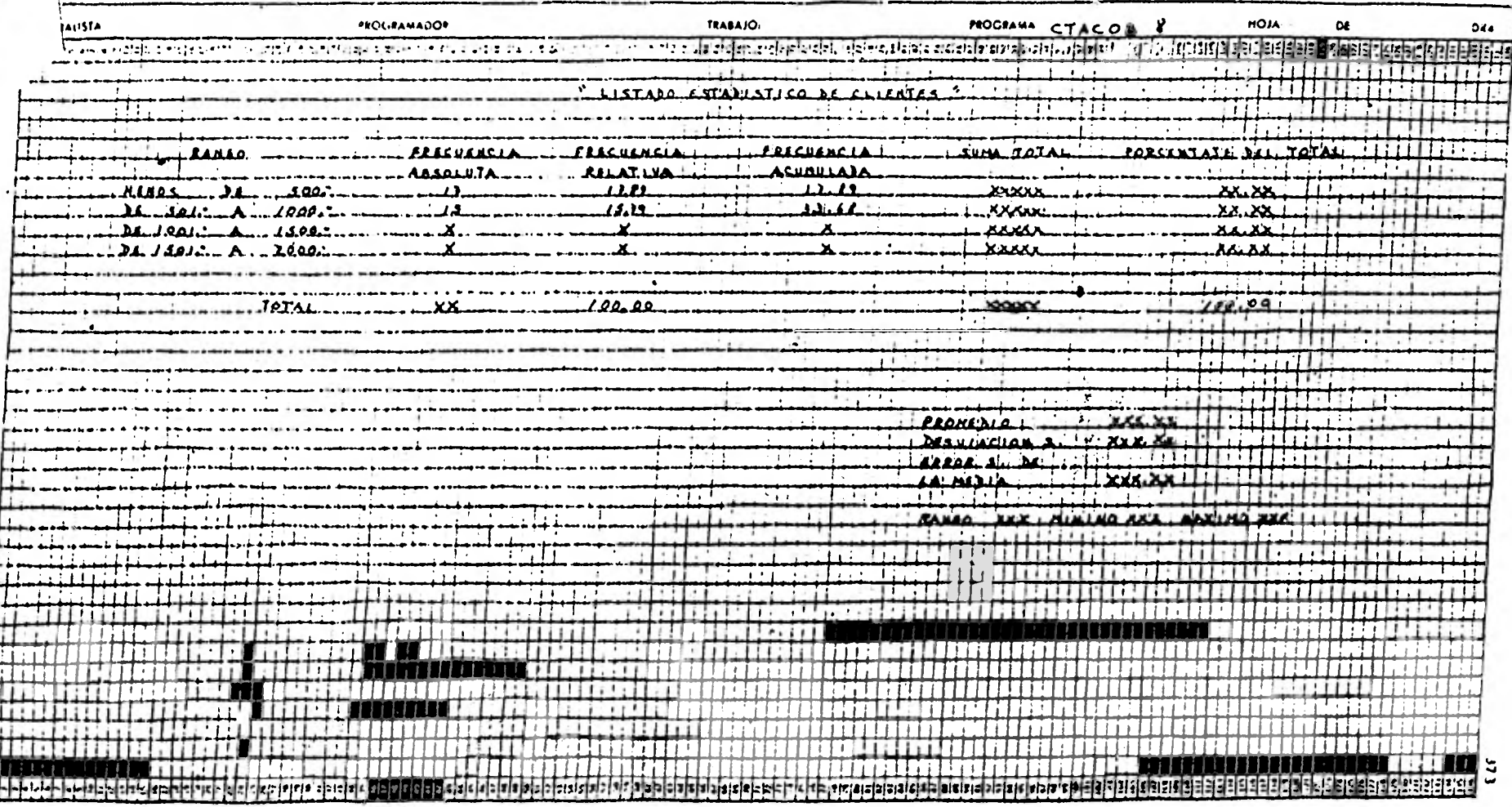

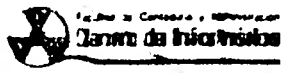

## DISEÑO DE RESULTADOS

 $T \propto A M$ 

 $\bullet$ 

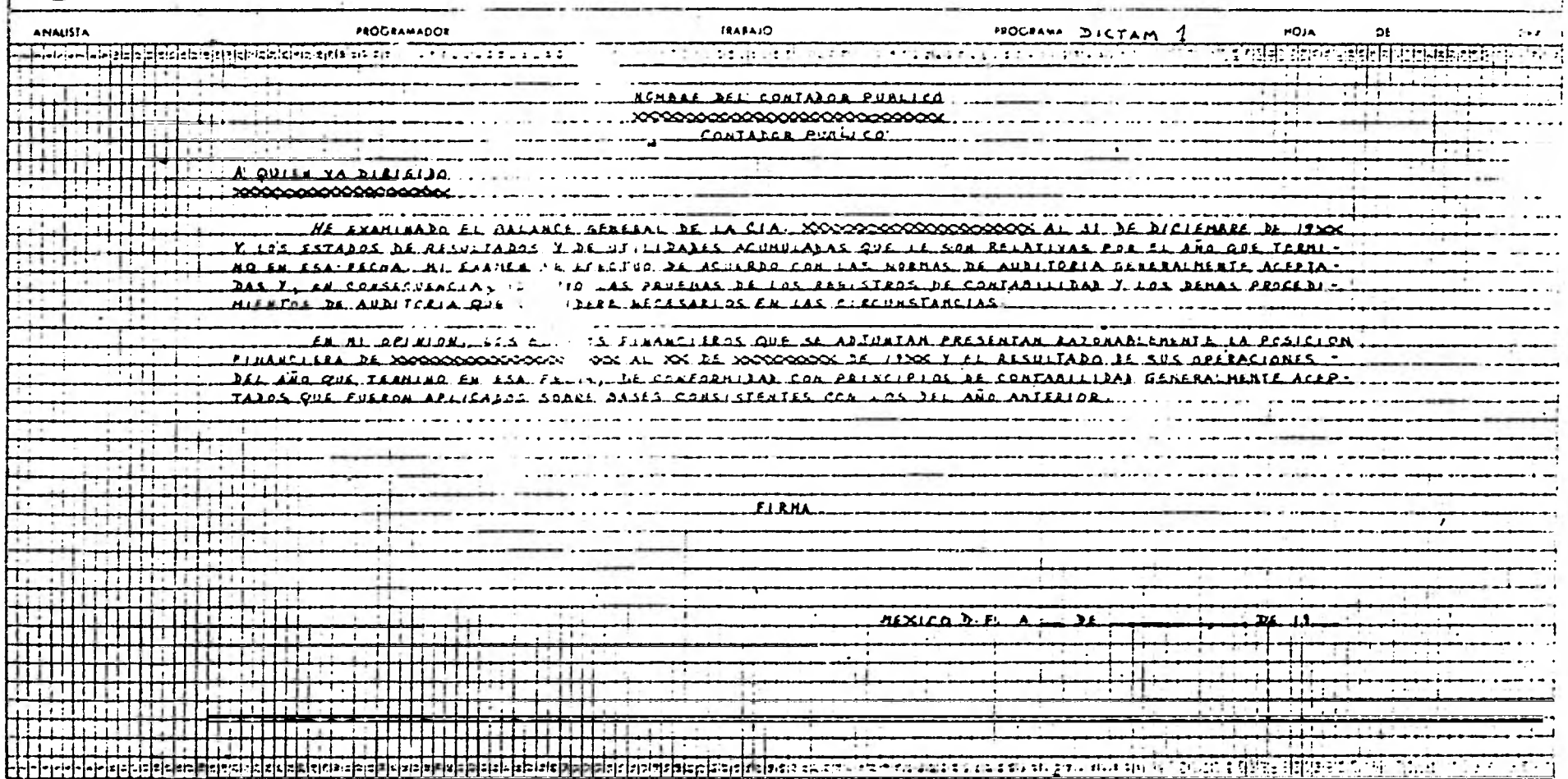

ä,

J.

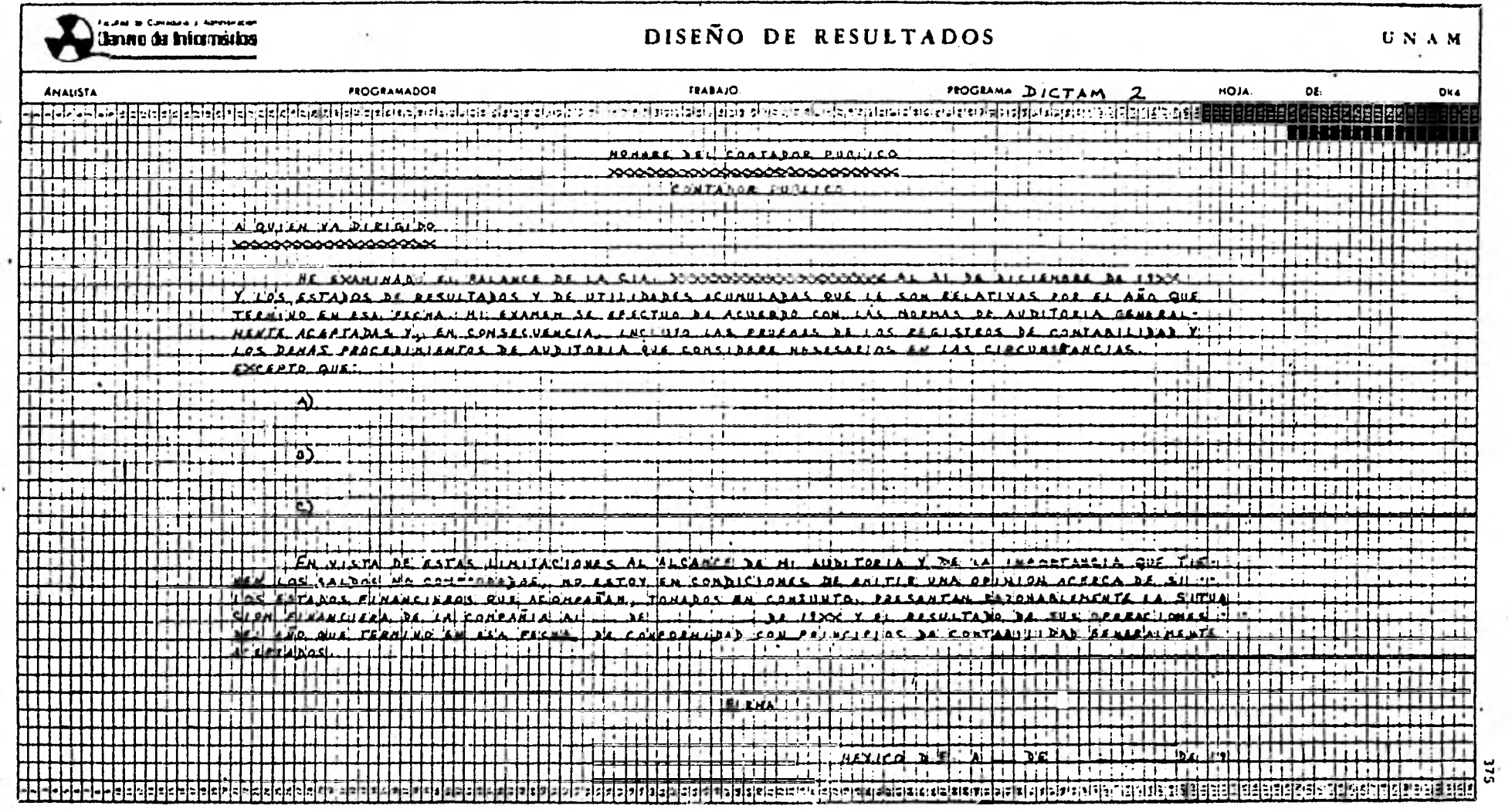

 $\mathbb{R}^3$ 

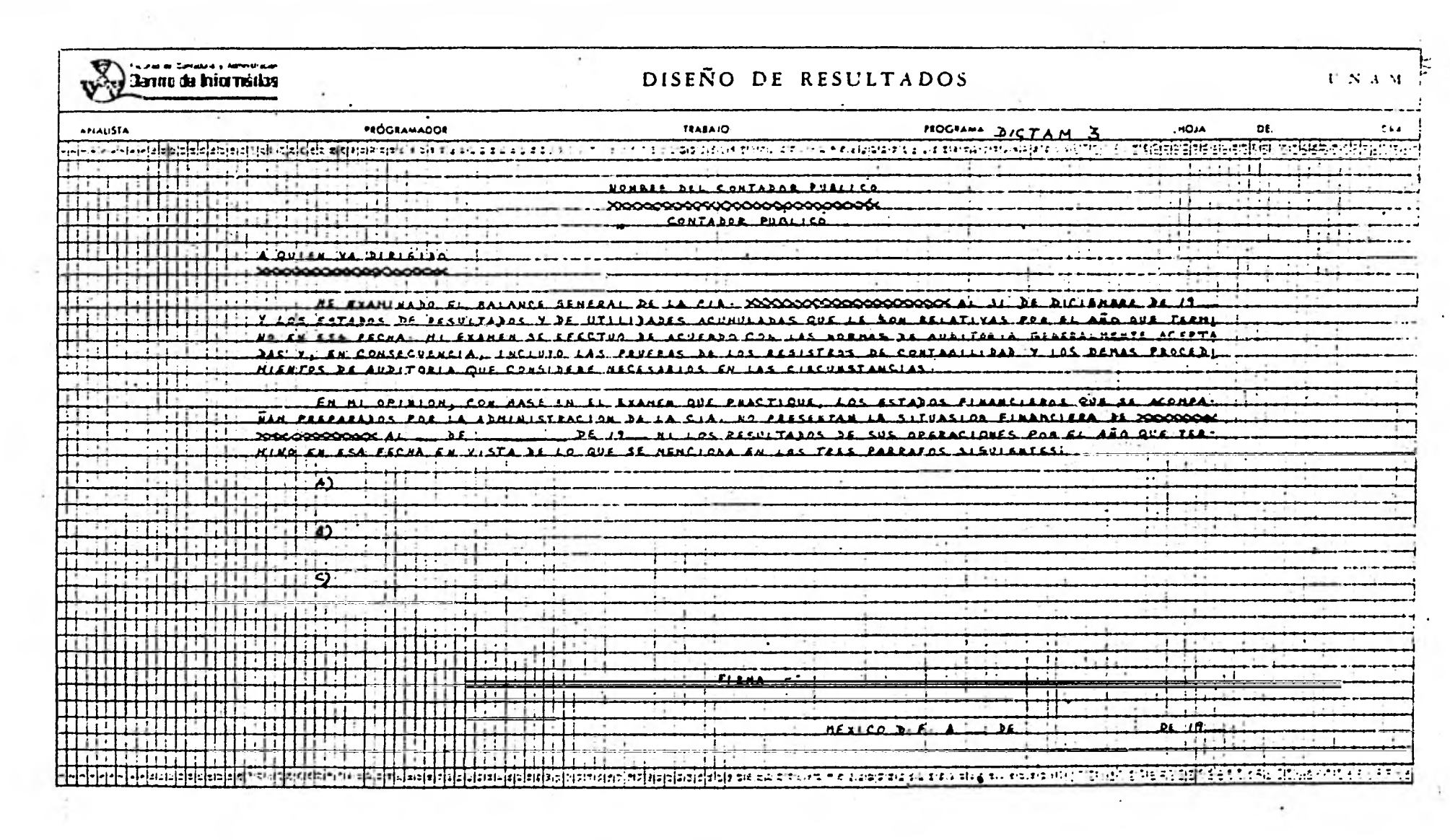

 $\sim 10$ 

 $\pmb{s}$ 

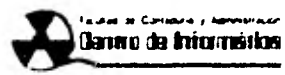

## DISEÑO DE RESULTADOS

 $\omega$ 

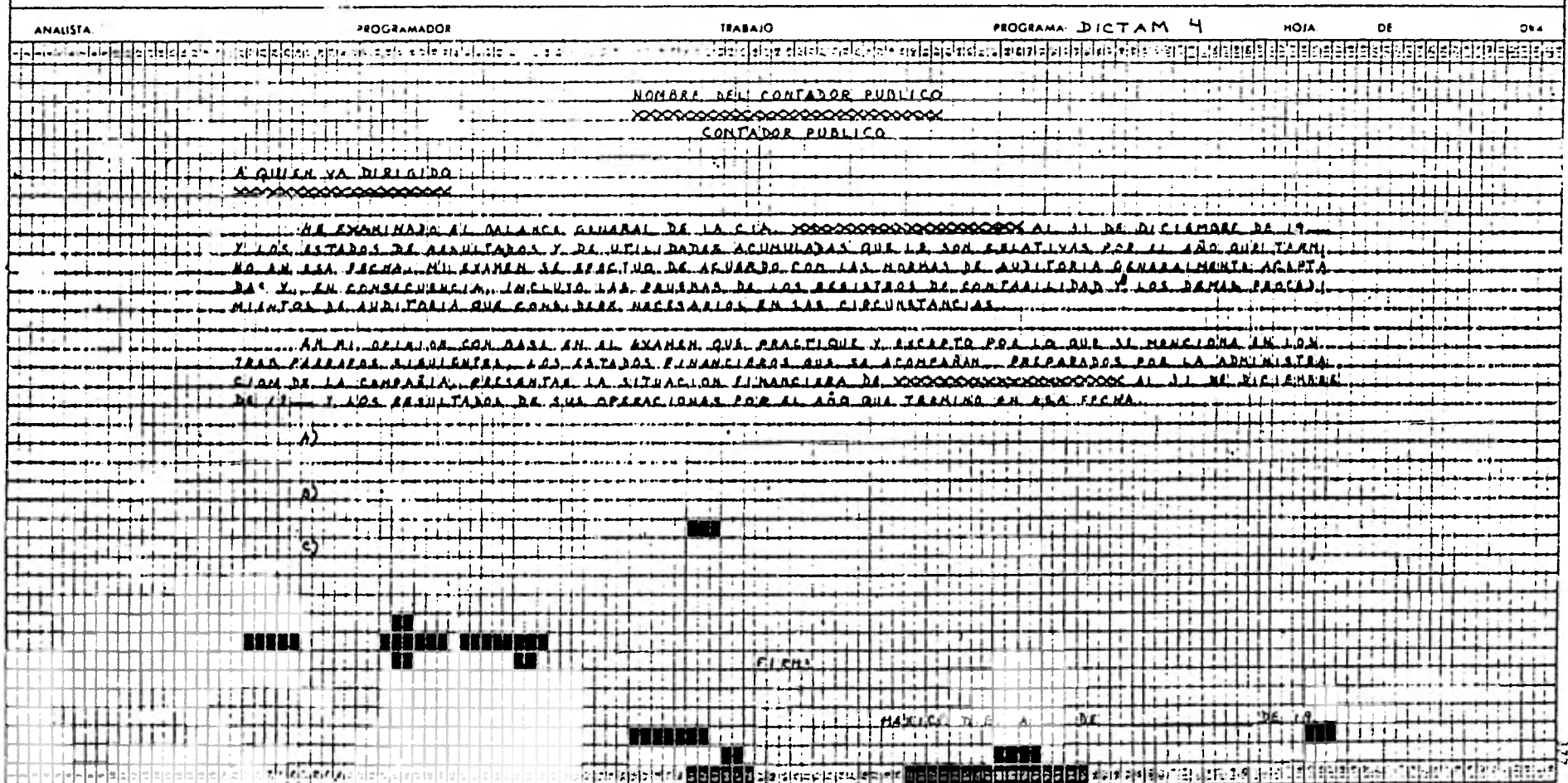

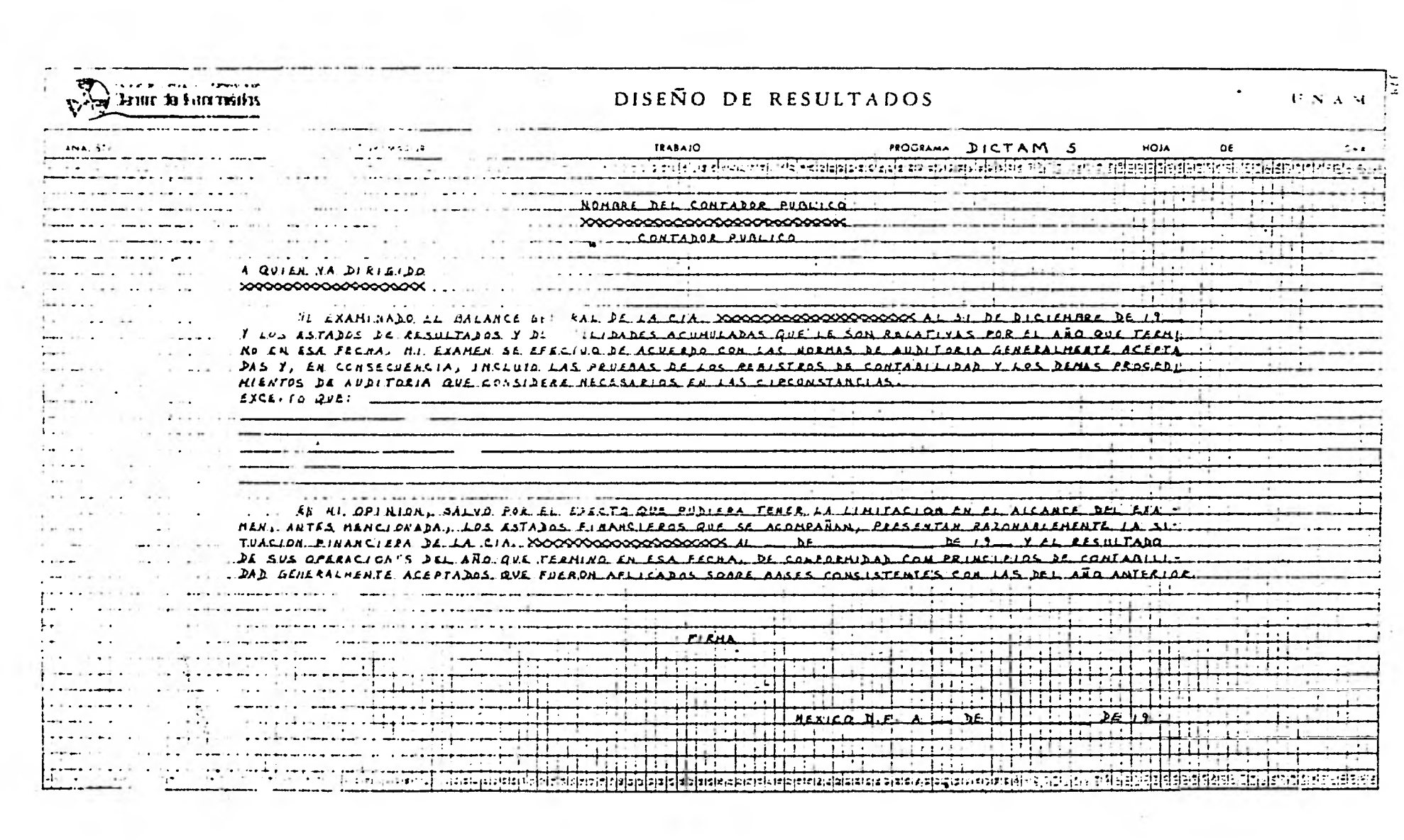

**Controller** 

 $\sim 100$ 

III FORMATOS DE ENTRADA Y DATOS DE PRUEBA

### CONTRALORIA GENERAL DEPARTAMENTO DE PROGRAMACION

## DISEÑO DE ARCHIVOS

NOMBRE: POLIZA のヘーカン CONTENIDO: EN TARJETA

 $F. 31 - 26$ CAMPO TIPO LONGITUD POSICIO- LOCALIZACIÓN NOMBRE **DESCRIPCION** NOOP  $\bf I$  $\overline{3}$  $\mathbf{1}$  $\overline{3}$ No. DE POLIZA FECHA  $\lambda$ 5  $10<sub>1</sub>$  $\ddot{\circ}$ FECHA DE LA POLIZA DE LA FORMA DDMMAA **CUENTA**  $\overline{F}$  $\cdot$  2  $\mathbf{1}$  $12$  $13<sup>°</sup>$ CLAVE DE LA CUENTA **AUX**  $\mathbf{r}$ CLAVE DEL AUXILIAR 14  $\overline{14}$  $\mathbf{1}$  $\ddot{\phantom{a}}$  $\mathbf{I}$ TIPNOV  $\mathbf{1}$ 16  $16$ TIPO DE MOVIMIENTO 1=CARGO 2=ABONO  $\overline{F}$ **CANTD**  $18$  $24$  $\boldsymbol{7}$  $\mathbf{0}$ CANTIDAD CARGADA O ABONADA CONCEP  $\overline{A}$  $26$ 36 61 CONCEPTO DE LA POLIZA  $7.793$ à, PROGRAMAS FECHA DE  $\overline{NA}$  $\overline{\text{MES}}$ AÑO SISTEMAS CREACION QUE LO UTILIZAN CANTIDAD DE  $\ddot{\phantom{0}}$ LONGITUD DE  $\ddot{\phantom{1}}$ FACTOR DE  $\ddot{\phantom{0}}$  $\bullet$ TIPO OE<br>ORGANIZACION LLAVE DE **OCINTA** ELABORO **AUTORIZO** CLAVES RESMLDO **N+ NUMERO** 

A . ALFABETICO

E . ENPACADO

**EXPACIO** 

×.

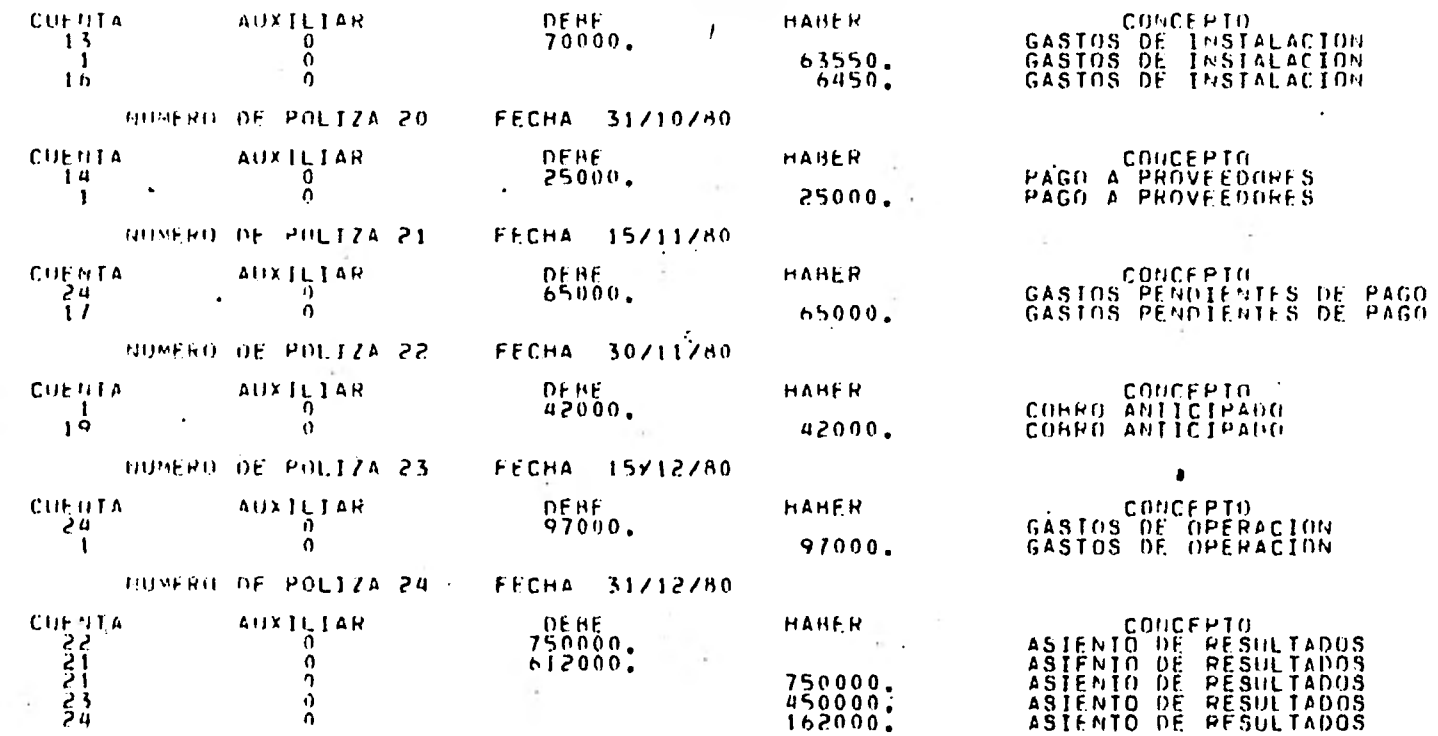

 $\tau$ 

--

**185** 

 $\sim$ 

CONTZPOLIZAS ON UNAMI (02/06/81)

9:52 AM WEDNESDAY, MAY 13, 19-1 6

n.

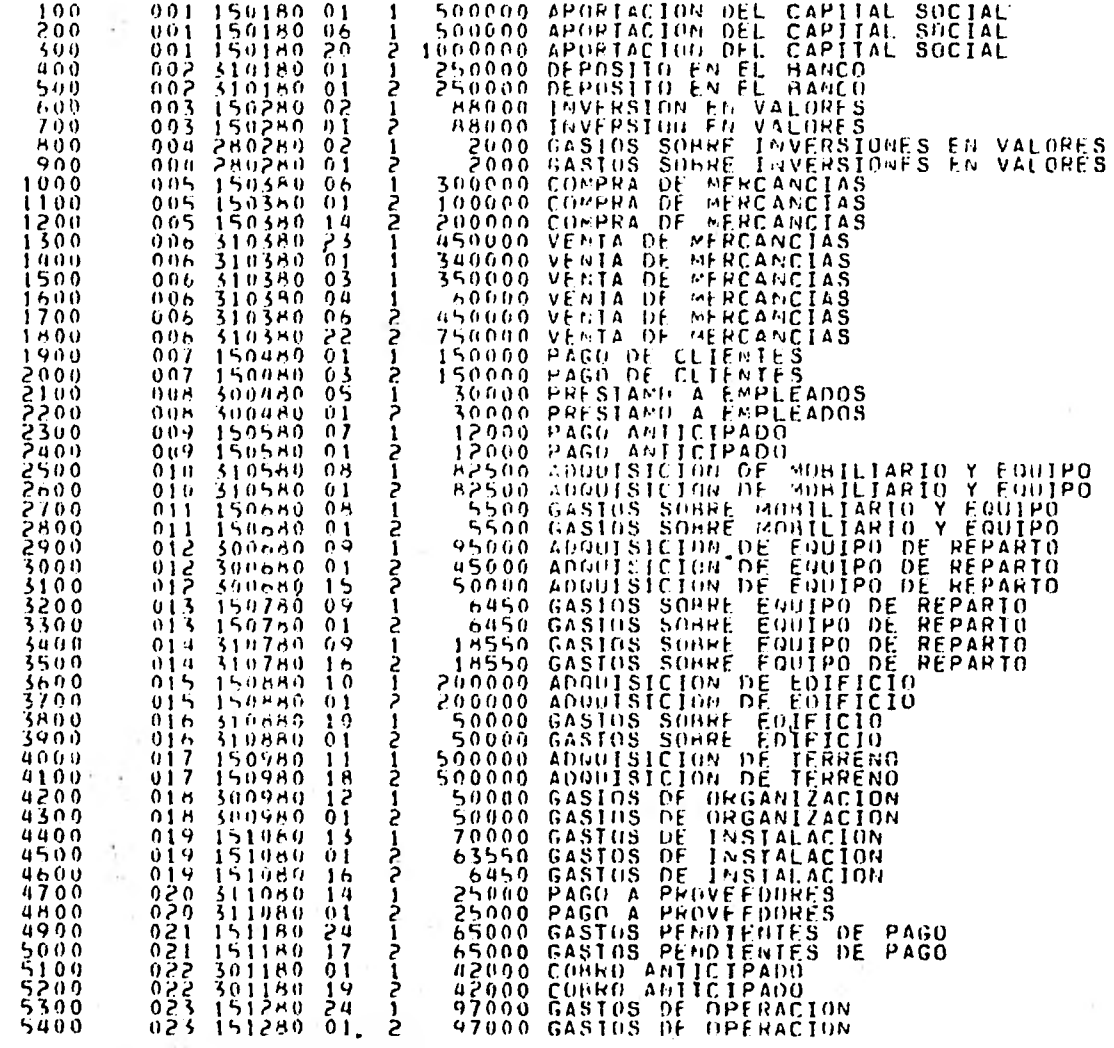

## CINTZPOLIZAZRESULTADOS DE UNANI (03/11/81)

 $\sim$ 

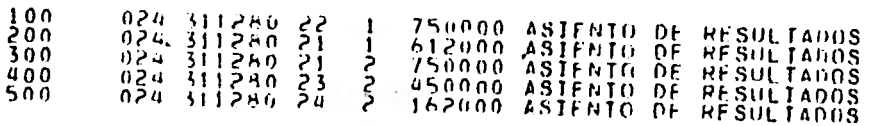

9152 AM VEDNESDAY, MAY 13, 1981

 $\sim$ 

 $\sim$ 

. .

500

 $\sim 10^{-11}$ 

 $\sim 10^{-11}$ 

 $\sim$ 

 $\mathcal{F}=\mathcal{F}$ 

 $\sim$   $\sim$ 

### CONTRALORIA GENERAL DEPARTAMENTO DE PROGRAMACION

# DISEÑO DE ARCHIVOS

J.

NAESTRO DE CLIENTES

 $8.31-26$ 

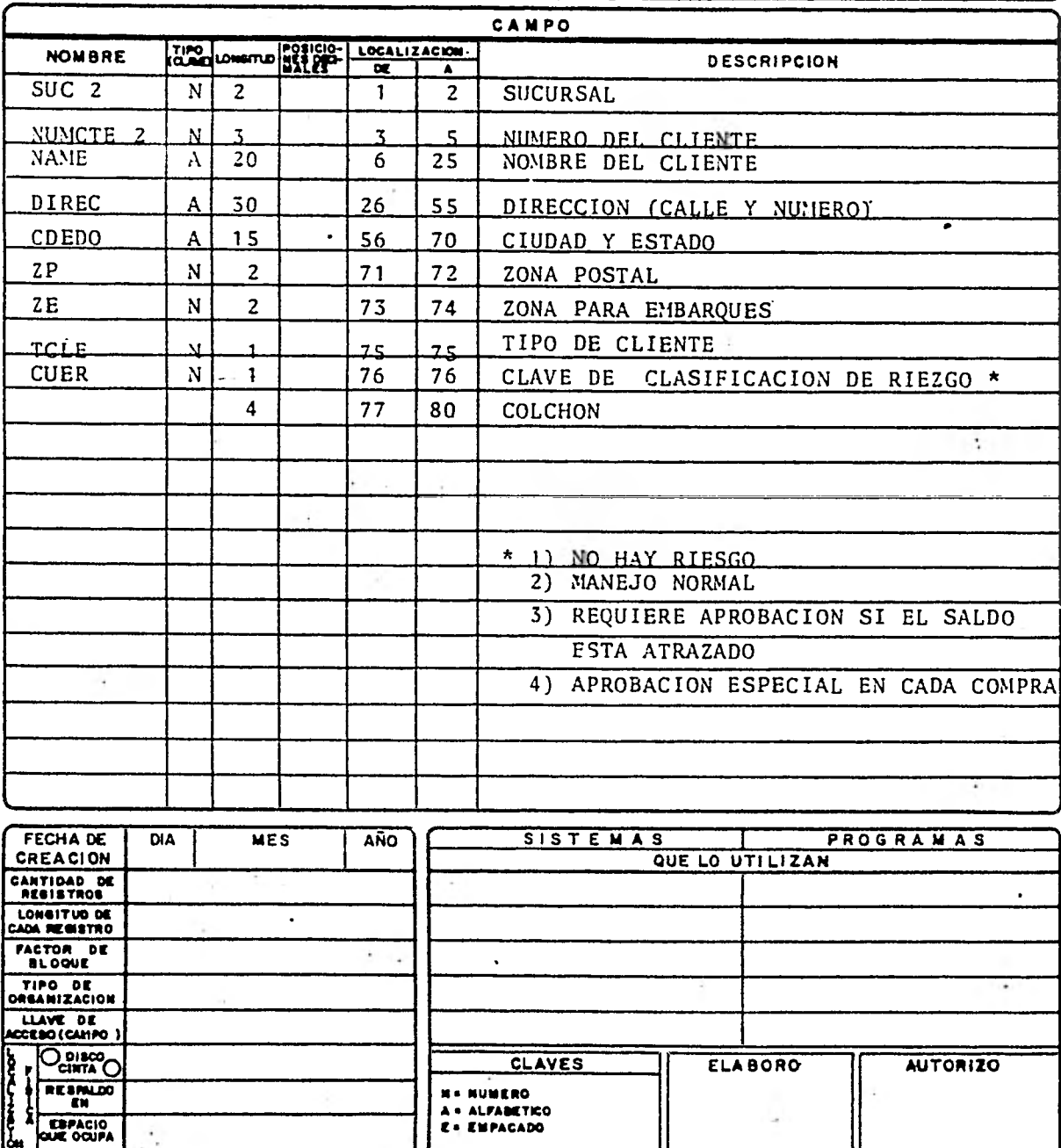

### CONTZCUREGIES THE PHANEL (BAZ29ZB1)

 $\bullet$  $\sim$ 

## 9:52 AM WEDMESDAY, MAY 13, 1981

 $\cdot$ 

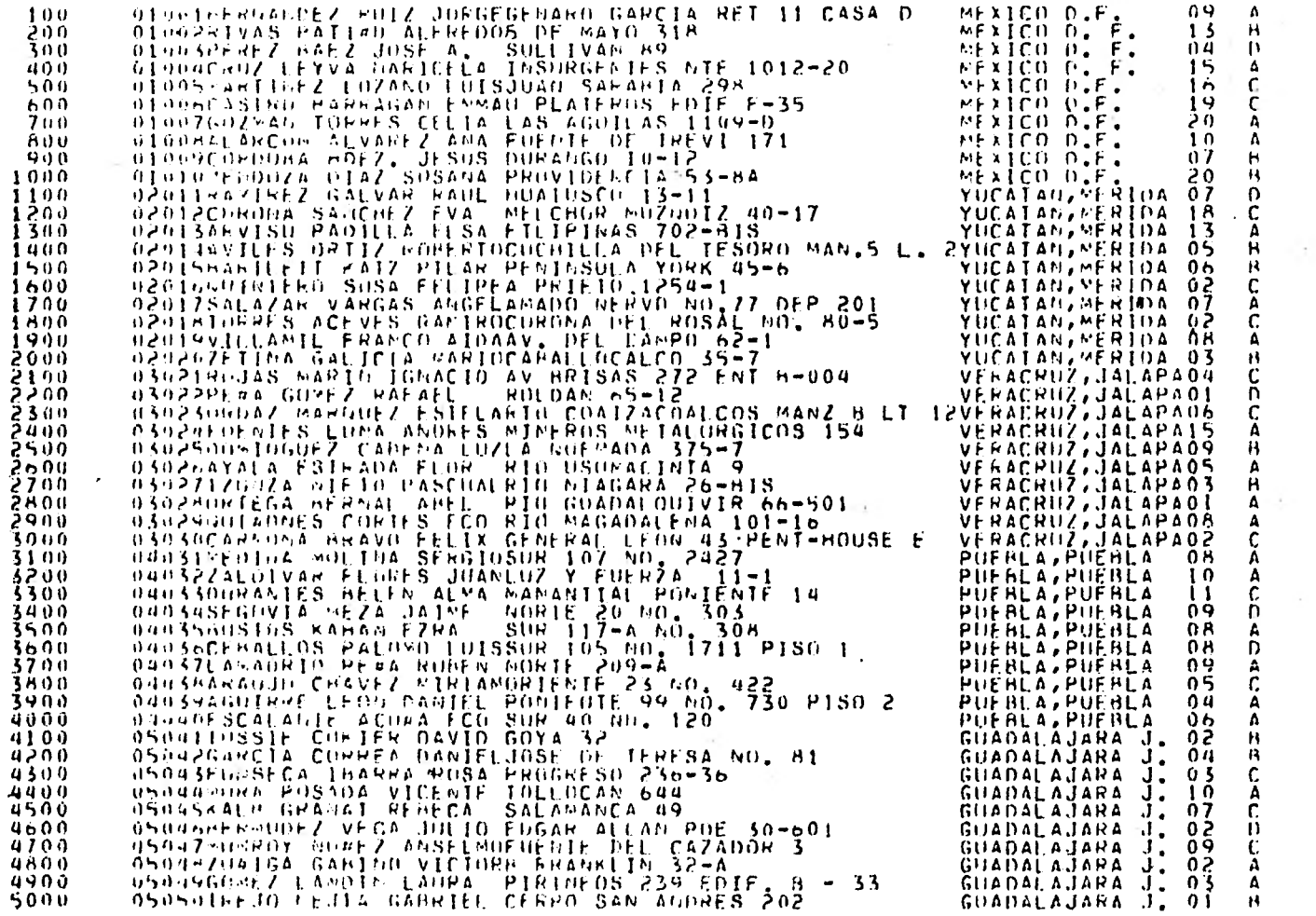

 $\frac{38}{9}$ .

## CONTRALORIA - GENERAL

DEPARTAMENTO DE PROGRAMACIA

# DISEÑO DE ARCHIVOS

t.

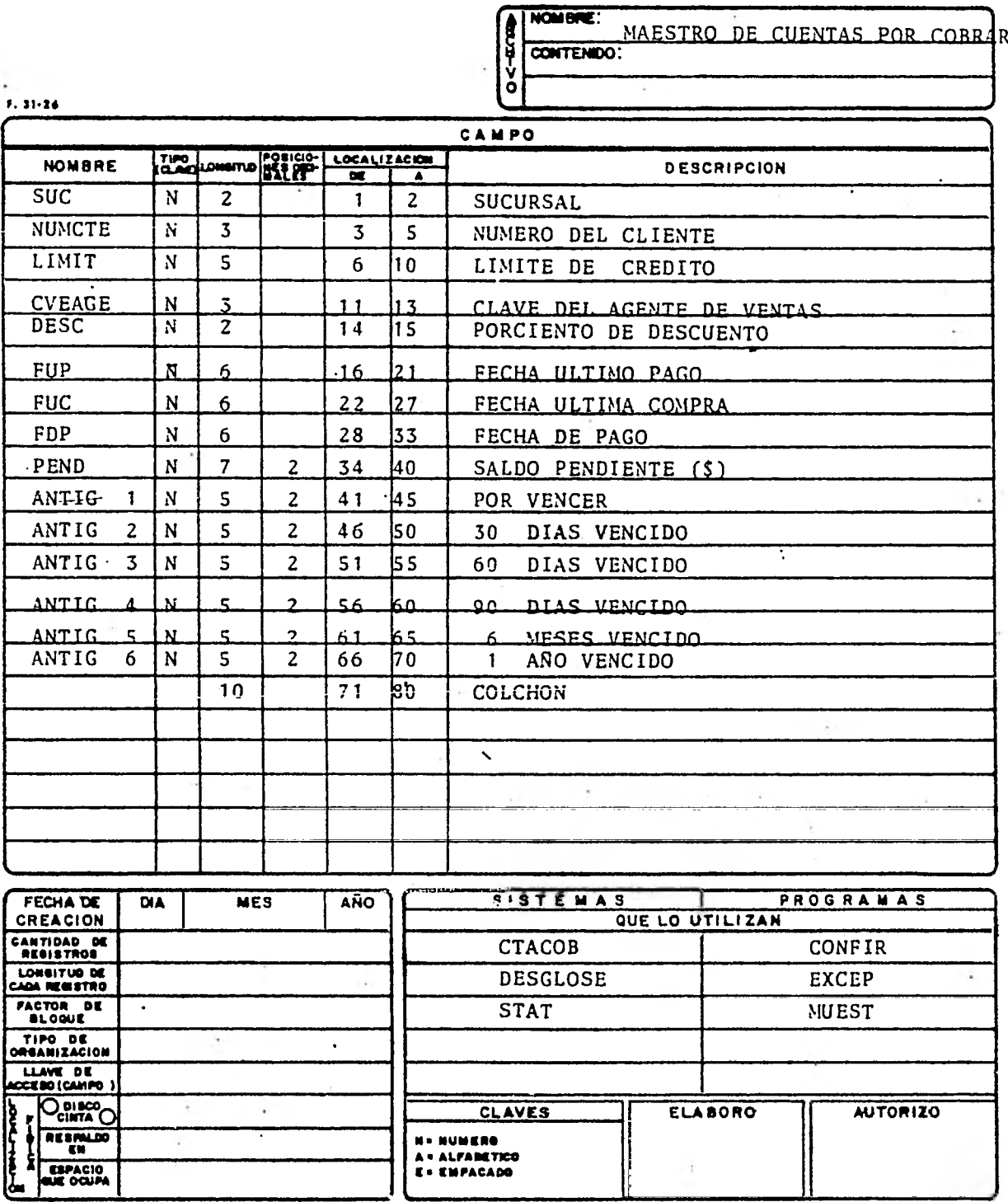

**AIRS WHOMEBOUT, MAY IS, 1981** 

#### CININWEEIVER ON ANVAI (UNSSAVE)

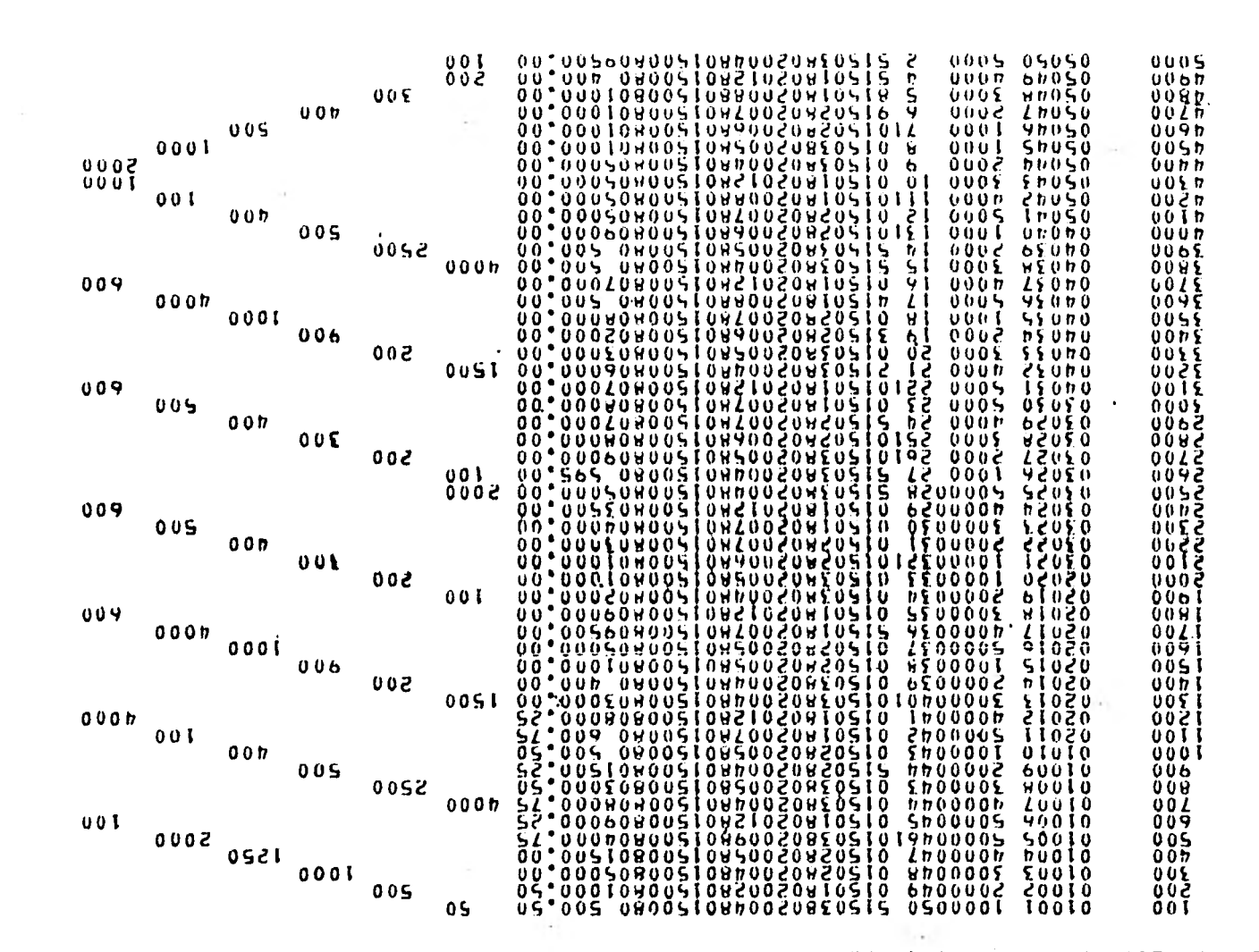

 $288$ 

SISTEMA DEL REPORTES  $\overline{\text{IV}}$ 

 $1.21$ 

# CONTZCATCUE ON UNAST (02203281)

**College** 

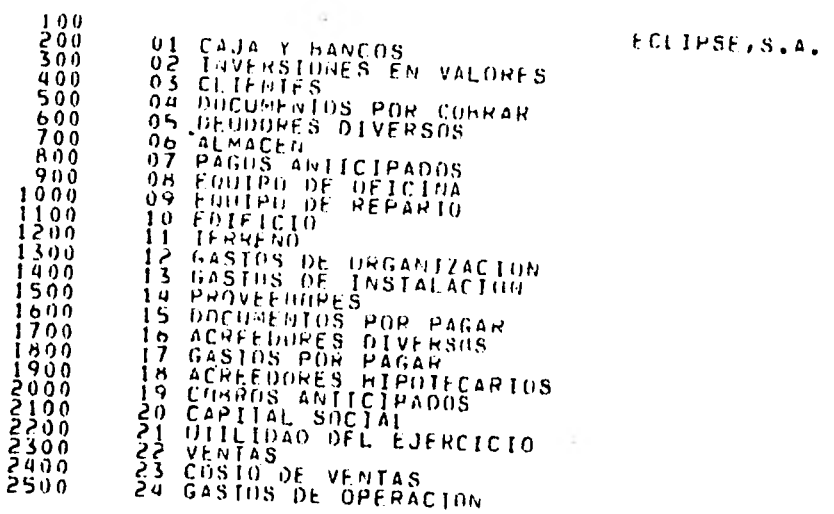

11:07 AM THURSDAY, APRIL 23,  $1981$ 

 $\sim 100$ 

 $24$ 

 $\bullet$ 

 $\sim$ 

#### $0 I A R I 0$ LISTAD0

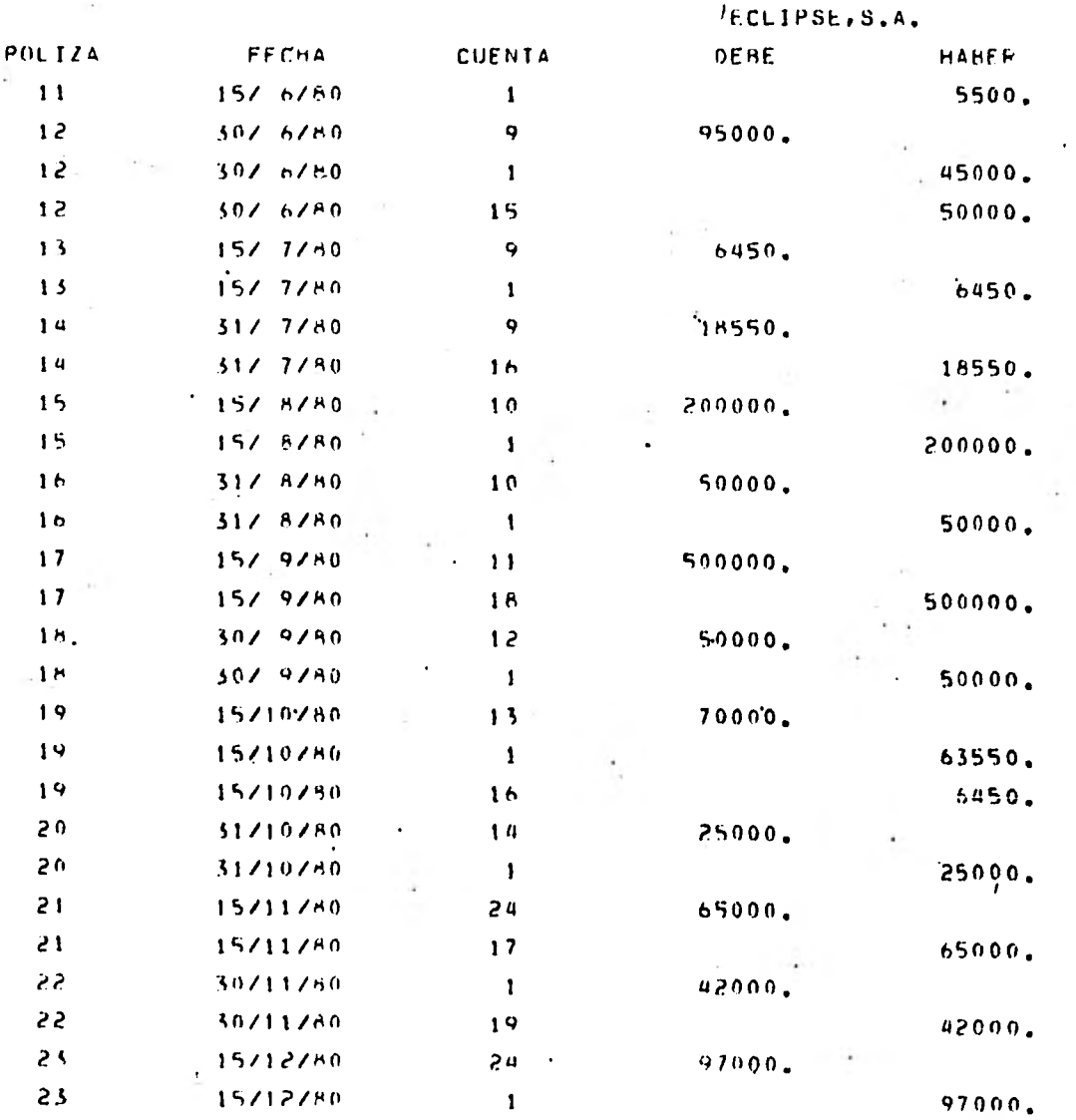

#### CONCEPTO

GASTOS SORRE MOBILIARIO Y EQUIPO ADOUISICION DE EQUIPO DE REPARTO ADOUISICION DE EQUIPO DE REPARTO ADDITISICION DE FOUIPO DE REPARTO GASTOS SOHRE FOUIPO DE REPARTO GASTOS SOHRE FOUIPD DE REPARTO GASTOS SOHRE EQUIPO DE REPARTO GASTOS SOHRE EQUIPO DE REPARTO ADUUISICION DE EDIFICIO ADQUISICION DE EDIFICIO GASTOS SOBRE EDIFICIO GASTOS SOHRE EDIFICIO ADDUISICION DE TERREND ADOUISICION DE TERRENO GASTOS DE ORGANIZACION GASTOS DE ORGANIZACION GASTOS OF INSTALACTON GASTOS OF INSTALACION GASTOS DE INSTALACION PAGO A PROVEEDORES PAGO A PROVEEDORES GASTOS PENDIENTES DE PAGO GASTOS PENDIENTES DE PAGO COMRO ANTIFIPADO COBPO ANTICIPADO -GASTOS DE OPERACION GASTOS DE OPERACION

**16E** 

### LISTADO DIARIO

 $\sim$  $\sim$ 

 $-0.014$  . [1]

 $-14.6$ 

the control of the control of the

ECLIPSE, S.A.

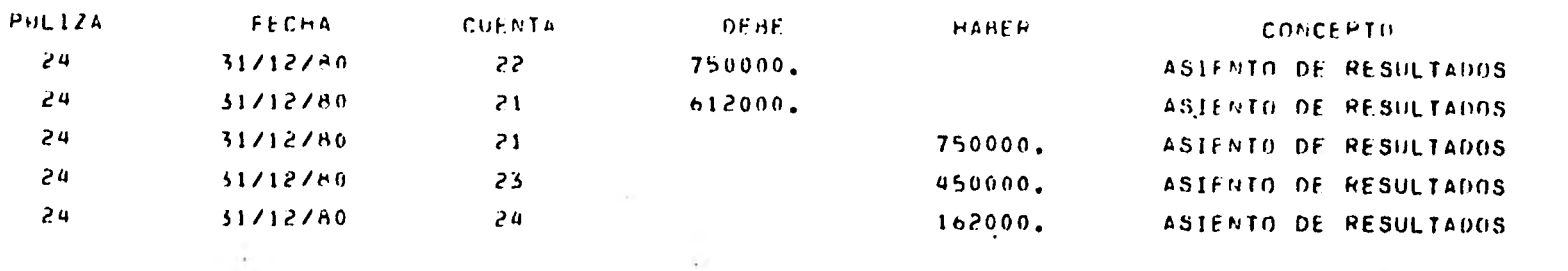

 $\sim$   $\mu_{\rm{max}}$  ,  $\sim$ 

The part of the

 $\sim 10^{-1}$ 

contract of the

 $\mathcal{L}(\mathbf{r})$  , and  $\mathcal{L}(\mathbf{r})$ 

 $\sim 10^{-1}$  Mpc and

 $\mathcal{L}^{\mathcal{L}^{\mathcal{L}}}_{\mathcal{L}^{\mathcal{L}}}$ 

392

 $\mathcal{L}^{\pm}$ 

where the control of the control of the party

and the control of the six-

or Paper in the training of a consum-

 $\bullet$  .

 $\mathcal{L}$  , a start of the second starts

 $\mathcal{L}_{\mathcal{L}^{\pm}}(1)\cong\mathcal{K}^{\pm}(\mathbb{Z}_{\mathcal{L}^{\pm}}^{\times})$ 

 $\sim 100$ 

#### LISTADO DIARIO

 $l \sim \sim \sim \sim \sim \sim \sim \sim$ 

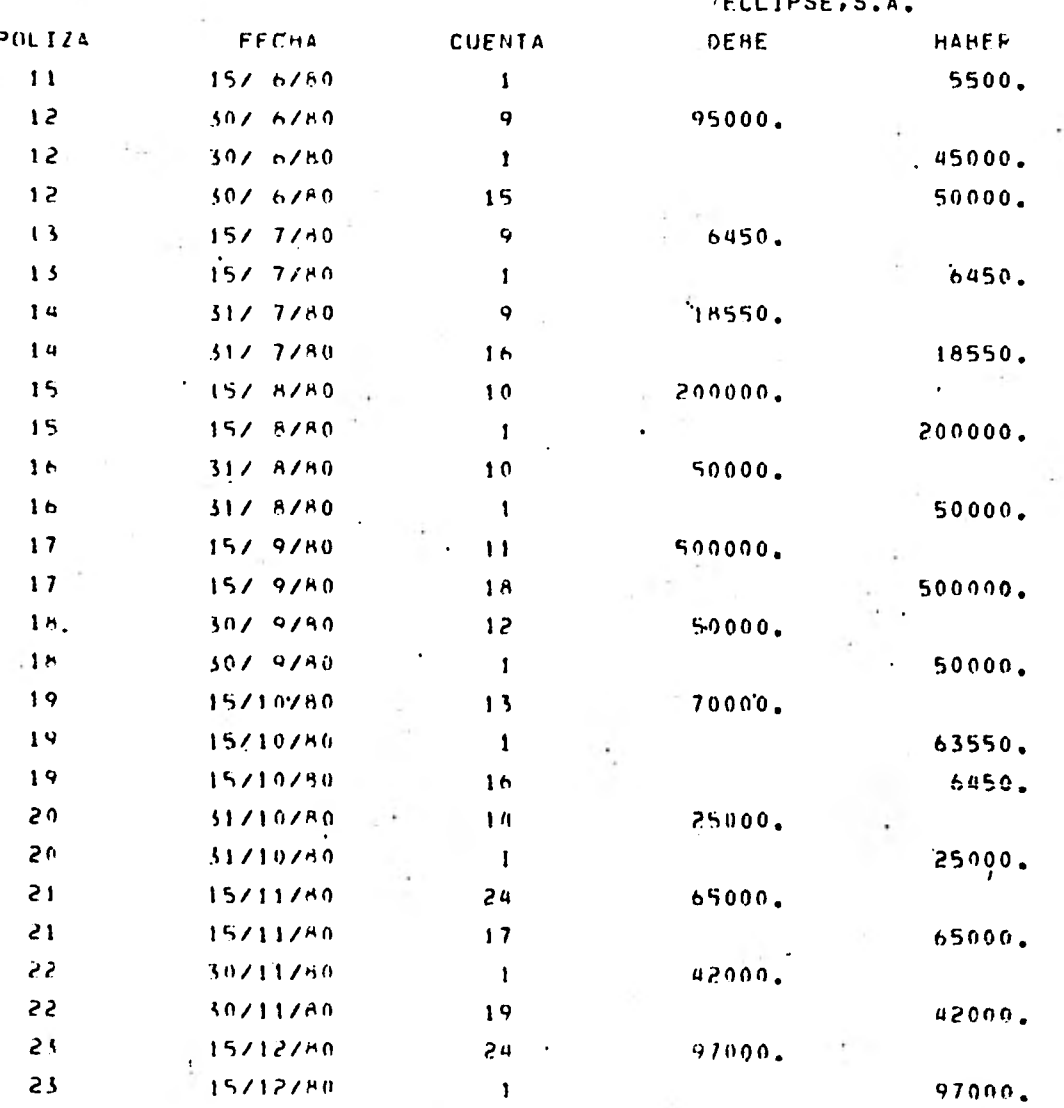

#### CONCEPTO

×.

GASTOS SORRE MOBILIARIO Y EQUIPO ADOUISICION DE EQUIPO DE REPARTO ADDUISICION DE EQUIPO DE REPARTO ADDUISICION DE FOUIPO DE REPARTO GASTOS SOBRE EQUIPO DE REPARTO GASTOS SOHRE FOUIPO DE REPARTO GASTOS SORRE EQUIPO OF REPARTO GASTOS SOHRE EQUIPO DE REPARTO ADOUISICION DE EDIFICIO ADQUISICION DE EDIFICIO GASTOS SOBHE EDIFICIO GASTOS SOHRE EDIFICIO ADDUISTCION DE TERREND ADDUISICION DE TERRENO GASTOS DE ORGANIZACION : GASTOS DE ORGANIZACION GASTOS OF INSTALACION GASTOS OF INSTALACION GASTOS DE INSTALACION PAGO A PROVEEDORES PAGO-A PROVEEDORFS GASTOS PENDIENIES DE PAGO GASTOS PENDIENTES DE PAGD COBRO ANTICIPADO COSHO ANTICIPADO -GASTOS OF OPERACION **GASTOS DE OPERACION** 

**391** 

## LISTADO DE POLIZAS

### ECLIPSE, S.A.

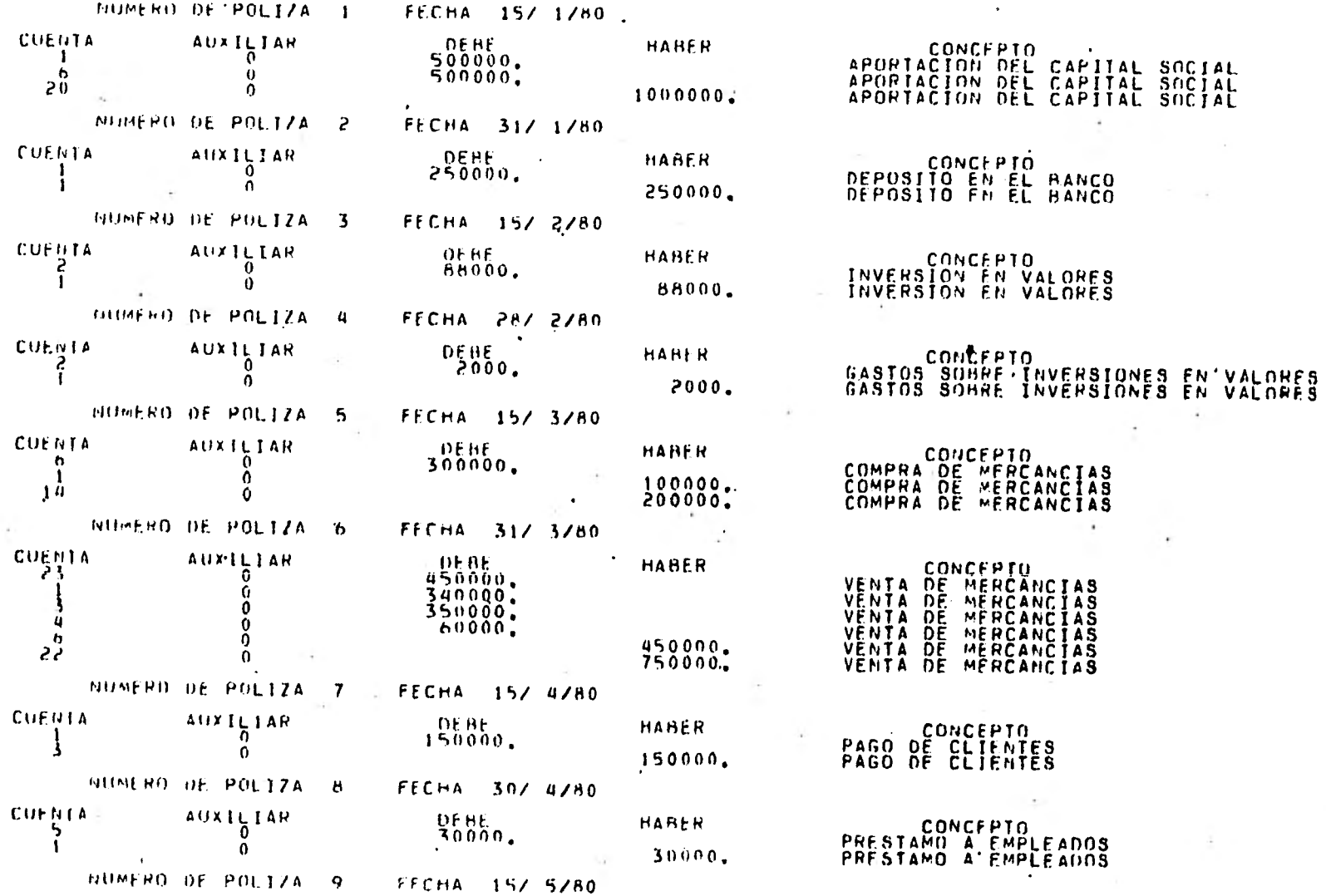

 $\frac{1}{2}$ 

393
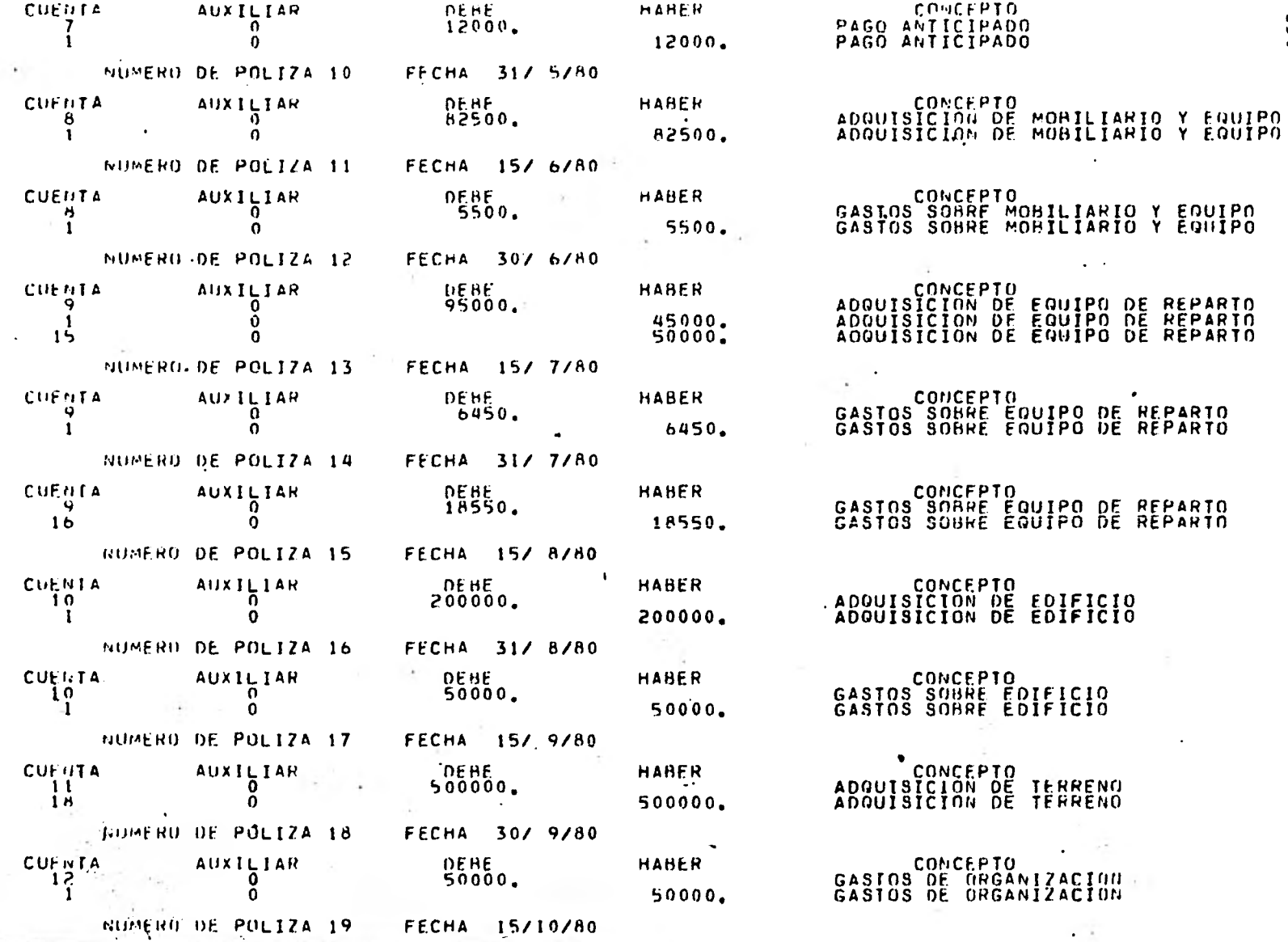

394

 $\sim 100$ 

 $\sim$   $\bullet$   $\sim$ 

 $\sim 100$  km  $^{-1}$ 

 $-21$ 

# LISTADO MAYOR

ECLIPSE, S.A.

| <b>CUENTA</b>   | NOMBREZCUENTA           | <b>DEUDOR</b>   | <b>ACREEDON</b> | SALDO          |
|-----------------|-------------------------|-----------------|-----------------|----------------|
| -1              | CAJA Y HANCOS           | 1282000.        | 1107000.        | 175000.        |
| S               | INVERSIONES EN VALORES  | 90000.          | ο.              | 90000.         |
| 3               | <b>CLIENTES</b>         | 350000.         | 150000.         | 200000.        |
| 4               | DOCUMENTOS POR COBRAR   | 60000.          | Ó.              | 60000.         |
| 5.              | DEUDORES DIVERSOS       | 30000           | ο.              | 30000.         |
| 6               | ALMACEN                 | 800000.         | 450000.         | 350000.        |
| 7               | PAGOS ANTICIPADOS       | 12000.          | 0.              | 15000.         |
| A               | EQUIPO DE OFICINA       | 88000.          | $\mathbf{0}$ .  | 88000.         |
| 9               | EQUIPU DE REPARTO       | 150000.         | $\mathbf{0}$ .  | 120000.        |
| 10              | <b>FOIFICIO</b>         | 250000.         | $\mathbf{0}$ .  | 250000.        |
| 11              | <b>TEARENO</b>          | 500000.         | ο.              | 500000.        |
| 12              | GASTOS DE ORGANIZACION  | 50000.          | $\mathbf{0}$ .  | 50000.         |
| 13              | GASTOS OF INSTALACION   | 70000.          | $\mathbf{0}$ .  | 70000.         |
| 14              | <b>PROVEEDORES</b>      | 25000,          | 200000.         | $-175000.$     |
| 'i 5            | DOCUMENTOS POR PAGAR    | $\mathbf{0}$ ,  | 50000.          | $-50000.$      |
| 16              | ACREEOORES DIVERSOS     | $\mathbf{0}$ .  | 25000,          | $-25000.$      |
| $\overline{17}$ | GASTOS POR PAGAR        | $\mathbf{0}$ .  | 65000.          | $-65000.$      |
| 18              | ACREEDURES HIPOTECARIOS | 0 <sub>1</sub>  | 500000.         | $-500000.$     |
| $\frac{1}{2}$ e | COMROS ANTICIPADOS      | $\mathbf{0}$ .  | 42000.          | $-42000 -$     |
| 20              | CAPITAL SOCIAL          | $\cdot$ $\cdot$ | 1000000.        | $-1000000$     |
| 21              | UTILIDAD. DEL EJERCICIO | $612000.$ '     | 750000.         | $-138000$ .    |
| 22              | <b>VENTAS</b>           | 750000.         | 750000.         | $.0\bullet$    |
| 23              | COSTO DE VENTAS         | 450000.         | 450000.         | 0 <sub>•</sub> |
| 24              | GASTOS DE OPERACION     | 162000.         | 162000.         | $^{\circ}$ .   |

**Service** 

36E

i.

 $\sim$ 

 $\mathcal{L}_{\mathrm{eff}}$ 

# HALANZA DE COMPPOHACION AL 31 DE DICIEMBRE DE 1981.

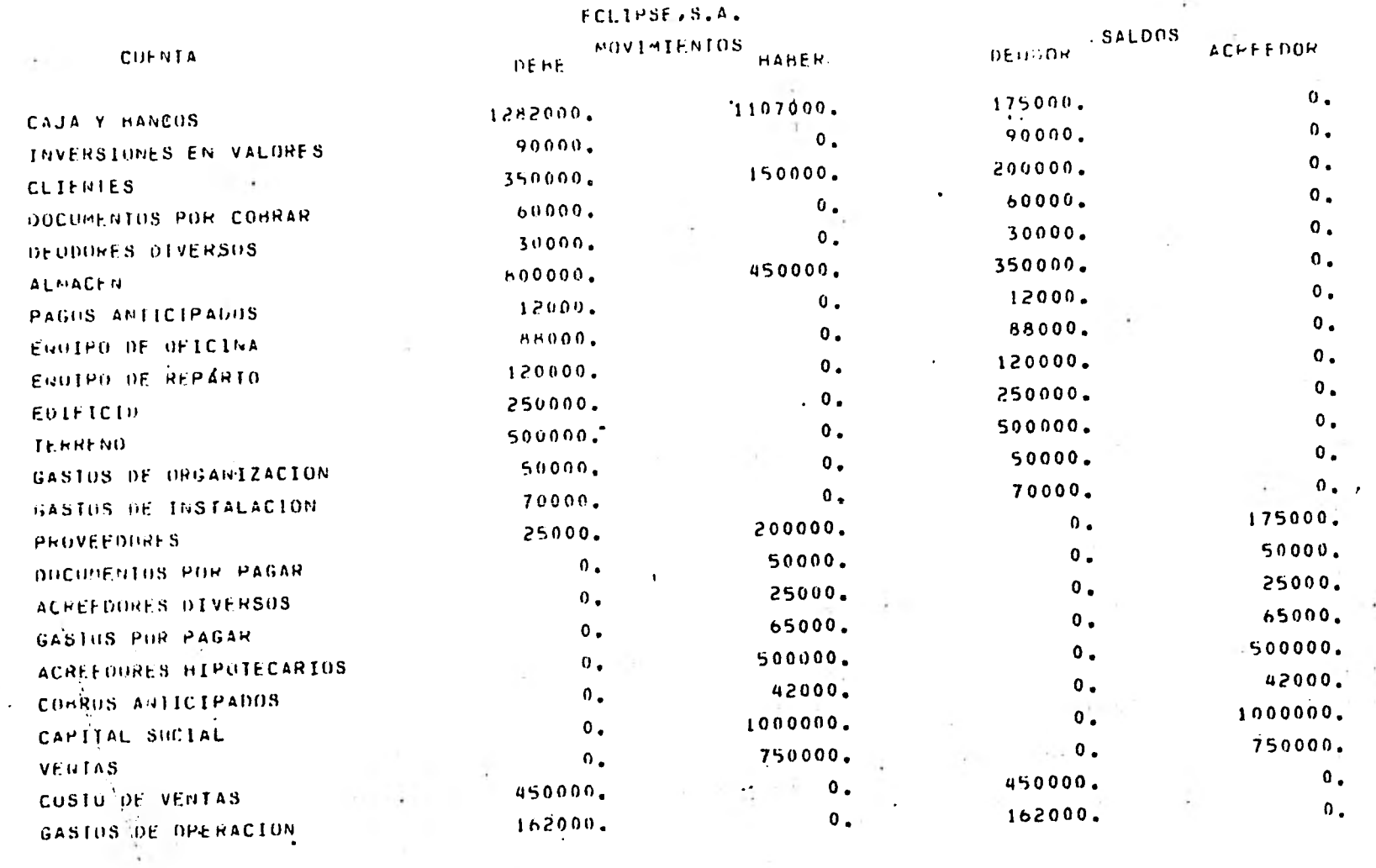

 $\sim$ 

396

 $\sim 100$ 

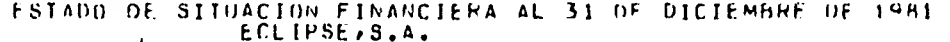

 $ACTIVO$ 

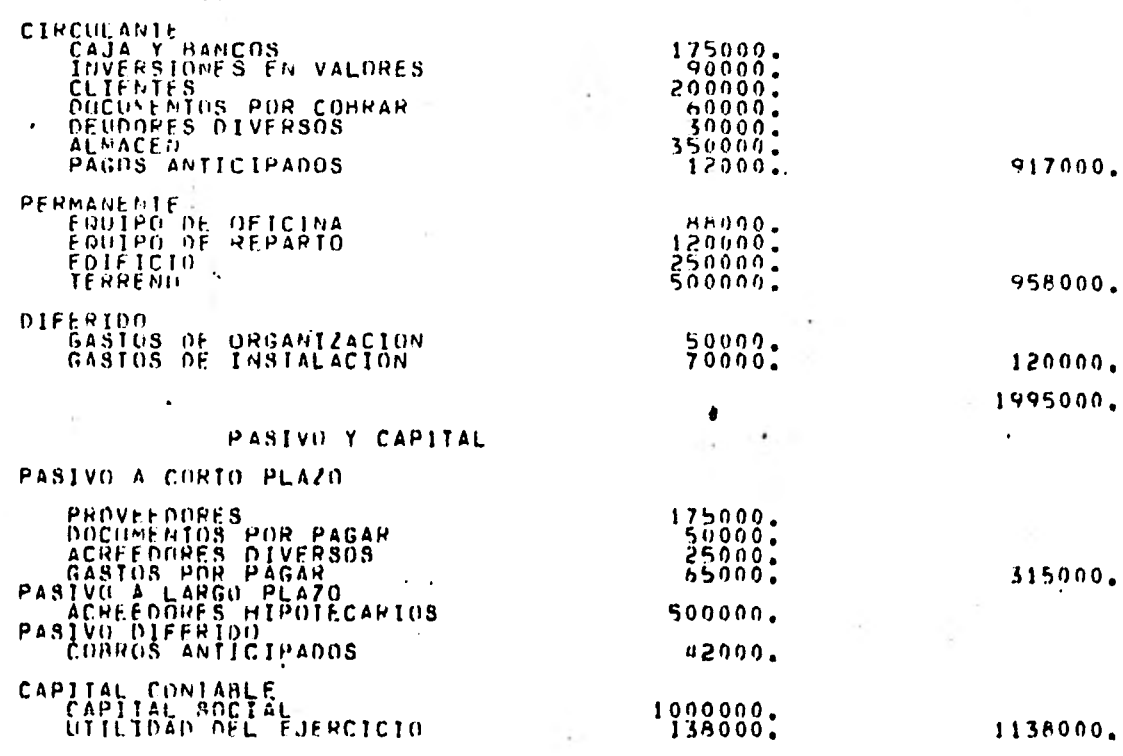

1995000.

 $\sim$  $\sim$ 

 $\frac{397}{1}$ 

# ESTADU DE RESULTADOS

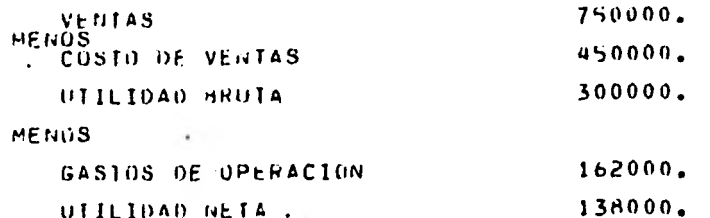

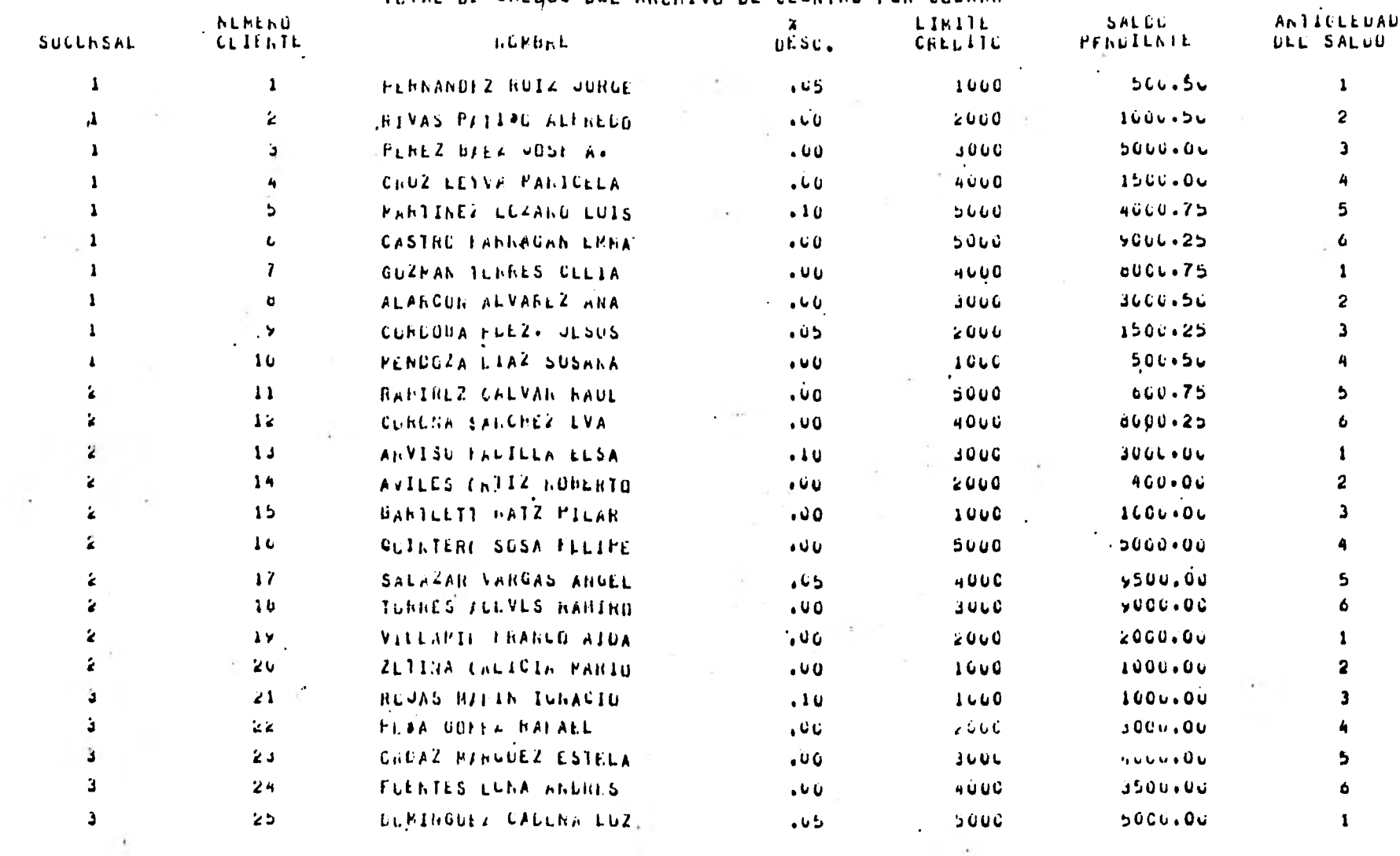

 $\sim$  10  $-$ 

TUTAE DE SALGOS DEL ANCHIVE DE CUENTAS PON COURAR

\_\_\_\_

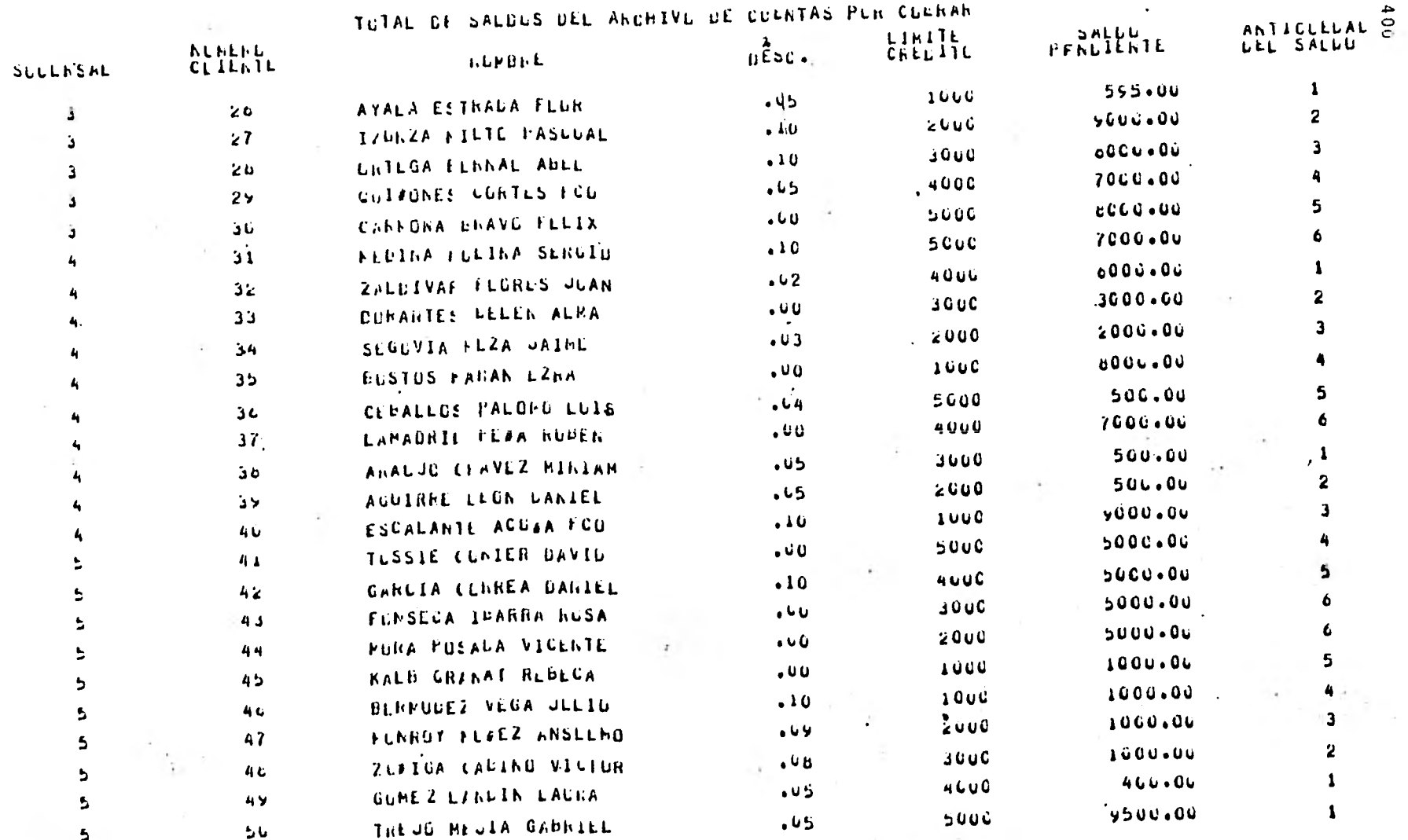

 $. . . .$ 

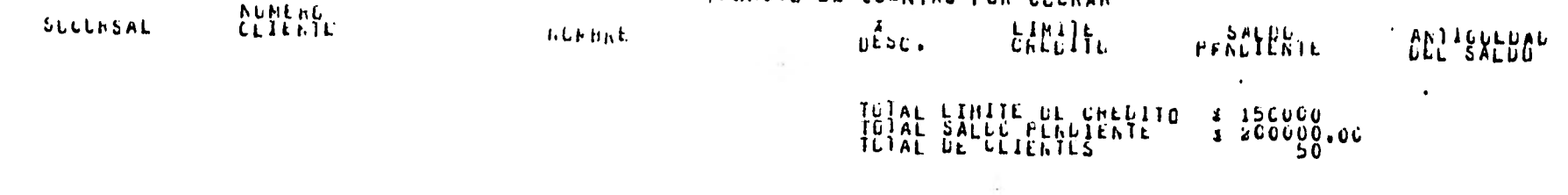

 $\sim$ 

TUTAL OF SALDUS OLL ANCHIVE DE CULKTAS PUR CUCRAN

 $\mathcal{A}$ 

a di se

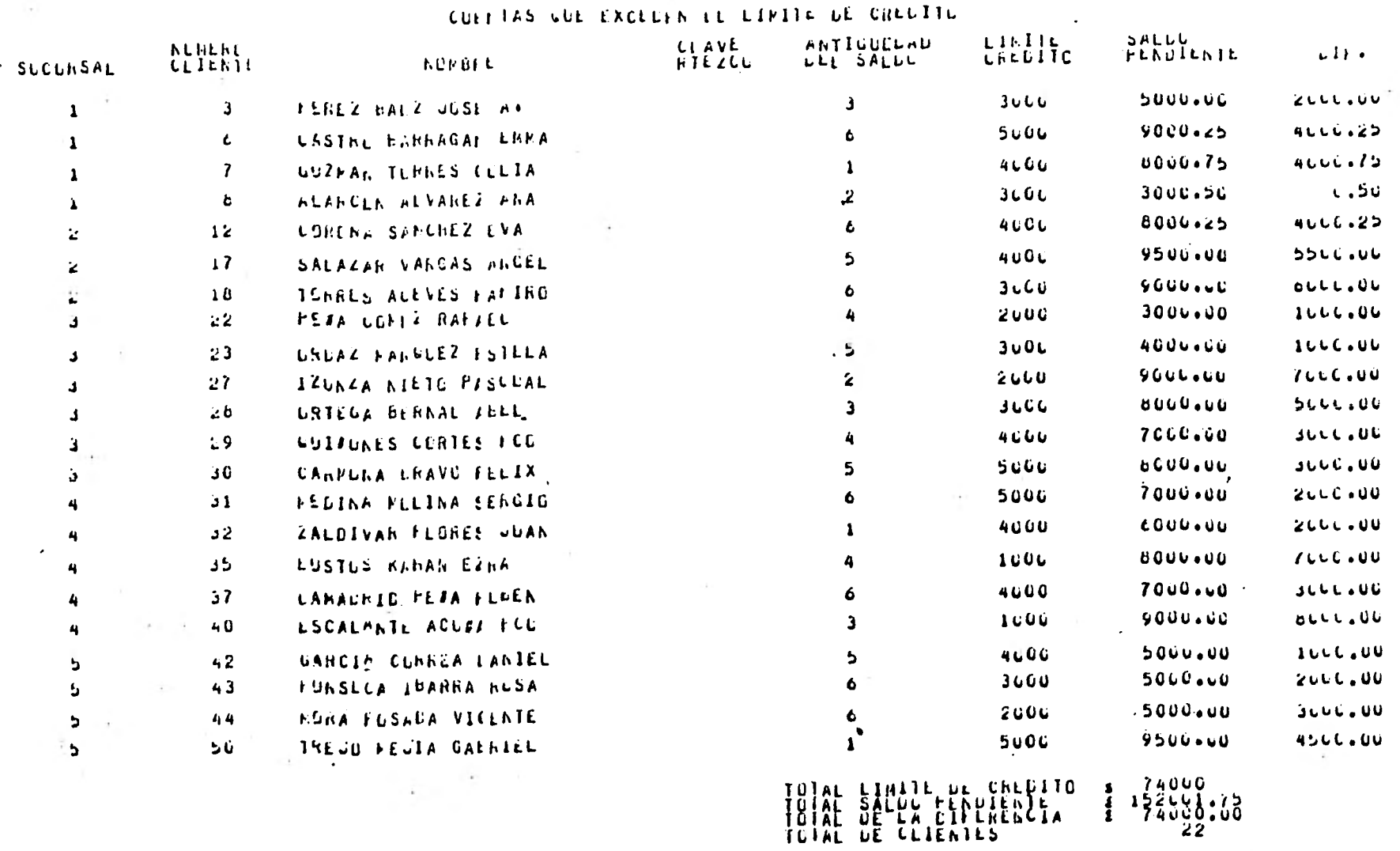

2 AL AZAR DEL ARCHIVO HAESTRO

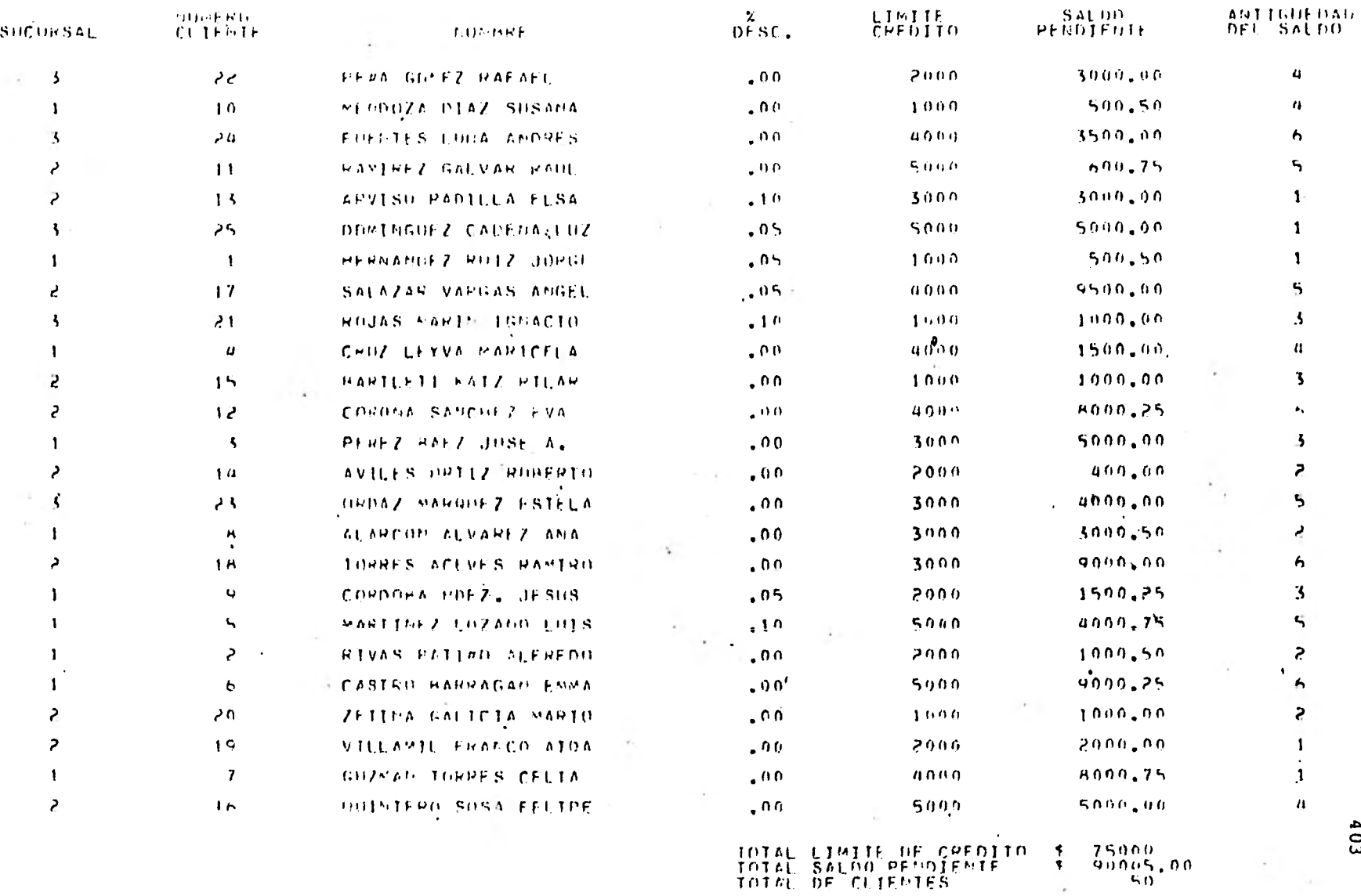

-------

b.

 $\mathbf{S}$ 

PUSITIVA

ENTIDAD DIRECCION

 $M[XICD, D, F, A = DF + P + P + P + P + P + P]$ 

MUY ESTIMADO (S) SERGH (ES)

**FSTAN** NUESTRUS AUDITORES ========== NUESTRUS AUDITORES - THESTROS LIBROS Y REGISTROS DE CONTABILIDAD. EN TAL<br>VIRTUD LE (S) SUPLICAMOS QUE ÉMITA (N) A LA MAYOR HREVEDAD POSIBLE DIRECTAMENTE<br>A DICHOS SENDRES EL TALON ADJUNTO CON LAS INDICACIONES RELATIVAS AL S

> SALDO OF S Contractor  $A$  SU CARGO -- A FAVOR --

> > $\bullet$

MUCHO LE (S) HABREMOS DÉ AGRADECER ADEMAS, QUE SE SIRVA (N) ANOTAR LOS<br>PAGUS QUE A CUENTA DEL CITADO SALDO HAYAN SIDO EFFCIUADOS DESPUES DE LA EXPRE--<br>SADA FECHA: TAMBIFN LE (S) SUPLICAMOS QUE EN CASO DE INCONFORMIDAD HAGA

## ATENTAMENTE

FECHA DE RESPUESTA EL SALDO DE S AL DE DE 19 FAVOR A MI (NUESIRO) CARGO -**FS INCORRECTO ( )** ES CORRECTO ( ) PAGOS Y/U OUSERVACIONES EMPRESA -----------------------------REFFRENCIA -------------NOMBRE Y FIRMA

 $\mathbb{Z}^3$ 

# CONFIRMACION NEGATIVA

ECLIPSE S.A.

ESTIMADO CLIENTE:

POR NUESTRO MUTUO INTERES, UNA VEZ AL A#0, LOS AUDITORES REVISAN ALGUNAS DE **NUESTRAS CUENTAS. ESTE A#0, HAN ESCOGIDO LA DE USTED.** 

LE SUPLICAMOS QUE AYUDE TANTO A NOSOTROS COMO A NUESTROS AUDITO-RES HA REVISAR SI HEMOS MANEJADO SU CUENTA CORRECTAMENTE.

SEGUN NUESTRA **TARJETA AL** DE DE 19 USTED NOS DEBIA \$ SIN CONSIDERAR NINGUN PAGO QUE HAYA HECHO DESPUES DE ESTA FECHA.

SI LA CANTIDAD **ANTERIOR ES** INCORRECTA **POR FAVOR INDIQUE** USTED LA RAZON AL REVERSO DE ESTA CIRCULAR Y ENVIELA A RUESTROS AUDITORES.

CIA. CIA. APARTADO POSTAL CIA. MEXICO \_\_\_, D.F. UTILIZANDO EL SOBRE ADJUNTO.

ATENTAMENTE

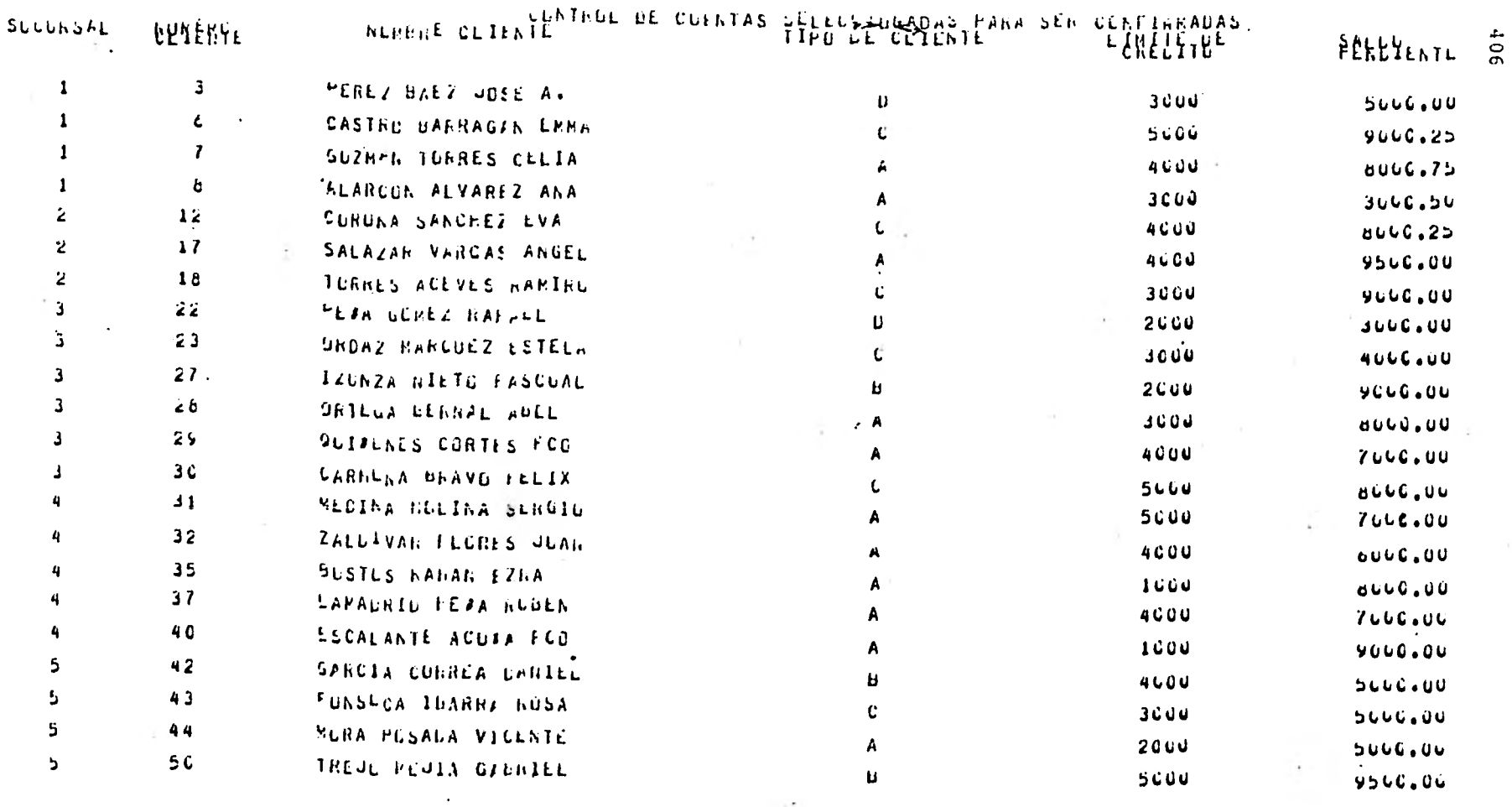

 $\mathcal{E}$ 

TO AL LINITE DE CREDITO & 74000<br>TO AL SALDO PENDIENTE & 152001.75<br>TO AL DE CLIENTES

 $\mathbf{A}$  .

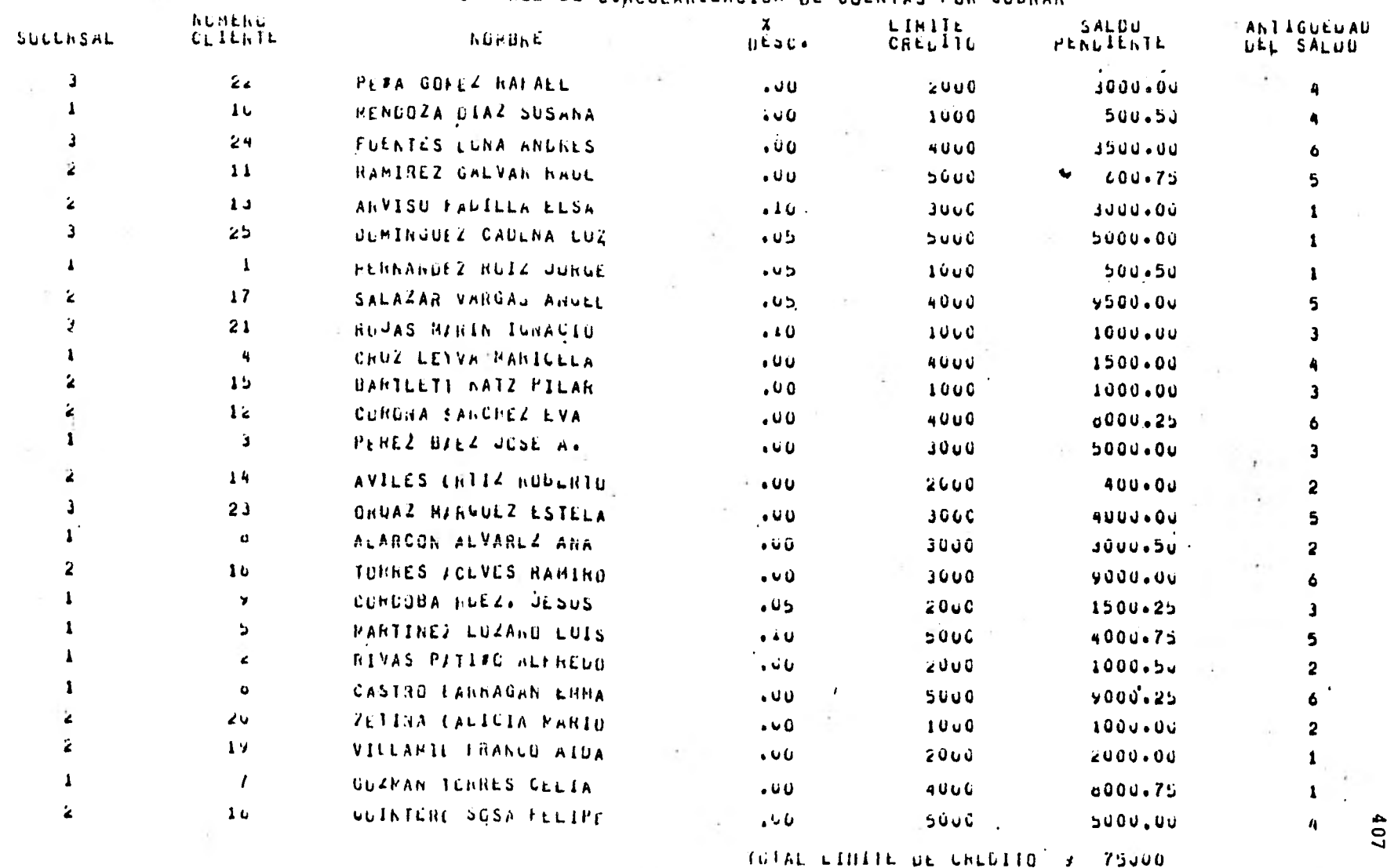

CUNTRUL DE CINCULARIZACION DE CUENTAS PUR CUURAR

TOTAL BALLET PENDTENTE  $\frac{1}{2}$  90005.06

# LISTADD ESTADISTICO DE CLIENTES

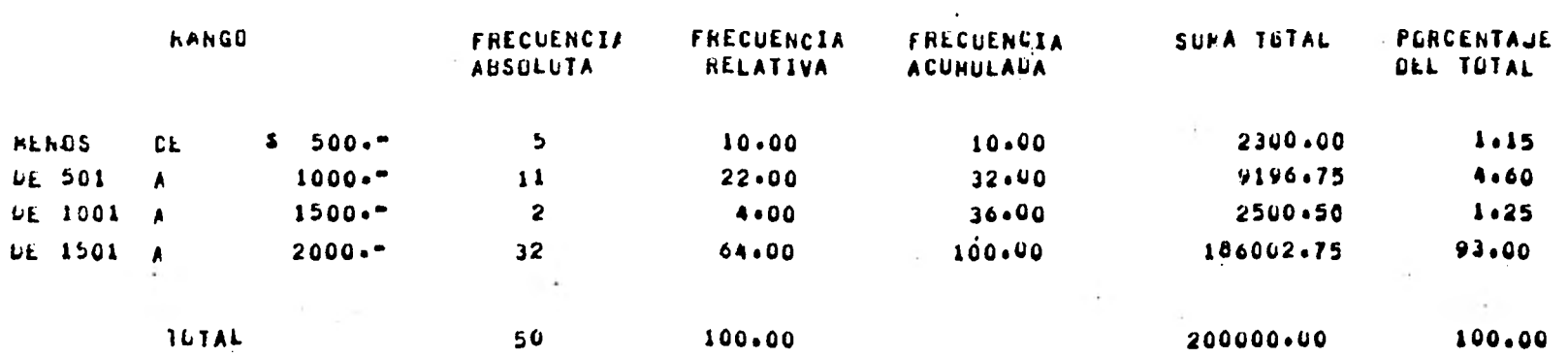

 $\sim$ 

## MARTA ELENA ALBORES CASTRO RICARDO ORTIZ RODRIĞUEZ CONTADORES PUHLICOS

A LOS ACCIONISTAS DE

Y LUS ESTANDA EL BALANCE GENERAL DE LA CIA.<br>IN EN ESTANDS DE RESULTADOS Y DE UTILIDADES ACUENDO CON 'LAS NORMAS DE AUDITORIA GENEPALMENTE ACEPTA<br>DAS Y, EN CONSECUENCIA, INCLUYO LAS PRUFAAS DE LOS REGISTROS DE AUDITORIA GEN

EN NI OPINION, LOS ESTADOS FINANCIEROS QUE SE ADJUNTAN PRESENTAN RAZONÁHLEMENTE LA POSICION<br>DEL ANO QUE TERMINO EN ESA FECHA, DE CONFORMIDAD CON 'PRINCIPIOS DE CONTABILIDAD DE SUS OPERACIONES "<br>TADOS QUE FUERON APLICADOS S

FINMA

MEXICO D.F. A DE.

DE 19

⊷  $\overline{5}$ .

## MARIA ELENA ALBORES CASTRO RICARDO ORTIZ PODRIGUEZ CONTADORES PUBLICOS

A LUS ACCIONISTAS DE

HE EXAMINADO EL HALANCE GENERAL DE LA CIA. AU AL INE DE 19<br>The ESTADOS DE RESULTADOS Y DE UTILIDADES ACUMULADAS QUE LE SON RELATIVAS POR EL ARD QUE TERMI<br>DAS Y, EN COMSECUENCIA, INCLUYO LAS PRUEBAS DE LOS REGISTROS DE CONT

EXCEPTO OUF: A)

 $H<sub>1</sub>$ 

 $C$ 

 $\overline{a}$ 

EN VISTA DE ESTAS LIMITACINNES AL ALCANCE DE MI AUDITORIA Y DE LA IMPORTANCIA QUE TIENEN.<br>LUS SALDDS NO COMPROHADOS, NO ESTOY EN CONDICIONES DE EMITIR UNA OPINION ACERCA DE SI LOS ESTADOS<br>FINANCIEROS QUE SE ACOMPA#AN, IOMA

FIRMA

DE 19 DE MEXICO D.F. A

## MARIA ELENA ALBORES CASTRO RICARDO ORTIZ ROORTGUEZ CONTADORES PUBLICOS

A LOS ACCIONISTAS DE LA CIA "X", S.A.

HE EXAMINADO EL BALANCE GENERAL DE LA CIA.<br>NO EN ESTADOS DE RESULTADOS Y DE UTILIDADES ACUMULADAS QUE LE SON RELATIVAS POR EL ARO QUE TERMIA<br>DAS Y, EN CONSEQUENTA, NCLUYO LAS PRUEHAS DE CON "LAS NOPMAS DE AUDITORIA GENERAL

EN MI UPINION, CON HASÉ EN EL EXAMEN QUE PRACTIQUE, LOS ESTADOS FINANCIPPOS QUE SE ACOMPA-<br>AAN PREPARADOS POR LA ADMINISTRACION DE LA COMPA#IA, NO PRESENTAN LA SITUACION FINANCIERA DE<br>AL - DE - - DE 19 - NI LOS HESULTADOS A)

 $\vert$  b)

 $\mathbf{C}$ )

FIRMA

 $DE$  19 MEXICO D.F. A DΕ

### MARIA ELENA ALHOPES CASIPO RICARDO ORTIZ ROORIGUEZ CONTADORES PUBLICOS

A LOS ACCIONISTAS DE LA CIA "X", S.A.

HE EXAMINADO EL HALANCE GENERAL DE LA CIA, ME LE SON RELATIVAS POR EL ARO DE 19<br>NUEN ESTADOS DE RESULTADOS Y DE UTILIDADES ACUMULADAS QUE LE SON RELATIVAS POR EL ARO QUE TERMIA<br>DAS Y, EN CONSECUENCIA, INCLUYO LAS PRUERAS D

EN MI OPINION CON HASE EN EL EXAMEN QUE PRACTIVE Y EXCEPIO POR LO QUE SE MENCIONA EN LOS<br>TRES PARRAFOS SIGUIENTES, LOS ESTADOS FINANCIEROS QUE SE ACOMPARAN, PREPARADOS POR LA ADMINISTRA<br>CION DE LA COMPARIA, PRESENTAN LA SI  $\Delta$ )

 $H$ 

C)

FIRMA

MEXICO D.F. A  $DE = 19$ DE

 $4\,$  $\vec{z}$ 

 $\cdot$ 

### MARIA ELENA ALHORES CASTRO RICARDU ORTIZ RODRIGUEZ CONTADORES PUBLICOS

A LUS ACCIONISTAS DE LA CIA "X", S.A.

HE EXAMINADO EL HALANCE GENERAL DE LA CIA, "THE SON RELATIVAS POP EL AND DUE TERMINADO EL HALANCE GENERAL DE LA CIA," AL "DE SON RELATIVAS POP EL AND DUE TERMINADO EL SON EN ESTADOS Y DE UTILIDADES ACUMULADAS QUE LE SON RE

**EXCEPTO QUE** 

1.00

EN MI OPINION,SALVO POR EL FFECTO QUE PUDIERA TENER LA LIMITACION EN EL ALCANCE DEL EXA<br>MEN, ANTES MENCIONADA,LOS ESTADOS FINANCIEROS QUE SE ACOMPARAN, PRESENTAN RAZONARLEMENTE LA ST<br>JUACION FINANCIERA DE LA CIA<br>SUS OPERAC

 $\mathbb{R}$ 

FIRMA

MEXICO D.F. A DE. **DE 19**